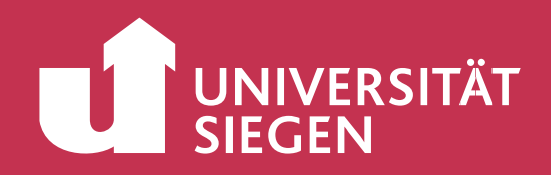

Nicolas Sänger

# Elemente für die Dynamik flexibler Mehrkörpersysteme

Schriftenreihe des Lehrstuhls für Numerische Mechanik Herausgeber: Peter Betsch

Band IV

# Elemente für die Dynamik flexibler Mehrkörpersysteme

**Dissertation** zur Erlangung des akademischen Grades Doktor-Ingenieur

> vorgelegt von Dipl.-Ing. Nicolas Sänger aus Halberbracht

eingereicht dem Department Maschinenbau der Universität Siegen

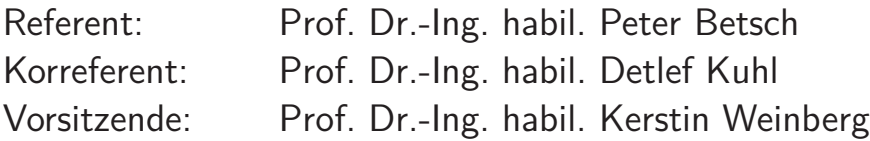

Tag der mündlichen Prüfung: 9. September 2011

### **Impressum**

Prof. Dr.-Ing. habil. Peter Betsch Lehrstuhl für Numerische Mechanik Universität Siegen 57068 Siegen ISSN 1866-1203 URN urn:nbn:de:hbz:467-5611 Zugl.: Siegen, Univ., Diss., 2011

# **Zusammenfassung**

Die vorliegende Arbeit behandelt die Erstellung energie-, impuls- und drehimpulskonsistenter Zeitschrittverfahren für die Dynamik flexibler Mehrkörpersysteme mit großen Verformungen. Der vorgestellte Ansatz basiert auf nichtlinearen Finite-Elemente-Methoden für die räumliche Diskretisierung flexibler Körper. Es wird gezeigt, daß sich die Bewegungsgleichungen in Form von Algebrodifferenzialgleichungen (differential algebraic equations, DAEs) schreiben lassen. Diese DAEs erlauben eine einheitliche Systematik für eine rotationsfreie Formulierung flexibler Mehrkörpersysteme, d.h. die Verwendung von Rotationsfreiheitsgraden wird während des kompletten Diskretisierungsprozesses in Raum und Zeit vermieden. Die rotationsfreie Formulierung wiederum erleichtert die direkte Einbeziehung geometrisch exakter Schalen und Balken. Zusätzlich erlaubt sie einheitliche energie- und drehimpulskonsistente Zeitschrittverfahren für jegliche Arten von Mehrkörpersystemen.

Neben der Beschreibung der Zeitschrittverfahren erfolgt die der zugrundeliegenden Strukturelemente: einer Starrkörper-, einer Balken- und einer Schalenformulierung. Bei ersterer handelt es sich um einen Spezialfall der sogenannten "natürlichen Koordinaten", zweitere ist eine rotationsfreie Balkenformulierung mit Simo-Reissner-Kinematik und letztere eine Schalenformulierung mit Reissner-Mindlin-Kinematik.

Die Einbindung von Gelenken für die rotationsfreie Starrkörperformulierung wird auf eine systematische Basis gestellt, die insbesondere für eine effiziente Implementierung, aber auch für eine Bewahrung der obengenannten Erhaltungseigenschaften geeignet ist.

Linienförmige Verbindungen betreffen im Rahmen der flexiblen Mehrkörpersysteme insbesondere Balken und Schalenränder. Die Behandlung von Schalenverschneidungen als flexible Mehrkörpersysteme zeigt die Universalität des gewählten Ansatzes, insbesondere da sich durch die integrale Betrachtung mit Mortar-ähnlichen Ansätzen selbst nicht-konforme Netze mühelos verbinden lassen, ohne künstliche Versteifungseffekte hervorzurufen. Auch hier wird die Wahrung der Konsistenzeigenschaften nicht beeinträchtigt.

Numerische Beispiele dienen der Demonstration der hervorragenden numerischen Stabilitätseigenschaften des vorgestellten Zeitschrittverfahrens sowie der Eignung der vorliegenden Systematik für reale Problemstellungen.

1

# **Einleitung und Motivation**

Bei den Finite-Elemente-Methoden für nichtlineare Strukturmechanik und -dynamik auf der einen Seite und der Mehrkörperdynamik auf der anderen Seite sind konvergente Entwicklungen zu beobachen. Frühe Tendenzen dieser Konvergenz finden sich in der Retrospektive von García de Jalón [\[Gar07\]](#page-129-0), Entwicklungen in der Strukturdynamik bis zur Jahrtausendwende faßt das Buch von Géradin & Cardona [\[GC01\]](#page-130-0) zusammen.

Wesentliche Bestandteile heutiger Finite-Elemente-Methoden (FEM) für die nichtlineare Strukturdynamik sind zum einen geometrisch exakte Formulierungen, die auf nichtlinearen Verzerrungsmaßen basieren und sowohl endliche Verzerrungen als auch beliebig große Starrkörperbewegungen abbilden können. Ihre Verbindung mit Mehrkörpersystemen konnte in den letzten Jahren viel Forschungsarbeit verbuchen: Die Kopplung zwischen nichtlinearen Kontinuumselementen und Starrkörpern wurde beispielsweise von Puso [\[Pus02\]](#page-132-0) und von Göttlicher & Schweizerhof [\[GS05\]](#page-130-1) behandelt. Nichtlineare Balkenelemente im Zusammenhang mit flexiblen Mehrkörpersystemen sind in der Vergangenheit ebenfalls Thema einiger Veröffentlichungen geworden, so z. B. von Bauchau & Bottasso [\[BB99\]](#page-127-0), Ibrahimbegović et alii [\[IMTC00\]](#page-131-0), Bottasso, Borri & Trainelli [\[BBT01\]](#page-127-1), Jelenić & Chrisfield [\[JC01\]](#page-131-1), Taylor [\[Tay01\]](#page-134-0), Betsch & Steinmann [\[BS02a\]](#page-129-1), Romero & Armero [\[RA02a\]](#page-132-1) und Muñoz & Jelenić [\[MJ06\]](#page-132-2). Nur wenige Veröffentlichungen befassen sich mit nichtlinearen Schalenelementen im Kontext der Mehrkörperdynamik, so Bauchau, Choi & Bottasso [\[BCB02\]](#page-128-0).

Zum anderen liegt auf der Ebene der Zeitschrittverfahren die Herausforderung darin, die hochgradig steifen Differenzialgleichungen, die aus der räumlichen Diskretisierung entstehen, stabil zu lösen. Hier kann die Entwicklung von den ersten Newmark-artigen drehimpulskonsistenten Zeitschrittverfahren von Simo, Rifai & Fox [\[SRF92\]](#page-133-0) für die Dynamik geometrisch exakter Schalen ausgehend betrachtet werden: Zum einen in die Richtung der auf Rotationsmannigfaltigkeiten basierenden Formulierungen wie z. B. einer Erweiterung auf Sandwich-Schalenstrukturen von Vu-Quoc, Deng & Tan [\[VQDT01\]](#page-134-1) und Weiterentwicklungen von Lubowiecka & Chróścielewski [\[LC02\]](#page-132-3) sowie Brank, Korelc & Ibrahimbegović [\[BKI03\]](#page-128-1). Zum anderen kann in Richtung der energie- und (dreh-) impulskonsistenten Verfahren die Entwicklung über ein energiekonsistentes Verfahren mit einer diagonalisierten Massenmatrix von Simo & Tarnow [\[ST94\]](#page-134-2), ebenfalls für geometrisch exakte Schalen, über von Kuhl & Ramm [\[KR99\]](#page-131-2), Bottasso, Bauchau & Choi [\[BBC02\]](#page-127-2) sowie von Romero & Armero [\[RA02b\]](#page-132-4) vorgeschlagenen energiedissipativen Verfahren bis hin zu den energieerhaltenden Verfahren für flexible Mehrkörpersysteme mit Schalenkomponenten von Betsch & Sänger [\[BS09b\]](#page-129-2) verfolgt werden.

In der nichtlinearen Strukturdynamik werden üblicherweise die aus der räumlichen Finite-Elemente-Diskretisierung resultierenden semidiskreten Bewegungsgleichungen als gewöhnliche Differenzialgleichungen auf der Mannigfaltigkeit von Rotationsparametern behandelt. Dementsprechend sind die Rotationsparameter integraler Bestandteil der Zeitdiskretisierung. Im Gegensatz dazu werden in der vorliegenden Arbeit die gewöhnlichen Differenzialgleichungen auf der Rotationsmannigfaltigkeit als differenzialalgebraische Gleichungen betrachtet. Diese Betrachtungsweise erweist sich insbesondere vorteilhaft in Bezug auf die Verwendung geometrisch exakter Balken und Schalen in Mehrkörpersystemen und allgemein bei der Entwicklung energiekonsistenter Zeitschrittverfahren.

Im englischen Sprachraum werden diese Zeitschrittverfahren "energy momentum schemes" oder auch "energy conserving time stepping schemes" genannt, im deutschen Sprachraum hat sich die Beschreibung "energieerhaltende Zeitschrittverfahren" eingebürgert. Diese mißverständliche Bezeichnung suggeriert leider, daß diese Integratoren für dissipative Systeme weniger geeignet seien, obwohl durchaus dissipative Komponenten explizit berücksichtigt werden können (siehe z.B. Groß & Betsch [\[GB10\]](#page-130-2)). Deshalb wird im Rahmen dieser Arbeit die Bezeichnung "energie-, impuls- und drehimpulskonsistente Zeitschrittverfahren" oder kurz "konsistente Zeitschrittverfahren" bevorzugt.

Das im Rahmen dieser Arbeit so zentrale konsistente Zeitschrittverfahren basiert auf dem sogenannten "Diskreten Gradienten" von Gonzales [\[Gon96\]](#page-130-3) und ist eine Variation der klassischen Mittelpunktregel. Die Anwendung des diskreten Gradienten auf eine rotationsfreie geometrisch exakte Balkenformulierung, so geschehen in Betsch & Steinmann [\[BS03\]](#page-129-3), ergibt das konsistente Zeitschrittverfahren für Balken. Desgleichen auf die rotationfreie geometrisch exakte Schale ergibt das erste konsistente Zeitschrittverfahren für Schalen mit konsistenter Massenmatrix, zu finden in Betsch & Sänger [\[BS09b\]](#page-129-2). Die Anwendung des diskreten Gradienten auf Zwangsbedingungen von höherem als quadratischem Polynomgrad erhält die Konsistenzeigenschaften von Mehrkörpersystemen. Rotationsfreie Starrkörperformulierungen und maximal quadratische Zwangsbedingungen besitzen diese Konsistenzeigenschaften bei Verwendung der Mittelpunktregel ohne weitere Modifikation. Energie-, impuls- und drehimpulskonsistente Mehrkörperdynamik ergibt sich also einfach durch die konsistente Kopplung konsistenter Komponenten.

Die Betrachtung der Komponenten erstreckt sich von der Formulierung des Starrkörpers über die eines Simo-Reissner-Balkens und einer Reissner-Mindlin-Schale bis zu den Zwangsbedingungen.

Die mittlerweile etablierte Starrkörperformulierung nach Betsch & Steinmann [\[BS01\]](#page-128-2) konnte sich in der Vergangenheit zwar umfangreichen Betrachtungen in Bezug auf die Konsistenzeigenschaften erfreuen, bot aber mangels einer expliziten Formulierung externer Momente noch nicht einmal die Möglichkeit der konsistenten Formulierung der Drehimpulsbilanz. Nebst einer Erweiterung dieser Starrkörperformulierung auf eine Parametrierung im nicht-Hauptachsensystem ist das Füllen dieser Lücke ein wichtiger Schritt auf dem Weg zu ihrer allgemeinen Verwendbarkeit.

4

Die große praktische Bedeutung von Schalenstrukturen in technischen Anwendungen spiegelt sich zwar im Rahmen der Strukturdynamik in der Anzahl der Veröffentlichungen wider, wie aber schon oben erwähnt sind nur wenige Veröffentlichungen zu Schalenkomponenten im Rahmen der flexiblen Mehrkörperdynamik bekannt. Das hier vorgestellte rotationsfreie fünf-Parameter-Schalenmodell paßt hervorragend in die DAE-basierte Systematik und eignet sich sowohl für große Verformungen als auch für große Starrkörperbewegungen.

Untersuchungen der Balkenformulierung nach Betsch & Steinmann [\[BS03\]](#page-129-3) dienen der Vollständigkeit.

Bisherige Formulierungen zu holonomen Gelenkzwangsbedingungen für die rotationsfreie Starrkörperformulierung (so z. B. Betsch & Leyendecker [\[BL06\]](#page-128-3) sowie Uhlar [\[Uhl09\]](#page-134-3)) basieren auf geschlossenen Vektorketten. Sie erlauben eine konsistente Simulation, sind aber von einer geschickten Parametrierung abhängig. Eine deutlich robustere Parametrierung ohne Einschränkungen in den Konsistenzeigenschaften erleichtert die Implementierung genauso wie die Verwendung. Naturgemäß rückt bei flexiblen Mehrkörpersystemen auch die Verbindung der flexiblen Komponenten untereinander und mit Starrkörpern ins Zentrum der Betrachtung. Bei Puso [\[Pus04\]](#page-132-5) dienen integrale Ansätze über eine Verbindungsfläche – ein sogenannter Mortar-Ansatz – der Gebietszerlegung von Kontinuumselementen. Eine analoge Behandlung von Schalenverschneidungen oder Schale-Balken-Verbindungen fügt sich nahtlos in die bestehende Systematik und erlaubt ihre Einbindung ohne die Notwendigkeit aufeinander abgestimmter FE-Netze.

Eine Systematik für flexible Mehrkörpersysteme besteht neben der Behandlung der Einzelkomponenten auch aus ihrer beliebigen Kombinierbarkeit. Aufgrund der DAE-Struktur läßt sich dies problemlos über herkömmliche Finite-Elemente-assembly-Prozeduren erreichen. Voraussetzung dafür ist die Verfügbarkeit von administrativen Daten für diesen Zusammenbau. Diese bereitzustellen ist die Aufgabe eines im Rahmen dieser Arbeit entwickelten Präprozessors.

### **Inhaltsübersicht**

Die Gliederung der Arbeit richtet sich nach Komponenten eines flexiblen Mehrkörpersystems. Kapitel [1](#page-11-0) widmet sich ausgewählten Zeitschrittverfahren für die flexible Mehrkörperdynamik. Im Mittelpunkt steht das energie- und drehimpulskonsiste Zeitschrittverfahren in Abschnitt [1.4.](#page-17-0) Die Einführung erfolgt dabei anhand eines einfachen Modellproblems über drei einfache klassische Zeitschrittverfahren (Mittelpunktregel, implizites Eulerverfahren und Trapezregel). In Abschnitt [1.3](#page-16-0) folgt ein speziell für die Schalendynamik vorgesehenes Zeitschrittverfahren, das einer Mittelpunktregel, angewendet auf eine Reparametrisierung der Schalenkinematik, entspricht. Das zentrale energie- und drehimpulskonsistente Zeitschrittverfahren in Abschnitt [1.4](#page-17-0) ist ebenfalls eng mit der Mittelpunktregel verwandt. Das Verfahren in Abschnitt [1.5](#page-18-0) ist eine Weiterentwicklung dessen aus Abschnitt [1.4,](#page-17-0) während dasjenige in Abschnitt [1.6](#page-20-0) termweise Variationen der Mittelpunktregel oder des Trapezverfahrens entspricht. Nicht betrachtet werden dabei gängige Verfahren aus dem Bereich der Mehrkörpersimulation (z. B. HHT-Verfahren) oder der Finite-Elemente-Dynamik (z. B. Newmarkverfahren).

Kapitel [2](#page-23-0) befaßt sich mit einer Starrkörperformulierung, die im weiteren als "Direktorformulierung" bezeichnet wird und einen Spezialfall der "natürlichen Koordinaten" bildet. Neben einer Herleitung der Bewegungsgleichungen wird auf die Einbringung externer Lasten besonderes Augenmerk gelegt.

Die Kapitel [3](#page-41-0) und [4](#page-57-0) beschreiben zwei zu der Direktorformulierung der Starrkörper passende flexible Strukturelemente – Balken und Schalen.

Die Kapitel [5](#page-69-0) und [6](#page-93-0) behandeln die Formulierung von Gelenken und Verbindungen zwischen Starrkörpern, Balken und Schalen. Unterschieden werden hierbei nulldimensionale Gelenke, wie sie beispielsweise zwischen Starrkörpern auftreten und für die vielfältige kinematische Paare bekannt sind, und höherdimensionale Verbindungen, bei der die Anzahl kinematischer Paare deutlich begrenzter ist.

Kapitel [7](#page-111-0) schließlich erörtert die Einbeziehung aller vorher behandelten Komponenten eines flexiblen Mehrkörpersystems in eine effiziente Programmstruktur. Aus Sicht der Programmierung behandeln alle vorhergenannten Kapitel Teile des sogenannten "solvers", der Aufstellung und Lösung der Bewegungsgleichungen beinhaltet. In diesem Kapitel werden dagegen Belange des Prä- und Postprozessors diskutiert, der notwendig ist, um die tatsächliche Anwendbarkeit der entwickelten Methodik zu demonstrieren.

# **Inhaltsverzeichnis**

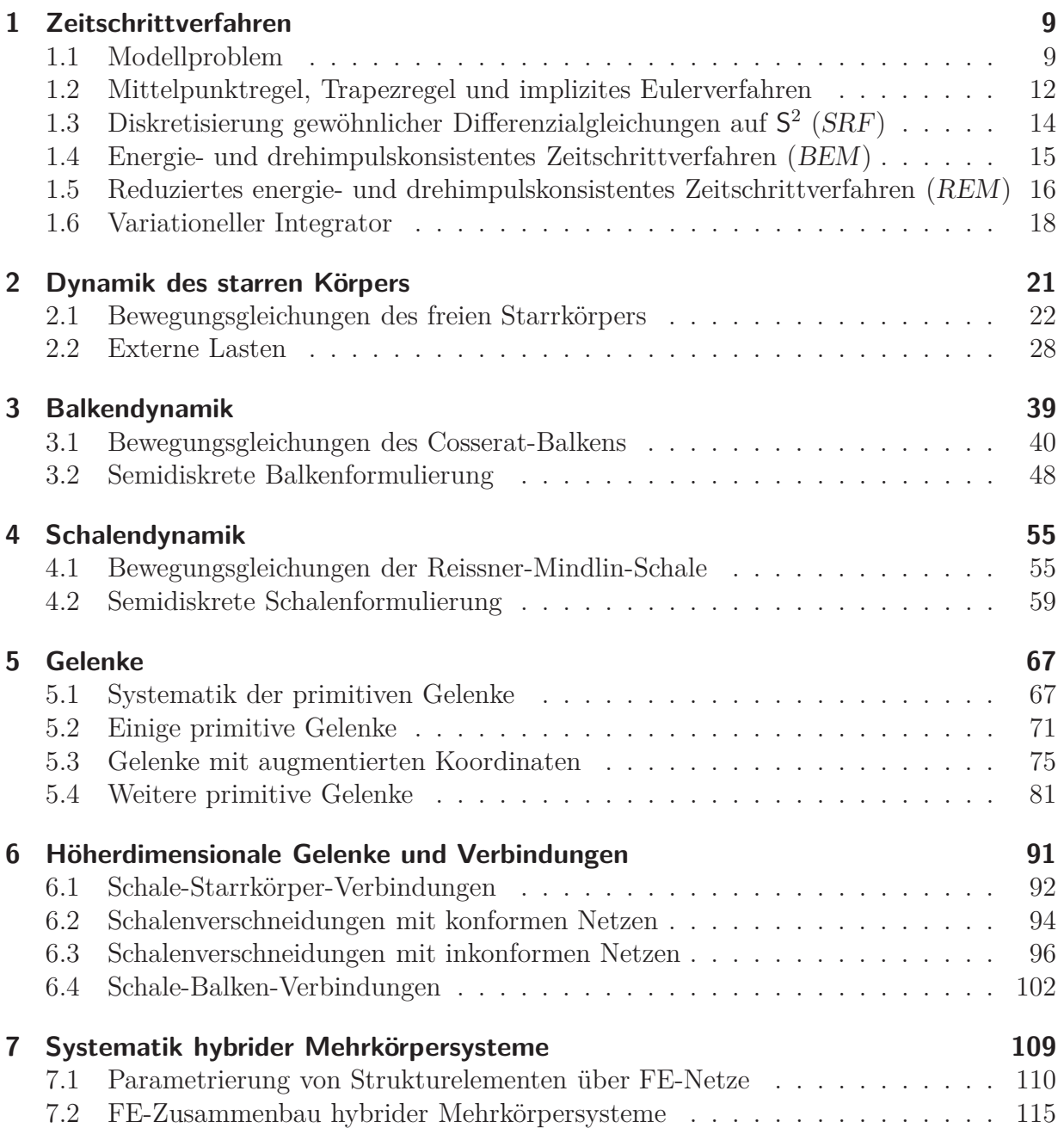

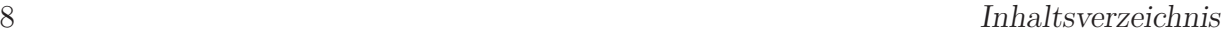

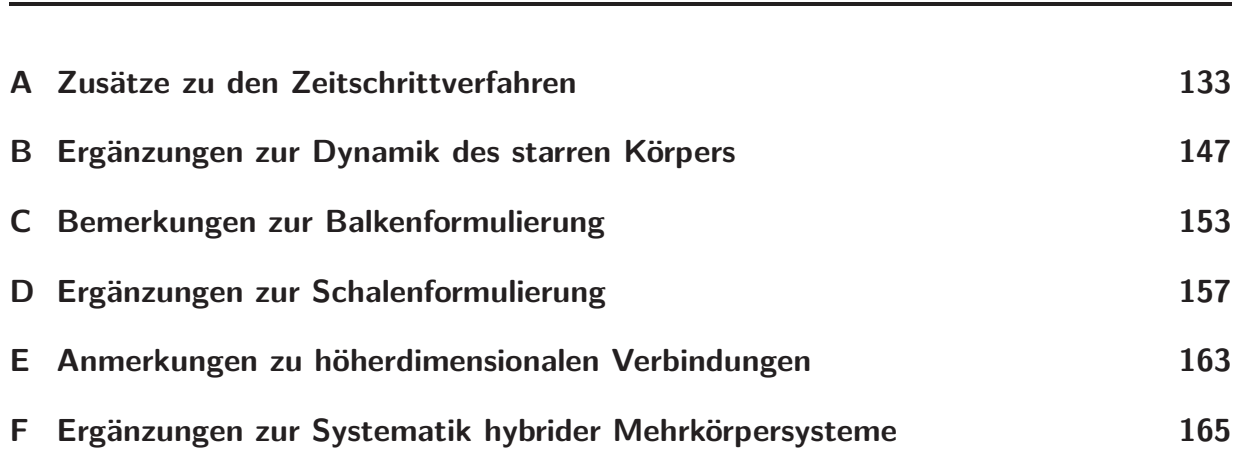

# <span id="page-11-0"></span>**1 Zeitschrittverfahren**

Die im Rahmen dieser Arbeit verwendeten Zeitschrittverfahren werden anhand eines Modellproblems vorgestellt. Das Modellproblem ist derart gewählt, daß Charakteristika der Direktorformulierung – auf der die in späteren Kapiteln behandelten Strukturelemente basieren – abgebildet werden. Diese sind auch dafür verantwortlich, daß ausschließlich implizite Zeitschrittverfahren zur Anwendung kommen.

Mit der Mittelpunkregel, dem implizitem Euler- und dem Trapezverfahren wird die Notation anhand dreier Standardverfahren eingeführt. Mit dem Verfahren von Simo, Rifai & Fox (SRF-Verfahren) wird ein Sonderverfahren für die Behandlung von Schalendynamik behandelt, während mit zwei energie- und drehimpulskonsistenten Zeitschrittverfahren etwas modernere und trotzdem allgemeinere Verfahren für die Mehrkörperdynamik diskutiert werden. Abschluß der Zeitschrittverfahren bildet ein zeitgemäßer variationeller Integrator.

## <span id="page-11-1"></span>**1.1 Modellproblem**

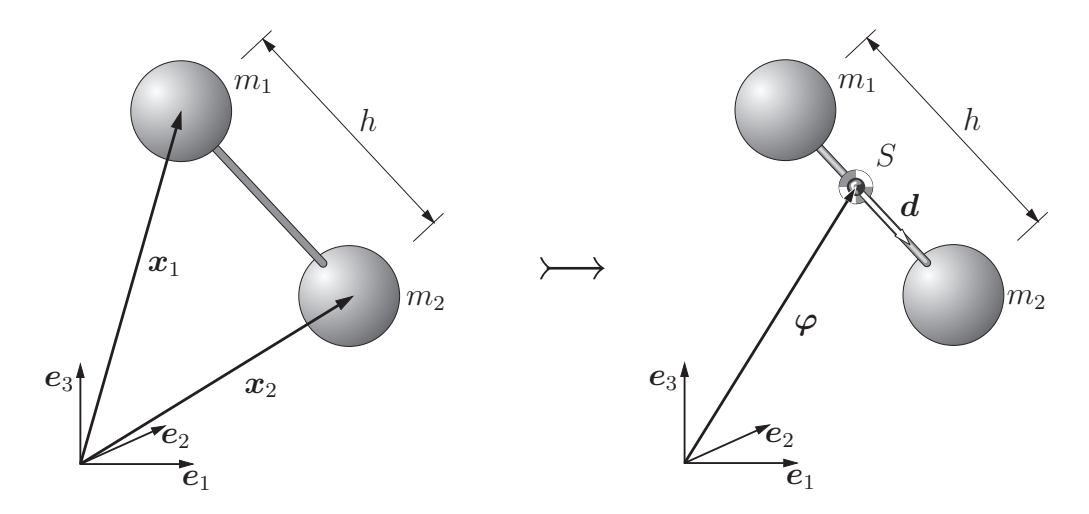

<span id="page-11-2"></span>Abbildung 1.1: Modellproblem – Hantel als starres Modell eines Schalenknotens in kartesischen (links) und schalenartigen Koordinaten (rechts)

Bei dem Modellproblem, anhand dessen die im Rahmen dieser Arbeit betrachtungfindenden Zeitschrittverfahren eingeführt werden, handelt es sich sich um eine aus zwei an einem masselosen Stab befestigten Massenpunkten bestehende Hantel (siehe Abbildung [1.1\)](#page-11-2).

Entwickelt vom Erstautor für die Veröffentlichung Betsch & Sänger [\[BS09b\]](#page-129-2) bildet es die Kinematik eines Knotens eines degenerate continuum-Schalenelementes ab (vgl. Abbildung [1.2](#page-12-0) und Kapitel [4\)](#page-57-0), ist aber hinreichend einfach und kann trotzdem viele Eigenschaften der untersuchten Zeitschrittverfahren für auf Algebrodifferenzialgleichungen basierende Mehrkörperformulierungen abbilden. Gegeben sind zwei Massenpunkte mit den Massen  $m_1$  und  $m_2$  und den (kartesischen) Ortsvektoren  $x_1 \n∈ \mathbb{R}^3$  und  $x_2 ∈ \mathbb{R}^3$ . Der Abstand *h* zwischen den beiden Massenpunkten wird als konstant angenommen.

**Anmerkung:** Die Analogie zur Schalentheorie wird durch Abbildung [1.2](#page-12-0) ersichtlich. Beim degenerated continuum-Ansatz wird einem Kontinuumselement die Schalenkinematik auferlegt, wobei die Knoten entlang einer Faser in Dickenrichtung durch einen einzigen Knoten mit einem zugehörigen Direktor ersetzt werden. Der konstante Abstand *h* der beiden Massenpunkte entspricht damit der Dickenunausdehnbarkeit der Schalentheorie.

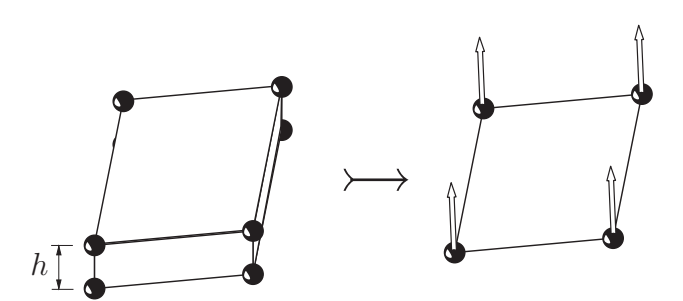

Abbildung 1.2: 4-Knoten-Schalenelement basierend auf einem 8-Knoten-Kontinuumselement

Es werden schalenähnliche Koordinaten, basierend auf dem Ortsvektor  $\varphi \in \mathbb{R}^3$  und dem Direktor  $d \in S^2$  (vgl. Abbildung [1.1\)](#page-11-2), eingeführt:

<span id="page-12-0"></span>
$$
\varphi = \frac{m_1 x_1 + m_2 x_2}{m_1 + m_2} \qquad d = \frac{x_2 - x_1}{h} \qquad . \tag{1.1}
$$

Dabei bezeichnet  $S^2 \subset \mathbb{R}^3$  die in den dreidimensionalen Raum eingebettete Einheitskugel. Die kinetische Energie *E*kin,H, das Potential *V* <sup>H</sup> und die interne Zwangsbedingung Φint,H sind dann:

$$
E^{\text{kin,H}} = \frac{1}{2} A_{\rho}^{\text{H}} |\dot{\boldsymbol{\varphi}}|^{2} + \frac{1}{2} I_{\rho}^{\text{H}} |\dot{\boldsymbol{d}}|^{2}
$$
  
\n
$$
V^{\text{H}} = \bar{V}(\boldsymbol{\varphi}, \boldsymbol{d})
$$
  
\n
$$
\Phi^{\text{int,H}} = \frac{1}{2} (|\boldsymbol{d}|^{2} - 1)
$$
\n(1.2)

mit den Trägheitsgrößen

$$
A_{\rho}^{\text{H}} = m_1 + m_2 \quad \text{und} \quad I_{\rho}^{\text{H}} = \frac{m_1 m_2}{m_1 + m_2} h^2 \quad . \tag{1.3}
$$

Impuls und Drehimpuls nehmen die folgende Form an:

$$
PH = AH\rho \dot{\varphi}
$$
  
\n
$$
LH = AH\rho \varphi \times \dot{\varphi} + IH\rho d \times \dot{d}
$$
  
\n
$$
\varphi
$$
  
\n
$$
d \qquad \qquad \downarrow
$$
  
\n
$$
H1
$$
  
\n
$$
\varphi
$$
  
\n
$$
H2
$$
  
\n
$$
\varphi
$$
  
\n
$$
H2
$$
  
\n(1.4)

<span id="page-13-0"></span>Abbildung 1.3: Modellproblem – Pendel als Sonderfall der Hantel mit einer externen Zwangsbedingung

Die Einbeziehung externer Zwangsbedingungen wird im Rahmen des oben vorgestellten Modellproblems anhand des Beispiels eines Pendels diskutiert, bei dem die Masse *m*<sup>1</sup> fixiert ist (siehe Abbildung [1.3\)](#page-13-0). Die zugehörige Zwangsbedingung lautet:

<span id="page-13-3"></span>
$$
\Phi^{\text{ext}} = \varphi - \frac{h \, m_2}{m_1 + m_2} \, \mathbf{d} \stackrel{\text{D}}{=} \varphi - \xi_1 \, \mathbf{d} = \mathbf{0} \tag{1.5}
$$

Insbesondere in Bezug auf den Finite-Elemente-Zusammenbau der Zwangsbedingungen im letzten Kapitel wird sich noch die Schreibweise der Bewegungsgleichungen über virtuelle Arbeiten als vorteilhaft herausstellen:

<span id="page-13-1"></span>
$$
G^{\rm P} = \delta \varphi \cdot A_{\rho}^{\rm H} \ddot{\varphi} + \delta \boldsymbol{d} \cdot I_{\rho}^{\rm H} \ddot{\boldsymbol{d}} + \delta \varphi \cdot \nabla_{\varphi} V^{\rm H} + \delta \boldsymbol{d} \cdot \nabla_{\boldsymbol{d}} V^{\rm H} + \delta \boldsymbol{d} \cdot (\mathbf{G}^{\rm int})^{\rm T} \lambda^{\rm int} + \delta \lambda^{\rm int} \cdot \Phi^{\rm int, H}
$$
  
+  $\delta \boldsymbol{q} \cdot (\mathbf{G}^{\rm ext})^{\rm T} \lambda^{\rm ext} + \delta \lambda^{\rm ext} \cdot \Phi^{\rm ext}$   
=  $\delta \boldsymbol{q} \cdot \mathbf{M} \ddot{\boldsymbol{q}} + \delta \boldsymbol{q} \cdot \nabla_{\boldsymbol{q}} V^{\rm H} + \delta \boldsymbol{q} \cdot (\mathbf{G}^{\rm P})^{\rm T} \lambda^{\rm P} + \delta \lambda^{\rm P} \cdot \Phi^{\rm P}(\boldsymbol{q})$   
= 0 \quad \text{für alle} \quad \delta \boldsymbol{q} \in \mathsf{T}\_{q} \text{ und } \delta \lambda \in \mathsf{T}\_{\lambda} (1.6)

mit den Tangentialräumen T*<sup>q</sup>* und T*λ*,

$$
\Phi^{\mathcal{P}} = \begin{bmatrix} \Phi^{\text{int}, \mathcal{H}} \\ \Phi^{\text{ext}} \end{bmatrix}, \quad \boldsymbol{\lambda}^{\mathcal{P}} = \begin{bmatrix} \lambda^{\text{int}, \mathcal{H}} \\ \boldsymbol{\lambda}^{\text{ext}} \end{bmatrix} \quad \text{und} \quad \mathbf{G}^{\mathcal{P}} = \begin{bmatrix} \mathbf{G}^{\text{int}} \\ \mathbf{G}^{\text{ext}} \end{bmatrix} \tag{1.7}
$$

sowie den Jacobimatrizes der internen und externen Zwangsbedingungen  $G<sup>int</sup> = \begin{bmatrix} 0^T & d^T \end{bmatrix}$ und **G**ext = - **I**<sup>3</sup> −*ξ*1**I**<sup>3</sup> . Unter der Voraussetzung der Beliebigkeit der Variationen *δq* ergibt sich:

<span id="page-13-2"></span>
$$
\mathbf{M}\ddot{\mathbf{q}} + \nabla_q V^{\mathrm{H}} + (\mathbf{G}^{\mathrm{P}})^{\mathrm{T}} \mathbf{\lambda}^{\mathrm{P}} = \mathbf{0}
$$
  

$$
\Phi^{\mathrm{P}}(\mathbf{q}) = \mathbf{0} \qquad .
$$
 (1.8)

Obige Bewegungsgleichung hat eine Form, die uns im Rahmen dieser Arbeit noch einige Male begegnen wird. Eine ausführlichere Beschreibung des Modellproblems findet sich in Anhang [A.1.](#page-135-1)

Der Vorteil der Schreibweise aus Gleichung [\(1.6\)](#page-13-1) besteht darin, daß komplett auf assembly-Symbole verzichtet werden kann, da sich virtuelle Arbeiten einfach addieren lassen. Daher wird aus Gründen der Übersichtlichkeit bei der Diskussion der Zeitschrittverfahren hauptsächlich auf die Schreibweise in Gleichung [\(1.8\)](#page-13-2) zurückgegriffen, während bei Problemen des systematischen Aufbaus von Mehrkörpersystemen die Schreibweise in Gleichung [\(1.6\)](#page-13-1) bevorzugt wird.

Die Algebrodifferezialgleichung [\(1.8\)](#page-13-2) ist insofern prototypisch für die im Rahmen dieser Arbeit behandelten Problemstellungen, als daß sie folgende Eigenschaften aufweist:

- Die konstante Massenmatrix **M**: Die im Rahmen dieser Arbeit behandelten Strukturelemente führen sämtlich auf eine konfigurationsunabhängige Massenmatrix. Dies ist eine inhärente Eigenschaft der in Kapitel [2](#page-23-0) eingeführten Direktorformulierung.
- Redundantes System unter Zwangsbedingungen: Kennzeichnend für die Direktorformulierung ist ein diskretes oder durch die Diskretisierung erzeugtes System aus Index-3-Algebrodifferezialgleichungen.
- Rotationsfreie Formulierung: Wenn in Sonderfällen z. B. im Rahmen effizienter Lösungsstrategien (siehe Abschnitt [1.5\)](#page-18-0) oder für die Formulierung bestimmter Gelenktypen (siehe Kapitel [5\)](#page-69-0) – Rotationsfreiheitsgrade eingeführt werden können, sind diese höchstens skalar oder lokal vertreten.

Daher werden die hier folgenden Zeitschrittverfahren alle anhand der Gleichungen [\(1.8\)](#page-13-2) diskutiert. Insbesondere wird auf Zeitschrittverfahren, die wichtige Erhaltungseigenschaften des endlich-dimensionalen semidiskreten Systems beibehalten, eingegangen.

# <span id="page-14-0"></span>**1.2 Mittelpunktregel, Trapezregel und implizites Eulerverfahren**

Die vorliegenden Algebrodifferenzialgleichungen der Form

$$
\mathbf{M}\ddot{\mathbf{q}} + \nabla_q V(\mathbf{q}) + \mathbf{G}^{\mathrm{T}}(\mathbf{q})\,\mathbf{\lambda} = \mathbf{0}
$$
  

$$
\Phi(\mathbf{q}) = \mathbf{0}
$$
 (1.9)

erlauben eine direkte Diskretisierung mittels impliziter Standardverfahren, von denen genauere Beschreibungen in einschlägigen Lehrbüchern zu finden sind. Die Mittelpunktregel und die Trapezregel bedürfen dabei einer geringfügigen Modifikation der Auswertung der Zwangsbedingung zum Endpunkt des Zeitschritts, um eine konsistente Konfiguration zu gewährleisten.

#### **Mittelpunktregel**

Betrachtet wird ein repräsentatives Zeitintervall  $[t_n; t_{n+1}]$ . Gegeben sei eine Konfiguration zum Zeitschritt *n* mit dem Zeitpunkt  $t_n$ , den Koordinaten  $q_n \in \mathbb{Q}$  im Zustandsraum

$$
\mathsf{Q} = \left\{ \boldsymbol{q} \in \mathbb{R}^m \mid \boldsymbol{\Phi}(\boldsymbol{q}) = \boldsymbol{0} \right\} \tag{1.10}
$$

den zugehörigen lagrangeschen Multiplikatoren *λ<sup>n</sup>* und dem Geschwindigkeitsvektor *v<sup>n</sup>* ∈ R *m*.

Gesucht ist dann die Konfiguration  $q_{n+1} \in \mathbb{R}^m$  zum Zeitschritt  $n + 1$ , die die folgende Bedingung erfüllt:

<span id="page-15-0"></span>
$$
\mathbf{M} \, \mathbf{a}_{n+\frac{1}{2}} + \nabla_q V \big|_{\mathbf{q} = \mathbf{q}_{n+\frac{1}{2}}} + \mathbf{G}^{\mathrm{T}}(\mathbf{q}_{n+\frac{1}{2}}) \, \mathbf{\lambda}_{n+1} = \mathbf{0}
$$
\n
$$
\Phi(\mathbf{q}_{n+1}) = \mathbf{0}
$$
\n(1.11)

mit

$$
q_{n+\frac{1}{2}} = \frac{1}{2} (q_n + q_{n+1})
$$
  
\n
$$
a_{n+\frac{1}{2}} = \frac{2}{\Delta t^2} (q_{n+1} - q_n) - \frac{2}{\Delta t} v_n
$$
  
\n
$$
v_n = \frac{2}{\Delta t} (q_n - q_{n-1}) - v_{n-1}
$$
\n(1.12)

und der Zeitschrittweite ∆*t* = *t<sup>n</sup>*+1 − *tn*. Die Lösung nach *q<sup>n</sup>*+1 erfolgt mit dem Newtonverfahren. Aufgrund der zweiten Zeile des Gleichungssystems gilt  $q_{n+1} \in \mathbb{Q}$ .

#### **Implizites Eulerverfahren**

Beim impliziten Eulerverfahren sind die Gegebenheiten wie zuvor, gesucht ist nur diesmal die Konfiguration  $q_{n+1}$  zum Zeitschritt  $n+1$ , die die folgende Bedingung erfüllt:

$$
\mathbf{M}\,\mathbf{a}_{n+1} + \nabla_q V|_{\mathbf{q} = \mathbf{q}_{n+1}} + \mathbf{G}^{\mathrm{T}}(\mathbf{q}_{n+1})\,\mathbf{\lambda}_{n+1} = \mathbf{0}
$$
\n
$$
\Phi(\mathbf{q}_{n+1}) = \mathbf{0}
$$
\n(1.13)

mit

$$
\boldsymbol{a}_{n+1} = \frac{1}{\Delta t^2} \left( \boldsymbol{q}_{n+1} - \boldsymbol{q}_n \right) - \frac{1}{\Delta t} \boldsymbol{v}_n
$$
\n
$$
\boldsymbol{v}_n = \frac{1}{\Delta t} \left( \boldsymbol{q}_n - \boldsymbol{q}_{n-1} \right) \tag{1.14}
$$

Auch hier erfolgt die Lösung mit dem Newtonverfahren.

### **Trapezregel**

Auch bei der Trapezregel sind die Gegebenheiten wie zuvor, gesucht ist nur diesmal die Konfiguration  $q_{n+1}$  zum Zeitschritt  $n+1$ , die die folgende Bedingung erfüllt:

$$
\mathbf{M} \, \mathbf{a}_{n+1} + \nabla_q V \big|_{\mathbf{q} = \mathbf{q}_{n+1}} + \nabla_q V \big|_{\mathbf{q} = \mathbf{q}_n} + \mathbf{G}^{\mathrm{T}}(\mathbf{q}_{n+1}) \, \boldsymbol{\lambda}_{n+1} + \mathbf{G}^{\mathrm{T}}(\mathbf{q}_n) \, \boldsymbol{\lambda}_{n+1} = \mathbf{0} \tag{1.15}
$$
\n
$$
\Phi(\mathbf{q}_{n+1}) = \mathbf{0}
$$

mit

$$
\mathbf{a}_{n+1} = \frac{4}{\Delta t^2} \left( \mathbf{q}_{n+1} - \mathbf{q}_n \right) - \frac{4}{\Delta t} \mathbf{v}_n
$$
  

$$
\mathbf{v}_n = \frac{2}{\Delta t} \left( \mathbf{q}_n - \mathbf{q}_{n-1} \right) - \mathbf{v}_{n-1}
$$
 (1.16)

Diesen drei einfachen direkten Verfahren ist gemein, daß sie mit einer großen Zahl an Unbekannten arbeiten müssen. Sei *m* die Anzahl der (redundanten) geometrischen Freiheitsgrade und *n* die Anzahl der Zwangsbedingungen. Dann müssen implizite Gleichungssysteme mit *m* + *n* Unbekannten gelöst werden, obwohl das System nur *m* − *n* Freiheitsgrade hat. Für das einfache Pendel gilt beispielsweise  $m = 6$  und  $n = 4$ , d.h. es muß ein nichtlineares Gleichungssystem mit zehn Unbekannten gelöst werden, während das System nur zwei Freiheitsgrade hat.

# <span id="page-16-0"></span>**1.3 Diskretisierung gewöhnlicher Differenzialgleichungen auf** S 2 **(SRF)**

Im Gegensatz zu den bisher erwähnten Zeitschrittverfahren, die universell auf alle in der DAE-Struktur formulierten Problemstellungen angewendet werden können, ist das folgende Verfahren speziell für die Schalenkinematik entwickelt – und zwar von Simo, Rifai & Fox in [\[SRF92\]](#page-133-0), weshalb es künftig als "SRF"-Verfahren bezeichnet wird. Genau wie die nun folgenden Verfahren und im Gegensatz zu den Standardintegrationsverfahren aus dem vorherigen Abschnitt zielt es auf die Erhaltung von physikalisch motivierten Erhaltungsgrößen, in diesem Fall Impuls und Drehimpuls.

Die Entwicklung des SRF-Verfahrens kann geradeheraus aus den Betrachtungen zur Nullraummatrix verstanden werden, die in diesem und im übernächsten Abschnitt eine wichtige Rolle spielen wird.

Da die Kinematik des Modellproblems direkt an die der Schalenformulierung angelehnt ist, wird dieses für die Diskussion des Zeitschrittverfahrens verwendet. Eine ausführlichere Darstellung findet sich in Anhang [A.2.](#page-137-0)

Wie schon in der Beschreibung des Modellproblems erwähnt, beschränkt eine Einheitslängenzwangsbedingung Φint den Direktor auf einen zweidimensionalen Konfigurationsraum  $d(t) \in S^2$ , die Einheitskugel. Alle erlaubten Direktorgeschwindigkeiten liegen im Tangentialraum *Td*S <sup>2</sup> an die Einheitskugel und lassen sich über ein neu eingeführtes Dreibein  ${d_1, d_2, d}$  mit  $[d_1 \ d_2 \ d] \in SO(3)$  und zwei unabhängigen generalisierten Geschwindigkeiten  $V_1, V_2 \in \mathbb{R}$  wie folgt schreiben:

$$
\nu = V_1 \, d_1 + V_2 \, d_2 \tag{1.17}
$$

Entsprechend lassen sich die Variationen des Direktors wie folgt schreiben:

$$
\delta \mathbf{d} = \delta u_1 \mathbf{d}_1 + \delta u_2 \mathbf{d}_2 \tag{1.18}
$$

Aus der Zwangsbedingung [\(1.5\)](#page-13-3) kann auch direkt der folgende Zusammenhang gezeigt werden:

$$
\delta \varphi = \xi_1 \, \delta \boldsymbol{d} \tag{1.19}
$$

Damit ergibt sich für die Variation aller geometrischen Freiheitsgrade:

$$
\delta \boldsymbol{q} = \begin{bmatrix} \delta \boldsymbol{\varphi} \\ \delta \boldsymbol{d} \end{bmatrix} = \begin{bmatrix} \xi_1 \boldsymbol{d}_1 & \xi_1 \boldsymbol{d}_2 \\ \boldsymbol{d}_1 & \boldsymbol{d}_2 \end{bmatrix} \begin{bmatrix} \delta u_1 \\ \delta u_2 \end{bmatrix} = \mathbf{P} \delta \boldsymbol{u}
$$
 (1.20)

unter der Einführung der Nullraummatrix **P** und dem Vektor der inkrementellen generalisierten Freiheitsgrade *u*. Damit läßt sich eine Reduzierung der Bewegungsgleichung [\(1.6\)](#page-13-1) wie folgt erzielen:

$$
G^{\mathcal{P}} = \delta \mathbf{u} \cdot \mathbf{P}^{\mathcal{T}} \mathbf{M} \ddot{\mathbf{q}} + \delta \mathbf{u} \cdot \mathbf{P}^{\mathcal{T}} \nabla_{q} V^{\mathcal{H}} + \delta \mathbf{u} \cdot \mathbf{P}^{\mathcal{T}} (\mathbf{G}^{\mathcal{P}})^{\mathcal{T}} \mathbf{\lambda}^{\mathcal{P}} + \delta \mathbf{\lambda}^{\mathcal{P}} \cdot \mathbf{\Phi}^{\mathcal{P}} (\mathbf{q}) \quad . \quad (1.21)
$$

Es läßt sich zeigen, daß gilt  $\mathbf{P}^T(\mathbf{G}^P)^T = \mathbf{0}$  (siehe Anhang [A.2\)](#page-137-0). Durch eine Reparametrisierung *q* = *F*(*u*), die die Zwangsbedingung **Φ** P (*q*) = **0** exakt erfüllt, verbleibt die folgende Bewegungsgleichung:

$$
G^{\mathcal{P}} = \delta \mathbf{u} \cdot \mathbf{P}^{\mathcal{T}} \mathbf{M} \ddot{\mathbf{q}} + \delta \mathbf{u} \cdot \mathbf{P}^{\mathcal{T}} \nabla_{q} V^{\mathcal{H}} = 0 \quad \text{mit } \mathbf{q} = F(\mathbf{u}) \quad , \quad (1.22)
$$

<span id="page-17-0"></span>eine gewöhnliche Differenzialgleichung, die mit der Mittelpunktregel diskretisiert wird.

# **1.4 Energie- und drehimpulskonsistentes Zeitschrittverfahren (BEM)**

Auch das hier vorgestellte energie- und drehimpulskonsistente Zeitschrittverfahren (basic energy-momentum scheme, BEM) zielt auf eine Erhaltung von physikalisch motivierten Erhaltungsgrößen, in diesem Fall Impuls, Drehimpuls und Gesamtenergie, ist aber weitaus allgemeiner verwendbar als das im vorherigen Abschnitt vorgestellte SRF-Verfahren. Im wesentlichen wird vom erhaltenden Zeitintegrationsverfahren von Gonzalez [\[Gon96\]](#page-130-3), siehe auch Betsch & Hesch [\[BH07,](#page-128-4) Kapitel 3] und Betsch & Sänger [\[BS09b\]](#page-129-2), bei der direkten Diskretisierung der Algebrodifferenzialgleichungen der folgenden Form Gebrauch gemacht:

$$
\mathbf{M}\ddot{\mathbf{q}} + \nabla_q V(\mathbf{q}) + \mathbf{G}^{\mathrm{T}}(\mathbf{q})\lambda = 0
$$
  
\n
$$
\Phi(\mathbf{q}) = 0
$$
\n(1.23)

Betrachtet wird wieder ein repräsentatives Zeitintervall [*tn*;*t<sup>n</sup>*+1] mit der Zeitschrittweite <sup>∆</sup>*<sup>t</sup>* <sup>=</sup> *<sup>t</sup><sup>n</sup>*+1−*t<sup>n</sup>* und den Koordinaten in Zustandsraum *<sup>q</sup><sup>n</sup>* <sup>∈</sup> <sup>Q</sup> und *<sup>v</sup><sup>n</sup>* <sup>∈</sup> <sup>R</sup> *<sup>m</sup>* zum Zeitpunkt *tn*.

Gesucht ist dann die Lösung $\textit{\textbf{q}}_{n+1}\in\mathbb{R}^{m},$  so daß gilt:

<span id="page-17-1"></span>
$$
\mathbf{M}\,a_{n+\frac{1}{2}} + \bar{\nabla}_q V(q_n, q_{n+1}) + \mathbf{G}^{\mathrm{T}}(q_{n+\frac{1}{2}}) \,\lambda_{n+1} = 0
$$
\n
$$
\Phi(q_{n+1}) = 0
$$
\n(1.24)

mit

<span id="page-18-1"></span>
$$
q_{n+\frac{1}{2}} = \frac{1}{2} (q_n + q_{n+1})
$$
  
\n
$$
a_{n+\frac{1}{2}} = \frac{2}{\Delta t^2} (q_{n+1} - q_n) - \frac{2}{\Delta t} v_n
$$
  
\n
$$
v_n = \frac{2}{\Delta t} (q_n - q_{n-1}) - v_{n-1}
$$
\n(1.25)

(Vergleiche Mittelpunktregel [\(1.11\)](#page-15-0)).  $\nabla f(\boldsymbol{q}_n, \boldsymbol{q}_{n+1})$  bezeichnet den diskreten Gradienten einer Funktion  $f : \mathbb{R}^k \to \mathbb{R}$  nach Gonzalez [\[Gon96\]](#page-130-3). Im folgenden wird Gleichung [\(1.24\)](#page-17-1) immer als basic energy-momentum scheme (BEM) bezeichnet. Die vorteilhaften algorithmischen Erhaltungseigenschaften des BEM sind eng mit dem Begriff des "Diskreten Gradienten" (discrete gradient) verknüpft. Die folgenden Eigenschaften des diskreten Gradienten spielen eine fundamentale Rolle in der vorliegenden Arbeit:

- Ist *f* maximal quadratisch, ist der diskrete Gradient von *f* mit dem normalen Gradienten – ausgewertet zur Mittelpunktkonfiguration  $q_{n+\frac{1}{2}} = (q_n + q_{n+1})/2$  – identisch, nämlich  $\bar{\nabla}f(\mathbf{q}_n, \mathbf{q}_{n+1}) = \nabla f(\mathbf{q}_{n+\frac{1}{2}}).$
- Erfüllung der Richtungsbedingung:

$$
\bar{\nabla} f(\boldsymbol{q}_n + \boldsymbol{q}_{n+1}) \cdot \left[ \boldsymbol{q}_{n+1} - \boldsymbol{q}_n \right] = f(\boldsymbol{q}_{n+1}) - f(\boldsymbol{q}_n) \tag{1.26}
$$

• Wesentliche Symmetrieeigenschaften des zugrundeliegenden kontinuierlichen Systems bleiben erhalten, was insbesondere für die Drehimpulsbilanz in späteren Kapitel wichtig ist.

Die große Anzahl von *m* + *n* Unbekannten, die den vorherigen Methoden der direkten Diskretisierung der DAE anhaftet, liegt auch bei diesem Verfahren vor – eine Problematik, der sich der nächste Abschnitt widmet.

## <span id="page-18-0"></span>**1.5 Reduziertes energie- und drehimpulskonsistentes Zeitschrittverfahren (REM)**

Das im folgenden behandelte reduzierte energie- und drehimpulskonsistente Zeitschrittverfahren (reduced energy-momentum scheme, REM) ist genau zu dem Zweck entwickelt, die Schwächen des obengenannten BEM-Verfahrens, nämlich die Größe des zu lösenden algebraischen Systems, zu eliminieren und gleichzeitig dessen Konditionszahl zu verbessern. Die Verkleinerung basiert

1. auf der Einführung einer Matrix  $P(q_n, q_{n+1})$  – der sogenannten "Diskreten Nullraummatrix" (discrete null space matrix) – deren Spalten den Nullraum der diskreten Jacobimatrix der Zwangsbedingungen in Gleichung [\(1.24\)](#page-17-1) aufspannen, damit gilt:

$$
G(q_{n+\frac{1}{2}}) P(q_n, q_{n+1}) = 0 \qquad (1.27)
$$

und

2. einer Parametrisierung des Konfigurationsraums Q in der Umgebung von  $q_n \in Q$ . Sei die zugehörige Abbildung  $\mathbf{F}_{q_n} : \mathsf{U} \mapsto \mathsf{Q}$  abhängig von den lokalen Koordinaten *u* ∈ U ⊂ R<sup>*m*−*n*</sup>. Dann können die redundanten Koordinaten  $q_{n+1}$  ∈ R<sup>*m*</sup> mit den inkrementellen Unbekannten *u* ∈ U dargestellt werden als:

<span id="page-19-0"></span>
$$
\boldsymbol{q}_{n+1} = \boldsymbol{F}_{q_n}(\boldsymbol{u}) \tag{1.28}
$$

Damit kann das reduzierte energie- und drehimpulskonsistente Zeitschrittverfahren (REM) direkt aus dem BEM auf folgendes algebraisches Problem gebracht werden: Gegeben sei *q*<sup>*n*</sup> ∈ Q und *v*<sup>*n*</sup> ∈ R<sup>*m*</sup>. Gesucht ist *u* ∈ U und *v*<sub>*n*+1</sub> ∈ R<sup>*m*</sup> als Lösung der Gleichungen

$$
\mathbf{P}^{\mathrm{T}}(\boldsymbol{q}_n, \boldsymbol{q}_{n+1}) \left[ \mathbf{M} \, \boldsymbol{a}_{n+\frac{1}{2}} + \bar{\nabla}_q V(\boldsymbol{q}_n, \boldsymbol{q}_{n+1}) \right] = \mathbf{0} \qquad , \tag{1.29}
$$

wobei  $q_{n+1} \in Q_{Knoten}$  durch den Ausdruck in Gleichung [\(1.28\)](#page-19-0) ersetzt wird und mit den Hilfsgrößen aus Gleichung [\(1.25\)](#page-18-1). Es kann leicht gezeigt werden, daß das REM-Verfahren äquivalent zum BEM-Verfahren ist, siehe Betsch [\[Bet05,](#page-128-5) Abschnitt 3.4.].

Die Methode der diskreten Nullraummatrix ist allgemeingültig, die Suche nach einer geeigneten Nullraummatrix im Einzelfall jedoch überaus knifflig. In Anhang [A.4](#page-144-0) wird die Nullraummatrix für das Modellproblem entwickelt, die auch knotenweise auf die Schalenformulierung in Kapitel [4](#page-57-0) angewendet werden kann – wie auch schon in Betsch & Sänger [\[BS09b\]](#page-129-2) veröffentlicht.

### **Unterschiede zwischen SRF- und REM-Verfahren**

Die beiden obengenannten Methoden sehen einander sehr ähnlich, weisen aber fundamentale Unterschiede auf. Das SRF-Verfahren beruht auf folgender Vorgehensweise:

- 1. Die Algebrodifferenzialgleichungen (DAEs) werden auf gewöhliche Differenzialgleichungen (ODEs) auf $\mathbb{R}^3 \times \mathsf{S}^2$ reduziert (siehe Abschnitt [A.2.1](#page-137-1) im Anhang).
- 2. Anschließend werden die ODEs diskretisiert, um ein drehimpulskonsistentes Zeitschrittverfahren zu erhalten (siehe Abschnitt [A.2.2](#page-141-0) im Anhang).

Das REM-Verfahren verfolgt den umgekehrten Weg:

- 1. Die DAEs werden direkt mit einem energie- und drehimpulskonsistenten Zeitschrittverfahren, dem BEM, diskretisiert.
- 2. Im zweiten Schritt erfolgt die Größenreduktion des resutierenden diskreten Systems.

Aufgrund der Nichtlinearität der Mannigfaltigkeit – hier S <sup>2</sup> – sind die beiden Vorgehensweisen nicht äquivalent.

### <span id="page-20-0"></span>**1.6 Variationeller Integrator**

Das letzte hier betrachtete Zeitschrittverfahren fällt – genau wie BEM, REM und SRF – in die Klasse der "strukturerhaltenden Zeitschrittverfahren", wobei hier die Erhaltungsgrößen deutlich abstrakterer Natur sind. Der hier vorgestellte variationelle Integrator wurde von Leyendecker, Betsch & Steinmann [\[LMO08\]](#page-132-6) für die Verwendung mit flexiblen Mehrkörpersystemen vorgeschlagen. In Betsch et alii [\[BHSU10\]](#page-128-6) erfolgt eine Untersuchung über die Eignung für die hier vorliegende Klasse von dynamischen Systemen. Eine Kurzbeschreibung der diskreten Bewegungsgleichungen findet sich auch in Uhlar [\[Uhl09\]](#page-134-3).

Die diskreten Bewegungsgleichungen werden aus einem sogenannten "Diskreten Lagrangefunktional" (discrete Lagrangian) hergeleitet, welches wie folgt definiert ist:

$$
\bar{\mathcal{L}}(\boldsymbol{q}_n, \boldsymbol{q}_{n+1}) = \Delta t \, \mathcal{L}\left(\frac{\boldsymbol{q}_n + \boldsymbol{q}_{n+1}}{2}, \frac{\boldsymbol{q}_{n+1} - \boldsymbol{q}_n}{\Delta t}\right) \tag{1.30}
$$

mit einem Lagrangefunktional ohne Zwangsbedingungen mit:

$$
\mathcal{L}(\boldsymbol{q}, \dot{\boldsymbol{q}}) = \frac{1}{2} \dot{\boldsymbol{q}} \cdot \mathbf{M} \dot{\boldsymbol{q}} - V(\boldsymbol{q}) \tag{1.31}
$$

(vgl. Gleichungen [\(1.8\)](#page-13-2)). Damit lautet das diskrete Lagrangefunktional:

$$
\bar{\mathcal{L}}(\boldsymbol{q}_n, \boldsymbol{q}_{n+1}) = \frac{1}{2} \left[ \frac{1}{\Delta t} \left( \boldsymbol{q}_{n+1} - \boldsymbol{q}_n \right) \cdot \mathbf{M} \left( \boldsymbol{q}_{n+1} - \boldsymbol{q}_n \right) - 2 \Delta t \, \nabla V \left( \frac{\boldsymbol{q}_n + \boldsymbol{q}_{n+1}}{2} \right) \right] \ . \tag{1.32}
$$

Die diskreten Bewegungsgleichungen lauten:

$$
D_2\bar{\mathcal{L}}\left(\boldsymbol{q}_{n-1},\boldsymbol{q}_n\right) + D_1\bar{\mathcal{L}}\left(\boldsymbol{q}_n,\boldsymbol{q}_{n+1}\right) = \mathbf{0} \tag{1.33}
$$

und für Systeme ohne Zwangsbedingungen:

$$
\frac{1}{\Delta t} \mathbf{M} \left( \boldsymbol{q}_{n+1} - 2 \boldsymbol{q}_n + \boldsymbol{q}_{n-1} \right) + \frac{\Delta t}{2} \left[ \nabla V \left( \frac{\boldsymbol{q}_{n-1} + \boldsymbol{q}_n}{2} \right) + \nabla V \left( \frac{\boldsymbol{q}_n + \boldsymbol{q}_{n+1}}{2} \right) \right] = \mathbf{0} \ . \tag{1.34}
$$

Für Systeme mit Zwangsbedingungen, wie sie hier vorliegen, werden diese wieder in den Zeitknoten eingefordert:

$$
\frac{1}{\Delta t} \mathbf{M} \mathbf{v} + \frac{\Delta t}{2} \left[ \nabla V(\mathbf{q}_{n-\frac{1}{2}}) + \nabla V(\mathbf{q}_{n+\frac{1}{2}}) + \mathbf{G}^{\mathrm{T}}(\mathbf{q}_{n}) \boldsymbol{\lambda}_{n} \right] = \mathbf{0}
$$
\n
$$
\Phi(\mathbf{q}_{n+1}) = \mathbf{0}
$$
\n(1.35)

mit

$$
\mathbf{v} = \mathbf{q}_{n+1} - 2\mathbf{q}_n + \mathbf{q}_{n-1}
$$
  
\n
$$
\mathbf{q}_{n-\frac{1}{2}} = \frac{1}{2} \left[ \mathbf{q}_{n-1} + \mathbf{q}_n \right]
$$
  
\n
$$
\mathbf{q}_{n+\frac{1}{2}} = \frac{1}{2} \left[ \mathbf{q}_n + \mathbf{q}_{n+1} \right]
$$
 (1.36)

Für den ersten Zeitschritt müssen besondere Vorkehrungen getroffen werden, siehe Betsch et alii [\[BHSU10\]](#page-128-6).

### **1.7 Beispiel: Mathematisches Pendel**

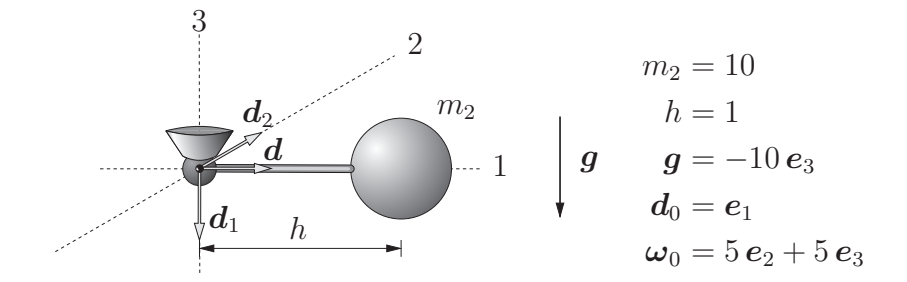

<span id="page-21-0"></span>Abbildung 1.4: Pendel – Anfangskonfiguration des Pendels

Die vorgestellten Zeitschrittverfahren werden im folgenden auf das Pendel in Abbildung [1.4](#page-21-0) angewendet. Auf das Zweimassensystem wirkt Graviation mit der Potentialfunktion  $V^{\text{P}}(\varphi, d) = -A_{\rho}^{\text{H}} g \cdot \varphi$  und mit der Graviationsbeschleunigung *g* (siehe Abbildung [1.4\)](#page-21-0).

Die reine Rotationsbewegung des Zweifreiheitsgradsystems wird vom drehimpulskonsistenten SRF-Zeitschrittverfahren aus Abschnitt [1.3](#page-16-0) hervorragend abgebildet. In Abbildung [1.5,](#page-21-1) in der die Horizontalkomponente von  $d(t)$  in  $e_2$ -Richtung bei einer Zeitschrittweite von ∆*t* = 0*,*1 abgebildet ist, zeigt sich die überlegene Genauigkeit dieses Verfahrens (rechtes Diagramm) bei diesem Modellproblem. Ähnliche Genauigkeiten sind auch bei den (hier nicht abgebildeten) anderen zwei Komponenten von *d*(*t*) und auf Geschwindigkeitsebene zu beobachten. Für das energie- und drehimpulskonsistente Zeitschrittverfahren nach Ab-

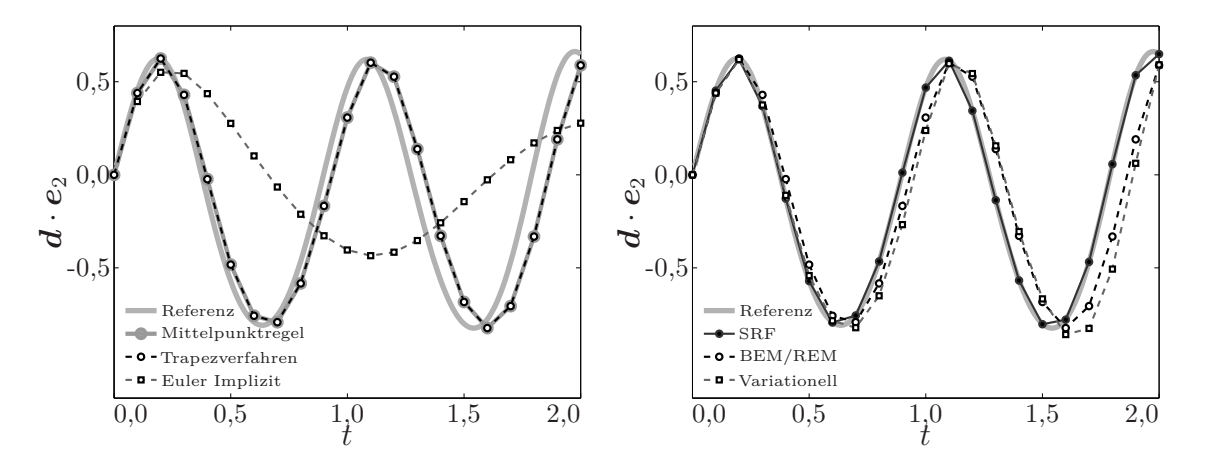

<span id="page-21-1"></span>Abbildung 1.5: Pendel – Pendelbewegung mit Zeitschrittweite ∆*t* = 0*,*1. Vergleich der unterschiedlichen Zeitschrittverfahren am Modellproblem, Referenzlösung mit ∆*t* = 10<sup>−</sup><sup>5</sup>

schnitt [1.4](#page-17-0) ist eine Zeitschrittweite von  $\Delta t = 0.01$  erforderlich, um im Intervall  $t \in [0,2]$ eine Genauigkeit zu erreichen, daß sie sich praktisch nicht mehr von der mit einer Zeitschrittweite von  $\Delta t = 10^{-5}$  gewonnenen Referenzlösung unterscheidet. Erwartungsgemäß erhalten beide Verfahren die Komponenente des Drehimpulses in  $e_3$ -Richtung für beliebige

Zeitschrittweiten. Aber auch der variationelle Integrator aus Abschnitt [1.6](#page-20-0) und die Standardverfahren aus Abschnitt [1.2](#page-14-0) – abgesehen vom impliziten Eulerverfahren – zeigen sich bei diesem Modellbeispiel recht gutmütig.

# <span id="page-23-0"></span>**2 Dynamik des starren Körpers**

Im folgenden Kapitel wird die der vorliegenden Systematik für flexible Mehrkörpersysteme zugrundeliegende Starrkörperformulierung behandelt. Diese rotationsfreie Formulierung der Starrkörperdynamik wurde in Betsch & Steinmann [\[BS01\]](#page-128-2) eingeführt und ist mittlerweile unter dem Namen "Direktorformulierung" etabliert (siehe auch Betsch & Uhlar [\[BU07\]](#page-129-4), Uhlar & Betsch [\[UB09\]](#page-134-4) sowie Uhlar [\[Uhl09\]](#page-134-3)).

Im ersten Abschnitt erfolgt eine Herleitung der Direktorformulierung für freie Starrkörper, wobei Überschneidungen mit Betsch & Steinmann [\[BS01\]](#page-128-2) bewußt in Kauf genommen werden. Indem einige Einschränkungen, die in dieser Veröffentlichung gefordert werden, fallengelassen werden, ergibt sich eine etwas allgemeinere Direktorformulierung. Um auf die insbesondere im Mehrkörperbereich unüblichen assembly-Symbole verzichten zu können, werden alle Systemgleichungen grundsätzlich auf virtuelle Verschiebungen zurückgeführt.

Ein kurzer Abschnitt zeigt, daß es sich bei der Direktorformulierung um einen Spezialfall der sogenannten "natürlichen Koordinaten" nach García de Jalón & Bayo [\[GB94\]](#page-129-5) und García de Jalón [\[Gar07\]](#page-129-0) handelt.

In Abschnitt [2.2](#page-30-0) werden diskrete externe Lasten für die Direktorformulierung eingeführt. Erstaunlicherweise sind über die Aufbringung externer Lasten an Starrkörpern in der Direktorformulierung bislang nur wenige Veröffentlichungen bekannt. Zentrische richtungstreue Lasten sind in Betsch & Steinmann [\[BS01\]](#page-128-2) behandelt und entstammen direkt aus der Potentialformulierung der Bewegungsgleichung. Externe Momente zwischen Starrkörpern werden in Uhlar [\[Uhl09\]](#page-134-3) mit einer Koordinatenaugmentierungstechnik über die Einführung von Rotationskoordinaten behandelt. In Leyendecker et alii [\[LOBMO10\]](#page-132-7) wird eine Aufbringung externer Momente beschrieben, die nur mit einem mit Nullraummatrizes arbeitendem Zeitschrittverfahren, z. B. dem REM, funktioniert. An dieser Stelle wird eine für alle im Rahmen dieser Arbeit behandelten Zeitschrittverfahren funktionierende Formulierung für diskrete externe Kräfte und Momente, die keinem Potential unterliegen müssen, entwickelt. Damit ist erstmalig eine vollständige Beschreibung des starren Körpers in der Direktorformulierung ohne jegliche Einführung von Rotationskoordinaten möglich.

In Abschnitt [2.3](#page-36-0) wird die Gleichwertigkeit der bisherigen Direktorformulierung und natürlichen Koordinaten als Spezialfall der allgemeineren Direktorformulierung an dem klassischen mechanischen Beispiel des physikalischen Pendels gezeigt.

### <span id="page-24-0"></span>**2.1 Bewegungsgleichungen des freien Starrkörpers**

In diesem Abschnitt wird die rotationsfreie Starrkörperformulierung als hamiltonsches System mit holonomen Zwangsbedingungen, analog zu Betsch & Steinmann [\[BS01\]](#page-128-2), entwickelt und daran die Notation der Direktorformulierung eingeführt: Sei  $\mathscr{B}$  ein beliebiges Gebiet im dreidimensionalen Euklidischen Raum, das als Starrkörper betrachtet wird. Sei fernerhin  $X \in \mathscr{B}$  ein materieller Punkt des Starrkörpers mit der zugeordneten Massendichte  $\rho_0(\mathbf{X})$ . In Betsch & Steinmann [\[BS01\]](#page-128-2) wird darüberhinaus noch eingefordert, daß in der Referenzkonfiguration  $\mathscr{B}_0$  der Schwerpunkt S mit dem Koordinatenursprung der orthonormalen Basis {*ei*} übereinstimmt, d.h.

$$
\int_{\mathscr{B}_0} \mathbf{X} \,\rho_0(\mathbf{X}) \,dV = \mathbf{0} \tag{2.1}
$$

(vgl. "statisches Moment", Gleichung [\(2.6\)](#page-25-0)). Diese Einschränkung wird an dieser Stelle nicht gemacht.

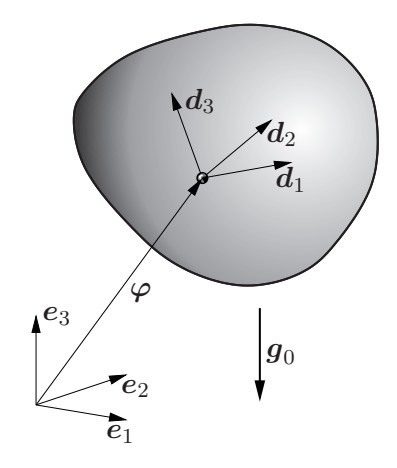

Abbildung 2.1: Starrkörper – Koordinaten der Starrkörperbewegung

Die Bewegung des Starrkörpers  $\mathscr{B}$  wird über eine starre Transformation

<span id="page-24-2"></span><span id="page-24-1"></span>
$$
\mathbf{x}(\mathbf{X},t) = \boldsymbol{\varphi}(t) + \mathbf{R}(t)\mathbf{X} \tag{2.2}
$$

beschrieben. Dabei beschreibt der Stützvektor  $\varphi \in \mathbb{R}^3$  den translatorischen Anteil und die Rotationsmatrix  $\mathbf{R} \in \mathsf{SO}(3)$  den rotatorischen Anteil der Transformation. Die Spaltenvektoren  $d_i$  der Rotationsmatrix **R** werden im folgenden als "Direktoren" bezeichnet. Sie bilden ein körperfestes Dreibein mit:

<span id="page-24-3"></span>
$$
\mathbf{d}_i(t) = \mathbf{R}(t) \, \mathbf{e}_i \tag{2.3}
$$

Anschaulich lassen sich Stützvektor und Direktoren als körperfestes Koordinatensystem betrachten (siehe Abbildung [2.1\)](#page-24-1). Sie bilden die redundanten Koordinaten *q* Starr der Direktorformulierung:

$$
\boldsymbol{q}^{\text{Star}} = \{ \boldsymbol{\varphi}, \boldsymbol{d}_1, \boldsymbol{d}_2, \boldsymbol{d}_3 \} \in \mathbb{R}^m \tag{2.4}
$$

mit der Anzahl der redundanten Koordinaten des Starrkörpers *m* = 12. Eine ausführliche Betrachtung des Direktordreibeins erfolgt in Anhang [B.1.](#page-149-1)

### **Trägheitseigenschaften des Starrkörpers**

Die Trägheitseigenschaften eines starren Körpers werden durch seine Masse  $m_0$ , sein statisches Moment  $S_0$  und seinen Trägheitstensor  $J_0$  beschrieben. Ihre Definition findet sich in jedem Mechaniklehrbuch.

Die Gesamtmasse  $m_0$  eines Körpers  $\mathscr{B}$  lautet:

<span id="page-25-1"></span>
$$
m_0 = \int_{\mathcal{B}} \rho_0(\mathbf{X}) \, \mathrm{dV} \tag{2.5}
$$

Das statische Moment  $S_0$  eines Starrkörpers ist definiert als:

<span id="page-25-0"></span>
$$
\mathbf{S}_0 = \int_{\mathcal{B}} \mathbf{X} \, \rho_0(\mathbf{X}) \, \mathrm{dV} \tag{2.6}
$$

und der Trägheitstensor **J**<sup>0</sup> eines Starrkörpers lautet:

$$
\mathbf{J}_0 = \int_{\mathcal{B}} \left[ (\mathbf{X} \cdot \mathbf{X}) \, \mathbf{I}_3 - \mathbf{X} \otimes \mathbf{X} \right] \, \rho_0(\mathbf{X}) \, \mathrm{dV} \qquad . \tag{2.7}
$$

Weiterhin wird der konvektive Eulertensor  $M_0$  definiert mit:

$$
\mathbf{M}_0 = \int\limits_{\mathcal{B}} \boldsymbol{X} \otimes \boldsymbol{X} \, \rho_0(\boldsymbol{X}) \, \mathrm{dV} \qquad . \tag{2.8}
$$

Es läßt sich leicht zeigen, daß gilt:

$$
\mathbf{M}_0 = \frac{1}{2} \operatorname{tr}(\mathbf{J}_0) \mathbf{I}_3 - \mathbf{J}_0 \tag{2.9}
$$

### **Kinetische Energie**

Die kinetische Energie  $E^{\text{kin}}$  eines beliebigen Kontinuums beschreibt sich im allgemeinen als:

$$
E^{\text{kin}} = \frac{1}{2} \int_{\mathscr{B}} \rho_0(\mathbf{X}) \dot{\mathbf{x}}(\mathbf{X}, t) \cdot \dot{\mathbf{x}}(\mathbf{X}, t) \, dV \qquad . \tag{2.10}
$$

Unter Einbeziehung der Kinematik in Gleichung [\(2.2\)](#page-24-2) ergibt sich für die Geschwindigkeit  $\dot{x}$ 

$$
\dot{\mathbf{x}} = \dot{\boldsymbol{\varphi}}(t) + \dot{\mathbf{R}}(t) \, \boldsymbol{X} \tag{2.11}
$$

und damit für die kinetische Energie des Starrkörpers:

$$
E^{\text{kin}} = \frac{1}{2} \int_{\mathscr{B}} \rho_0(\mathbf{X}) \, (\dot{\boldsymbol{\varphi}} + \dot{\mathbf{R}} \, \mathbf{X}) \cdot (\dot{\boldsymbol{\varphi}} + \dot{\mathbf{R}} \, \mathbf{X}) \, dV \qquad . \tag{2.12}
$$

Daraus ergibt sich nach wenigen, in Anhang [B.1](#page-149-1) zu findenden Umformungen die Direktorform der kinetischen Energie:

<span id="page-26-0"></span>
$$
E^{\text{kin}} = \frac{1}{2} m_0 \dot{\boldsymbol{\varphi}} \cdot \dot{\boldsymbol{\varphi}} + \frac{1}{2} \left( \dot{\mathbf{R}}^{\text{T}} \dot{\mathbf{R}} \right) : \mathbf{M}_0 + \dot{\boldsymbol{\varphi}} \cdot \dot{\mathbf{R}} \mathbf{S}_0 \tag{2.13}
$$

Sie unterscheidet sich von der kinetischen Energie in der Direktorformulierung in Betsch & Steinmann [\[BS01\]](#page-128-2) lediglich um den Term  $E^{az} = \dot{\varphi} \cdot \dot{\mathbf{R}} S_0$ , der den azentrischen Anteil beschreibt.

#### **Potentielle Lageenergie**

Die potentielle Lageenergie eines Körpers in einem homogenen Gravitationsfeld mit der Fallbeschleunigung  $\boldsymbol{g}_0 \in \mathbb{R}^3$  ist allgemein:

$$
E^{\text{grav}} = -\int_{\mathscr{B}} \mathbf{g}_0 \cdot \mathbf{x}(\mathbf{X}, t) \rho_0(\mathbf{X}) \, dV \qquad . \tag{2.14}
$$

Unter Einbeziehung der Gleichungen [\(2.2\)](#page-24-2), [\(2.5\)](#page-25-1) und [\(2.6\)](#page-25-0) ergibt sich direkt:

<span id="page-26-1"></span>
$$
E^{\text{grav}} = -\int_{\mathscr{B}} \mathbf{g}_0 \cdot (\boldsymbol{\varphi} + \mathbf{R} \mathbf{X}) \rho_0(\mathbf{X}) \, dV
$$
  
=  $-\mathbf{g}_0 \cdot \boldsymbol{\varphi} \int_{\mathscr{B}} \rho_0(\mathbf{X}) \, dV - \mathbf{g}_0 \cdot \mathbf{R} \int_{\mathscr{B}} \mathbf{X} \rho_0(\mathbf{X}) \, dV$  (2.15)  
=  $-\mathbf{g}_0 \cdot \boldsymbol{\varphi} \, m_0 - \mathbf{g}_0 \cdot \mathbf{R} \, \mathbf{S}_0$ 

Man beachte die Ähnlichkeit des Gravitationspotentials mit den Translationsanteilen der kinetischen Energie.

#### **Zwangsbedingungen**

Der starre Körper  $\mathscr{B} \in \mathbb{R}^3$  verfügt über sechs Bewegungsfreiheitsgrade, während die starre Transformation  $q^{\text{Starr}} \in \mathbb{R}^m$  über  $m = 12$  Koordinaten verfügt. Dies bedingt die Formulierung von  $n = 6$  Zwangsbedingungen  $\Phi \in \mathbb{R}^n$ .

Gleichung [\(B.4\)](#page-150-0) mit *d<sup>i</sup>* ·*dj*−*δij* = 0 geht direkt aus der Tatsache hervor, daß **R** eine *spezielle* orthogonale Gruppe ist (**R** ∈ SO(3)). Andersherum geht aus der Forderung  $d_i \cdot d_j - \delta_{ij} = 0$ lediglich hervor, daß die Matrix  $d_i \otimes e_i$  eine orthogonale Gruppe ist:  $d_i \otimes e_i \in O(3)$ .

Konkret werden die Zwangsbedingungen **Φ**(**R**) aus dieser Forderung wie folgt formuliert:

$$
\begin{aligned}\n\Phi_1 &= d_1 \cdot d_1 - 1 = 0 & \Phi_4 &= d_2 \cdot d_3 = 0 \\
\Phi_2 &= d_2 \cdot d_2 - 1 = 0 & \Phi_5 &= d_3 \cdot d_1 = 0 \\
\Phi_3 &= d_3 \cdot d_3 - 1 = 0 & \Phi_6 &= d_1 \cdot d_2 = 0\n\end{aligned}\n\tag{2.16}
$$

Die konkrete Numerierung ist insoweit von Belang, als später im Rahmen der Mehrkörpersystematik einzelne Zwangsbedingungen gezielt ausgeschaltet werden können.

### 2 Dynamik des starren Körpers 25

Die Zwangsbedingungen werden mit lagrangeschen Multiplikatoren  $\lambda \in \mathbb{R}^n$  eingefordert, wodurch sich ein Gleichungssystem der Größe *m* + *n* für insgesamt *m* − *n* Bewegungsfreiheitsgrade ergibt. Damit ergeben sich die erweiterten Unbekannten des Starrkörpers zu:

$$
\bar{q}^{\text{Star}} = \left\{ q^{\text{Starr}}, \lambda^{\text{Starr}} \right\} \in \mathbb{R}^{m+n} \tag{2.17}
$$

Die Direktorformulierung zeichnet sich dadurch aus, daß die Zwangsbedingungen explizit formuliert werden, anstelle durch eine externe Parametrisierung der Kinematik diese implizit zu erfüllen. Dies führt naturgemäß zu einer großen Anzahl von *m* + *n* Unbekannten. Dieser Problematik widmete sich schon Kapitel [1.5.](#page-18-0)

### **Bewegungsgleichung**

Aus den Energien und den Zwangsbedingungen ergibt sich das Lagrangefunktional  $\mathcal L$  mit:

$$
\mathcal{L}(\bar{\boldsymbol{q}}, \dot{\bar{\boldsymbol{q}}}) = \frac{1}{2} \dot{\boldsymbol{\varphi}} \cdot \dot{\boldsymbol{\varphi}} \, m_0 + \frac{1}{2} \left( \dot{\mathbf{R}}^{\mathrm{T}} \, \dot{\mathbf{R}} \right) : \mathbf{M}_0 + \dot{\boldsymbol{\varphi}} \cdot \dot{\mathbf{R}} \, \mathbf{S}_0 + \boldsymbol{g}_0 \cdot \boldsymbol{\varphi} \, m_0 + \boldsymbol{g}_0 \cdot \mathbf{R} \, \mathbf{S}_0 - \boldsymbol{\lambda} \cdot \boldsymbol{\Phi} \tag{2.18}
$$

und damit die Bewegungsgleichungen zu:

$$
\frac{\mathrm{d}}{\mathrm{d}t} \left( \frac{\partial \mathcal{L}}{\partial \dot{\varphi}} \right) - \frac{\partial \mathcal{L}}{\partial \varphi} = 0 \qquad = \ddot{\varphi} m_0 + \ddot{\mathbf{R}} \mathbf{S}_0 - \mathbf{g}_0 m_0
$$
\n
$$
\frac{\mathrm{d}}{\mathrm{d}t} \left( \frac{\partial \mathcal{L}}{\partial \dot{\mathbf{R}}} \right) - \frac{\partial \mathcal{L}}{\partial \mathbf{R}} = \mathbf{0}_{3 \times 3} = \ddot{\mathbf{R}} \mathbf{M}_0 + \ddot{\varphi} \otimes \mathbf{S}_0 - \mathbf{g}_0 \otimes \mathbf{S}_0 + \lambda \cdot \frac{\partial \Phi(\mathbf{R})}{\partial \mathbf{R}} \tag{2.19}
$$
\n
$$
\frac{\mathrm{d}}{\mathrm{d}t} \left( \frac{\partial \mathcal{L}}{\partial \dot{\lambda}} \right) - \frac{\partial \mathcal{L}}{\partial \lambda} = 0 \qquad = \Phi(\mathbf{R})
$$

Für die Einbettung der Dynamik des starren Körpers in die Systematik hybrider Mehrkörpersysteme wird eine Darstellung nach dem Prinzip der virtuellen Arbeiten bevorzugt, da auf diese Weise die Finite-Elemente-assembly sehr komfortabel durch einfache Summation dargestellt werden kann. Die virtuelle Arbeit G<sup>Starr</sup> des Starrkörpers lautet demnach:

<span id="page-27-0"></span>
$$
G^{\text{Star}} = \delta \varphi \cdot \ddot{\varphi} m_0 - \delta \varphi \cdot \boldsymbol{g}_0 m_0 + \delta \varphi \cdot \ddot{\mathbf{R}} \, \boldsymbol{S}_0
$$
  
+  $\delta \mathbf{R} : \ddot{\mathbf{R}} \, \mathbf{M}_0 + \delta \mathbf{R} : (\ddot{\varphi} \otimes \boldsymbol{S}_0) - \delta \mathbf{R} : (\boldsymbol{g}_0 \otimes \boldsymbol{S}_0) + \delta \mathbf{R} : \left( \lambda \frac{\partial \Phi(\mathbf{R})}{\partial \mathbf{R}} \right)$  (2.20)  
+  $\delta \lambda \cdot \Phi(\mathbf{R})$ 

Es erfolgt eine Aufteilung in den dynamischen Anteil *G*kin, den Gravitationsbeschleunigungsanteil *G*grav und den Anteil der Zwangsbedingungen *G*<sup>Z</sup> :

$$
G^{\text{Starr}} = G^{\text{kin}} - G^{\text{grav}} + G^{\text{Z}} \tag{2.21}
$$

Der dynamische Anteil der virtuellen Arbeit *G*kin

$$
G^{\rm kin} = \delta \boldsymbol{\varphi} \cdot \ddot{\boldsymbol{\varphi}} \, m_0 + \delta \mathbf{R} : \ddot{\mathbf{R}} \, \mathbf{M}_0 + \delta \boldsymbol{\varphi} \cdot \ddot{\mathbf{R}} \, \mathbf{S}_0 + \delta \mathbf{R} : (\ddot{\boldsymbol{\varphi}} \otimes \mathbf{S}_0)
$$
 (2.22)

läßt sich unter Ausnutzung der erweiterten Koordinaten des Starrkörpers  $\bar{q}^{\text{Star}}$  sehr komfortabel schreiben zu:

<span id="page-28-0"></span>
$$
G^{\text{kin}} = \begin{bmatrix} \delta \varphi \\ \delta d_1 \\ \delta d_2 \\ \delta d_3 \\ \delta \lambda \end{bmatrix} \cdot \begin{bmatrix} m_0 \mathbf{I}_3 & (S_0 \cdot e_1) \mathbf{I}_3 & (S_0 \cdot e_2) \mathbf{I}_3 & (S_0 \cdot e_3) \mathbf{I}_3 & \mathbf{0}_{3 \times 6} \\ (S_0 \cdot e_1) \mathbf{I}_3 & \mathbf{M}_{0(11)} \mathbf{I}_3 & \mathbf{M}_{0(12)} \mathbf{I}_3 & \mathbf{M}_{0(13)} \mathbf{I}_3 & \mathbf{0}_{3 \times 6} \\ (S_0 \cdot e_2) \mathbf{I}_3 & \mathbf{M}_{0(21)} \mathbf{I}_3 & \mathbf{M}_{0(22)} \mathbf{I}_3 & \mathbf{M}_{0(23)} \mathbf{I}_3 & \mathbf{0}_{3 \times 6} \\ (S_0 \cdot e_3) \mathbf{I}_3 & \mathbf{M}_{0(31)} \mathbf{I}_3 & \mathbf{M}_{0(32)} \mathbf{I}_3 & \mathbf{M}_{0(33)} \mathbf{I}_3 & \mathbf{0}_{3 \times 6} \\ \delta \lambda \end{bmatrix} \cdot \begin{bmatrix} m_0 \mathbf{I}_3 & (S_0 \cdot e_1) \mathbf{I}_3 & (S_0 \cdot e_2) \mathbf{I}_3 & (S_0 \cdot e_3) \mathbf{I}_3 & \mathbf{0}_{3 \times 6} \\ (S_0 \cdot e_2) \mathbf{I}_3 & \mathbf{M}_{0(21)} \mathbf{I}_3 & \mathbf{M}_{0(22)} \mathbf{I}_3 & \mathbf{M}_{0(33)} \mathbf{I}_3 & \mathbf{0}_{3 \times 6} \\ \delta \lambda \end{bmatrix} \cdot \begin{bmatrix} \ddot{\varphi} \\ \ddot{\varphi} \\ \delta \lambda \end{bmatrix}
$$
\n
$$
= \delta \bar{q} \cdot \bar{M} \ddot{\bar{q}}
$$
\n
$$
= \delta q^{\text{Star}} \cdot M \ddot{q}^{\text{Star}}
$$

mit  $\mathbf{M}_{0(ij)} = \mathbf{e}_i \cdot \mathbf{M}_0 \mathbf{e}_j$ . Dabei ist **M** die konfigurationsunabhängige Massenmatrix und in der Regel regulär. Die erweiterte Massenmatrix  $\overline{M}$  ist ebenfalls konfigurationsunabhängig, jedoch singulär. Die Nichtnulleinträge in  $M$  und  $\overline{M}$  sind identisch. Bildet in der Referenzkonfiguration  $\mathscr{B}_0$  das Koordinatensystem  $\{d_i\}$  das Hauptträgheitsachsensystem, d.h.  $S_0 = 0$  und  $J_0$  ist diagonal, so sind auch **M** und **M** diagonal.

Der Gravitationsanteil *G*grav

$$
G^{\text{grav}} = \delta \boldsymbol{\varphi} \cdot \boldsymbol{g}_0 \, m_0 + \delta \mathbf{R} : (\boldsymbol{g}_0 \otimes \boldsymbol{S}_0) \tag{2.24}
$$

läßt sich analog zu Gleichung [\(2.23\)](#page-28-0) schreiben als:

$$
G^{\text{grav}} = \delta \bar{\boldsymbol{q}} \cdot \bar{\mathbf{M}} \bar{\boldsymbol{g}} \tag{2.25}
$$

mit dem konstanten erweiterten Gravitationsbeschleunigungsvektor  $\bar{g}$  mit

$$
\bar{g} = \{g_0, 0, 0, 0, 0_6\} \tag{2.26}
$$

Der Anteil der Zwangsbedingungen schließlich mit

$$
G^{\mathbf{Z}} = \delta \mathbf{R} : \left( \lambda \frac{\partial \Phi(\mathbf{R})}{\partial \mathbf{R}} \right) + \delta \lambda \cdot \Phi(\mathbf{R}) \tag{2.27}
$$

bildet den einzigen konfigurationsabhängigen Teil der Bewegungsgleichungen des Starrkörpers mit:

<span id="page-28-1"></span>
$$
G^{Z} = \begin{bmatrix} \delta \varphi \\ \delta d_{1} \\ \delta d_{2} \\ \delta d_{3} \\ \delta \lambda \end{bmatrix} \cdot \begin{bmatrix} 0 \\ \lambda \cdot \frac{\partial \Phi}{\partial d_{1}} \\ \lambda \cdot \frac{\partial \Phi}{\partial d_{2}} \\ \lambda \cdot \frac{\partial \Phi}{\partial d_{3}} \\ \Phi(d_{1}, d_{2}, d_{3}) \end{bmatrix}
$$
(2.28)

Damit läßt sich die Bewegungsgleichung [\(2.20\)](#page-27-0) einfach schreiben als:

$$
G^{\text{Star}} = \delta \bar{\boldsymbol{q}} \cdot \bar{\mathbf{M}} \left( \ddot{\bar{\boldsymbol{q}}} - \bar{\boldsymbol{g}}_0 \right) + \delta \bar{\boldsymbol{q}} \cdot \bar{\boldsymbol{F}}^{\text{Z}}(\bar{\boldsymbol{q}}) \tag{2.29}
$$

### 2 Dynamik des starren Körpers 27

Analog lautet die Matrixschreibweise der kinetischen Energie aus Gleichung [\(2.13\)](#page-26-0):

$$
E^{\rm kin} = \frac{1}{2}\dot{\bar{\mathbf{q}}} \cdot \bar{\mathbf{M}} \dot{\bar{\mathbf{q}}}
$$
 (2.30)

und die potentielle Energie im homogenen Gravitationsfeld nach Gleichung [\(2.15\)](#page-26-1):

$$
E^{\text{grav}} = \bar{\boldsymbol{g}}_0 \cdot \bar{\mathbf{M}} \, \bar{\boldsymbol{q}} \tag{2.31}
$$

Zwangskräfte verrichten keine Arbeit.

### **Natürliche Koordinaten**

Eng verwandt mit der Direktorformulierung sind die deutlich älteren sogenannten "natürlichen Koordinaten" (natural coordinates). In García de Jalón [\[Gar07\]](#page-129-0) findet sich eine kurze Übersicht in Form einer "historischen" Zusammenfassung, in García de Jalón & Bayo [\[GB94\]](#page-129-5) wird insbesondere auf die Formulierung von Gelenken im Rahmen der natürlichen Koordinaten eingegangen.

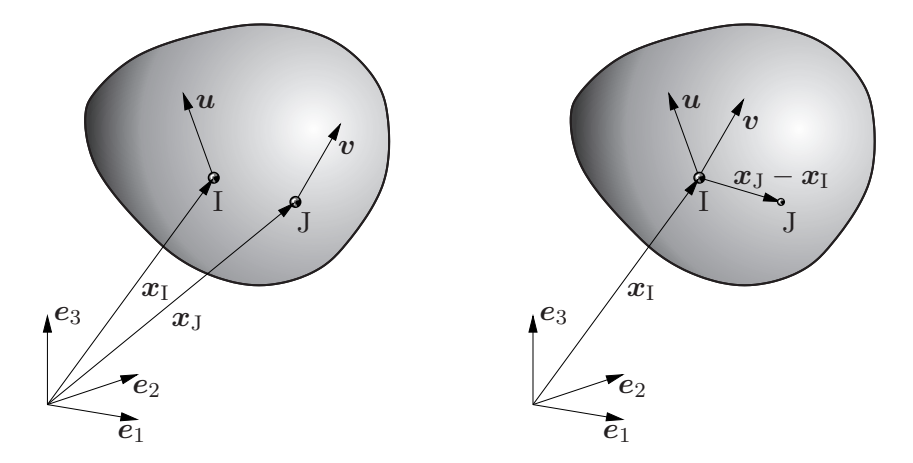

<span id="page-29-0"></span>Abbildung 2.2: Starrkörper – Natürliche Koordinaten: Definition der primären Koordinaten (links) und geometrischer Zusammenhang mit der Direktorformulierung (rechts)

Genau wie die Direktorformulierung besteht die Kinematik der natürlichen Koordinaten aus zwölf redundanten Koordinaten unter Zwangsbedingungen. Nachfolgendend wird der Zusammenhang zwischen der zuvor beschriebenen Direktorformulierung und den natürlichen Koordinaten hergestellt:

Gegeben sei ein Starrkörper  $\mathscr B$  mit zwei körperfesten Punkten I und J und den zwei Ortsvektoren  $x_1$  und  $x_3$  mit  $x_1, x_3 \in \mathbb{R}^3$ . Ebenfalls gegeben seien zwei körperfeste nichtkoplanare Einheitsvektoren *u* und *v* mit  $u, v \in S^2$  (siehe Abbildung [2.2](#page-29-0) links). Sie bilden die redundanten Koordinaten  $q_N$  dieser Starrkörperformulierung mit:

$$
\boldsymbol{q}_{\mathrm{N}}=\{\boldsymbol{x}_{\mathrm{I}},\boldsymbol{x}_{\mathrm{J}},\boldsymbol{u},\boldsymbol{v}\}\in\mathbb{R}^{12}\qquad.\tag{2.32}
$$

Die Bewegung eines beliebigen Punktes P des Starrkörpers mit dem Ortsvektor *x* läßt sich damit wie folgt beschreiben:

<span id="page-30-1"></span>
$$
\boldsymbol{x}(t) = (1 - C_1) \; \boldsymbol{x}_1(t) + C_1 \; \boldsymbol{x}_3(t) + C_2 \; \boldsymbol{u}(t) + C_3 \; \boldsymbol{v}(t) \tag{2.33}
$$

mit den konstanten Parametern  $C_i$  mit  $i \in \{1, 2, 3\}.$ 

Es besteht eine augenscheinliche Ähnlichkeit dieser Kinematik mit der Direktorkinematik in Gleichung [\(2.2\)](#page-24-2), die unter Berücksichtigung von Gleichung [\(2.3\)](#page-24-3) lautet:

<span id="page-30-2"></span>
$$
\mathbf{x}(\mathbf{X},t) = \boldsymbol{\varphi}(t) + \mathbf{d}_1(t) \, X_1 + \mathbf{d}_2(t) \, X_2 + \mathbf{d}_3(t) \, X_3 \tag{2.34}
$$

Passend dazu läßt sich Gleichung [\(2.33\)](#page-30-1) in die folgende Form bringen:

<span id="page-30-3"></span>
$$
\boldsymbol{x}(\boldsymbol{C},t) = \boldsymbol{x}_{\rm I}(t) + [\boldsymbol{x}_{\rm J}(t) - \boldsymbol{x}_{\rm I}(t)] \ C_1 + \boldsymbol{u}(t) \ C_2 + \boldsymbol{v}(t) \ C_3 \qquad . \tag{2.35}
$$

Ein summandenweiser Vergleich zeigt, daß Gleichung [\(2.34\)](#page-30-2) ein Spezialfall von [\(2.35\)](#page-30-3) ist:

- *ϕ* ist äquivalent zu  $x_1: \varphi \in \mathbb{R}^3$  ist der Stützvektor eines beliebiges körperfesten Punkts P.  $x_{\text{I}} \in \mathbb{R}^3$  ist der Stützvektor eines beliebigen körperfesten Punkts I.
- *d<sub>i</sub>* mit  $i \in \{1, 2, 3\}$  ist ein Spezialfall von  $(\boldsymbol{x}_J \boldsymbol{x}_I)$ : I ist ein beliebiger, frei wählbarer körperfester Punkt. Damit ist  $(x_J - x_I)$  mit der einzigen Einschränkung  $|x_J - x_I|$  = *const* frei wählbar in  $\mathbb{R}^3$ .  $d_i \in \mathbb{S}^2 \subset \mathbb{R}^3$ .
- *d<sub>i</sub>* ist ein Spezialfall von *u* oder *v*:  $d_i \in S^2$ ,  $u \in S^2$  und  $v \in S^2$ . Für *u*, *v* gilt lediglich die Einschränkung der nicht-Koplanarität:  $u \cdot v \neq |u| |v|$ . Dies ist nach der Definition der Direktoren automatisch erfüllt, da nach Gleichung [\(B.4\)](#page-150-0) gilt:  $d_i \cdot d_j = 0$  für  $i \neq j$ .

Die virtuelle Arbeit *G*kin der Trägheitsterme wird in García de Jalón [\[Gar07\]](#page-129-0) angegeben als:

$$
G^{\rm kin}(t) = \delta \mathbf{q}_{\rm N}(t) \cdot \mathbf{M}_{\rm N} \ddot{\mathbf{q}}_{\rm N}(t) \tag{2.36}
$$

mit der konstanten Massenmatrix  $M_N$ .

Direktorformulierung und natürliche Koordinaten sind damit in Bezug auf die Beschreibung der dynamischen Kräfte eines Starrkörpers nahezu äquivalent, erstere kann damit als Spezialfall der letzteren betrachtet werden.

### <span id="page-30-0"></span>**2.2 Externe Lasten**

Im folgenden wird eine Möglichkeit der Aufbringung nichtzentrischer externer Lasten und externer Momente am freien Starrkörper entwickelt.

Erstere werden bei den klassischen Rotationsstarrkörperformulierungen meist in eine zentrische Kraft und ein resultierendes Moment zerlegt und direkt auf Verschiebungs- und Rotationskoordinatengrade aufgebracht. Im Gegensatz dazu erfolgt hier eine Entwicklung

### 2 Dynamik des starren Körpers 29

nicht-zentrischer Lasten direkt aus der Starrkörperkinematik und kommt so ohne die Einführung impliziter Momente aus.

Letztere sind aufgrund ihrer linienflüchtigen Natur bei Rotationsformulierungen sehr einfach zu implementieren und finden sich daher in jedem geeigneten Lehrbuch, z. B. Gasch & Knothe [\[GK87\]](#page-130-4). In der Direktorformulierung ist bislang keine Veröffentlichung für diskrete externe Momente ohne die explizite Einführung von Rotationskoordinatengraden bekannt. Die hier entwickelte Methode läßt sich ebenfalls direkt auf die Starrkörperkinematik zurückführen und ist damit auch für andere Systeme mit der gleichen Kinematik, z. B. Balkenformulierungen, gültig.

### **2.2.1 Externe Kräfte**

Gegeben sei ein Starrkörper, an dem eine beliebige Kraft *F* ∗ (*t*) an einem beliebigen körperfesten Punkt P mit dem Ortvektor  $x_P(t)$  angreift (siehe Abbildung [2.3\)](#page-31-0).

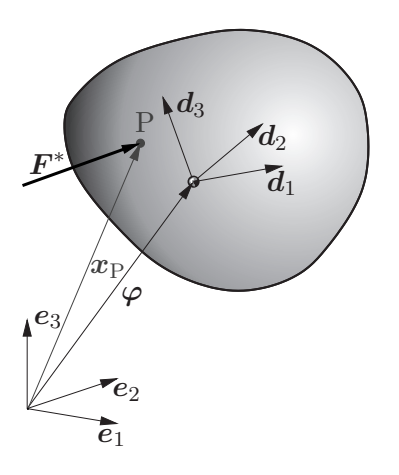

Abbildung 2.3: Starrkörper – externe Last mit dem Angriffspunkt P und dem Lastvektor  $\mathbf{F}^*(t)$ 

Die virtuelle Arbeit  $G^{\text{ext}}$  einer externen Kraft an der Stelle  $x_P$  ist im allgemeinen:

<span id="page-31-0"></span>
$$
G^{\text{ext}}(t) = \delta \boldsymbol{x}_{\text{P}}(t) \cdot \boldsymbol{F}^*(t) \tag{2.37}
$$

Unter Berücksichtung der Starrkörperkinematik in Gleichung [\(2.2\)](#page-24-2) ergibt sich:

$$
G^{\text{ext}}(t) = \delta \left( \varphi(t) + \mathbf{R}(t) \mathbf{X}_{\text{P}} \right) \cdot \mathbf{F}^* \tag{2.38}
$$

Somit sind in der Direktorformulierung auch nichtzentrische externe Lasten konfigurationsunabhängig.

Die konstanten materiellen Koordinaten *X*<sup>P</sup> des Punktes P lassen sich direkt aus der Referenzkonfiguration  $\mathscr{B}_0$  herleiten:

$$
x_{\rm P0} = \varphi_0 + \mathbf{R}_0 \, \boldsymbol{X}_{\rm P} \tag{2.39}
$$

und damit unter Berücksichtigung von Gleichung [\(B.1\)](#page-149-2):

$$
\mathbf{X}_{\mathrm{P}} = \mathbf{R}_{0}^{\mathrm{T}} \left( \mathbf{x}_{\mathrm{P}0} - \boldsymbol{\varphi}_{0} \right) \tag{2.40}
$$

Die Arbeit *E*ext durch eine eingeprägte Kraft *F* ∗ lautet im allgemeinen:

$$
E^{\text{ext}} = \int_{t_0}^{t_1} \boldsymbol{F}^* \cdot \dot{\boldsymbol{x}}_{\text{P}} \, \text{dt} \qquad . \tag{2.41}
$$

Unter Berücksichtigung der Starrkörperkinematik ergibt sich daraus direkt:

$$
E^{\text{ext}} = \int_{t_0}^{t_1} \boldsymbol{F}^* \cdot \dot{\boldsymbol{\varphi}} + \boldsymbol{F}^* \cdot \dot{\mathbf{R}} \, \boldsymbol{X} \, \mathrm{dt} \qquad . \tag{2.42}
$$

Die Betrachtung der von den externen Kräften und Momenten verrichteten Arbeit  $E^{\text{ext}}$ ist für die Dynamik des Mehrkörpersystems nicht von Belang, da die Systematik allein auf der Ebene der virtuellen Arbeiten erfolgt. Sie dient lediglich der Überprüfung der Konsistenzeigenschaften der in Kapitel [1](#page-11-0) beschriebenen Zeitschrittverfahren.

### **2.2.2 Externe Momente**

Gegeben sei ein Starrkörper, an dem ein beliebiges Moment *M*<sup>∗</sup> (*t*) angreift (siehe Abbildung [2.4\)](#page-32-0).

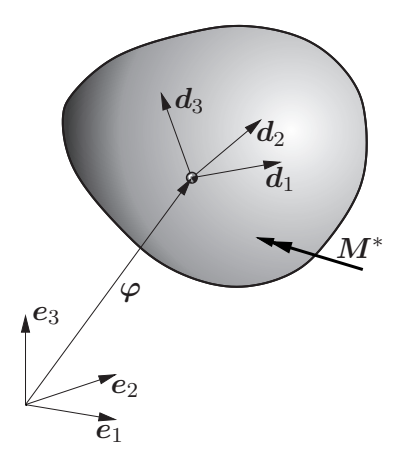

Abbildung 2.4: Starrkörper – externes Moment *M*<sup>∗</sup> (*t*)

Die virtuelle Arbeit *G*ext eines externen Moments ist bekanntermaßen das Skalarprodukt aus der virtuellen Rotation *δθ* und dem Momentenvektor:

<span id="page-32-1"></span><span id="page-32-0"></span>
$$
G^{\text{ext}} = \delta \theta(t) \cdot \mathbf{M}^*(t) \tag{2.43}
$$

In der Direktorformulierung ist ein externes Moment eine konfigurationsabhängige Last:

<span id="page-33-0"></span>
$$
G^{\text{ext}} = \frac{1}{2} \delta \mathbf{d}_i(t) \cdot (\mathbf{M}^*(t) \times \mathbf{d}_i(t)) \tag{2.44}
$$

unter Berücksichtigung der Summenkonvention. Im folgenden wird nachgewiesen, daß diese Formulierung mit Gleichung [\(2.43\)](#page-32-1) identisch ist.

Gleichung [\(B.3\)](#page-150-1) besagt, daß jeder Direktor Einheitslänge aufweist, also  $d_i \cdot d_i = 1$ . Daraus folgt direkt, daß  $\delta(\bm{d}_i \cdot \bm{d}_i) = 2 \delta \bm{d}_i \cdot \bm{d}_i = 0$  und damit ist  $\delta \bm{d}_i \bot \bm{d}_i$ . Damit handelt es sich um eine reine Rotation, für die gilt:  $\delta d_i = \delta \theta \times d_i$ . Unter Einbeziehung dieser Beziehung geht aus Gleichung [\(2.44\)](#page-33-0) direkt hervor:

$$
G^{\text{ext}} = \frac{1}{2} (\delta \boldsymbol{\theta} \times \boldsymbol{d}_i) \cdot (\boldsymbol{M}^* \times \boldsymbol{d}_i) \qquad . \tag{2.45}
$$

Unter Berücksichtigung von  $\sum_{i=1}^{3} d_i \otimes d_i = I$  (siehe Gleichung [\(B.2\)](#page-149-3) im Anhang auf Seite [147\)](#page-149-3) und der Lagrange-Identität läßt sich dies direkt auf die Definition in Gleichung [\(2.43\)](#page-32-1) zurückführen:

$$
G^{\text{ext}} = \frac{1}{2} [(\delta \boldsymbol{\theta} \cdot \boldsymbol{M}^*) (\boldsymbol{d}_i \cdot \boldsymbol{d}_i) - (\boldsymbol{d}_i \cdot \boldsymbol{M}^*) (\boldsymbol{d}_i \cdot \delta \boldsymbol{\theta})]
$$
  
= 
$$
\frac{1}{2} [3 (\delta \boldsymbol{\theta} \cdot \boldsymbol{M}^*) - (\delta \boldsymbol{\theta} \cdot \boldsymbol{M}^*)]
$$
  
= 
$$
\delta \boldsymbol{\theta} \cdot \boldsymbol{M}^*
$$
 (2.46)

was zu beweisen war.

Die von einem externen Moment verrichtete Arbeit  $E^{\text{ext}}$  lautet bekanntermaßen:

$$
E^{\text{ext}} = \int_{t_0}^{t_1} \mathbf{M}^* \cdot \boldsymbol{\omega} \, \mathrm{dt} \tag{2.47}
$$

mit der Winkelgeschwindigkeit *ω*. Unter Ausnutzung der Homologie zwischen virtueller Arbeit *G* und Arbeit *E* gilt nach Gleichung [\(2.44\)](#page-33-0):

$$
E^{\text{ext}} = \int_{t_0}^{t_1} \frac{1}{2} \dot{\boldsymbol{d}}_i(t) \cdot (\boldsymbol{M}^*(t) \times \boldsymbol{d}_i(t)) \text{ dt}
$$
 (2.48)

Im Gegensatz zu dem Nachweis, daß Gleichung [\(2.44\)](#page-33-0) die korrekte Aufbringung externer Momente auf einen Starrkörper in der Direktorformulierung beschreibt, ist ihre Herleitung weniger offensichtlich und weniger elegant. Sie findet sich in Anhang [B.2 auf Seite 149.](#page-151-0)

### **2.2.3 Zeitdiskrete Momentenaufbringung**

Die vorliegende Starrkörperformulierung dient vorwiegend der Entwicklung energie- und drehimpulserhaltender Zeitschrittverfahren, weshalb hier eine kurze Betrachtung ebendieser im Rahmen der Starrkörperformulierung erfolgt. Für den freien Starrkörper ohne externe Lasten ist die Mittelpunktregel aus Kapitel [1.2](#page-14-0) mit dem energie- und drehimpulserhaltenden BEM-Verfahren aus Kapitel [1.4](#page-17-0) identisch (siehe z. B. Uhlar [\[Uhl09\]](#page-134-3)). Der Zeitintegration eines diskreten externen Moments als bislang unveröffentlichter Komponente der Starrkörperformulierung dagegen wird im folgenden noch eine genauere Betrachtung gewidmet.

Die Bewegungsgleichungen des freien Starrkörpers mit einem externen Moment unter Ausschluß der Gravitation lauten:

$$
G^{\text{Star}} = G^{\text{kin}} + G^{\text{Z}} + G^{\text{ext,M}} \tag{2.49}
$$

mit dem dynamischen Anteil *G*kin nach Gleichung [\(2.23\)](#page-28-0), dem Anteil der inneren Zwangsbedingungen *G*<sup>Z</sup> nach Gleichung [\(2.28\)](#page-28-1), dem Anteil eines äußeren externen Moments *G*ext,M nach Gleichung [\(2.44\)](#page-33-0).

Im folgenden Teil werden lediglich die Rotationsterme der Starrkörperformulierung betrachtet, da aus Gleichung [\(2.44\)](#page-33-0) direkt ersichtlich ist, daß die Positionsanteile der Bewegungsgleichung nicht beeinflußt werden. Dieser Teil der Bewegungsgleichung eines freien Starrkörpers mit einem Moment *M*<sup>∗</sup> lautet wie folgt:

$$
G = \delta \mathbf{d}_i \cdot \left[ \mathbf{M}_{ij} \ddot{\mathbf{d}}_j - \frac{1}{2} \mathbf{M}^* \times \mathbf{d}_i + \boldsymbol{\lambda} \cdot \frac{\partial \mathbf{\Phi}}{\partial \mathbf{d}_i} \right] \tag{2.50}
$$

Dabei sind **M***ij* die konstanten Komponenten der Massenmatrix aus Gleichung [\(2.23\)](#page-28-0), die den Direktoren zugewiesen werden können, **Φ** sind die Starrkörperzwangsbedingungen und *λ* die zugehörigen lagrangeschen Multiplikatoren.

Eine zulässige Variation ist  $\delta \mathbf{d}_i = \mathbf{u} \times \mathbf{d}_i$  mit einem beliebigen  $\mathbf{u} \in \mathbb{R}^3$ . Zeitdiskret in der Mittelpunktregel nach Kapitel [1.2](#page-14-0) bietet sich die Bewegungsgleichung wie folgt dar:

$$
G = \delta \mathbf{d}_i \cdot \left[ \frac{1}{\Delta t} M_{ij} \left( \dot{\mathbf{d}}_{j n+1} - \dot{\mathbf{d}}_{j n} \right) - \frac{1}{2} \mathbf{M}_{n+\frac{1}{2}}^* \times \mathbf{d}_{i n+\frac{1}{2}} + \boldsymbol{\lambda}_{n+1} \cdot \frac{\partial \Phi}{\partial \mathbf{d}_i} \bigg|_{n+\frac{1}{2}} \right] \qquad . \tag{2.51}
$$

Unter der Berücksichtigung, daß gilt  $\lambda_{n+1} \cdot \frac{\partial \Phi}{\partial d_i}$ *∂d<sup>i</sup>*  $\Big|_{n+\frac{1}{2}}$ = **0** und unter Ausnutzung der gültigen Variation  $\delta \mathbf{d}_i = \mathbf{u} \times \mathbf{d}_{i n + \frac{1}{2}}$  ergibt sich:

$$
\boldsymbol{u} \cdot \left[ \frac{1}{\Delta t} \mathbf{M}_{ij} \left( \boldsymbol{d}_{i n + \frac{1}{2}} \times \dot{\boldsymbol{d}}_{j n + 1} - \boldsymbol{d}_{i n + \frac{1}{2}} \times \dot{\boldsymbol{d}}_{j n} \right) - \frac{1}{2} \boldsymbol{d}_{i n + \frac{1}{2}} \times \left( \boldsymbol{M}_{n + \frac{1}{2}}^* \times \boldsymbol{d}_{i n + \frac{1}{2}} \right) \right] \ . \tag{2.52}
$$

Fernerhin gilt:  $\frac{1}{\Delta t} \mathbf{M}_{ij} \left( \boldsymbol{d}_{i n + \frac{1}{2}} \times \dot{\boldsymbol{d}}_{j n + 1} - \boldsymbol{d}_{i n + \frac{1}{2}} \times \dot{\boldsymbol{d}}_{j n} \right) = \boldsymbol{L}_{n+1} - \boldsymbol{L}_{n}$ . Daraus läßt sich direkt die Drehimpulsbilanz ableiten:

$$
L_{n+1} - L_n = -\frac{1}{2}d_{i n + \frac{1}{2}} \times \left(d_{i n + \frac{1}{2}} \times M_{n + \frac{1}{2}}^*\right) \tag{2.53}
$$

oder

<span id="page-35-0"></span>
$$
L_{n+1} - L_n = -\frac{1}{2}\hat{d}_{in+\frac{1}{2}}\hat{d}_{in+\frac{1}{2}}M_{n+\frac{1}{2}}^*
$$
\n(2.54)

mit dem axialen Vektor  $\hat{\boldsymbol{d}} \boldsymbol{a} = \boldsymbol{d} \times \boldsymbol{a}$  für alle  $\boldsymbol{a} \in \mathbb{R}^3$ . Die Zwangsbedingung wird zu den Zeitpunkten  $n+1$  und  $n$  erfüllt, d.h. es gilt:  $d_{in} \cdot d_{in} = \delta_{ij}$  und  $d_{in+1} \cdot d_{in+1} = \delta_{ij}$ , jedoch  $d_{i n + \frac{1}{2}} \cdot d_{j n + \frac{1}{2}} \neq \delta_{i j}$ . Damit gilt im allgemeinen:

$$
\hat{\mathbf{d}}_{i n + \frac{1}{2}} \hat{\mathbf{d}}_{i n + \frac{1}{2}} \neq -2 \mathbf{I} \tag{2.55}
$$

und die Momentenbilanz ist nicht exakt erfüllt.

Es gilt:

$$
\det\left(\hat{\boldsymbol{d}}_{i\,n+\frac{1}{2}}\,\hat{\boldsymbol{d}}_{i\,n+\frac{1}{2}}\right) \geq \det\left(-2\,\mathbf{I}\right) \tag{2.56}
$$

Es ist zu vermuten, daß damit in der numerischen Simulation durch das Moment eingebrachte Energie immer kleiner sein muß als die physikalisch korrekte, der Beweis steht jedoch noch aus. Die numerischen Auswirkungen dieser leichten Inkonsistenz im zeitdiskreten Fall werden in Abschnitt [2.4](#page-37-0) an einem Beispiel gezeigt.

#### **Kontravariante Momentenaufbringung**

Im folgenden Abschnitt wird gezeigt, daß sich die Inkonsistenzen in der Drehmomentaufbringung beheben lassen. Der Schlüssel der Inkonsistenz ist in Gleichung [\(2.54\)](#page-35-0) zu finden. Deshalb wird ein kontravariantes Direktordreibein  $d^i$  eingeführt, so daß immer gilt:

$$
\boldsymbol{d}^i \cdot \boldsymbol{d}_j = \delta^i_j \quad \text{für alle } t \tag{2.57}
$$

Im zeitlich kontinuierlichen Fall gilt:  $d^i = d_i$ , im zeitlich diskreten Fall trifft dies nicht zu. Die virtuelle Arbeit eines externen Moments mithilfe eines kontravarianten Dreibeins wird analog zu Gleichung [\(2.44\)](#page-33-0) wie folgt postuliert:

<span id="page-35-1"></span>
$$
G^{\text{ext}} = \frac{1}{2} \delta \mathbf{d}_i(t) \cdot \left( \mathbf{M}^*(t) \times \mathbf{d}^i(t) \right) \tag{2.58}
$$

Im zeitdiskreten Fall (Mittelpunktregel) ergibt sich die Drehimpulsbilanz analog zu Gleichung [\(2.54\)](#page-35-0) direkt zu:

$$
L_{n+1} - L_n = -\frac{1}{2}\hat{d}_{i n+\frac{1}{2}}\hat{d}_{n+\frac{1}{2}}^i M_{n+\frac{1}{2}}^*
$$
\n(2.59)

und mit der motivierenden Bedingung  $\hat{d}_{i n + \frac{1}{2}} \hat{d}_{i}^{\dagger}$  $\hat{L}_{n+\frac{1}{2}} = -2$ **I** folgt damit für die Drehimpulsbilanz direkt:

$$
L_{n+1} - L_n = M_{n+\frac{1}{2}}^* \tag{2.60}
$$

Eine Drehmomentaufbringung nach Gleichung [\(2.58\)](#page-35-1) ist folglich für die Mittelpunktregel drehimpulskonsistent. Dieses Verhalten läßt sich durch eine kontravariante Formulierung der diskreten Nullraummatrix auf die in Leyendecker et alii [\[LOBMO10\]](#page-132-7) vorgeschlagene Methodik ausdehnen.
### **2.3 Beispiel: Physikalisches Pendel**

Wurde in Abschnitt [2.1](#page-24-0) die Äquivalenz von Direktorformulierung und ihrer Erweiterung durch das Fallenlassen der Forderung, daß in der Referenzkonfiguration  $\mathscr{B}_0$  der Schwerpunkt mit dem Koordinatenursprung übereinstimmen (siehe Gleichung [2.1\)](#page-24-1)) oder gar ein Hauptachsensystem bilden müsse, aufgezeigt, werden hier am Beispiel des physikalischen Pendels die Charakteristika dieser Formulierungen verglichen.

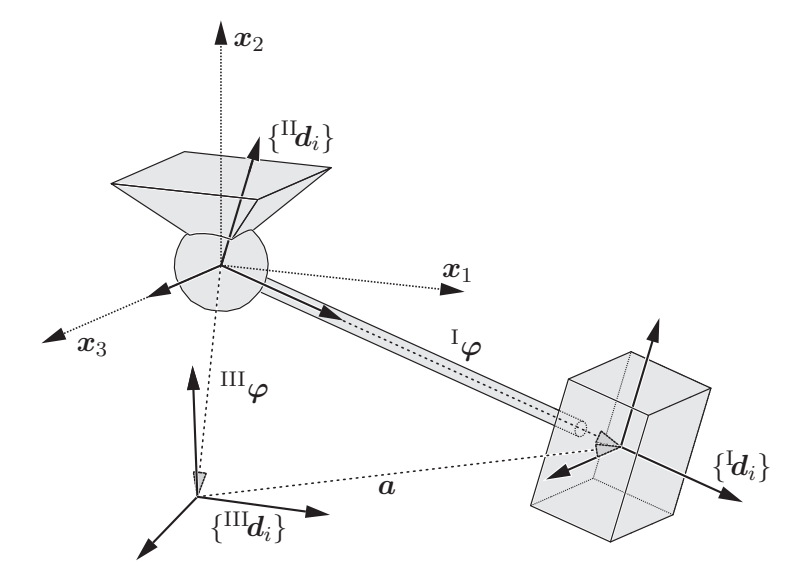

<span id="page-36-0"></span>Abbildung 2.5: Physikalisches Pendel – Ein quaderförmiger Körper mit der Masse *m* und dem Eigenträgheitsmoment  $J_0$  unter Einfluß der Erdbeschleunigung in unterschiedlichen Koordinatensystemen

Gegeben sei das physikalische Pendel aus Abbildung [2.5.](#page-36-0) Ein quaderförmiger Starrkörper mit der Masse  $m_0 = m_{01} = 18 \cdot 10^{-3}$  und dem Eigenträgheitsmoment  $J_0 = J_{01} =$ diag [270 195 195] · <sup>10</sup><sup>−</sup><sup>6</sup> ist an einem masselosen Stab mit dem Abstand *l* = 1 befestigt. Dessen anderes Ende ist wiederum mit einem Kugelgelenk frei drehbar im Koordinatenursprung gelagert. Der Schwerpunkt des Pendels  $X_{\rm S}$  wird aus der Initialkonfiguration  $\mathbf{X}_{\text{S}}(t=0) = \mathbf{e}_1$  losgelassen und pendelt anschließend frei im Raum.

In der klassischen Direktorformulierung bedeutet dies, daß das System aus der Referenzkonfiguration <sup>I</sup> $\mathscr{B}_0$  mit der Position <sup>I</sup> $\varphi_0 = e_1$  und <sup>I</sup> $d_{i0} = e_i$  losgelassen und der masselose Pendelstab durch eine externe Zwangsbedingung (Kugelgelenk, siehe Kapitel [5\)](#page-69-0) modelliert wird.

Im einer in der Mehrkörperdynamik geläufigeren Beschreibung des gleichen Systems wird der Positionsvektor  ${}^{II}\varphi = {}^{II}\varphi_0 = 0$  festgehalten und das Direktordreibein damit im Drehpunkt gelagert. In der Referenzkonfiguration  ${}^{II} \mathscr{B}_0$  gilt außerdem  ${}^{II} d_{i0} = e_i$ . Entsprechend angepaßt sind der Trägheitstensor  $^{II}J_0$  und das statische Moment  $^{II}S_0 = e_1 m_0$ .

#### 2 Dynamik des starren Körpers 35

In der etwas allgemeineren Betrachtung wird das gleiche System modelliert, indem die Anfangsposition  $\mathbf{H}^{\mathrm{I}}\boldsymbol{\varphi}_0$  und das Direktordreibein  $\mathbf{H}^{\mathrm{I}}\boldsymbol{d}_{i0}$  zufällig gewählt werden.  $\mathbf{H}^{\mathrm{I}}\mathbf{J}_0$  ist entsprechend voll besetzt und das statische Moment  $^{III}S_0 \neq 0$ .

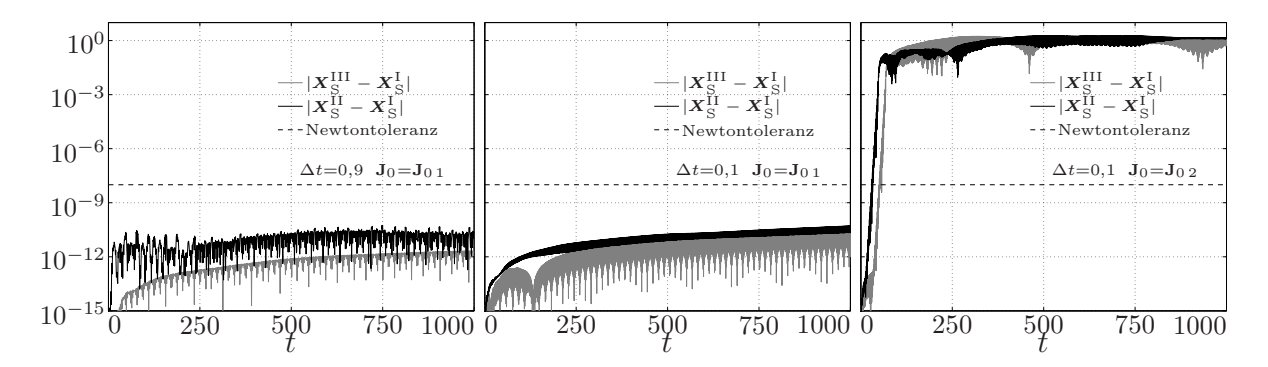

<span id="page-37-0"></span>Abbildung 2.6: Physikalisches Pendel – Unterschied zwischen den drei Lösungen des gleichen Starrkörpersystems mit unterschiedlichen Koordinaten: Lagerung um stabile Achse (links und Mitte), Lagerung um instabile Achse (rechts)

Als Zeitschrittverfahren kommt die Mittelpunktregel (siehe Kapitel [1.2\)](#page-14-0) mit einer Schrittweite von ∆*t* = 0*,*9 oder ∆*t* = 0*,*1 zum Einsatz. Betrachtet wird die Bewegung des Schwerpunktes S.

Abbildung [2.6](#page-37-0) zeigt die Differenzen der mit den drei unterschiedlichen Koordinaten errechneten Bewegungen. Die beiden linken Grafiken zeigen deutlich, daß die Abweichungen der drei Ansätze selbst bei recht groben Zeitschrittweiten (die Eigenzeit der Pendelbewegung liegt bei ca.  $t_{\rm E} = 2.4$ ) weit unterhalb der Toleranz des verwendeten Newton-Verfahrens liegen. Damit zeigt sich nicht nur die Äquivalenz der drei Systeme, sondern auch die numerische Robustheit der Starrkörperformulierung.

In einem etwas abgewandelten System mit der Masse  $m_0 = m_{0.2} = 6 \cdot 10^{-3}$  und dem Trägheitstensor  $J_0 = J_{02} =$  diag [50 25 65] · 10<sup>-6</sup> erfolgt die Drehung der Pendelachse um die instabile Achse mit dem Trägheitsmoment  $J_x$  mit  $J_y < J_x < J_z$ . Das rechte Diagramm in Abbildung [2.6](#page-37-0) zeigt die deutlichen Abweichungen in der Schwerpunktbewegung, in denen keine der drei Formulierungen deutliche Vorteile in der Stabilität aufweist. Damit ist gezeigt, daß die Direktorformulierungen und die Formulierung in natürlichen Koordinaten auch die unangenehmen Eigenschaften der Starrkörperphysik korrekt abbilden.

### **2.4 Beispiel: Momentenaufbringung – Schwungrad**

Im folgenden werden Auswirkungen des Unterschieds zwischen ko- und kontravarianter Momentenaufbringung an einem einfachen Modellproblem gezeigt. Die praktische Bedeutung dieser Auswirkungen werden später noch einmal an einem Beispiel in Kapitel [5.6](#page-88-0)

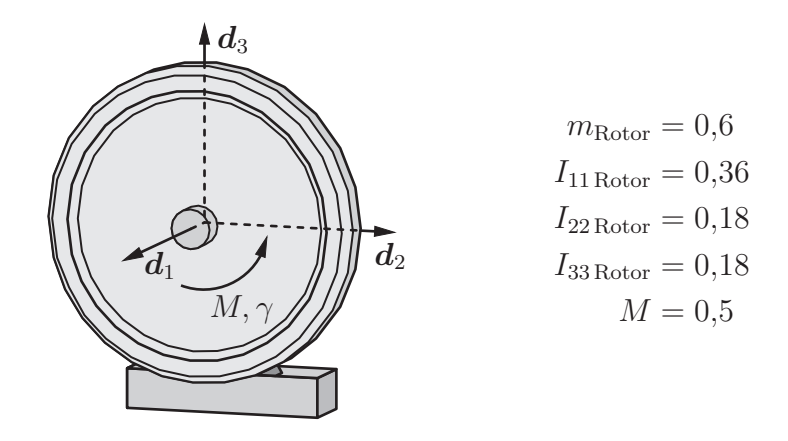

<span id="page-38-0"></span>Abbildung 2.7: Schwungrad – Ein einfaches Mehrkörpersystem, angetrieben durch ein Drehmoment

aufgezeigt, und auch das folgende Modellproblem wird in Kapitel [5.5](#page-85-0) noch einmal bei der Diskussion interessanter Effekte hilfreich sein.

Gegeben sei das einfache Schwungrad in Abbildung [2.7](#page-38-0) mit den bekannten Trägheitseigenschaften. Es ist mittels eines reibungsfreien Drehgelenks (beschrieben in Kapitel [5\)](#page-69-0) um die Achse *d*<sup>1</sup> mit einem Festlager verbunden. Der Winkel *γ* beschreibt die Drehung um ebendiese Drehachse, um die das Schwungrad mittels eines konstanten Drehmoments *M* beschleunigt wird. Als Zeitschrittverfahren findet die Mittelpunktregel Verwendung. Da bei diesem einfachen Modellproblem die analytische Lösung bekannt ist, ist ein direkter Vergleich zur numerischen Simulation möglich.

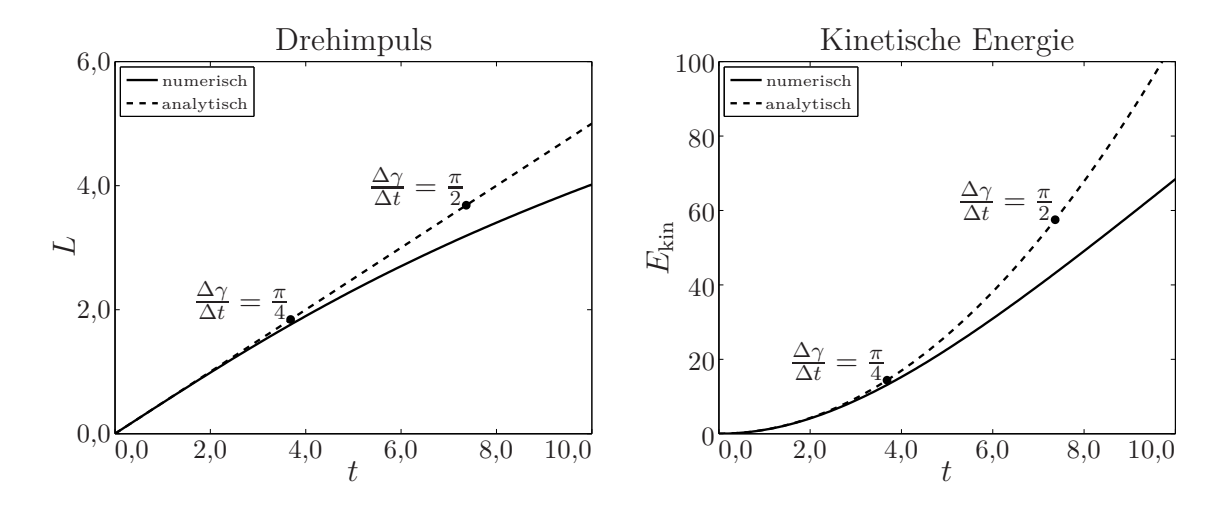

<span id="page-38-1"></span>Abbildung 2.8: Schwungrad – "normale" Momentenaufbringung

In Abbildung [2.8](#page-38-1) sind der Drehimpulsverlauf und die kinetische Energie des konstant beschleunigten Systems bei der kovarianten Momentenaufbringung mit einer Mittelpunktregel mit einer Schrittweite ∆*<sup>t</sup>* = 5 · <sup>10</sup><sup>−</sup><sup>2</sup> abgebildet. Es ist deutlich zu erkennen, daß die

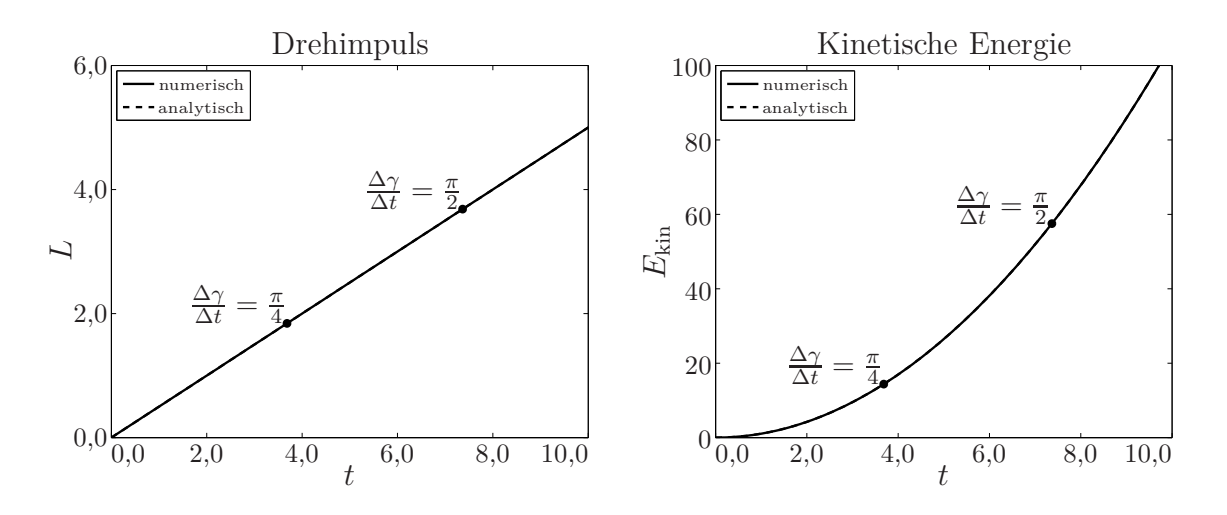

<span id="page-39-0"></span>Abbildung 2.9: Schwungrad – Kontravariante Momentenaufbringung

Drehmomentaufbringung bei moderaten Drehwinkeln pro Zeitschritt ( $\frac{\Delta \gamma}{\Delta t} < \frac{\pi}{2}$  $\frac{\pi}{2}$ ) die analytische Lösung gut abbildet. Bei höheren Drehwinkeln pro Zeitschritt wird diese Abbildung schlechter. Zumindest weist jedoch die Beschleunigung bis zu großen Zeitschrittweiten  $\left(\frac{\Delta \gamma}{\Delta t} > 2\pi\right)$  stets das richtige Vorzeichen auf.

Abbildung [2.9](#page-39-0) zeigt das Modellproblem mit den gleichen Parametern mit der konsistenten kontravarianten Momentenaufbringung. Die Konsistenz zeigt sich auch durch ein überragendes Verhalten bei der numerischen Simulation: Selbst für große Zeitschritte ( $\frac{\Delta\gamma}{\Delta t} > \frac{\pi}{2}$  $\frac{\pi}{2})$ wird bei diesem Modellproblem die analytische Lösung in Position, Drehimpuls und Energie exakt abgebildet.

# **3 Balkendynamik**

Balkenelemente haben sowohl in der Mehrkörperdynamik als auch in den Finite-Elemente-Methoden eine lange Tradition. Trotz ihrer langen Geschichte (Jakob Bernoulli 1655 – 1705, Eugène Cosserat 1866 – 1931, Stepan Tymoschenko 1878 – 1972) sind sie noch immer Stand aktueller Forschung (siehe z. B. Maugin & Metrikine (Herausgeber) [\[MM10\]](#page-132-0) oder Jaiani & Podio-Guidani (Herausgeber) [\[JPG07\]](#page-131-0)).

Erstaunlicherweise gibt es nur wenige Überschneidungen in den beiden oben erwähnten Disziplinen. Eine Übersicht über die Einbindung von Balkenelementen in die Mehrkörpersystematik findet sich z. B. in Géradin & Cardona [\[GC01\]](#page-130-0), dergleichen über gängige nichtlineare Balkentheorien in der Elastostatik in Antman [\[Ant05\]](#page-127-0).

Bei dem im Rahmen dieser Arbeit diskutierten Balkenelement handelt es sich um ein 3*d*-Element mit Simo-Reissner-Kinematik in Direktorformulierung, das insbesondere für große Starrkörperbewegungen und große Deformationen geeignet ist. Die Direktorformulierung für geometrisch exakte Balken wurde erstmals in Betsch & Steinmann [\[BS02b\]](#page-129-0) und Romero & Armero [\[RA02a\]](#page-132-1) vorgestellt und findet sich mittlerweile in zahlreichen weiteren Veröffentlichungen, z. B. Betsch & Steinmann [\[BS03\]](#page-129-1) oder Leyendecker, Betsch & Steinmann [\[LBS06\]](#page-131-1). Sie beruht – ähnlich wie die im vorherigen Kapitel behandelte Starrkörperformulierung – auf der Nutzung der kompletten Rotationsmatrix als primäre Koordinaten. Dies führt zu einer hervorragenden Eignung für flexible Mehrkörpersysteme, siehe auch Betsch & Sänger [\[BS09a\]](#page-129-2) und Leyendecker, Betsch & Steinmann [\[LBS08\]](#page-131-2). Eine Reduzierung auf 2*d*-Strukturen ist geradeheraus möglich, siehe z. B. Sänger und Betsch [\[SB06\]](#page-133-0). Eine ähnliche Balkenformulierung, die ebenfalls auf der Approximation der kompletten Rotationsmatrix aufbaut, allerdings im lokalen Koordinatensystem, findet sich in Clerici [\[Cle01\]](#page-129-3).

Die vorliegende Balkenkinematik wird von unterschiedlichen Autoren mit den Namen "spe-zieller Cosserat Balken" (z. B. Antman [\[Ant05\]](#page-127-0), "special Cosserat rod"), "geometrisch exakte Balkentheorie" (z. B. Romero & Armero [\[RA02a\]](#page-132-1) und Betsch & Steinmann [\[BS02b\]](#page-129-0), "geometrically exact beam theory") oder wahlweise als "Simo-Reissner-Theorie" (z. B. Crisfield & Jelenić [\[CJ98\]](#page-129-4), "Simo–Reissner theory") oder "Reissner-Simo-Balkentheorie"  $(z. B. Jelenić & Crisfield [JC02], "Resisner-Simo beam theory") bedacht. Folglich werden"$  $(z. B. Jelenić & Crisfield [JC02], "Resisner-Simo beam theory") bedacht. Folglich werden"$  $(z. B. Jelenić & Crisfield [JC02], "Resisner-Simo beam theory") bedacht. Folglich werden"$ diese Begriffe im Rahmen dieser Arbeit synomym verwendet.

Im folgenden wird die Balkenformulierung gemäß der obenstehenden Quellen – hauptsächlich aber aus Betsch & Steinmann [\[BS02b\]](#page-129-0) und Romero & Armero [\[RA02a\]](#page-132-1) – rekapituliert, wobei ein paar Aspekte der dynamischen Komponente etwas näher als in den obigen Publikationen betrachtet werden.

### <span id="page-42-3"></span>**3.1 Bewegungsgleichungen des Cosserat-Balkens**

Ein Balken ist ein schlanker Körper, der in zwei Richtungen deutlich kleinere Abmessungen als in der dritten Richtung hat. Deshalb wird er für gewöhnlich über die Lage einer Skelettlinie und einer darauf bezogenen Querschnittsfläche beschrieben.

### **Balkenkinematik**

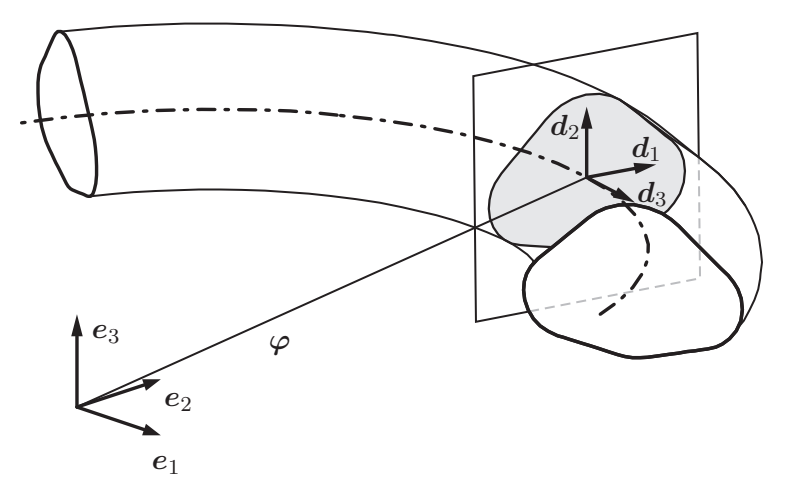

<span id="page-42-0"></span>Abbildung 3.1: Balken – Kinematik des Cosserat-Balkens

Eine sehr elegante Definition der geometrisch exakten Balkenkinematik findet sich in Antman [\[Ant05\]](#page-127-0). Angelehnt daran wird hier definiert (siehe auch Abbildung [3.1\)](#page-42-0):

"Die Referenzkonfiguration eines schlanken Körpers sei ein Gebiet  $\mathscr{B}_0$ , das eine Raumkurve  $\varphi(S)$  umhüllt, die als 'Basiskurve' oder 'Balkenachse' bezeichnet wird. Der Parameter *S* bezeichnet dabei die Bogenlänge entlang dieser Achse und läuft von 0 bis *L*. Abhängig von diesem Parameter wird ein materieller Querschnitt  $\mathscr{B}_{Q}(S)$  eingeführt, über den alle Punkte, deren Referenzposition *X* in dieser Fläche normal zu der Achse *S* liegen, beschrieben werden. Die orthonormalen Einheitsvektoren  $d_1(S)$  und  $d_2(S)$  spannen diese Querschnittsfläche auf."

Damit kann die Lage eines beliebigen materiellen Punktes *X* der Referenzkonfiguration  $\mathscr{B}_0$  in Abhängigkeit der konvektiven Koordinaten *S*,  $\theta^1$  und  $\theta^2$  beschrieben werden als:

<span id="page-42-1"></span>
$$
\mathbf{X}(S) = \boldsymbol{\varphi}(S, t = 0) + \theta^{\alpha} \, \mathbf{d}_{\alpha}(S, t = 0) \tag{3.1}
$$

Die Gesamtheit aller kinematisch zulässigen Bewegungen  $\mathscr{B}(t)$  folgt dann als:

<span id="page-42-2"></span>
$$
\boldsymbol{x}(S,t) = \boldsymbol{\varphi}(S,t) + \theta^{\alpha} \, \boldsymbol{d}_{\alpha}(S,t) \tag{3.2}
$$

Hierbei wird die Summenkonvention für doppelte Indizes genutzt. Griechische Kleinbuchstaben laufen dabei von eins bis zwei  $(\alpha, \beta, \gamma = 1, 2)$ , lateinische Kleinbuchstaben später gewöhnlich von eins bis drei  $(i, j, k = 1, 2, 3)$ .

Fernerhin wird noch ein dritter Direktor *d*<sup>3</sup> eingeführt mit der Bedingung

<span id="page-43-1"></span>
$$
\mathbf{d}_3(S) = \mathbf{d}_1(S) \times \mathbf{d}_2(S) \tag{3.3}
$$

Der Balken wird also über ein konvektives Direktordreibein mit

$$
\mathbf{R}(S,t) = \mathbf{d}_i(S,t) \otimes \mathbf{e}_i \tag{3.4}
$$

analog zur Starrkörperbeschreibung in Kapitel [2.1](#page-24-0) beschrieben. Für die Eigenschaften der Rotationsmatrix  $\mathbf{R} \in \mathsf{SO}(3)$  sei daher auf dieses Kapitel verwiesen.

Aufgrund der Konstruktionsvorschrift der Kinematik in der Referenzkonfiguration  $\mathscr{B}_0$  mit  $d_{\alpha} \perp \varphi$ <sub>*S</sub>*(*S*, 0) gilt damit:</sub>

<span id="page-43-0"></span>
$$
\mathbf{d}_3(S,0) = \boldsymbol{\varphi}_{S}(S,0) \tag{3.5}
$$

Partielle Ableitungen entlang einer Koordinate werden dabei hier und wie folgt gemäß der gängigen Konvention mit einem Komma gekennzeichnet: *<sup>∂</sup>*• *∂x* = •*,x*. (Die Gleichungen [\(3.1\)](#page-42-1) bis [\(3.5\)](#page-43-0) sind sämtlich aus Betsch & Steinmann [\[BS02b\]](#page-129-0).)

Die Definition des Direktors  $d_3$  in der Referenzkonfiguration in Gleichung [\(3.5\)](#page-43-0) steht nicht im Widerspruch zur Definition in Gleichung [\(3.3\)](#page-43-1), da gilt:  $|\varphi_{S}(S,0)| = 1$  (siehe Anhang [C.1\)](#page-155-0).

Dementsprechend ist die Konfiguration des Balkens vollständig definiert durch:

<span id="page-43-3"></span>
$$
\mathsf{Q} = \left\{ \boldsymbol{\Phi} = \{ \boldsymbol{\varphi}, \boldsymbol{d}_i \} : \boldsymbol{\mathcal{A}} \mapsto \mathbb{R}^3 \times \mathsf{SO}(3) \middle| \boldsymbol{\varphi} \middle| \boldsymbol{\vartheta} \middle| \boldsymbol{\vartheta} \boldsymbol{\varphi} = \bar{\boldsymbol{\varphi}} \text{ und } \boldsymbol{d}_i \middle| \boldsymbol{\vartheta} \boldsymbol{\varphi}_{d_i} = \bar{\boldsymbol{d}}_i \right\} \tag{3.6}
$$

mit den unabhängigen Dirichlet-Randbedingungen  $\bar{\varphi}$  und  $\bar{d}_i$  an den jeweiligen Rändern  $\partial\mathscr{S}_{\varphi}$  und  $\partial\mathscr{S}_{d_i}$ .

### **Eigenschaften der Balkenquerschnittsfläche**

Zunächst werden die Eigenschaften der Balkenquerschnittsfläche eingeführt. Ihre Definition findet sich in vielen Mechaniklehrbüchern, z. B. in Gross, Hauger, Wall & Schröder [\[GHWS09\]](#page-130-1) und ihr Nutzen wird sich gegen Ende des nächsten Absatzes direkt erschließen.

Das Flächenmoment nullter Ordnung *A<sup>ρ</sup>* (vgl. Masse in Gleichung [\(2.5\)](#page-25-0)) ist definiert als:

$$
A_{\rho}(S) = \int_{\mathscr{B}_{Q}(S)} \rho_{0}(\boldsymbol{\theta}, S) dA \qquad . \qquad (3.7)
$$

Dabei ist  $\mathscr{B}_{Q}(S)$  die lokale Balkenquerschnittsfläche,  $\rho_0(\theta, S)$  eine skalare Dichtefunktion (z. B. Massendichte) und  $\boldsymbol{\theta} \in \mathbb{R}^2$  mit  $\boldsymbol{\theta} = \theta^1 \boldsymbol{e}_1 + \theta^2 \boldsymbol{e}_2$ .

Das Flächenmoment erster Ordnung  $S_\rho$  (vgl. statisches Moment in Gleichung [\(2.6\)](#page-25-1)) ist definiert als:

<span id="page-43-2"></span>
$$
\mathbf{S}_{\rho}(S) = \int_{\mathscr{B}_{\mathcal{Q}}(S)} \rho_0(\boldsymbol{\theta}, S) \, \boldsymbol{\theta}(S) \, dA \qquad . \tag{3.8}
$$

Die Komponenten  $S_\rho^\alpha$  sind dann einfach  $S_\rho^\alpha = S_\rho \cdot e_\alpha$ . Fernerhin wird analog dem konvektiven Eulertensor in Gleichung [\(2.8\)](#page-25-2) ein Flächenmoment zweiter Ordnung **M***<sup>ρ</sup>* definiert mit:

<span id="page-44-0"></span>
$$
\mathbf{M}_{\rho}(S) = \int_{\mathscr{B}_{\mathbf{Q}}(S)} \rho_0(\boldsymbol{\theta}, S) \, \boldsymbol{\theta}(S) \otimes \boldsymbol{\theta}(S) \, dA \qquad . \tag{3.9}
$$

Die Komponenten  $M_{\rho}^{\alpha\beta}$  des Eulertensors  $\mathbf{M}_{\rho}$  ergeben sich dann durch doppelte Kontraktion  $M_{\rho}^{\alpha\beta} = \mathbf{M}_{\rho} : (\mathbf{e}_{\alpha} \otimes \mathbf{e}_{\beta})$  (siehe z. B. Holzapfel [\[Hol00\]](#page-130-2)).

Zuletzt wird ein Flächenmoment dritter Ordnung T*<sup>ρ</sup>* definiert, das in dem genannten Lehrbuch nicht vorkommt, dessen Definition aber völlig analog ist:

<span id="page-44-1"></span>
$$
\mathbb{T}_{\rho}(S) = \int_{\mathscr{B}_{\mathcal{Q}}(S)} \rho_0(\boldsymbol{\theta}, S) \, \boldsymbol{\theta}(S) \otimes \boldsymbol{\theta}(S) \otimes \boldsymbol{\theta}(S) \, dA \qquad . \tag{3.10}
$$

Hier ergeben sich die Komponenten  $T^{\alpha\beta\gamma}_{\rho}$  schließlich durch dreifache Kontraktion:  $T^{\alpha\beta\gamma}_{\rho} =$  $\mathbb{T}_\rho \overset{\cdot}{:} (\boldsymbol{e}_\alpha \otimes \boldsymbol{e}_\beta \otimes \boldsymbol{e}_\gamma).$ 

Die Dichtefunktion *ρ*<sub>0</sub> ist dabei nicht auf die Massendichte beschränkt, sondern auch auf andere skalare Dichtefunktionen, z. B. Komponenten des Elastizitätstensors anwendbar.

#### **Kinetische Energie**

Die kinetische Energie eines beliebigen Kontinuums wurde bereits in der Starrkörperbeschreibung in Gleichung [\(2.10\)](#page-25-3) eingeführt als:

$$
E^{\text{kin}} = \frac{1}{2} \int_{\mathscr{B}} \rho_0(\mathbf{X}) \dot{\mathbf{x}}(\mathbf{X}, t) \cdot \dot{\mathbf{x}}(\mathbf{X}, t) \, dV \tag{3.11}
$$

Angepaßt an die Balkenkinematik in Gleichung [\(3.2\)](#page-42-2) läßt sich die kinetische Energie noch treffender schreiben als:

$$
E^{\text{kin}} = \frac{1}{2} \int_{\mathscr{B}} \rho_0(\mathbf{S}, \boldsymbol{\theta}) \, \dot{\boldsymbol{x}}(S, \boldsymbol{\theta}, t) \cdot \dot{\boldsymbol{x}}(S, \boldsymbol{\theta}, t) \, dV \tag{3.12}
$$

Eine Betrachtung der Integrationsgrenzen, Einsetzen der der Kinematik [\(3.2\)](#page-42-2) und ein Vergleich der Einzelterme mit den Definitionen der Flächenmomente [\(3.8\)](#page-43-2), [\(3.9\)](#page-44-0) und [\(3.10\)](#page-44-1) liefert die folgende Darstellung der kinetischen Energie (ausführlicher beschrieben in Anhang [C.2\)](#page-156-0):

<span id="page-44-3"></span>
$$
E^{\text{kin}} = \frac{1}{2} \int_{0}^{L} \dot{\boldsymbol{\varphi}} \cdot \dot{\boldsymbol{\varphi}} \tilde{A}_{\rho} + 2 \dot{\boldsymbol{\varphi}} \cdot \dot{\boldsymbol{d}}_{\alpha,S} \tilde{S}_{\rho}^{\alpha} + \dot{\boldsymbol{d}}_{\alpha,S} \cdot \dot{\boldsymbol{d}}_{\beta,S} \tilde{M}_{\rho}^{\alpha\beta} dS
$$
(3.13)

mit

<span id="page-44-2"></span>
$$
\tilde{A}_{\rho} = \bar{A}_{\rho} + \bar{S}_{\rho}^{\gamma} \mathbf{d}_{30} \cdot \mathbf{d}_{\gamma 0, S} \n\tilde{S}_{\rho}^{\alpha} = \bar{S}_{\rho}^{\alpha} + \bar{M}_{\rho}^{\alpha \gamma} \mathbf{d}_{30} \cdot \mathbf{d}_{\gamma 0, S} \n\tilde{M}_{\rho}^{\alpha \beta} = \bar{M}_{\rho}^{\alpha \beta} + \bar{T}_{\rho}^{\alpha \beta \gamma} \mathbf{d}_{30} \cdot \mathbf{d}_{\gamma 0, S}
$$
\n(3.14)

#### 3 Balkendynamik 43

Alle Trägheitsparameter  $\tilde{A}_{\rho}$ ,  $\tilde{S}_{\rho}^{\alpha}$  und  $\tilde{M}_{\rho}^{\alpha\beta}$  lassen sich genau wie  $\bar{A}_{\rho}$ ,  $\bar{S}_{\rho}^{\alpha}$  und  $\bar{M}_{\rho}^{\alpha\beta}$  aus der Referenzkonfiguration  $\mathscr{B}_0$  berechnen und sind konstant. Der Term  $|\mathbf{J}_0| = 1 + \boldsymbol{d}_{30} \cdot \theta^{\alpha} \boldsymbol{d}_{\alpha 0, S}$ wird als Maß fur die Krümmung der Referenzkonfiguration angesehen, siehe z. B. Simo [\[Sim85\]](#page-133-1). In vielen Veröffentlichungen wird explizit oder implizit  $|\mathbf{J}_0| = 1$  gesetzt, so z. B. in Betsch & Steinmann [\[BS02b\]](#page-129-0), Clerici [\[Cle01\]](#page-129-3) und Romero & Armero [\[RA02a\]](#page-132-1).

### Anmerkung:

Die oben erwähnte Näherung  $|\mathbf{J}_0| = 1$  ist gleichbedeutend mit  $\mathbf{d}_{30} \cdot \theta^{\alpha} \mathbf{d}_{\alpha 0, S} \stackrel{!}{=} 0$ .

Die äquivalenten Querschnittsgrößen in Gleichung [\(3.14\)](#page-44-2) reduzieren sich dann auf die physikalischen Querschnittsgrößen mit:

$$
\tilde{A}_{\rho} = \bar{A}_{\rho} \quad \tilde{S}_{\rho}^{\alpha} = \bar{S}_{\rho}^{\alpha} \quad \tilde{M}_{\rho}^{\alpha\beta} = \bar{M}_{\rho}^{\alpha\beta} \quad . \tag{3.15}
$$

Einziger Vorteil der letzteren ist ihre einfache physikalische Interpretation. Beide Arten von Querschnittsgrößen lassen sich jedoch direkt aus der Referenzkonfiguration  $\mathscr{B}_0$  berechnen und sind zeitlich konstant, wodurch die geringen Einbußen in der Genauigkeit durch diese Näherung nicht durch einen Geschwindigkeitsvorteil in der Simulation der Balkendynamik versüßt werden. Im weiteren wird auf diese Näherung also folgerichtig verzichtet.

Die Betrachtung der obengenannten kinematischen Größen als redundante Koordinaten ergibt den folgenden Konfigurationsvektor:

$$
\boldsymbol{\Phi} = {\boldsymbol{\varphi}(S), \boldsymbol{d}_1(S), \boldsymbol{d}_2(S), \boldsymbol{d}_3(S)} \in \mathbb{R}^{12}
$$
\n(3.16)

(vergl. auch Gleichung [\(3.6\)](#page-43-3)). Damit läßt sich die kinetische Energie aus Gleichung [\(3.13\)](#page-44-3) in der folgenden Vektor-Matrix-Notation schreiben:

<span id="page-45-0"></span>
$$
E^{\text{kin}} = \frac{1}{2} \int_{0}^{L} \dot{\boldsymbol{\Phi}}(S) \cdot \mathbf{M}(S) \dot{\boldsymbol{\Phi}}(S) \text{ dS} \qquad . \tag{3.17}
$$

Es ist deutlich zu erkennen, daß die Massenmatrix **M**(*S*) konfigurationsunabhängig und (zeitlich) konstant ist – eine Eigenschaft, die sie mit der Massenmatrix der Starrkörperformulierung in Kapitel [2](#page-23-0) teilt. Wie in Gleichung [\(3.13\)](#page-44-3) zu erkennen ist, ist die kinetische Energie nicht von der Koordinate  $\dot{d}_3(S)$  abhängig:

$$
E^{\text{kin}} = E^{\text{kin}}(\dot{A}_3(S))
$$
\n(3.18)

Daraus folgt direkt, daß die korrespondierenden Zeilen und Spalten in **M**(*S*) Nullzeilen bzw. Nullspalten sind, **M**(*S*) also nicht regulär ist.

In den beiden Ursprungsveröffentlichungen der hier beschriebenen Balkenformulierung Betsch & Steinmann und Romero & Armero [\[BS02b,](#page-129-0) [RA02a\]](#page-132-1) findet sich in Übereinstimmung mit der gemeinsamen Quelle Simo [\[Sim85\]](#page-133-1) die folgende Vereinfachung von Gleichung [\(3.13\)](#page-44-3):

$$
E^{\text{kin}} = \frac{1}{2} \int_{0}^{L} \dot{\boldsymbol{\varphi}} \cdot \dot{\boldsymbol{\varphi}} \tilde{A}_{\rho} + \dot{\boldsymbol{d}}_{\alpha,S} \cdot \dot{\boldsymbol{d}}_{\beta,S} \tilde{M}_{\rho}^{\alpha\beta} \text{ dS}
$$
(3.19)

d.h. es gilt im Vergleich zu Gleichung [\(3.13\)](#page-44-3):  $\tilde{S}_{\rho}^{\alpha} = 0$  (vgl. auch Gleichung [\(3.8\)](#page-43-2)). Dies impliziert, daß die Skelettlinie *ϕ*(*S*) mit der Schwerelinie des Balkens übereinstimmt.

Im nächsten Abschnitt wird noch gezeigt werden, daß das meistzitierte Materialgesetz für die innere Verformungsenergie impliziert, daß die Skelettlinie mit der Linie der Schubmittelpunkte übereinstimmt.

Beide Linien müssen allerdings bei allgemeinen Balkenquerschnitten nicht identisch sein (siehe z. B. Gross, Hauger, Wall & Schröder [\[GHWS09\]](#page-130-1)). Bei diesen Querschnittsformen muß für eine konsistente Beschreibung der Trägheitskräfte auf die vollständige Gleichung [\(3.13\)](#page-44-3) zurückgegriffen werden.

### **Verzerrungsenergie**

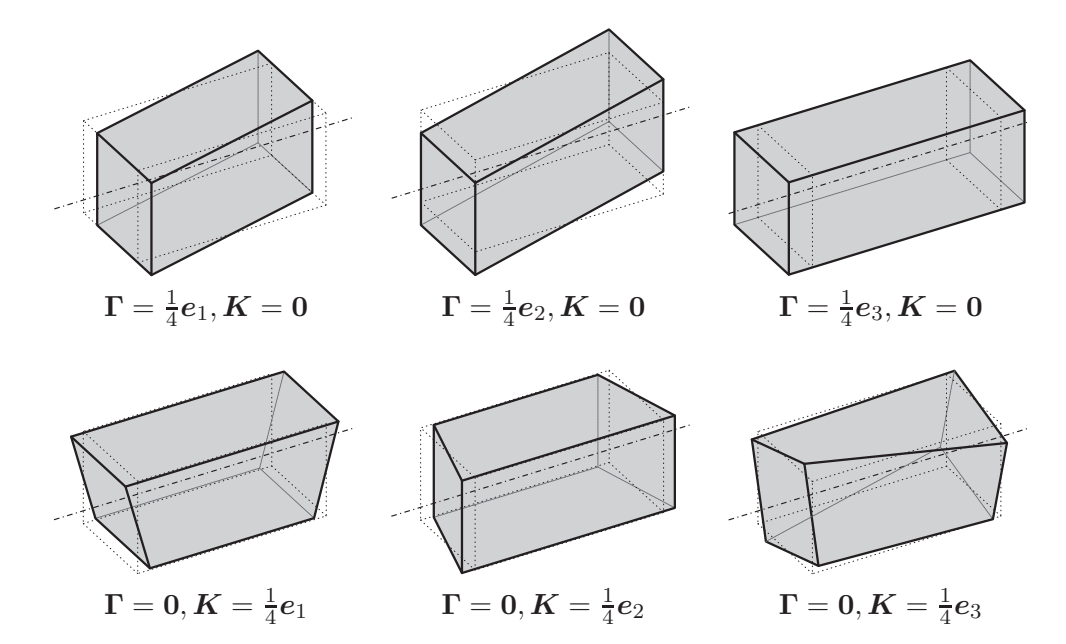

<span id="page-46-0"></span>Abbildung 3.2: Balken – Verzerrungsmoden des Simo-Reissner-Balkens

Im folgenden wird die innere Energie aufgrund elastischer Verformung diskutiert. Die allgemeine Herleitung findet sich in Simo [\[Sim85\]](#page-133-1) und für die vorliegende Kinematik in Betsch & Steinmann [\[BS02b\]](#page-129-0) und Romero & Armero [\[RA02a\]](#page-132-1).

Verwendet werden die materiellen Verzerrungsmaße **Γ** und *K*, die definiert sind als (siehe [\[BS02b\]](#page-129-0)):

<span id="page-47-0"></span>
$$
\mathbf{\Gamma}(S,t) = \mathbf{R}^{\mathrm{T}}(S,t) \boldsymbol{\varphi}_{,S}(S,t) - \boldsymbol{e}_3
$$
  
\n
$$
\hat{\mathbf{K}}(S,t) = \mathbf{R}^{\mathrm{T}}(S,t) \mathbf{R}_{,S}(S,t) - \mathbf{R}_0^{\mathrm{T}}(S) \mathbf{R}_{0,S}(S)
$$
\n(3.20)

Dabei ist  $\hat{K}$  der axiale Vektor zu  $K$ , so daß gilt  $\hat{K}a = K \times a$  für einen beliebigen Vektor  $a \in \mathbb{R}^3$  und  $\mathbf{R}_0$  die Rotationsmatrix in der Referenzkonfiguration  $\mathscr{B}_0$ . Die Verzerrungsmaße in Gleichung [\(3.20\)](#page-47-0) sind nach Betsch & Steinmann [\[BS02b\]](#page-129-0) rotationsinvariant.

In der Referenzkonfiguration  $\mathscr{B}_0$  gilt:

<span id="page-47-3"></span>
$$
\Gamma_0(S) = \mathbf{R}_0^{\mathrm{T}}(S) \, \varphi_{0,S}(S) - \mathbf{e}_3 = \mathbf{0} \tag{3.21}
$$

Damit kann das Verzerrungsmaß in Gleichung [\(3.20\)](#page-47-0) auch gleichbedeutend geschrieben werden als:

<span id="page-47-2"></span>
$$
\mathbf{\Gamma}(S,t) = \mathbf{R}^{\mathrm{T}}(S,t) \boldsymbol{\varphi}_{,S}(S,t) - \mathbf{R}_0^{\mathrm{T}}(S) \boldsymbol{\varphi}_{0,S}(S)
$$
  

$$
\hat{\mathbf{K}}(S,t) = \mathbf{R}^{\mathrm{T}}(S,t) \mathbf{R}_{,S}(S,t) - \mathbf{R}_0^{\mathrm{T}}(S) \mathbf{R}_{0,S}(S)
$$
 (3.22)

In Abbildung [3.2](#page-46-0) ist ein herausgeschnittenes Balkenelement zu erkennen, das in der Referenzkonfiguration einen Quader bildet. Es ist jeweils so verzerrt, daß die sechs Verzerrungskomponenten isoliert auftreten. Es läßt sich direkt erkennen, daß Γ<sub>1</sub> und Γ<sub>2</sub> Schubverzerrungen und Γ<sup>3</sup> Zug-/Druckverzerrungen sind. Ergänzend sind *K*<sup>1</sup> und *K*<sup>2</sup> Biege- und *K*<sup>3</sup> Torsionsverzerrungen.

Die materiellen Spannungsgrößen *N*(*S, t*) und *M*(*S, t*) werden als konjugierte Energiegrößen zu den Verzerrungsmaßen über die Verzerrungsenergie *W<sup>σ</sup>* eingeführt:

<span id="page-47-4"></span>
$$
N = \frac{\partial W_{\sigma}(\Gamma, K)}{\partial \Gamma}
$$
  

$$
M = \frac{\partial W_{\sigma}(\Gamma, K)}{\partial K}
$$
 (3.23)

Damit läßt sich die Leistung aufgrund der Verformung schreiben als (siehe [\[Sim85\]](#page-133-1)):

<span id="page-47-1"></span>
$$
\dot{E}^{\text{int}} = \int_{0}^{L} \dot{\mathbf{\Gamma}} \cdot \mathbf{N} + \dot{\mathbf{K}} \cdot \mathbf{M} \text{ dS}
$$
 (3.24)

Für die Herleitung der Variationsformulierung der Balkengleichungen ist der Ansatz über die Verformungsenergie sehr praktisch. Die ursprüngliche Definition der Schnittkräfte und -momente erfolgte allerdings in Reissner [\[Rei72\]](#page-133-2) (für den 2*d*-Fall) durch die klassische Methode des Kräfte- und Momentengleichgewichts am freigeschnittenen Balkenelement. In Simo [\[Sim85\]](#page-133-1) wird dies auf 3*d*-Balken erweitert, wobei postuliert wird, daß diese Verzerrungsenergiefunktion *Wσ*(**Γ***, K*) existieren muß. Eine erste tatsächliche Herleitung aus der Kontinuumsmechanik findet sich erstaunlich lesbar in Auricchio et alii [\[ACR08\]](#page-127-1).

Für linear-elastisches Materialverhalten wird in [\[Sim85,](#page-133-1) [RA02a,](#page-132-1) [BS02b\]](#page-129-0) die folgende Verzerrungsenergiefunktion genutzt:

$$
W_{\sigma} = \frac{1}{2}\mathbf{\Gamma} \cdot \mathbf{D}_1 \,\mathbf{\Gamma} + \frac{1}{2}\mathbf{K} \cdot \mathbf{D}_2 \,\mathbf{K} \tag{3.25}
$$

mit

$$
\mathbf{D}_1 = \begin{bmatrix} GA_1 & 0 & 0 \\ 0 & GA_2 & 0 \\ 0 & 0 & EA \end{bmatrix} \qquad \qquad \mathbf{D}_2 = \begin{bmatrix} E\mathbf{I} & 0 \\ 0 & GJ \end{bmatrix}
$$
 (3.26)

und den Schubsteifigkeiten *GA*1(*S*) und *GA*2(*S*), der Zug-/Drucksteifigkeit *EA*(*S*), der Biegesteifigkeit *E***I**(*S*) und der Torsionssteifigkeit *GJ*(*S*).

Es ist direkt ersichtlich, daß bei dieser einfachen Verzerrungsenergiefunktion keine Schub-Drill-Kopplung vorherrscht. Dies ist nur dann der Fall, wenn das konstitutive Gesetz bezüglich des Schubmittelpunkts formuliert ist (Definition Schubmittelpunkt siehe z. B. Szabó [\[Sza66\]](#page-134-0)).

Für die Verzerrungsenergie ergibt sich dann nach Gleichung [\(3.24\)](#page-47-1) direkt:

<span id="page-48-0"></span>
$$
E^{\text{int}} = \frac{1}{2} \int_{0}^{L} \mathbf{\Gamma} \cdot \mathbf{D}_{1} \mathbf{\Gamma} + \mathbf{K} \cdot \mathbf{D}_{2} \mathbf{K} \text{ dS} \qquad . \tag{3.27}
$$

Die konsistente Formulierung der konstitutiven Gesetze – selbst für linear-elastisches Verhalten isotroper Materialien – ist durchaus Thema kompletter Dissertationen, z. B. Kraus [\[Kra05\]](#page-131-4). Allein die Geschichte des Schubmittelpunkts ist eine Geschichte voller Mißverständnisse, wie die Anzahl der Publikationen zu diesem Thema mit teils widersprüchlichen Aussagen, z. B.Stickforth [\[Sti86\]](#page-134-1) und Gruttmann, Wagner & Sauer [\[GWS97\]](#page-130-3), zeigt.

#### **Lageenergie**

Die potentielle Lageenergie des Simo-Reissner-Balkens in einem homogenen Gravitationsfeld mit der Fallbeschleunigung  $g_0$  lautet (Herleitung siehe Anhang [C.3\)](#page-158-0):

<span id="page-48-1"></span>
$$
E^{\text{grav}} = -\tilde{\boldsymbol{g}}_0 \cdot \int\limits_0^L \mathbf{M}(S) \boldsymbol{\Phi}(S, t) \, \text{d}S \tag{3.28}
$$

mit dem erweiterten Gravitationsbeschleunigungsvektor  $\tilde{g} = \{g_0, 0, 0, 0, 0\}$ . Deutlich zu erkennen ist wieder die Verwandschaft zwischen Gravitationsbeschleunigung und kinetischer Energie (Gleichung [\(3.17\)](#page-45-0)).

#### **Zwangsbedingungen**

Die Zwangsbedingungen der geometrisch exakten Balkenformulierung in der Direktorformulierung sind völlig analog zu denen der Starrkörper-Direktorformulierung in Kapitel [2.1.](#page-24-0) Auch hier verfügt der Körper entlang der Skelettlinie über sechs Bewegungsfreiheitsgrade,

während die Kinematik über *n* = 12 Koordinaten verfügt, was wiederum die Formulierung von *m* = 6 Zwangsbedingungen **Φ**(*S*) bedingt. Die konkreten Forderungen **Φ**(**R**(*S*)) sind damit mit denen in Gleichung [\(2.16\)](#page-26-0) im Starrkörperkapitel identisch und werden ebenso mit lagrangeschen Multiplikatoren eingefordert.

Damit ergeben sich die (kontinuierlichen) Unbekannten der vorliegenden Balkenformulierung als:

$$
\bar{\boldsymbol{\Phi}}(S) = {\boldsymbol{\varphi}}(S), \boldsymbol{d}_1(S), \boldsymbol{d}_2(S), \boldsymbol{d}_3(S), \boldsymbol{\lambda}(S) \} \in \mathbb{R}^{18} \tag{3.29}
$$

#### **Bewegungsgleichungen in der Variationsformulierung**

Aus den Energien und den Zwangsbedingungen läßt sich die schwache Form der Bewegungsgleichung des Simo-Reissner-Balkens herleiten zu

<span id="page-49-0"></span>
$$
G^{\mathcal{B}} = G^{\text{kin}} + G^{\text{int}} - G^{\text{ext}} + G^{\text{grav}} + G^{\text{Zwang}} = 0
$$
\n(3.30)

mit der virtuellen Arbeit der Trägheitsterme

$$
G^{\rm kin}(\boldsymbol{\varPhi}, \delta \boldsymbol{\varPhi}) = \int_{0}^{L} \delta \boldsymbol{\varPhi} \cdot \mathbf{M} \ddot{\boldsymbol{\varPhi}} dS
$$
 (3.31)

nach Gleichung [\(3.17\)](#page-45-0), der virtuellen Arbeit der Verzerrungsenergie

<span id="page-49-1"></span>
$$
G^{\text{int}}(\boldsymbol{\Phi}, \delta \boldsymbol{\Phi}) = \int_{0}^{L} \delta \boldsymbol{\Phi} \cdot \mathbf{D} \boldsymbol{\Gamma}(\boldsymbol{\Phi}) \cdot \mathbf{D}_1 \boldsymbol{\Gamma} + \delta \boldsymbol{\Phi} \cdot \mathbf{D} \boldsymbol{K}(\boldsymbol{\Phi}) \cdot \mathbf{D}_2 \boldsymbol{K} \, \text{d}S \tag{3.32}
$$

nach Gleichung [\(3.27\)](#page-48-0), an dieser Stelle nicht näher betrachteten virtuellen Arbeiten externer Lasten *G*ext(*Φ, δΦ*), dem Graviationsanteil

$$
G^{\text{grav}}(\boldsymbol{\varPhi}, \delta \boldsymbol{\varPhi}) = \int_{0}^{L} \delta \boldsymbol{\varPhi} \cdot \mathbf{M} \,\bar{\boldsymbol{g}}_{0} \text{ dS}
$$
 (3.33)

nach Gleichung [\(3.28\)](#page-48-1) und dem Anteil aus den Zwangsbedingungen

$$
G^{\text{Zwang}}(\{\boldsymbol{\Phi}, \boldsymbol{\lambda}\}, \{\delta \boldsymbol{\Phi}, \delta \boldsymbol{\lambda}\}) = \delta \boldsymbol{\Phi} \cdot \mathbf{G}^{\text{T}} \boldsymbol{\lambda} + \delta \boldsymbol{\lambda} \cdot \boldsymbol{\Phi}(\boldsymbol{\Phi})
$$
(3.34)

mit der Jacobimatrix der Zwangsbedingungen

<span id="page-49-2"></span>
$$
\mathbf{G} = \frac{\partial \Phi}{\partial \Phi} \qquad . \tag{3.35}
$$

Die Massenmatrix  $\mathbf{M}(S)$  ist zeitlich konstant und nur von der Referenzkonfiguration  $\mathscr{B}_0$ abhängig. Die Integration der schwachen Form erfolgt ebenfalls über die Referenzkonfiguration.

Der Balken vefügt über die gleichen zwölf geometrischen Koordinaten ( $\varphi$ ,  $d_1$ ,  $d_2$  und  $d_3$ ) wie der Starrkörper in der Direktorformulierung, nur daß diese zusätzlich von der Position entlang der Skelettlinie *S* abhängen. Sechs (kontinuierliche) lagrangesche Multiplikatoren  $\pmb{\lambda} \in \mathbb{R}^6$  fordern die kinematischen Zwangsbedingungen ein.

### <span id="page-50-3"></span>**3.2 Semidiskrete Balkenformulierung**

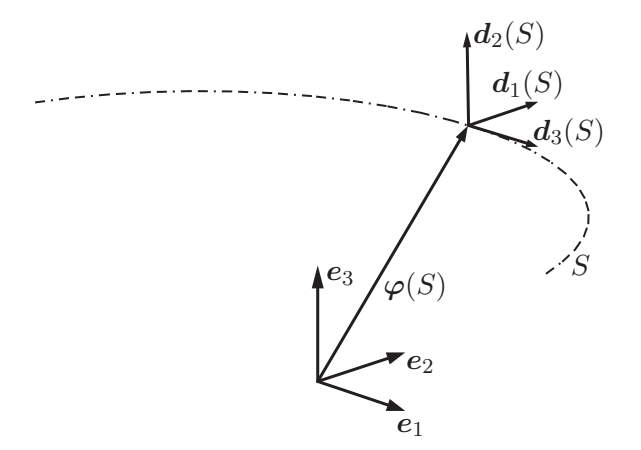

Abbildung 3.3: Balken – Redundante Koordinaten

Das folgende Kapitel widmet sich der FE-Approximation der schwachen Form der Balkenbewegungsgleichungen. Für die Interpolation der Bewegungsgleichung der geometrisch exakten Balkentheorie reicht eine *C* 0 -stetige Interpolation aus (siehe Wriggers [\[Wri01\]](#page-134-2)). Zur Anwendung kommen lagrangesche Interpolationspolynome mit niedrigem Ansatzgrad (*h*-Adaptivität). Für die primären Koordinaten *ϕ*(*S, t*), *di*(*S, t*) und die zugehörigen Testfunktionen *δϕ*(*S, t*), *δdi*(*S, t*) werden die folgenden Ansatzfunktionen gemäß dem Bubnov-Galerkin-Verfahren verwendet:

<span id="page-50-0"></span>
$$
\mathbf{\Phi}(S,t) \approx \mathbf{\Phi}(S,t)^{\text{h}} = \mathcal{N}_J(S)^J \mathbf{q}_i(t) \qquad \delta \mathbf{\Phi}(S,t) \approx \delta \mathbf{\Phi}(S,t)^{\text{h}} = \mathcal{N}_I(S)^J \delta \mathbf{q} \tag{3.36}
$$

mit  ${}^{I}\!q = \left\{ {}^{I}\!\varphi, {}^{I}\!d_1, {}^{I}\!d_2, {}^{I}\!d_3 \right\}$ . Dabei bezeichnet ein hochgestellter Index "h" die approximierte Funktion,  $\mathcal{N}_I$ ,  $\mathcal{N}_J$  sind die lagrangeschen Interpolationspolynome und ein vorangestellter Index *<sup>I</sup>*•, *<sup>J</sup>* • bezeichnet die den jeweiligen Größen zugeordneten Interpolationsparameter – also die Knotengrößen. Wie so oft in dieser Arbeit wird über doppelte Indizes summiert.

Die Interpolationsgleichung [\(3.36\)](#page-50-0) bedingt, daß sowohl Dirichletrandbedingungen als auch die Bedingung **R**(*S*) ∈ SO(3) für die interpolierten Direktoren auf die Knotenpunkte beschränkt sind. Dementsprechend können beide Bedingungen in der semidiskreten Balkenformulierung als algebraische Zwangsbedingungen auf die Knotenwerte behandelt werden.

Die Diskretisierung der Verzerrungsgrößen aus Gleichung [\(3.22\)](#page-47-2) erfolgt geradeheraus:

<span id="page-50-1"></span>
$$
\mathbf{\Gamma}^{\mathrm{h}} = \left(\mathbf{R}^{\mathrm{h}}\right)^{\mathrm{T}} \boldsymbol{\varphi}_{,S}^{\mathrm{h}} - \left(\mathbf{R}_{0}^{\mathrm{h}}\right)^{\mathrm{T}} \boldsymbol{\varphi}_{0,S}^{\mathrm{h}} \n\hat{\mathbf{K}}^{\mathrm{h}} = \left(\mathbf{R}^{\mathrm{h}}\right)^{\mathrm{T}} \mathbf{R}_{,S}^{\mathrm{h}} - \left(\mathbf{R}^{\mathrm{h}}\right)_{0}^{\mathrm{T}} \mathbf{R}_{0,S}^{\mathrm{h}} \tag{3.37}
$$

Ebenso geradlinig erfolgt die Diskretisierung der anderen Feldgrößen. Lediglich die Zwangsbedingungen **Φ**( *<sup>I</sup>q*) werden knotenweise eingefordert. Damit ergibt sich aus der schwachen Form [\(3.30\)](#page-49-0) direkt die folgende semidiskrete Bewegungsgleichung:

<span id="page-50-2"></span>
$$
G^{\text{Balken,h}} = {}^{l}\delta\boldsymbol{q} \cdot \mathbf{M}^{IJ} \left( {}^{J}\ddot{\boldsymbol{q}} + \bar{\boldsymbol{g}}_0 \right) + {}^{l}\delta\boldsymbol{q} \cdot {}^{I}\boldsymbol{F}^{\text{int}} + {}^{l}\delta\boldsymbol{q} \cdot {}^{l}\mathbf{G}^{I}\boldsymbol{\lambda} + {}^{l}\delta\boldsymbol{\lambda} \cdot {}^{l}\boldsymbol{\Phi}({}^{I}\boldsymbol{q}) \tag{3.38}
$$

mit der Massenmatrix

$$
\mathbf{M}^{IJ} = \int \mathcal{N}_{I,S} \mathcal{N}_{J,S} \begin{bmatrix} \tilde{A}_{\rho}(S) \mathbf{I} & \tilde{S}_{\rho}^{1}(S) \mathbf{I} & \tilde{S}_{\rho}^{2}(S) \mathbf{I} & \mathbf{0} \\ \tilde{S}_{\rho}^{1}(S) \mathbf{I} & \tilde{M}_{\rho}^{11}(S) \mathbf{I} & \tilde{M}_{\rho}^{12}(S) \mathbf{I} & \mathbf{0} \\ \tilde{S}_{\rho}^{2}(S) \mathbf{I} & \tilde{M}_{\rho}^{21}(S) \mathbf{I} & \tilde{M}_{\rho}^{22}(S) \mathbf{I} & \mathbf{0} \\ \mathbf{0} & \mathbf{0} & \mathbf{0} & \mathbf{0} \end{bmatrix} dS
$$
(3.39)

gemäß den Gleichungen [\(3.13\)](#page-44-3) und [\(3.17\)](#page-45-0), dem Knotenlastvektor

$$
{}^{I}\mathbf{F}^{\text{int}} = \int_{0}^{L} \left[ \frac{\partial \mathbf{\Gamma}^{\text{h}}}{\partial q} \cdot \mathbf{D}_{1}^{\text{h}} \mathbf{\Gamma}^{\text{h}} + \frac{\partial \mathbf{K}^{\text{h}}}{\partial q} \cdot \mathbf{D}_{2}^{\text{h}} \mathbf{K}^{\text{h}} \right] dS
$$
 (3.40)

nach Gleichung [\(3.32\)](#page-49-1) und der diskreten Jacobimatrix der Zwangsbedingungen

$$
{}^{I}\mathbf{G} = \frac{\partial \Phi(q)}{\partial q} \bigg|_{q=Iq} \tag{3.41}
$$

gemäß Gleichung [\(3.35\)](#page-49-2).

Aufgrund der Einforderungen der internen Zwangsbedingungen nur an den Elementknoten ist die semidiskrete Version von Gleichung [\(3.21\)](#page-47-3) nur bei einer geradlinigen Skelettlinie exakt erfüllt:

$$
\Gamma_0(S) = \left[ \left( \mathbf{R}_0^h(S) \right)^{\mathrm{T}} \boldsymbol{\varphi}_{0,S}^h(S) - \boldsymbol{e}_3 \right] \begin{cases} \end{cases} = \boldsymbol{0} \text{ wenn } \mathbf{R}_0(S) = \text{const} \\ \neq \boldsymbol{0} \text{ wenn } \mathbf{R}_0(S) \neq \text{const} \end{cases}.
$$

Damit würde eine Diskretisierung von Gleichung [\(3.20\)](#page-47-0) für die Diskretisierung der Verzerrungsgrößen nicht in allen Fällen eine verzerrungsfreie Anfangskonfiguration gewährleisten, wohingegen Gleichung [\(3.22\)](#page-47-2) bzw. Gleichung [\(3.37\)](#page-50-1) dies automatisch gewährleistet.

Die Integration über das Elementgebiet Ω<sup>(*e*)</sup> erfolgt numerisch mit den bekannten gaußschen Quadraturformeln. Nach Wriggers [\[Wri01\]](#page-134-2) reicht für ein Zweiknotenelement (lineare Ansatzfunktionen) eine Einpunktintegration, für ein Dreiknotenelement (quadratische Ansatzfunktionen) eine Zweipunktintegration, was zur Folge hat, daß der Biegeanteil exakt, der Schubanteil aber unterintegriert wird, was eine erwünschte Eigenschaft ist, um Schublocking auszuschließen.

Unter der Einführung eines erweiterten Knotenkonfigurationsvektors

$$
{}^{I}\bar{\mathbf{q}}^{\mathrm{B}} = \left\{ {}^{I}\mathbf{q}, {}^{I}\lambda \right\} \in \mathbb{R}^{18} \tag{3.42}
$$

(vergleiche Gleichung [\(2.17\)](#page-27-0) in Kapitel [2.1\)](#page-24-0) und eines erweiterten Gravitationsbeschleunigungsvektors

$$
\bar{g} = \{g_0, 0, 0, 0, 0_6\} \in \mathbb{R}^{18}
$$
\n(3.43)

(vergleiche Gleichung [\(2.26\)](#page-28-0) in Kapitel [2.1\)](#page-24-0) läßt sich gemäß Gleichung [\(3.38\)](#page-50-2) die Bewegungsgleichung des semidiskreten Balkens ohne externe Lasten wie folgt schreiben:

$$
G^{\rm B} = {}^{I}\!\delta\bar{\boldsymbol{q}}\cdot\bar{\mathbf{M}}^{IJ} \left({}^{J}\!\bar{\boldsymbol{q}}-\bar{\boldsymbol{g}}_{0}\right) + {}^{I}\!\delta\bar{\boldsymbol{q}}\cdot {}^{I}\!\bar{\boldsymbol{F}}^{\text{int}}({}^{I}\!\bar{\boldsymbol{q}}\right) + {}^{I}\!\delta\bar{\boldsymbol{q}}\cdot {}^{I}\!\bar{\boldsymbol{F}}^{Z}({}^{I}\!\bar{\boldsymbol{q}})
$$
(3.44)

(vgl. Gleichung [\(2.29\)](#page-28-1) der Starrkörperbewegung) mit der erweiterten Massenmatrix

$$
\bar{\mathbf{M}}^{IJ} = \begin{bmatrix} \mathbf{M}^{IJ} & \mathbf{0}_{18 \times 6} \\ \mathbf{0}_{6 \times 18} & \mathbf{0}_{6 \times 6} \end{bmatrix} , \qquad (3.45)
$$

dem erweiterten Lastvektor der inneren Kräfte

$$
{}^{I}\bar{\mathbf{F}}^{\text{int}} = \begin{bmatrix} {}^{I}\mathbf{F}^{\text{int}} \\ \mathbf{0}_{6} \end{bmatrix} \tag{3.46}
$$

und dem erweiterten Lastvektor der Zwangskräfte

$$
{}^{I}\bar{\mathbf{F}}^{Z} = \begin{bmatrix} {}^{I}\mathbf{G} {}^{I}\boldsymbol{\lambda} \\ {}^{I}\Phi({}^{I}q) \end{bmatrix} . \tag{3.47}
$$

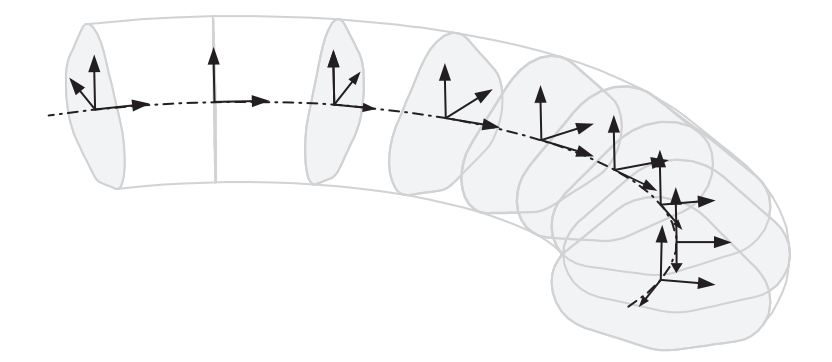

<span id="page-52-0"></span>Abbildung 3.4: Balken – Freiheitsgrade des semidiskreten Balkens

Dank des Prinzips der virtuellen Verschiebungen können externe Lasten einfach auf die obige Bewegungsgleichung aufaddiert werden. Die Struktur der semidiskreten Bewegungsgleichung des Simo-Reissner-Balkens ist mit der des Starrkörpers aus Kapitel [2](#page-23-0) identisch, wobei jeweils ein Knoten der Lagrangepolynome einem Starrkörper gleicht (siehe auch Abbildung [3.4\)](#page-52-0). Aufgrunddessen können knotenweise die Methoden der Starrkörperformulierung angewendet werden. So ist es bespielsweise mit der Methodik aus Kapitel [2.2](#page-30-0) erstmals möglich, ein einzelnes diskretes Moment auf die dreidimensionale rotationsfreie Formulierung des Simo-Reissner-Balkens aufzubringen. Auch lokalisierte Gelenke aus Kapitel [5](#page-69-0) lassen sich so ohne Modifikation auf einen Balkenknoten anwenden, was ihre Einbettung in die flexible Mehrkörperdynamik stark vereinfacht.

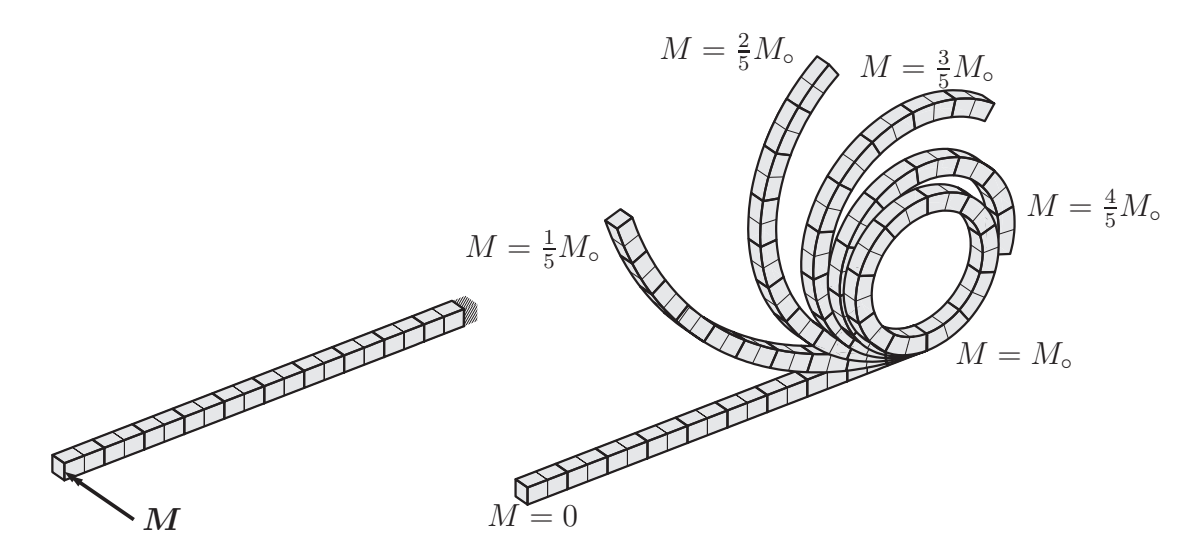

<span id="page-53-0"></span>Abbildung 3.5: Reiner Biegebalken – Kragbalken mit Momentenbelastung

### **3.3 Beispiel: Reine Balkenbiegung**

Das vorgestellte Balkenmodell eignet sich neben der hervorragenden Einbettung in die Systematik für flexible Mehrkörpersysteme auch für große Verformungen, was anhand des folgenden Beispiels gezeigt wird: In Abbildung [3.5](#page-53-0) findet sich in Form eines Kragbalkens mit einem am Ende wirkenden diskreten Moment ein übliches benchmark-Problem der Balkenstatik mit den folgenden Parametern:

$$
L = 1 \t\t E A = \frac{1}{25^{2}} \t\t E I = \frac{1}{12} \frac{1}{25^{4}}
$$
  

$$
G A = \frac{1}{2+2 \cdot 0.35} \frac{1}{25^{2}}
$$
  

$$
G J = \frac{1}{2+2 \cdot 0.35} \frac{1}{6} \frac{1}{25^{4}}
$$

Der Maximalwert des diskreten Moments *M*<sup>0</sup> ergibt sich aus der analytischen Lösung für den Biegebalken als geschlossene Kreislinie mit:

$$
M_{\circ} = 2\pi \frac{EI}{L}
$$

.

Der Balken ist mit zehn quadratischen Elementen diskretisiert und das Moment  $M_0$  wird in zehn Lastschritten aufgebracht. Abbildung [3.5](#page-53-0) (rechts) zeigt die jeweiligen statischen Gleichgewichte, die die Eignung der vorliegenden Balkenelemente für große Verformungen deutlich hervortreten lassen.

### **3.4 Beispiel: Balken mit Punktmassen**

Das folgende numerische Beispiel stammt aus Bottasso, Bauchau & Choi [\[BBC02\]](#page-127-2) und wurde in Betsch [\[Bet02\]](#page-128-0) als benchmark aufgegriffen. Es handelt sich um einen frei schwebenden Balken der Länge 2*L*, an dessen Enden Punktmassen mit der Masse *M* = 10

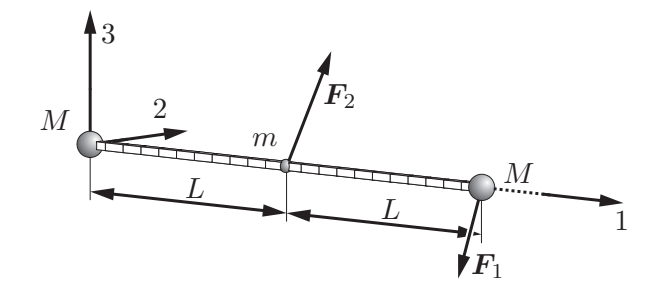

<span id="page-54-0"></span>Abbildung 3.6: Balken mit Punktmassen – System

angebracht sind und in der Mitte eine Punktmasse mit *m* = 1 (siehe Abbildung [3.6\)](#page-54-0). Es wirken zwei zeitlich veränderliche, richtungstreue Lasten *F*<sup>1</sup> und *F*<sup>2</sup> mit

$$
\boldsymbol{F}_{\alpha} = f(t) \boldsymbol{\mathcal{F}}_{\alpha} \quad \text{und} \quad \boldsymbol{\mathcal{F}}_{1} = -1 \boldsymbol{e}_{1} - 3 \boldsymbol{e}_{3} \n\boldsymbol{\mathcal{F}}_{2} = 2 \boldsymbol{e}_{1} + 4 \boldsymbol{e}_{3}
$$
\n(3.48)

und der Lastfunktion

$$
f(t) = \begin{cases} \frac{1}{2} \left( 1 - \cos \left( 2 \pi \frac{t}{T} \right) \right) & \text{für } t \le T \\ 0 & \text{für } t > T \end{cases}
$$
 (3.49)

mit *T* = 3. Der Balken ist mit 22 linearen Balkenelementen mit den folgenden Parametern diskretisiert:

$$
L = 1 \qquad A_{\rho} = 0.27 \qquad E A = 7.3 \cdot 10^{6} \qquad E I = 2.43 \qquad (3.50)
$$

$$
M_{\rho} = 9 \cdot 10^{-8} \qquad G A = 2{,}34 \cdot 10^{6} \qquad G J = 586 \qquad , \quad (3.51)
$$

wobei Unterintegration zur Anwendung kommt.

Abbildung [3.7 auf der nächsten Seite](#page-55-0) zeigt Bewegungsabbildungen des Systems zu verschiedenen Zeitpunkten. Da aufgrund der Symmetrie des Systems keine Verschiebung in *e*2-Richtung stattfindet, sind zugunsten der Übersichtlichkeit die einzelnen Konfigurationen dabei jeweils um  $\Delta(\varphi \cdot e_2) = 0.4$  gegeneinander versetzt dargestellt. Es ist deutlich zu erkennen, daß bei diesem Modellproblem große Starrkörperrotationen und moderate Verzerrungen vorliegen.

In Abbildung [3.8 auf Seite 54](#page-56-0) sind Ergebnisse einer Simulation mit dem energie- und drehimpulskonsistenten Zeitschrittverfahren aus Kapitel [1.4](#page-17-0) mit der Schrittweite ∆*<sup>t</sup>* = 1 · <sup>10</sup><sup>−</sup><sup>2</sup> dargestellt. Dargestellt sind Komponenten der Verschiebung des Balkenmittelpunkts mit  $u_m(t) = \varphi_m(t) - \varphi_m|_{t=0}$ , der Verlauf von Energie und Drehimpuls sowie einiger Schnittgrößen (der Axialkraft  $[N]_3$ , der Scherkraft  $[N]_1$  und des Biegemoments  $[M]_2$ , vgl. Gleichung [\(3.23\)](#page-47-4)) an der Stelle des Balkens, die in der Referenzkonfiguration bei  $\frac{L}{2}e_1$  liegt.

Die Verschiebung des Balkenmittelpunkts entspricht dabei – im Rahmen der Ablesegenauigkeit – exakt den in Bottasso, Bauchau & Choi [\[BBC02\]](#page-127-2) und in Betsch [\[Bet02\]](#page-128-0) veröffentlichten Ergebnissen, ebenso die Summe aus kinetischer Energie und Verzerrungsenergie

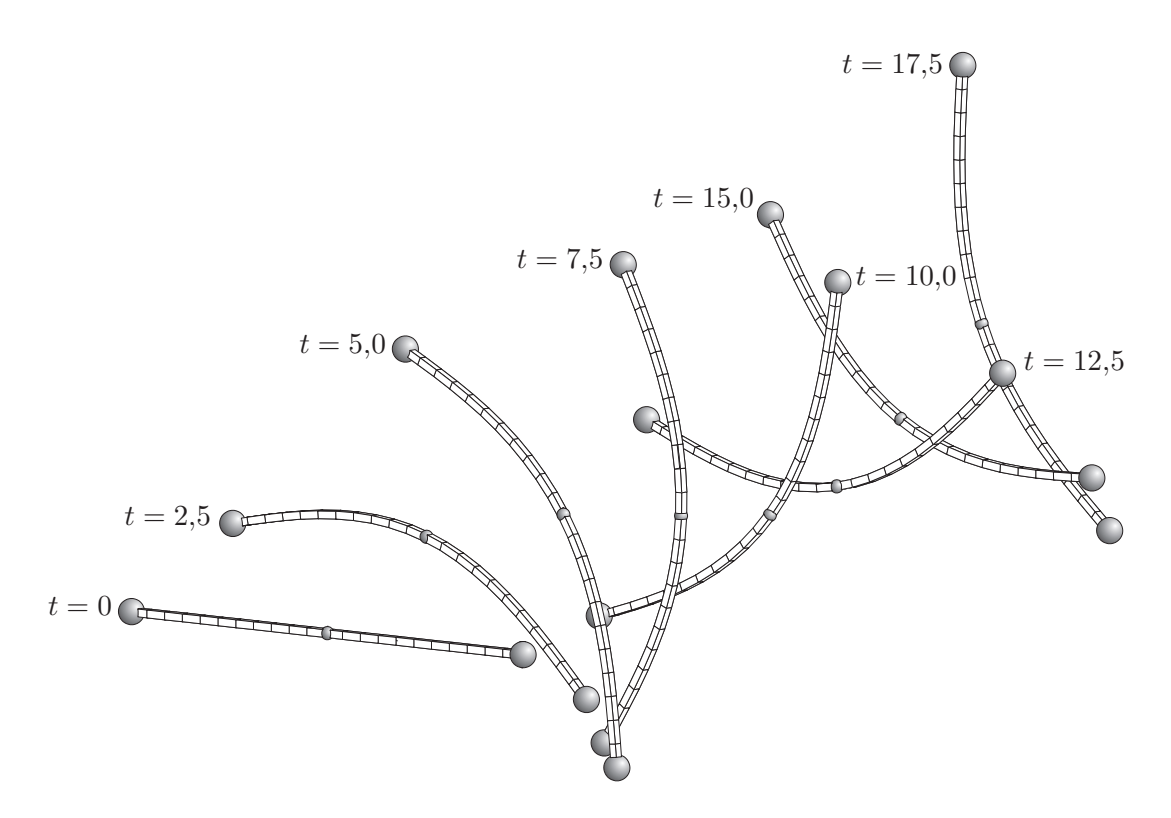

<span id="page-55-0"></span>Abbildung 3.7: Balken mit Punktmassen – Bewegungsabbildungen

*E*kin+*E*int. Die Gesamtdrehimpulskomponente *L*·*e*<sup>2</sup> entspricht den Ergebnissen aus Betsch [\[Bet02\]](#page-128-0), und die Komponenten  $L \cdot e_1$  und  $L \cdot e_3$  verschwinden erwartungsgemäß. Ebenso läßt sich der Schnittgrößenverlauf aus Bottasso, Bauchau & Choi [\[BBC02\]](#page-127-2) sinngemäß und aus Betsch [\[Bet02\]](#page-128-0) exakt reproduzieren.

Aus dem Energieverlauf in Abbildung [3.8](#page-56-0) lassen sich deutlich die Erhaltungseigentschaften des energie- und drehimpulskonsistenten Zeitschrittverfahrens erkennen: Die Änderung der Gesamtenergie *E*kin + *E*int ist in jedem Zeitschritt durch die Arbeit der externen Kräfte *E*ext bedingt, also kein Artefakt aus der Zeitdiskretisierung. Damit ist die Summe *E*kin +  $E_{\text{int}} + E_{\text{ext}} - \text{im}$  Rahmen der Toleranz des Newtonverfahrens – konstant.

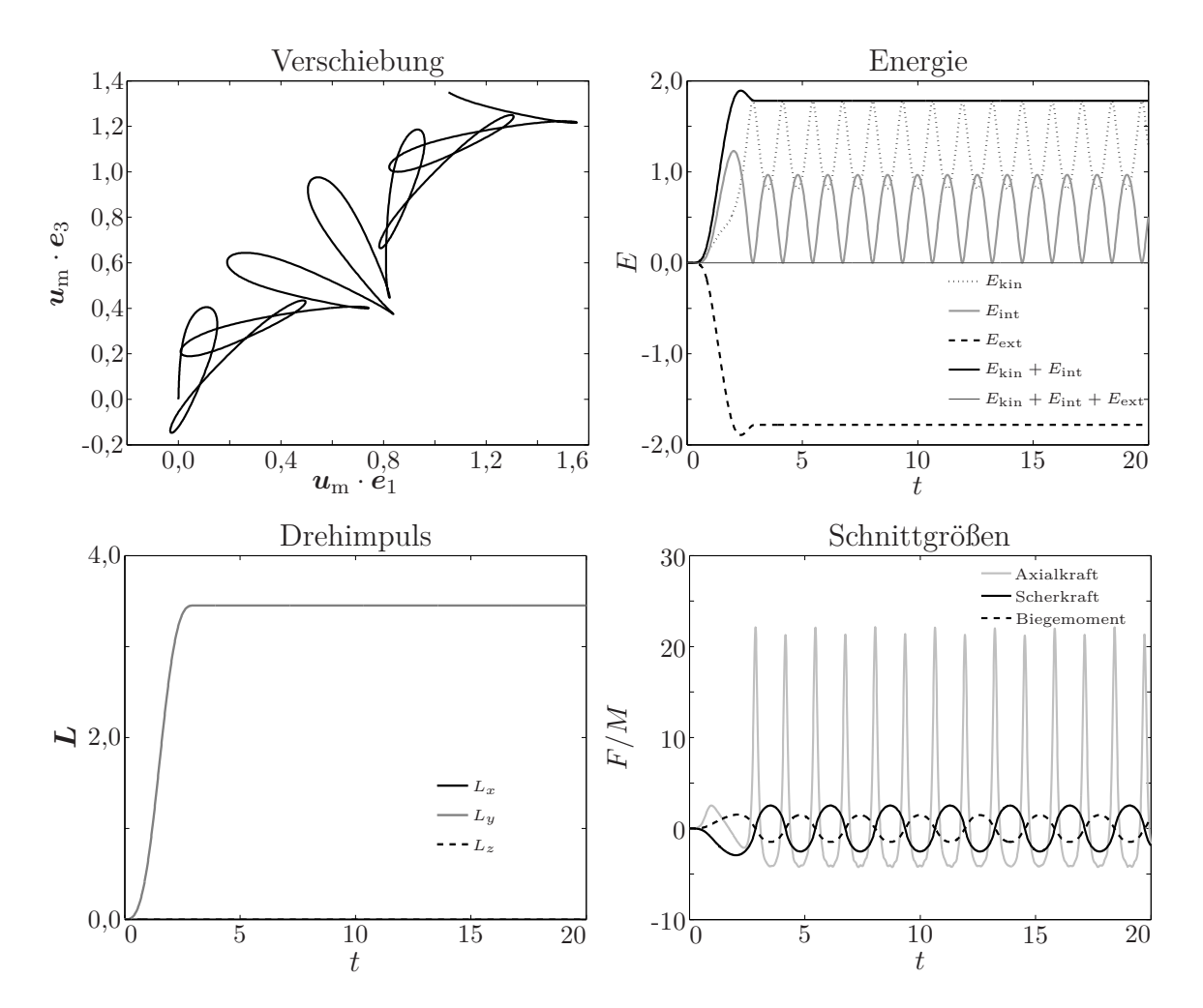

<span id="page-56-0"></span>Abbildung 3.8: Balken mit Punktmassen – Verschiebung des Balkenmittelpunkts (oben links), Energie (oben rechts), Gesamtdrehimpuls (unten links) und Schnittgrößen (unten rechts) bei einer Zeitschrittweite von  $\Delta t = 0.01$ 

## **4 Schalendynamik**

Das letzte im Rahmen dieser Arbeit behandelte Strukturelement für die Dynamik flexibler Mehrkörpersysteme ist ein Schalenelement. Dieses nichtlineare Schalenelement ist eine auf einer Reissner-Mindlin-Kinematik basierende geometrisch exakte Spannungsresultanten-Formulierung (*stress resultant geometrically exact shell model*, Übersetzung des Autors), beschrieben in Simo & Fox [\[SF89\]](#page-133-3). Sie gehört zu der Klasse spezieller Cosserat-Schalen, siehe Antman [\[Ant05,](#page-127-0) Kapitel 17] und wurde bereits in Betsch & Sänger [\[BS09b\]](#page-129-5) veröffentlicht. Sie läßt sich als fünf-Parameter-Formulierung hervorragend auf kinematischer Ebene in die Mehrkörpersystematik einbinden, was in Kapitel [6](#page-93-0) behandelt wird. Außerdem erlaubt sie eine direkte Anwendung der Zeitschrittverfahren aus Kapitel [1.](#page-11-0)

In Abschnitt [4.1](#page-57-0) werden die kontinuierlichen Bewegungsgleichungen behandelt, in Abschnitt [4.2](#page-61-0) erfolgt die räumliche Diskretisierung. Auch hier wird wieder auf die Einführung von Rotationsparametern verzichtet, so daß die semidiskrete Schalenformulierung eine Direktorformulierung ist.

## <span id="page-57-0"></span>**4.1 Bewegungsgleichungen der Reissner-Mindlin-Schale**

Dieser Abschnitt gibt eine Übersicht über die variationellen Schalengleichungen, die die Basis der räumlichen FE-Diskretisierung bilden. Außerdem werden einige wichtige Erhaltungseigenschaften der kontinuierlichen Schalenformulierung, die auch im diskretisierten Zustand bewahrt werden sollen, diskutiert.

### **Schalenkinematik**

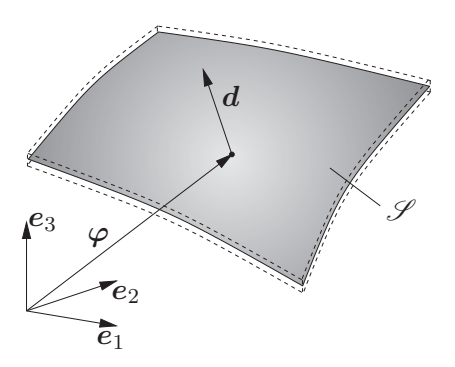

Abbildung 4.1: Schalen – Kinematik der freien Schale mit $\{\varphi, \mathbf{d}\} \in \mathbb{R}^3 \times \mathbb{S}^2$ 

Seien  $S = \{S_1, S_2\}$  ∈  $\mathcal{A} \subset \mathbb{R}^2$  die krummlinigen Koordinaten über die Mittelfläche  $\mathcal{S}$ der Schale. Dann definiert die Abbildung  $\varphi : \mathcal{A} \mapsto \mathbb{R}^3$  die Position materieller Punkte auf der Mittelfläche  $\mathscr{S}$ . Außerdem definiert das Direktorfeld  $d: \mathcal{A} \mapsto S^2 \subset \mathbb{R}^3$  die Ausrichtung materieller Fasern in Dickenrichtung, d.h. normal zur Mittelfläche  $\mathscr{S}_0$  in der Referenzkonfiguration. Damit kann die Lage eines beliebigen materiellen Punktes *X* der Referenzkonfiguration  $\mathscr{B}_0$  wie folgt geschrieben werden:

$$
\mathbf{X(S)} = \boldsymbol{\varphi}(\mathbf{S}, t = 0) + \theta \, \mathbf{d}(\mathbf{S}, t = 0) \tag{4.1}
$$

(vgl. Balkenkinematik in Gleichung [\(3.1\)](#page-42-1) auf Seite [40\)](#page-42-1). Die Gesamtheit aller kinematisch zulässigen Bewegungungen  $\mathcal{B}(t)$  folgt dann als:

<span id="page-58-0"></span>
$$
\mathbf{x}(\mathbf{S},t) = \boldsymbol{\varphi}(\mathbf{S},t) + \theta \, \mathbf{d}(\mathbf{S},t) \tag{4.2}
$$

Dementsprechend ist die Konfiguration der Schale vollständig definiert durch:

<span id="page-58-1"></span>
$$
\mathsf{Q} = \left\{ \boldsymbol{\Phi} = \{ \boldsymbol{\varphi}, \boldsymbol{d} \} : \boldsymbol{\mathcal{A}} \mapsto \mathbb{R}^3 \times \mathsf{S}^2 \; \middle| \; \boldsymbol{\varphi} \middle| \boldsymbol{\vartheta} \boldsymbol{\vartheta} \boldsymbol{\varphi} = \bar{\boldsymbol{\varphi}} \; \text{und} \; \boldsymbol{d} \middle| \boldsymbol{\vartheta} \boldsymbol{\varphi}_d = \bar{\boldsymbol{d}} \right\} \tag{4.3}
$$

mit den Dirichletrandbedingungen  $\bar{\varphi}$  und  $\bar{d}$  an durchaus unterschiedlichen Stellen des Randes ∂S. Der Raum der Testfunktionen stimmt mit dem Tangentialraum an Q überein, der gegeben ist durch:

$$
\mathsf{V} = \left\{ \delta \boldsymbol{\varPhi} = \left\{ \delta \boldsymbol{\varphi}, \delta \boldsymbol{d} \right\} : \boldsymbol{\mathcal{A}} \mapsto \mathbb{R}^3 \times T_d \mathsf{S}^2 \; \middle| \; \delta \boldsymbol{\varphi} \middle|_{\partial \mathscr{S}_{\varphi}} = \mathbf{0} \text{ und } \delta \boldsymbol{d} \middle|_{\partial \mathscr{S}_d} = \mathbf{0} \right\} \; . \tag{4.4}
$$

Dabei bezeichnet  $S^2$  die Einheitskugel in  $\mathbb{R}^3$  und  $T_dS^2$  den Tangentialraum an die Einheitskugel bei  $d \in S^2$ , definiert durch:

<span id="page-58-2"></span>
$$
\mathsf{S}^2 = \left\{ \mathbf{d} \in \mathbb{R}^3 \middle| \mathbf{d} \middle| = 1 \right\} \quad \text{und} \quad T_d \mathsf{S}^2 = \left\{ \delta \mathbf{d} \in \mathbb{R}^3 \middle| \mathbf{d} \cdot \delta \mathbf{d} = 0 \right\} \quad . \quad (4.5)
$$

### **Kinetische Energie**

Die kinetische Energie eines beliebigen Kontinuums wurde bereits in der Starrkörperbeschreibung in Gleichung [\(2.10\)](#page-25-3) eingeführt und auch im vorherigen Kapitel genutzt:

$$
E^{\text{kin}} = \frac{1}{2} \int_{\mathscr{B}} \rho_0(\mathbf{X}) \dot{\mathbf{x}}(\mathbf{X}, t) \cdot \dot{\mathbf{x}}(\mathbf{X}, t) \, dV \qquad . \tag{4.6}
$$

Durch Einsetzen der Kinematik [\(4.2\)](#page-58-0) ergibt sich daraus nach wenigen Schritten der Umformung:

$$
E^{\text{kin}} = \frac{1}{2} \int_{\mathscr{S}_0} \left[ A_{\rho_0} \dot{\boldsymbol{\varphi}} \cdot \dot{\boldsymbol{\varphi}} + S_{\rho_0} \dot{\boldsymbol{\varphi}} \cdot \dot{\boldsymbol{d}} + I_{\rho_0} \dot{\boldsymbol{d}} \cdot \dot{\boldsymbol{d}} \right] d\mathscr{S}
$$
(4.7)

mit den zeitlich konstanten Größen der nominellen Flächendichte  $A_{\rho_0}$ , dem nominellen statischen Moment  $S_{\rho_0}$  und dem nominellen Trägheitsmoment  $I_{\rho_0}$  der Schale:

$$
A_{\rho_0} = \int_{\frac{1}{2}h}^{\frac{1}{2}h} \rho_0 \, d\theta \qquad S_{\rho_0} = \int_{-\frac{1}{2}h}^{\frac{1}{2}h} 2 \, \rho_0 \, \theta \, d\theta \quad \text{und} \quad I_{\rho_0} = \int_{-\frac{1}{2}h}^{\frac{1}{2}h} \rho_0 \, \theta^2 \, d\theta \qquad (4.8)
$$

mit der Schalendicke *h*(*S*). Es wird davon ausgegangen, daß die Referenzfläche mit der Fläche der Linienschwerpunkte übereinstimmt, also daß gilt  $S_{\rho_0} = 0$ . Dann verbleibt für die kinetische Energie der Reissner-Mindlin-Schale:

$$
E^{\rm kin} = \frac{1}{2} \int\limits_{\mathscr{S}_0} \left[ A_{\rho_0} \dot{\boldsymbol{\varphi}} \cdot \dot{\boldsymbol{\varphi}} + I_{\rho_0} \dot{\boldsymbol{d}} \cdot \dot{\boldsymbol{d}} \right] d\mathscr{S}
$$
(4.9)

und für die virtuelle Arbeit der Trägheitsterme:

<span id="page-59-2"></span>
$$
G^{\text{kin}}(\boldsymbol{\Phi}, \delta \boldsymbol{\Phi}) = \int_{\mathscr{S}_0} \left[ A_{\rho_0} \, \delta \boldsymbol{\varphi} \cdot \ddot{\boldsymbol{\varphi}} + I_{\rho_0} \, \delta \boldsymbol{d} \cdot \ddot{\boldsymbol{d}} \right] d\mathscr{S} = \int_{\mathscr{S}_0} \delta \boldsymbol{\Phi} \cdot \mathbf{M}(S) \, \boldsymbol{\Phi} \, d\mathscr{S}
$$
(4.10)

mit

<span id="page-59-1"></span>
$$
\mathbf{M}(\mathbf{S}) = \begin{bmatrix} A_{\rho_0}(\mathbf{S}) \mathbf{I}_3 & \mathbf{0} \\ \mathbf{0} & I_{\rho_0}(\mathbf{S}) \mathbf{I}_3 \end{bmatrix} .
$$
 (4.11)

#### **Verzerrungsenergie**

Im folgenden wird die virtuelle Arbeit der inneren Verzerrungen nach Simo & Fox [\[SF89\]](#page-133-3) für ein linear-elastisches Materialmodell kurz beschrieben. Zur Definition des Verzerrungsmaßes werden die folgenden kinematischen Größen eingeführt:

<span id="page-59-3"></span>
$$
a_{\alpha\beta} = \boldsymbol{\varphi}_{,\alpha} \cdot \boldsymbol{\varphi}_{,\beta} \qquad \kappa_{\alpha\beta} = \boldsymbol{\varphi}_{,\alpha} \cdot \boldsymbol{d}_{,\beta} + \boldsymbol{d}_{,\alpha} \cdot \boldsymbol{\varphi}_{,\beta} \quad \text{und} \quad \gamma_{\alpha} = \boldsymbol{\varphi}_{,\alpha} \cdot \boldsymbol{d} \qquad . \tag{4.12}
$$

In diesen kinematischen Größen lassen sich mit den Membranverzerrungen *εαβ*, den Biegeverzerrungen *ραβ* und den Querschubverzerrungen *δ<sup>α</sup>* die folgenden Verzerrungsmaße formulieren:

$$
\varepsilon_{\alpha\beta} = \frac{1}{2} [a_{\alpha\beta} - a_{\alpha\beta 0}] \qquad \rho_{\alpha\beta} = \frac{1}{2} [\kappa_{\alpha\beta} - \kappa_{\alpha\beta 0}] \quad \text{und} \quad \delta_{\alpha} = \gamma_{\alpha} - \gamma_{\alpha 0} \qquad . \tag{4.13}
$$

Hier und im folgenden bezeichnet der Index  $\bullet$ <sub>0</sub> die spannungsfreie Initialkonfiguration zum Zeitpunkt  $t_0$ . Gegeben sei die Verzerrungsenergiefunktion  $W = \hat{W}(\varphi_{,\alpha}, d_{,\alpha}, d)$ , die für hyperelastisches Materialverhalten die folgende Form annimmt:

<span id="page-59-4"></span>
$$
W = W(a_{\alpha\beta}, \kappa_{\alpha\beta}, \gamma_{\alpha}) \tag{4.14}
$$

Die Gesamtverzerrungsenergie ergibt sich dann durch Integration über das Schalengebiet zu:

<span id="page-59-0"></span>
$$
E^{\rm int}(\boldsymbol{\Phi}) = \int_{\mathscr{S}_0} \hat{W}(\boldsymbol{\varphi}_{,\alpha}, \boldsymbol{d}_{,\alpha}, \boldsymbol{d}) \, d\mathscr{S} \qquad . \tag{4.15}
$$

Das im Rahmen dieser Arbeit verwendete isotrope linear-elastische Materialverhalten wird durch die folgende Verzerrungsenergiefunktion beschrieben:

<span id="page-60-0"></span>
$$
W = \bar{W}(\varepsilon_{\alpha\beta}, \rho_{\alpha\beta}, \delta_{\alpha}) = \frac{1}{2} H_{\rm m}^{\alpha\beta\gamma\delta} \varepsilon_{\alpha\beta} \varepsilon_{\gamma\delta} + \frac{1}{2} H_{\rm b}^{\alpha\beta\gamma\delta} \rho_{\alpha\beta} \rho_{\gamma\delta} + \frac{1}{2} Q^{\alpha\beta} \delta_{\alpha} \delta_{\beta} \qquad . \tag{4.16}
$$

Dabei können die Steifigkeitsgrößen wie folgt auf die Ingenieurkonstanten zurückgeführt werden:

$$
H_{\rm m}^{\alpha\beta\gamma\delta} = \frac{E h}{1 - \nu^2} H^{\alpha\beta\gamma\delta}
$$
  
\n
$$
H_{\rm b}^{\alpha\beta\gamma\delta} = \frac{E h^3}{1 - \nu^2} H^{\alpha\beta\gamma\delta}
$$
  
\n
$$
Q^{\alpha\beta} = \frac{5 E h}{6(2 + 2\nu)} a_0^{\alpha\beta}
$$
\n(4.17)

mit

$$
H^{\alpha\beta\gamma\delta} = \nu a_0^{\alpha\beta} a_0^{\gamma\delta} + \frac{1}{2} (1 - \nu) \left( a_0^{\alpha\gamma} a_0^{\beta\delta} + a_0^{\alpha\delta} a_0^{\beta\gamma} \right) \tag{4.18}
$$

Dabei ist *E* der Elastizitätsmodul, *ν* die Querkontraktionszahl und *h* die Schalendicke und es gilt  $a_0^{\alpha\beta} = [a_{\alpha\beta}^0]^{-1}$  mit den Metrikkoeffizienten der Referenzoberfläche  $a_{\alpha\beta}^0 = \boldsymbol{\varphi}_{0,\alpha}^{\text{h}} \cdot \boldsymbol{\varphi}_{0,\beta}^{\text{h}}$ zum Zeitpunkt  $t_0$ . In Anhang [D.1](#page-159-0) findet sich die Gleichung für die algorithmischen Spannungsresultanten [\(D.5\)](#page-160-0). Ein Einsetzen von Gleichung [\(4.16\)](#page-60-0) in diese Gleichung ergibt:

$$
n^{\alpha\beta} = H_{\mathbf{m}}^{\alpha\beta\gamma\delta} \frac{1}{2} [(\varepsilon_{\gamma\delta})_n + (\varepsilon_{\gamma\delta})_{n+1}]
$$
  
\n
$$
m^{\alpha\beta} = H_{\mathbf{b}}^{\alpha\beta\gamma\delta} \frac{1}{2} [(\rho_{\gamma\delta})_n + (\rho_{\gamma\delta})_{n+1}]
$$
  
\n
$$
q^{\beta} = Q^{\beta\alpha} \frac{1}{2} [(\delta_{\alpha})_n + (\delta_{\alpha})_{n+1}]
$$
\n(4.19)

Mit dem Materialgesetz ergibt sich die virtuelle Arbeit der inneren Kräfte *G*int direkt durch Variation der Verzerrungsenergie [\(4.15\)](#page-59-0) nach den Koordinaten:

<span id="page-60-1"></span>
$$
G^{\rm int}(\boldsymbol{\varPhi}, \delta \boldsymbol{\varPhi}) = \int_{\mathscr{S}_0} \left[ \frac{\partial \hat{W}}{\partial \boldsymbol{\varphi}_{,\alpha}} \cdot \delta \boldsymbol{\varphi}_{,\alpha} + \frac{\partial \hat{W}}{\partial \boldsymbol{d}_{,\alpha}} \cdot \delta \boldsymbol{d}_{,\alpha} + \frac{\partial \hat{W}}{\partial \boldsymbol{d}} \cdot \delta \boldsymbol{d} \right] d\mathscr{S} \qquad . \tag{4.20}
$$

#### **Lageenergie**

Die Lageenergie der Schale in einem homogenen Gravitationsfeld mit der Fallbeschleunigung  $\boldsymbol{g}_0$ ergibt sich völlig analog zum gleichnamigen Abschnitt in Kapitel [3.1](#page-42-3) mit

<span id="page-60-2"></span>
$$
E^{\text{grav}} = -\bar{\boldsymbol{g}}_0 \cdot \int\limits_0^L \mathbf{M}(\boldsymbol{S}) \boldsymbol{\Phi}(\boldsymbol{S}, t); \mathrm{d}\mathscr{S}
$$
 (4.21)

und dem erweiterten Gravitationsbeschleunigungsvektor  $\bar{g}$  mit  $\bar{g} = \{g_0, 0\}$  und der konstanten Massenmatrix **M** aus Gleichung [\(4.11\)](#page-59-1). Die virtuelle Arbeit der Gravitation lautet damit  $G^{\text{grav}} = -\int \delta \boldsymbol{\Phi} \cdot \mathbf{M} \, \bar{\boldsymbol{g}} \, d\mathcal{S}$ .

#### **Zwangsbedingungen**

Der Konfigurationsraum der Schale gemäß Gleichung [\(4.3\)](#page-58-1) impliziert die Unausdehnbarkeitszwangsbedingung in Dickenrichtung mit

<span id="page-61-3"></span>
$$
\Phi(\mathbf{S}) = \mathbf{d} \cdot \mathbf{d} - 1 = 0 \tag{4.22}
$$

Wird diese Zwangsbedingung explizit mit lagrangeschen Multiplikatoren eingefordert, ergibt sich wieder ein erweiterter Konfigurationsvektor

$$
\bar{\boldsymbol{\Phi}}(\boldsymbol{S}) = \{ \boldsymbol{\varphi}(\boldsymbol{S}), \boldsymbol{d}(S), \lambda(S) \} \in \mathbb{R}^7 \tag{4.23}
$$

mit dem lagrangeschen Multiplikator *λ* für die Einforderung der internen Schalenzwangsbedingung.

#### **Bewegungsgleichungen in der Variationsformulierung**

Mit den bisher erwähnten Beiträgen der virtuellen Arbeiten kann die schwache Form der Bewegungsgleichungen der geometrisch exakten Schalenformulierung wie folgt geschrieben werden:

<span id="page-61-1"></span>
$$
G^{\rm S} = G^{\rm kin}(\boldsymbol{\varPhi}, \delta \boldsymbol{\varPhi}) + G^{\rm int}(\boldsymbol{\varPhi}, \delta \boldsymbol{\varPhi}) - G^{\rm ext}(\boldsymbol{\varPhi}, \delta \boldsymbol{\varPhi}) + G^{\rm grav}(\delta \boldsymbol{\varPhi}) + \delta \boldsymbol{\varPhi} \cdot \mathbf{G}^{\rm T} \lambda + \delta \lambda \cdot \Phi(\boldsymbol{\varPhi}) = 0 \tag{4.24}
$$

mit *G*kin nach Gleichung [\(4.10\)](#page-59-2), *G*int nach Gleichung [\(4.20\)](#page-60-1), der virtuellen Arbeit nicht näher betrachteter externer Kräfte *G*ext , *G*grav nach Gleichung [\(4.21\)](#page-60-2) und der Jacobimatrix der Zwangsbedingungen **G** =  $\frac{\partial \Phi}{\partial \boldsymbol{\phi}}$ *∂Φ* .

Wie aus Gleichung [\(4.11\)](#page-59-1) hervorgeht, verfügt auch die Schalenformulierung, genau wie alle anderen bisher behandelten Strukturelemente, über eine konstante Massenmatrix. Für eine Betrachtung der Erhaltungseigenschaften der kontinuierlichen Schalenformulierung sei auf Anhang [D.2](#page-161-0) verwiesen.

### <span id="page-61-0"></span>**4.2 Semidiskrete Schalenformulierung**

Es erfolgt die Finite-Elemente-Approximation der schwachen Form [\(4.24\)](#page-61-1). Für die räumliche Diskretisierung der Konfiguration  $\Phi = {\varphi, d} \in \mathbb{Q}$  und der Testfunktionen  $\delta \Phi =$ {*δϕ, δd*} ∈ V werden isoparametrische Standard-Formfunktionen der folgenden Form verwendet:

<span id="page-61-2"></span>
$$
\boldsymbol{\Phi}(\boldsymbol{S},t) \approx \boldsymbol{\Phi}^{\mathrm{h}}(\boldsymbol{S},t) = \sum_{J=1}^{n_{\mathrm{Knoten}}} \mathcal{N}_J(\boldsymbol{S}) \, {}^J \boldsymbol{q}(t) \qquad \text{und}
$$
\n
$$
\delta \boldsymbol{\Phi}(\boldsymbol{S},t) \approx \delta \boldsymbol{\Phi}^{\mathrm{h}}(\boldsymbol{S},t) = \sum_{I=1}^{n_{\mathrm{Knoten}}} \mathcal{N}_I(\boldsymbol{S}) \, {}^I \delta \boldsymbol{q}(t) \qquad . \tag{4.25}
$$

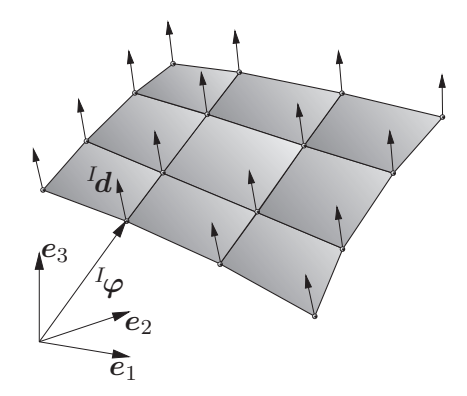

<span id="page-62-0"></span>Abbildung 4.2: Schalen – freie, semidiskrete Schale mit den Knotenkoordinaten  $\{\,^I\!\boldsymbol{\varphi}, \,^I\!\boldsymbol{d}\}\in \mathbb{R}^3\times \mathsf{S}^2$ 

Dabei sind  $\mathcal{N}_I(\mathbf{S}), I, J = 1, \ldots, n_{\text{Knoten}}$  knotenbasierte lagrangesche Formfunktionen (siehe Abbildung [4.2\)](#page-62-0). Für die Knotenkonfigurationsvektoren gilt dann:

$$
{}^{I}\boldsymbol{q} = \{ {}^{I}\boldsymbol{\varphi}, {}^{I}\boldsymbol{d} \} \in \mathbb{R}^{3} \times \mathsf{S}^{2} \tag{4.26}
$$

Die Finite-Elemente-Approximation beruht auf der knotenweisen Interpolation des Direktorfelds  $d \in \mathsf{S}^2$ , was charakteristisch für degenerierte Schalenelemente ist, siehe auch Büchter & Ramm [\[BR92\]](#page-128-1). Darüberhinaus wurde in Simo, Rifai & Fox [\[SRF92\]](#page-133-4) gezeigt, daß eine Interpolation der Direktoren eine Voraussetzung für die Aufrechterhaltung der Drehimpulserhaltung in der semidiskreten Schalenformulierung ist.

Ähnlich wie bei der Balkenformulierung in Kapitel [3.2](#page-50-3) beschränkt die Interpolationsgleichung [\(4.25\)](#page-61-2) die Einheitslänge des Direktorfelds auf die Knotenpunkte, ebenso Dirichletrandbedingungen.

Unter Abwesenheit von ebendiesen gilt für den Knotenkonfigurationsraum:

$$
Q_{\text{Knoten}} = \left\{ {}^{I}\!q \in \mathbb{R}^{6} \; \middle| \; \frac{1}{2} \left( \left| {}^{I}\!d \right| {}^{2} - 1 \right) = 0, I = 1, 2, \ldots, n_{\text{Knoten}} \right\}
$$
(4.27)

und die Finite-Elemente-Approximation des Konfigurationsraums kann wie folgt beschrieben werden:

$$
Q^{\mathrm{h}} = \left\{ \boldsymbol{\Phi}^{\mathrm{h}} = \left\{ \boldsymbol{\varphi}^{\mathrm{h}}, \boldsymbol{d}^{\mathrm{h}} \right\} \middle| \boldsymbol{\Phi}^{\mathrm{h}}(\boldsymbol{S}) = \sum_{I=1}^{n_{\mathrm{Knoten}}} \mathcal{N}_{I}(\boldsymbol{S}) \, {}^{I}\boldsymbol{q}, \, {}^{I}\boldsymbol{q} \in Q_{\mathrm{Knoten}} \right\} \qquad . \tag{4.28}
$$

Analog erfolgt die FE-Approximation der Testfunktionen

$$
\mathsf{V}^{\mathrm{h}} = \left\{ \delta \boldsymbol{\varPhi}^{\mathrm{h}} = (\delta \boldsymbol{\varphi}^{\mathrm{h}}, \delta \boldsymbol{d}^{\mathrm{h}}) \middle| \delta \boldsymbol{\varPhi}^{\mathrm{h}}(\boldsymbol{S}) = \sum_{I=1}^{n_{\mathrm{Knoten}}} \mathcal{N}_{I}(\boldsymbol{S}) \, {}^{I}\delta \boldsymbol{q}, \, {}^{I}\delta \boldsymbol{q} \in T_{q} \mathsf{Q}_{\mathrm{Knoten}} \right\} \tag{4.29}
$$

mit dem Knotentangentialraum an  $^I\mathbf{q} \in \mathsf{Q}_{\text{Knoten}}$ , definiert durch:

$$
T_q \mathbf{Q}_{\text{Knoten}} = \left\{ {}^{I}\delta \boldsymbol{q} \in \mathbb{R}^6 \middle| {}^{I}\boldsymbol{d} \cdot {}^{I}\delta \boldsymbol{d} = 0, I = 1, 2, \dots, n_{\text{Knoten}} \right\}
$$
(4.30)

bei der Abwesenheit von Dirichleträndern.

Überlicherweise werden die nichtlinearen Zwangsbedingungen  $\Phi = |d| - 1 = 0$  für die Knotendirektoren durch die Einführung von zwei Rotationsparametern für S <sup>2</sup> berücksichtigt, was zu insgesamt fünf Freiheitsgraden pro Knoten führt (siehe z. B. Belytschko, Liu & Moran [\[BLM00,](#page-128-2) Kapitel 9]). In der vorliegenden Arbeit wird die Einführung von Rotationsparametern umgangen und stattdessen die redundanten Koordinaten unter der Einführung algebraischer Zwangsbedingungen beibehalten. Diese Vorgehensweise deckt sich mit der für die beiden vorherigen Strukturelemente verwendeten.

Die Diskretisierung der virtuellen Arbeit der Trägheitsterme aus Gleichung [\(4.5\)](#page-58-2) erfolgt geradeheraus:

<span id="page-63-0"></span>
$$
G^{\text{kin,h}} = \sum_{I,J=1}^{n_{\text{Knoten}}} {}^{I}\delta \mathbf{q} \cdot \mathbf{M}^{IJ} {}^{J}\ddot{\mathbf{q}} \tag{4.31}
$$

mit der konsistenten Massenmatrix  $M^{IJ}$ , gegeben durch:

$$
\mathbf{M}^{IJ} = \int_{\mathscr{S}_0} \mathcal{N}_I \, \mathcal{N}_J \begin{bmatrix} A_{\rho_0} \mathbf{I} & \mathbf{0} \\ \mathbf{0} & I_{\rho_0} \mathbf{I} \end{bmatrix} d\mathscr{S} \qquad . \tag{4.32}
$$

Die Diskretisierung der virtuellen Arbeit der Verzerrungen *G*int ergibt sich durch Einsetzen der Interpolationsgleichung [\(4.25\)](#page-61-2) in Gleichung [\(4.20\)](#page-60-1) unter Berücksichtigung der kinematischen Größen [\(4.12\)](#page-59-3) in [\(4.14\)](#page-59-4) zu:

<span id="page-63-1"></span>
$$
G^{\text{int,h}} = \sum_{I=1}^{n_{\text{Knoten}}} {}^{I}\delta \boldsymbol{q} \cdot {}^{I}\boldsymbol{F}^{\text{int}}(\boldsymbol{\Phi}^{\text{h}})
$$
\n(4.33)

mit den internen Knotenkräften:

$$
{}^{I}\mathbf{F}^{\text{int}} = \begin{bmatrix} \int \left[ 2 \frac{\partial \widetilde{W}}{\partial a_{\alpha\beta}} \varphi^{\text{h}}_{,\alpha} + 2 \frac{\partial \widetilde{W}}{\partial \kappa_{\alpha\beta}} d^{\text{h}}_{,\alpha} + \frac{\partial \widetilde{W}}{\partial \gamma_{\beta}} d^{\text{h}} \right] \mathcal{N}_{I,\beta} d\mathcal{S} \\ \int \int \left[ 2 \frac{\partial \widetilde{W}}{\partial \kappa_{\alpha\beta}} \mathcal{N}^{\text{h}}_{I,\beta} + \frac{\partial \widetilde{W}}{\partial \gamma_{\alpha}} \mathcal{N}_{I} \right] \varphi^{\text{h}}_{,\alpha} d\mathcal{S} \end{bmatrix} \qquad (4.34)
$$

An dieser Stelle sei darauf hingewiesen, daß die vorliegende verschiebungsbasierte Schalenformulierung sehr anfällig für *locking*-Verhalten, insbesondere bei sehr dünnen Schalen, ist. Als Abhilfe gegen Querschub*locking* des 4-Knoten-Elements wird die Querschubmodifikation nach Dvorkin & Bathe [\[DB84\]](#page-129-6) eingesetzt, die das Querschub-locking-Verhalten deutlich abmildert, das Membran-locking aber nicht beeinflußt (siehe auch Kuhl & Ramm [\[KR00\]](#page-131-5), wo ganze Elementfamilien auf u.a. in Bezug auf locking-Verhalten systematisiert sind). Zugunsten der Übersichtlichkeit der Darstellung wird allerdings weiterhin auf die verschiebungsbasierte Schreibweise zurückgegriffen.

Die Gravitationsterme ergeben sich einfach nach Gleichung [\(4.21\)](#page-60-2) zu:

<span id="page-64-0"></span>
$$
G^{\text{grav}} = \sum_{I,J=1}^{n_{\text{Knoten}}} {}^{I}\delta \boldsymbol{q} \cdot \mathbf{M}^{IJ} \bar{\boldsymbol{g}} \qquad . \qquad (4.35)
$$

Das Vorhandensein externer Lasten *G*ext,h läßt sich analog durch die Einführung eines Knotenlastvektors <sup>*I*</sup>**F**<sup>ext</sup> berücksichtigen:

<span id="page-64-1"></span>
$$
G^{\text{ext,h}} = \sum_{I=1}^{n_{\text{Knoten}}} {}^{I} \delta \boldsymbol{q} \cdot {}^{I} \boldsymbol{F}^{\text{ext}}(t) \qquad \text{mit} \qquad {}^{I} \boldsymbol{F}^{\text{ext}} = \nabla_{I} {}^{V^{\text{ext,h}}} \qquad . \qquad (4.36)
$$

Damit ergibt sich die semidiskrete schwache Form der Schalenbewegungsgleichung durch Zusammenfassung der Gleichungen [\(4.31\)](#page-63-0), [\(4.33\)](#page-63-1), [\(4.35\)](#page-64-0) und [\(4.36\)](#page-64-1) zu:

$$
G^{\text{S,h}} = \sum_{I,J=1}^{n_{\text{Knoten}}} {}^{I} \delta \boldsymbol{q} \cdot \mathbf{M}^{IJ} \left( {}^{J} \ddot{\boldsymbol{q}} - \bar{\boldsymbol{g}}_{0} \right) + \sum_{I=1}^{n_{\text{Knoten}}} {}^{I} \delta \boldsymbol{q} \cdot \left[ {}^{I} \boldsymbol{F}^{\text{int}} (\boldsymbol{\Phi}^{\text{h}}) - {}^{I} \boldsymbol{F}^{\text{ext}}(t) + \mathbf{G} ({}^{I} \boldsymbol{q}) {}^{I} \lambda \right] + {}^{I} \delta \lambda \cdot \Phi ({}^{I} \boldsymbol{q}) \tag{4.37}
$$

unter Berücksichtigung der knotenweisen Einforderung der Zwangsbedingung Φ(*<sup>I</sup>q*) aus Gleichung [\(4.22\)](#page-61-3).

### **4.3 Beispiel: Offene Kugelschale**

Die vorliegende Schalenformulierung eignet sich sowohl für große Verformungen als auch für große Starrkörperbewegungen. Ersteres wird an einem Standardbeispiel der Schalenstatik demonstriert, das in der Literatur unter dem Namen pinched hemisphere schon zahlreich behandelt wurde. (Stellvertretend sei hier Simo, Fox & Rifai [\[SFR89\]](#page-133-5) erwähnt.)

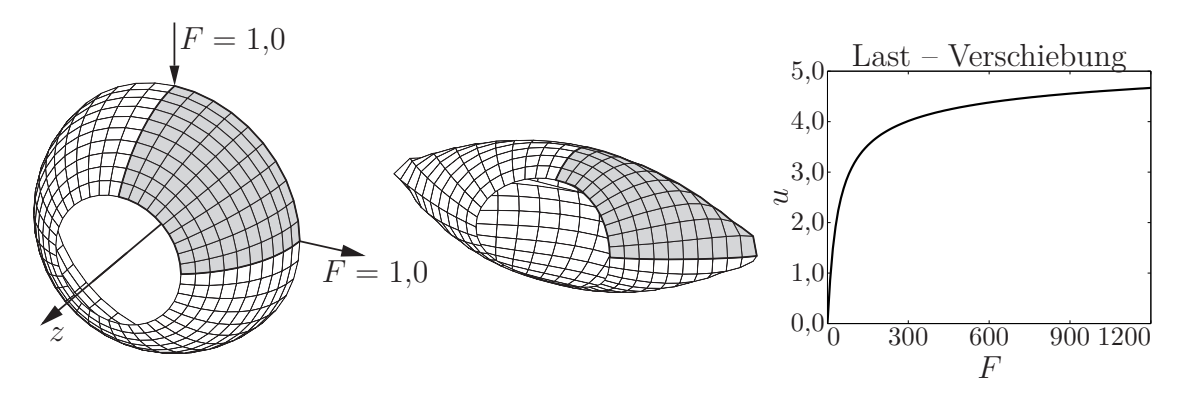

<span id="page-64-2"></span>Abbildung 4.3: Offene Kugelschale – Referenzkonfiguration und Lasteinleitung (links), deformierte Schale mit den Lasten *F* = 800 (Mitte) und Last-Verschiebungs-Diagramm (rechts)

Es handelt sich dabei um eine Kugelschale mit dem Radius  $R = 10$  und einer 18° großen Öffnung. Der Elastizitätzmodul beträgt  $E = 6,825 \cdot 10^7$ , die Querkontraktionszahl  $\nu = 0,3$  und die Schalendicke *h* = 0*,*04. Traditionell wird nur ein Quadrant der Schale vernetzt und der Rest durch Symmetrierandbedingungen eingefordert. Abbildung [4.3](#page-64-2) zeigt die Referenzkonfiguration mit den Lasteinleitungspunkten und eine stark deformierte Konfiguration. Die drei fehlenden Quadranten der Kugelschale sind dabei zur Illustration hinzugefügt. Das Diagramm in Abbildung [4.3](#page-64-2) zeigt die Verschiebung des Lasteinleitungspunkts der Zuglast in Lastrichtung bei einer Vernetzung mit  $10 \times 10$  Schalenelementen.

Wie aus der verformten Konfiguration in Abbildung [4.3](#page-64-2) ersichtlich ist, eignet sich die vorliegende Schalenformulierung für große Verformungen. Die Reproduzierbarkeit eines Standard-benchmark-Tests der Schalenstatik garantiert die Konsistenz der vorliegenden Schalenformulierung bezüglich des Verformungsverhaltens. Die Konsistenz bezüglich Starrkörperbewegungen wird im folgenden Beispiel behandelt.

### **4.4 Beispiel: Freischwebender Zylinder**

Das folgende numerische Beispiel ist eine glatte freischwebende zylindrische Schale, stammt aus Simo & Tarnow [\[ST94\]](#page-134-3) (siehe auch Brank et alii [\[BBTD98\]](#page-127-3)) und ist ein hervorragender benchmark für die Schalendynamik bei großen Starrkörperbewegungen und moderaten Verformungen.

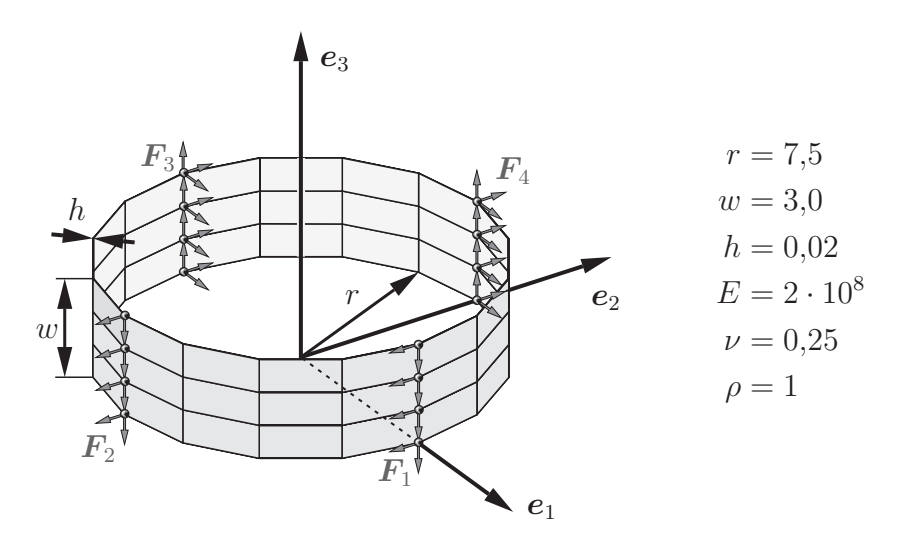

<span id="page-65-0"></span>Abbildung 4.4: Taumelnder Zylinder – Anfangskonfiguration und externe Lasten (Grobdarstellung)

Der Zylinder ist mit  $3 \times 32$  bilinearen Schalenelementen vernetzt und wird aus der Ruhelage mit vier externen Lasten (siehe Abbildung [4.4\)](#page-65-0) beschleunigt. Die richtungstreuen Knotenlasten sind zeitabhängig nach der Funktion

$$
\boldsymbol{F}_i = f(t)\,\boldsymbol{\mathcal{F}}_i\tag{4.38}
$$

mit

$$
\mathcal{F}_1 = \begin{bmatrix} 0 \\ -1 \\ -1 \end{bmatrix} \qquad \qquad \mathcal{F}_2 = \begin{bmatrix} 1 \\ 1 \\ 1 \end{bmatrix} \qquad \qquad \mathcal{F}_3 = \begin{bmatrix} 1 \\ 1 \\ 1 \end{bmatrix} \qquad \qquad \mathcal{F}_4 = \begin{bmatrix} 0 \\ -1 \\ -1 \end{bmatrix}
$$

und der Zeitfunktion  $f(t)$  aus Abbildung [4.5.](#page-66-0) Damit wirken für  $t > 1$  keine externen Lasten mehr auf das freischwebende System, so daß die Erhaltungsgrößen leicht überprüft werden können. Abbildung [4.6](#page-66-1) zeigt Momentaufnahmen der Bewegung.

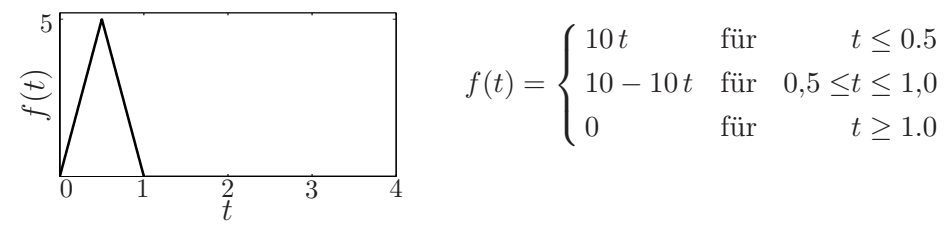

<span id="page-66-0"></span>Abbildung 4.5: Taumelnder Zylinder – Lastverlauf *f*(*t*).

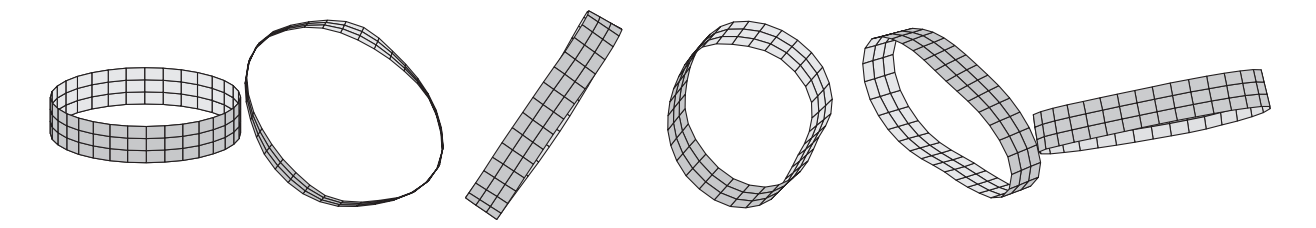

<span id="page-66-1"></span>Abbildung 4.6: Taumelnder Zylinder – Momentaufnahmen der Bewegung

Es werden drei Zeitschrittverfahren für die Schalendynamik miteinander verglichen, und zwar: das SRF-Verfahren aus Kapitel [1.3,](#page-16-0) das energie- und drehimpulskonsistente Zeitschrittverfahren (BEM) aus Kapitel [1.4,](#page-17-0) das reduzierte energie- und drehimpulskonsistente Zeitschrittverfahren (REM) aus Kapitel [1.5](#page-18-0) und der variationelle Integrator (VI) aus Kapitel [1.6.](#page-20-0) Der Vergleich der Ergebnisse der ersten, zweiten und dritten Methode wurde bereits in Betsch & Sänger [\[BS09b\]](#page-129-5) veröffentlicht, der Vergleich der zweiten und vierten Methode in Sänger & Betsch [\[SB09\]](#page-133-6). Der Vergleich von BEM und REM mit der Mittelpunktregel wurde bereits in Sänger & Betsch [\[SB08\]](#page-133-7) veröffentlicht.

Das SRF-Verfahren benötigt für die algorithmische Drehimpulserhaltung eine diagonale Massenmatrix. Um einen direkten Vergleich zwischen SRF- und EM-Verfahren zu ermöglichen, wurde die Diagonalisierungstechnik für alle drei Verfahren angewendet.

Wie erwartet erhalten alle Verfahren den Drehimpuls (siehe Abbildung [4.7\)](#page-67-0) unabhängig von der Zeitschrittweite – das EM-Verfahren darüberhinaus auch die Gesamtenergie. Selbst für eine Zeitschrittweite von ∆*t* = 0*,*02 stimmt die Gesamtenergie praktisch mit der der Referenzlösung (die mit einer Schrittweite von ∆*t* = 10<sup>−</sup><sup>4</sup> erhalten wurde) überein. Die Lösung des REM-Verfahrens stimmt in jedem Zeitknotenpunkt mit der des BEM-Verfahrens überein.

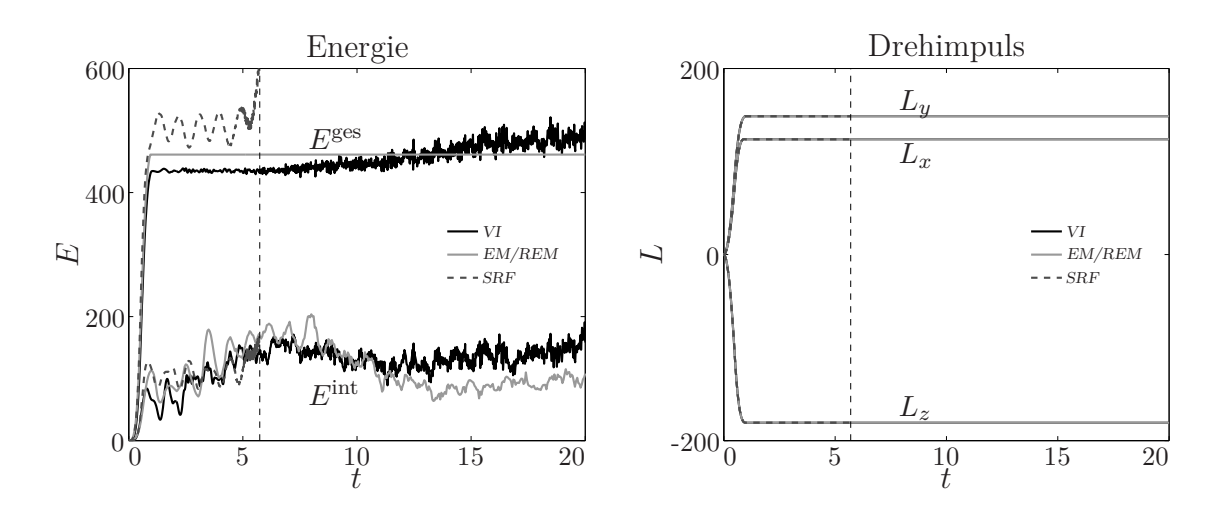

<span id="page-67-0"></span>Abbildung 4.7: Taumelnder Zylinder – Energie (links) und Gesamtdrehimpuls (rechts) bei einer Zeitschrittweite von ∆*t* = 0*,*02

Dies ist beim SRF-Verfahren dagegen nicht der Fall. Schon nach ca. 288 Zeitschritten führt die Nichterhaltung der Energie zu einem Ansteigen der Gesamtenergie (blow-up, siehe Abbildung [4.7\)](#page-67-0) und schließlich zu einem Versagen des Newtonverfahrens zur Lösung des nichtlinearen Gleichungssystems (in der genannten Abbildung mit einer senkrechten unterbrochenden Linie gekennzeichnet), während das EM-Verfahren noch über viele weitere Zeitschritte stabil bleibt (die Simulation wurde nach 12000 Zeitschritten manuell abgebrochen). Auch der variationelle Integrator zeigt sich bei diesem Beispiel recht stabil und wurde ebenfalls manuell abgebrochen.

Ähnlich dem Pendel-Modellproblem aus Abschnitt [1.7](#page-21-0) liefern (bis zu dem Zeitpunkt, bei dem das SRF-Verfahren versagt) alle Verfahren eine ähnlich gute Lösung für die Knotengrößen. Es ist erkennbar, daß die Einführung von Rotationsparametern keinen Vorteil bei der Genauigkeit bietet.

Bei dem Beispiel des taumelnden Zylinders führt das BEM-Verfahren zu  $7 \cdot n_{\text{Knoten}} = 896$ Unbekannten, während das REM- und das SRF-Verfahren zu  $5 \cdot n_{Knoten} = 640$  Unbekannten führen.

## <span id="page-69-0"></span>**5 Gelenke**

Während in den vorherigen Kapiteln Strukturelemente – konkret Starrkörper, Balken und Schalen – für Mehrkörpersysteme behandelt wurden, folgt hier die Entwicklung der Zwangsbedingungen, um aus ebendiesen Mehrkörpersysteme zusammensetzen zu können. Die Zwangsbedingungen sind dabei auf zwei Kapitel aufgeteilt: In diesem Kapitel erfolgt die Behandlung nulldimensionaler Zwangsbedingungen, die punktförmige Körper miteinander verbinden, insbesondere zwei Starrkörper. Durch eine Aneinanderreihung dieser sogenannten primitiven Gelenke zusammen mit Starrkörpern läßt sich die Mehrzahl praktischer Starrkörperkinematiken – sowohl offene als auch geschlossene kinematische Ketten – erzeugen.

In Kapitel [6](#page-93-0) werden Zwangsbedingungen behandelt, die insbesondere der Einbindung flexibler Komponenten in die vorliegende Systematik flexibler Mehrkörpersysteme ermöglichen.

### **5.1 Systematik der primitiven Gelenke**

In den bisherigen Veröffentlichungen, denen die rotationsfreie Starrkörperformulierung zugrundeliegt, wird für die Formulierung von einfachen Gelenkzwangsbedingungen eine Methode geschlossener Vektorketten verwendet (siehe z. B. Uhlar [\[Uhl09\]](#page-134-4), Betsch & Leyendecker [\[BL06\]](#page-128-3) und Leyendecker et alii [\[LOBMO10\]](#page-132-2)). Im folgenden wird eine abgewandelte Methodik der Formulierung von Gelenkzwangsbedingungen entwickelt, die sich zum einen später bei der Definition sogenannter "augmentierter Koordinaten" nützlich zeigen wird und zum anderen sich dadurch auszeichnet, stets singularitätenfrei und in der Referenzkonfiguration  $\mathscr{B}_0$  erfüllt zu sein. Nebenbei bietet sie noch deutliche Vorteile bei der konsistenten Implementierung. Die Entwicklung der Gelenktypen für die rotationsfreie Formulierung erfolgt dabei über die explizite Erzeugung von Zwangsbedingungen analog Géradin & Cardona [\[GC01\]](#page-130-0), Ibrahimbegović et alii [\[IMTC00\]](#page-131-6), Puso [\[Pus02\]](#page-132-3) und Taylor [\[Tay01\]](#page-134-5) mit der verbleibenden Option, lineare Zwangsbedingungen durch einen Finite-Elemente-assembly einzufordern. Dies erlaubt die Verwendung aller Gelenktypen mit allen in Kapitel [1](#page-11-0) behandelten Zeitschrittverfahren außer dem in Abschnitt [1.3](#page-16-0) behandelten SRF-Verfahren und dem in Abschnitt [1.5](#page-18-0) behandelten REM-Verfahren. Letzteres läßt sich durch Ausdehnung der in Betsch & Leyendecker [\[BL06\]](#page-128-3) entwickelten und in Leyendecker, Betsch & Steinmann [\[LBS08\]](#page-131-2) für einige Gelenktypen gezeigten Methodik auf den gesamten Gelenkzoo erreichen.

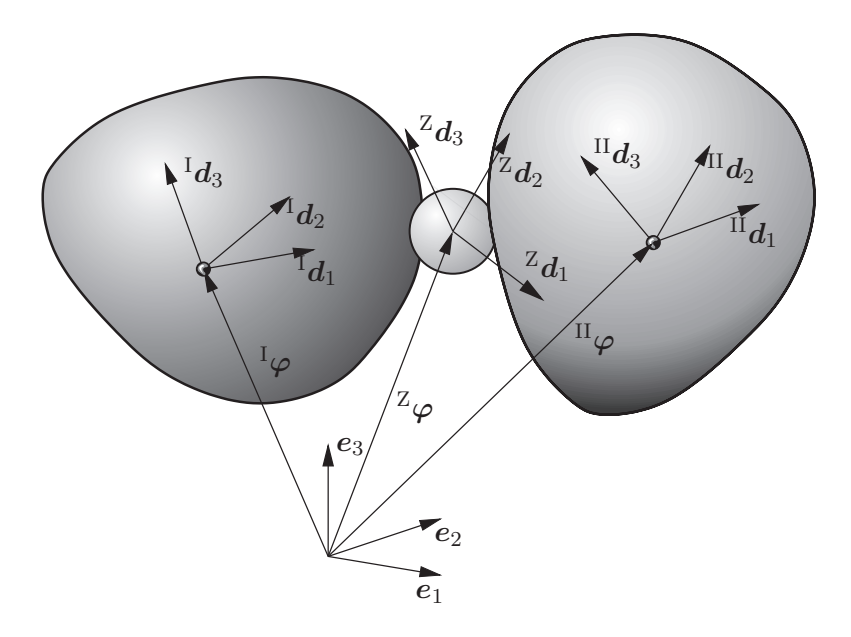

<span id="page-70-0"></span>Abbildung 5.1: Mehrkörpersystem – Mehrkörpersystem aus zwei Starrkörpern verbunden mit einem Drehgelenk

Gegeben seien zwei Starrkörper I und II mit den zugehörigen Direktordreibeinen  $\{\ ^{\text{I}}\varphi, \ ^{\text{I}}\boldsymbol{d}_{i}\}$ und  $\{ {}^{II}\varphi, {}^{II}d_i\}$  mit  $i \in \{1,2,3\}$  (siehe Abbildung [5.1\)](#page-70-0). Beide Körper sind durch ein einfaches Gelenk, beispielsweise ein Dreh- oder Scharniergelenk (*revolute joint*) miteinander verbunden.

Es wird ein zusätzliches Dreibein mit dem Positionsvektor <sup>Z</sup> $\varphi$  und den Direktoren <sup>Z</sup> $d_i$ eingeführt, das die räumliche Lage des Gelenks in der Referenzkonfiguration  $\mathscr{B}_0$  definiert. Im Falle des Drehgelenks entspricht der Ortsvektor <sup>Z</sup>*ϕ* dem Rotationszentrum und der Vektor  $^{\mathbb{Z}}d_1$  der Rotationsachse (in der Referenzkonfiguration  $\mathscr{B}_0$ ).

Zusätzlich wird für jeden Körper *α* mit  $\alpha \in \{I, II\}$  ein körperfestes Dreibein  $\{\alpha \varphi', \alpha d'_i\}$ *i* } eingeführt mit:

<span id="page-70-1"></span>
$$
\alpha \varphi' = \alpha \varphi + \alpha R \alpha c
$$
  
\n
$$
\alpha R' = \alpha R \alpha C
$$
 (5.1)

**R** bezeichnet hier und im folgenden immer einen aus dem zugehörigen Direktordreibein resultierenden Rotationstensor mit  $\mathbf{R} = \sum_{i} d_i \otimes e_i$ . Die konstanten Vektoren bzw. Matrizes *αc* und <sup>α</sup>**C** werden über die Referenzkonfiguration  $\mathscr{B}_0$  derart definiert, daß gilt:

<span id="page-70-2"></span>
$$
\alpha \varphi'_0 = \alpha \varphi
$$
\n
$$
\alpha \mathbf{R}'_0 = \alpha \mathbf{R}'_0
$$
\n
$$
(5.2)
$$

d.h. in der Referenzkonfiguration sind beide körperfesten Dreibeine  $\{\alpha \varphi', \alpha d'_i\}$ *i* } mit dem Referenzgelenkdreibein  $\{ {}^{\mathbb{Z}}\! \varphi', {}^{\mathbb{Z}} \! \bm{d}'_i \}$  identisch.

Damit lassen sich die konstanten Parameter *<sup>α</sup>c* und *<sup>α</sup>***C** gemäß der Gleichungen [\(5.1\)](#page-70-1) und

[\(5.2\)](#page-70-2) direkt aus der Referenzkonfiguration  $\mathscr{B}_0$  bestimmen als:

$$
\alpha_{\mathbf{C}} = \alpha_{\mathbf{R}_0^{-1}} \left( \alpha_{\mathbf{C}} - \alpha_{\mathbf{C}_0} \right)
$$
  
\n
$$
\alpha_{\mathbf{C}} = \alpha_{\mathbf{R}_0^{-1}} \alpha_{\mathbf{R}} \tag{5.3}
$$

Jede Art von einfachen Gelenken läßt sich nun sehr komfortabel mit den transformierten Dreibeinen  $\{\begin{bmatrix}^{\text{I}}\boldsymbol{\varphi}',^{\text{I}}\boldsymbol{d}'_i\}$  und  $\{\begin{bmatrix}^{\text{II}}\boldsymbol{\varphi}',^{\text{II}}\boldsymbol{d}'_i\}$  formulieren. So lautet z. B. die Zwangsbedingung eines Drehgelenks (*revolute joint*) um die körperfeste Achse <sup>I</sup>*d* ′ 1 (in der Referenzkonfiguration identisch mit  $^Zd_1$ , vgl. Abbildung [5.2\)](#page-71-0) einfach:

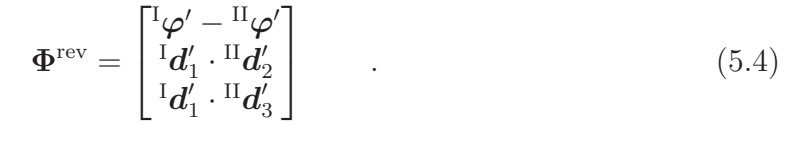

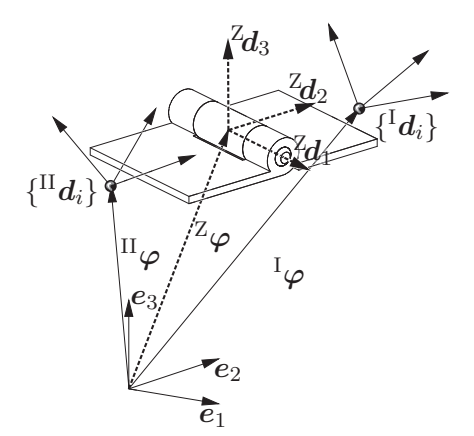

<span id="page-71-0"></span>Abbildung 5.2: Gelenk – Drehgelenk/Scharnier

Da vorhergehend keinerlei Einschränkungen über die räumliche Lage des Gelenkdreibeins { <sup>Z</sup>*ϕ,* <sup>Z</sup>*di*} gemacht wurde, ist dies automatisch eine gültige Beschreibung sämtlicher Drehgelenke zwischen Starrkörpern in der Direktorformulierung – parametriert über die Referenzkonfiguration  $\mathscr{B}_0$  der Starrkörper  $\{\alpha \varphi, \alpha \boldsymbol{d}_i\}$  und das Gelenkdreibein  $\{\mathscr{Z}\varphi, \mathscr{Z}\boldsymbol{d}_i\}$  mit dem angenehmen Nebeneffekt, stets in der Referenzkonfiguration ohne Rücksichtnahme auf die konkrete Geometrie exakt erfüllt zu sein.

Bei allen einfachen Gelenken besteht der Konfigurationsvektor *q* Z lediglich aus den Koordinaten der beiden beteiligten Starrkörper:

$$
\boldsymbol{q}^{\mathrm{Z}} = \left\{ \mathbf{Q}, \mathbf{Q}, \mathbf{Q}, \mathbf{Q}, \mathbf{Q}, \mathbf{Q}, \mathbf{Q}, \mathbf{Q}, \mathbf{Q}, \mathbf{Q}, \mathbf{Q}, \mathbf{Q}, \mathbf{Q}, \mathbf{Q} \right\} \in \mathbb{R}^{24} \tag{5.5}
$$

Der Index ∘<sup>Z</sup> beschreibt Größen einer allgemeinen Zwangsbedingung einfacher Gelenke, während der Index <sup>Z</sup>∘ lediglich die Geometriegrößen des Gelenkdirektordreibeins  $\{ {}^{\mathbb{Z}}\boldsymbol{\varphi}, {}^{\mathbb{Z}}\boldsymbol{d}_{i}\}$ beschreibt. Für die Größen einer konkreten Gelenkzwangsbedingung wird der Index  $\circ^Z$ durch die Bezeichnung des konkreten Gelenktyps ersetzt, wie z. B. ∘<sup>rev</sup> für das Drehgelenk (*revolute joint*).
Im Rahmen der Methodik der redundanten Direktorformulierung werden die Gelenke direkt als Zwangsbedingungen formuliert und durch lagrangesche Multiplikatoren  $\lambda^Z$  mit  $λ$ <sup>Z</sup>,  $Φ$ <sup>Z</sup> ∈ ℝ<sup>*m*</sup> eingefordert. Analog zu den vorherigen Kapiteln wird daher ein erweiterter Konfigurationsvektor  $\bar{q}^{\mathbb{Z}}$  eingeführt als:

<span id="page-72-0"></span>
$$
\bar{\mathbf{q}}^{\mathbf{Z}} = \left\{ \mathbf{q}^{\mathbf{Z}}, \mathbf{\lambda}^{\mathbf{Z}} \right\} \tag{5.6}
$$

Während der Konfigurationsvektor  $q^Z$  für alle einfachen Gelenktypen identisch ist  $(q^Z =$  $q^{\text{rev}} = q^{\text{sph}} \ldots$ ), trifft dies im allgemeinen nicht auf den erweiterten Konfigurationsvektor  $\bar{q}^{\text{Z}}$ zu, da Anzahl und Bedeutung der Elemente in  $\lambda^{\rm Z}$  vom konkreten Gelenktyp abhängen.

Die virtuelle Arbeit der Zwangsbedingung **Φ**<sup>Z</sup> lautet im allgemeinen:

<span id="page-72-1"></span>
$$
G^{Z} = \delta \boldsymbol{q}^{Z} \cdot \nabla_{\boldsymbol{q}^{Z}} \left( \boldsymbol{\Phi}(\boldsymbol{q}^{Z}) \right) \boldsymbol{\lambda}^{Z} + \delta \boldsymbol{\lambda}^{Z} \cdot \boldsymbol{\Phi}^{Z} \qquad . \tag{5.7}
$$

Daraus läßt sich der Lastvektor der Zwangskräfte  $\bar{F}^Z$  unter Einbeziehung der Definition des erweiterten Konfigurationsvektors  $\bar{q}^{\mathbb{Z}}$  in Gleichung [\(5.6\)](#page-72-0) definieren als:

$$
G^{\mathbf{Z}} = \delta \bar{\mathbf{q}}^{\mathbf{Z}} \cdot \bar{\mathbf{F}}^{\mathbf{Z}} (\bar{\mathbf{q}}^{\mathbf{Z}})
$$
\n(5.8)

mit

<span id="page-72-2"></span>
$$
\bar{F}^{\mathcal{Z}}(\bar{q}^{\mathcal{Z}}) = \begin{bmatrix} \nabla_{q^{\mathcal{Z}}} \left( \Phi^{\mathcal{Z}}(q^{\mathcal{Z}}) \right) \lambda^{\mathcal{Z}} \\ \Phi^{\mathcal{Z}}(q^{\mathcal{Z}}) \end{bmatrix} . \tag{5.9}
$$

Im folgenden wird die Systematik am Beispiel des einfachen Drehgelenks aus Gleichung  $(5.4)/\text{Abbildung } 5.2$  $(5.4)/\text{Abbildung } 5.2$  $(5.4)/\text{Abbildung } 5.2$  angewendet. Dort gilt:  $\Phi^{\text{rev}}, \lambda^{\text{rev}} \in \mathbb{R}^5$ . Damit sind  $\bar{q}^{\text{rev}}, \bar{F}^{\text{rev}} \in \mathbb{R}^{29}$ . Die Gelenkzwangsbedingung aus Gleichung [\(5.4\)](#page-71-0) wird unter Verwendung von Gleichung  $(5.1)$  in Abhängigkeit von den redundanten Koordinaten  $q^{\text{rev}}$  (siehe Gleichung  $(5.5)$ ) formuliert:

$$
\Phi^{\text{rev}} = \begin{bmatrix} \n\begin{bmatrix} \n\varphi + \text{R}^{\text{T}}\mathbf{c} - \text{H}\varphi - \text{H}\mathbf{R}^{\text{H}}\mathbf{c} \\
\begin{bmatrix} \n\left[\mathbf{R}^{\text{T}}\mathbf{C}\,\mathbf{e}_1\right) \cdot \text{H}\mathbf{R}^{\text{H}}\mathbf{C}\,\mathbf{e}_2 \\
\begin{bmatrix} \n\left[\mathbf{R}^{\text{T}}\mathbf{C}\,\mathbf{e}_1\right) \cdot \text{H}\mathbf{R}^{\text{H}}\mathbf{C}\,\mathbf{e}_3 \n\end{bmatrix} & . \n\end{bmatrix} \n\end{bmatrix} \n\tag{5.10}
$$

Die virtuelle Arbeit der Drehgelenkzwangsbedingung *G*rev ergibt sich dann direkt zu:

<span id="page-72-3"></span>
$$
G^{\text{rev}} = \begin{bmatrix} \frac{1}{6} \phi \\ \frac{1}{6} d_1 \\ \frac{1}{6} d_2 \\ \frac{1}{6} d_3 \\ \frac{1}{6} d_4 \\ \frac{1}{6} d_5 \\ \frac{1}{6} d_6 \\ \frac{1}{6} d_7 \\ \frac{1}{6} d_8 \\ \frac{1}{6} d_9 \\ \frac{1}{6} d_1 \\ \frac{1}{6} d_2 \\ \frac{1}{6} d_3 \\ \frac{1}{6} d_2 \\ \frac{1}{6} d_3 \\ \frac{1}{6} d_4 \\ \frac{1}{6} d_5 \\ \frac{1}{6} d_7 \\ \frac{1}{6} d_8 \\ \frac{1}{6} d_9 \\ \frac{1}{6} d_1 \\ \frac{1}{6} d_2 \\ \frac{1}{6} d_3 \\ \frac{1}{6} d_1 \\ \frac{1}{6} d_2 \\ \frac{1}{6} d_3 \\ \frac{1}{6} d_1 \\ \frac{1}{6} d_2 \\ \frac{1}{6} d_3 \\ \frac{1}{6} d_1 \\ \frac{1}{6} d_2 \\ \frac{1}{6} d_3 \\ \frac{1}{6} d_1 \\ \frac{1}{6} d_2 \\ \frac{1}{6} d_3 \\ \frac{1}{6} d_1 \\ \frac{1}{6} d_2 \\ \frac{1}{6} d_3 \\ \frac{1}{6} d_1 \\ \frac{1}{6} d_2 \\ \frac{1}{6} d_3 \\ \frac{1}{6} d_1 \\ \frac{1}{6} d_2 \\ \frac{1}{6} d_3 \\ \frac{1}{6} d_1 \\ \frac{1}{6} d_2 \\ \frac{1}{6} d_3 \\ \frac{1}{6} d_1 \\ \frac{1}{6} d_2 \\ \frac{1}{6} d_3 \\ \frac{1}{6} d_1 \\ \frac{1}{6} d_1 \\ \frac{1}{6} d_2 \\ \frac{1}{6} d_3 \\ \frac{1}{6} d_1 \\ \frac{1}{6} d_2 \\ \frac{1}{6} d_3 \\ \frac{1}{6} d_1 \\ \frac{1}{6} d_2 \\ \frac{1}{6} d_3 \\ \frac{1}{6} d_1 \\ \frac{1}{6} d_1 \\ \frac{1}{6} d_2 \\ \frac{1}{6} d_1 \\ \frac{1}{6} d_1 \\ \frac{1}{6} d_2 \\ \frac{1}{6} d_1 \\ \frac{1}{6} d_
$$

Dabei wird folgende abkürzende Schreibweise genutzt:  ${}^{\alpha}C_{ij} = e_i \cdot {}^{\alpha}C e_j$ ,  ${}^{\alpha}c_i = {}^{\alpha}c \cdot e_i$ . Die Tangentialmatrix  $\bar{\mathbf{K}}_{\text{T}}^{\text{rev}}$  ergibt sich geradeheraus durch Ableiten des Lastvektors  $\bar{\mathbf{F}}^{\text{rev}}$  nach den Koordinaten  $\bar{q}^{\text{rev}}$ .

In der Schreibweise der virtuellen Arbeit ergeben sich die Bewegungsgleichungen zweier durch ein Drehgelenk verbundener Starrkörper einfach durch:

$$
G^{\text{Star,I}} + G^{\text{Star,II}} + G^{\text{rev}} = 0 \tag{5.12}
$$

## **5.2 Einige primitive Gelenke**

Während im vorherigen Kapitel die Systematik der einfachen Gelenke behandelt wurde, werden in diesem Kapitel einige einfache Gelenke – Kugelgelenk, Parallelgelenk, eine starre Verbindung, Kardangelenk, prismatisches Gelenk und ein erweitertes Drehgelenk – mit dieser Systematik behandelt. Hier zeigen sich die deutlichen Vorteile dieser Formulierung: Bis auf die räumliche Lage in der Referenzkonfiguration ist keinerlei Parametrierung der Gelenkformulierung notwendig.

#### **Kugelgelenk**

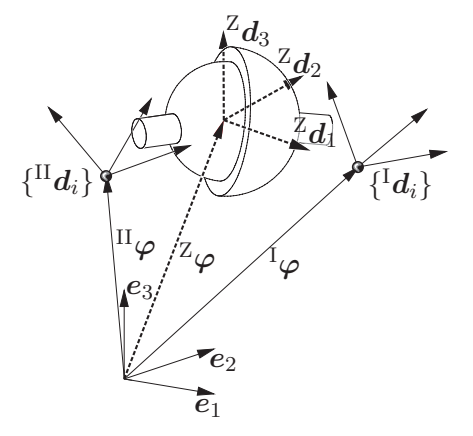

Abbildung 5.3: Gelenk – Kugelgelenk

Das Kugelgelenk (*spherical joint*, siehe Abbildung [5.3\)](#page-73-0) ist sicherlich das einfachste vorstellbare primitive Gelenk. Die wiederum einfachste vorstellbare (lineare) Gelenkzwangsbedingung lautet:

<span id="page-73-0"></span>
$$
\mathbf{\Phi}^{\text{sph}} = \left[ \,^{\text{I}} \boldsymbol{\varphi}' - \,^{\text{II}} \boldsymbol{\varphi}' \right] \in \mathbb{R}^3 \tag{5.13}
$$

Die virtuelle Arbeit der Kugelgelenkzwangsbedingung *G*sph ergibt sich durch Formulierung

in den Koordinaten der beiden Starrkörper und Gradientenbildung direkt zu:

$$
G^{\rm sph} = \begin{bmatrix} {}^{I}\delta\boldsymbol{\varphi} \\ {}^{I}\delta\boldsymbol{d}_{1} \\ {}^{I}\delta\boldsymbol{d}_{2} \\ {}^{I}\delta\boldsymbol{d}_{3} \\ {}^{II}\delta\boldsymbol{d}_{3} \\ {}^{II}\delta\boldsymbol{d}_{1} \\ {}^{II}\delta\boldsymbol{d}_{2} \\ {}^{II}\delta\boldsymbol{d}_{3} \\ {}^{II}\delta\boldsymbol{d}_{3} \\ {}^{II}\delta\boldsymbol{d}_{3} \\ {}^{II}\delta\boldsymbol{d}_{3} \\ {}^{II}\delta\boldsymbol{d}_{1} \end{bmatrix} \cdot \begin{bmatrix} \lambda_{1} \\ {}^{I}{}_{C_{1}}\lambda_{1} \\ {}^{I}{}_{C_{2}}\lambda_{1} \\ {}^{I}{}_{C_{3}}\lambda_{1} \\ {}^{I}{}_{C_{1}}\lambda_{1} \\ {}^{I}{}_{C_{1}}\lambda_{1} \\ {}^{I}{}_{C_{2}}\lambda_{1} \\ {}^{II}\delta\boldsymbol{d}_{3} \\ {}^{II}\delta\boldsymbol{d}_{3} \\ {}^{II}\delta\boldsymbol{d}_{3} \end{bmatrix} \begin{bmatrix} \lambda_{1} \\ {}^{I}{}_{C_{1}}\lambda_{1} \\ {}^{I}{}_{C_{2}}\lambda_{1} \\ {}^{I}{}_{C_{1}}\lambda_{1} \\ {}^{I}{}_{C_{2}}\lambda_{1} \\ {}^{II}{}_{C_{3}}\lambda_{1} \\ {}^{II}\delta\boldsymbol{d}_{1} \\ {}^{II}\delta\boldsymbol{\varphi} - {}^{II}\boldsymbol{\varphi} + {}^{I}\mathbf{R} {}^{I}\boldsymbol{c} - {}^{II}\mathbf{R} {}^{II}\boldsymbol{c} \end{bmatrix}
$$
(5.14)

Lineare Gelenkterme können dabei auch durch Dirichletränder auf den Finite-Elemente-Zusammenbau eingefordert werden.

#### **Parallelgelenk**

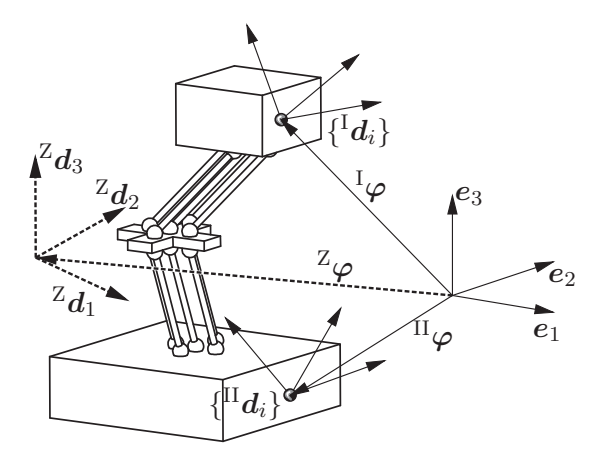

<span id="page-74-0"></span>Abbildung 5.4: Gelenk – Parallelgelenk

Das Parallelgelenk (*parallel connexion*, Abbildung [5.4\)](#page-74-0) hat, im Gegensatz zum Kugelgelenk, nur geringe technische Bedeutung. In der Formulierung der Gelenksystematik stellt es allerdings das Komplement zum Kugelgelenk dar: Während letzteres nur die Positionsfreiheitsgrade der Verbindung einschränkt, wirkt ersteres nur auf die Rotationsfreiheitsgrade. In der hier verwendeten Systematik der Gelenke hat es insofern eine Sonderrolle, als daß die Parametrierung anhand des Direktordreibeins  $\{^{\mathbb{Z}}\varphi,^{\mathbb{Z}}d_i\}$  keinerlei Auswirkungen hat.

Es gibt verschiedene Möglichkeiten der Formulierung dieser Gelenkzwangsbedingung im transformierten System. Eine davon lautet:

$$
\mathbf{\Phi}^{\text{par}} = \begin{bmatrix} {}^{I}\mathbf{d}'_{2} \cdot {}^{II}\mathbf{d}'_{1} \\ {}^{I}\mathbf{d}'_{3} \cdot {}^{II}\mathbf{d}'_{1} \\ {}^{I}\mathbf{d}'_{3} \cdot {}^{II}\mathbf{d}'_{2} \end{bmatrix} \in \mathbb{R}^{3} \quad . \tag{5.15}
$$

Die virtuelle Arbeit  $G<sup>par</sup>$  ergibt sich daraus zu (mit  $\mathbf{0} \in \mathbb{R}^3$ ):

$$
G^{\text{par}} = \begin{bmatrix} {}^{1}_{\delta} \phi \\ {}^{1}_{\delta} d_{1} \\ {}^{1}_{\delta} d_{2} \\ {}^{1}_{\delta} d_{2} \\ {}^{1}_{\delta} d_{3} \\ {}^{1}_{\delta} d_{3} \\ {}^{1}_{\delta} d_{4} \\ {}^{1}_{\delta} d_{5} \\ {}^{1}_{\delta} d_{6} \\ {}^{1}_{\delta} d_{7} \\ {}^{1}_{\delta} d_{8} \\ {}^{1}_{\delta} d_{9} \\ {}^{1}_{\delta} d_{1} \\ {}^{1}_{\delta} d_{2} \\ {}^{1}_{\delta} d_{3} \\ {}^{1}_{\delta} d_{4} \\ {}^{1}_{\delta} d_{5} \\ {}^{1}_{\delta} d_{6} \\ {}^{1}_{\delta} d_{7} \\ {}^{1}_{\delta} d_{8} \\ {}^{1}_{\delta} d_{9} \\ {}^{1}_{\delta} d_{1} \\ {}^{1}_{\delta} d_{2} \\ {}^{1}_{\delta} d_{3} \\ {}^{1}_{\delta} d_{1} \\ {}^{1}_{\delta} d_{2} \\ {}^{1}_{\delta} d_{3} \\ {}^{1}_{\delta} d_{1} \\ {}^{1}_{\delta} d_{2} \\ {}^{1}_{\delta} d_{3} \\ {}^{1}_{\delta} d_{1} \\ {}^{1}_{\delta} d_{2} \\ {}^{1}_{\delta} d_{3} \\ {}^{1}_{\delta} d_{1} \\ {}^{1}_{\delta} d_{2} \\ {}^{1}_{\delta} d_{3} \\ {}^{1}_{\delta} d_{1} \\ {}^{1}_{\delta} d_{2} \\ {}^{1}_{\delta} d_{3} \\ {}^{1}_{\delta} d_{1} \\ {}^{1}_{\delta} d_{2} \\ {}^{1}_{\delta} d_{1} \\ {}^{1}_{\delta} d_{1} \\ {}^{1}_{\delta} d_{2} \\ {}^{1}_{\delta} d_{1} \\ {}^{1}_{\delta} d_{1} \\ {}^{1}_{\delta} d_{2} \\ {}^{1}_{\delta} d_{1} \\ {}^{1}_{\delta} d_{1} \\ {}^{1}_{\delta} d_{2} \\ {}^{1}_{\delta} d_{1} \\ {}^{1}_{\delta} d_{1} \\ {}^{1}_{\delta} d_{1} \\ {}^{1}_{\delta} d_{1} \\ {}^{1}_{\delta} d_{1} \\ {}^{1}_{\delta} d_{1} \\ {}^{1}_{\delta} d_{1} \\ {}^{1}_{\delta} d_{1} \\ {}^{1}_{\delta} d_{1} \\ {}^{1}_{\delta} d_{1} \\ {}^{1}_{\delta} d_{1} \\ {}^{1}_{\delta} d_{1} \\ {}^{1
$$

#### **Starre Verbindung**

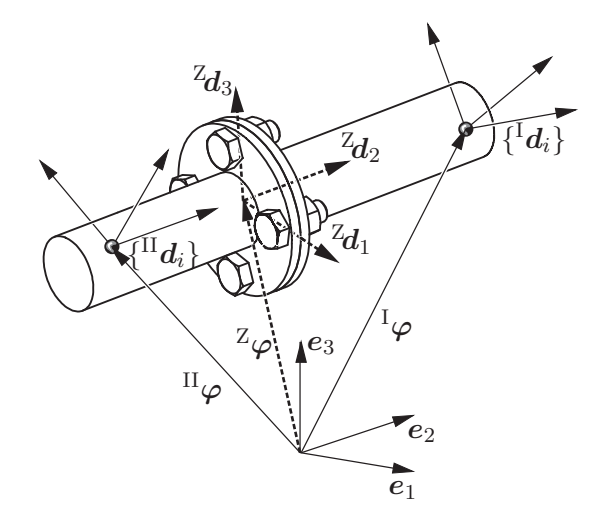

<span id="page-75-0"></span>Abbildung 5.5: Gelenk – Starre Verbindung

Eine starre Verbindung (*rigid connexion*, Abbildung [5.5\)](#page-75-0) mag sprachlich einen Sonderfall unter den Gelenken einnehmen, in der Mehrkörpersystematik jedoch nicht. Die einzige Besonderheit besteht darin, daß auch hier die Wahl des Direktordreibeins der Gelenkzwangsbedingung  $\{^{\mathbb{Z}}\varphi,^{\mathbb{Z}}d_i\}$  in der Referenzkonfiguration  $\mathscr{B}_0$  keinerlei Auswirkungen hat.

Eine mögliche Gelenkzwangsbedingung im transformierten System lautet:

$$
\mathbf{\Phi}^{\text{rig}} = \begin{bmatrix} {}^{I}\boldsymbol{\varphi}' - {}^{II}\boldsymbol{\varphi}' \\ {}^{I}\boldsymbol{d}'_{2} \cdot {}^{II}\boldsymbol{d}'_{1} \\ {}^{I}\boldsymbol{d}'_{3} \cdot {}^{II}\boldsymbol{d}'_{1} \\ {}^{I}\boldsymbol{d}'_{3} \cdot {}^{II}\boldsymbol{d}'_{2} \end{bmatrix} \in \mathbb{R}^{6}
$$
\n(5.17)

und ist damit einfach die Verbindung von Kugelgelenk und Parallelgelenk in den zurückliegenden zwei Abschnitten. Die virtuelle Arbeit *G*rig ergibt sich daraus zu:

$$
G^{\text{rig}} = G^{\text{sph}} + G^{\text{par}}
$$
\n
$$
G^{\text{rig}} = G^{\text{sph}} + G^{\text{par}}
$$
\n
$$
\begin{bmatrix}\n\frac{1}{6}d_1 \\
\frac{1}{6}d_2 \\
\frac{1}{6}d_3 \\
\frac{1}{6}d_3 \\
\frac{1}{6}d_4 \\
\frac{1}{6}d_5 \\
\frac{1}{6}d_6\n\end{bmatrix}\n\begin{bmatrix}\n\frac{1}{6} \cdot \lambda_1 + \lambda_2 \cdot \frac{1}{6} C_{12} \cdot \frac{1}{6} \mathbf{R}^{\text{ II}} \mathbf{C} \cdot \mathbf{e}_1 + \lambda_3 \cdot \frac{1}{6} C_{13} \cdot \frac{1}{6} \mathbf{R}^{\text{ II}} \mathbf{C} \cdot \mathbf{e}_1 + \lambda_4 \cdot \frac{1}{6} C_{13} \cdot \frac{1}{6} \mathbf{R}^{\text{ II}} \mathbf{C} \cdot \mathbf{e}_2 \\
\frac{1}{6}d_2 \\
\frac{1}{6}d_3 \\
\frac{1}{6}d_4 \\
\frac{1}{6}d_5 \\
\frac{1}{6}d_6\n\end{bmatrix}\n\begin{bmatrix}\n\frac{1}{6} \cdot \lambda_1 + \lambda_2 \cdot \frac{1}{6} C_{12} \cdot \frac{1}{6} \mathbf{R}^{\text{ II}} \mathbf{C} \cdot \mathbf{e}_1 + \lambda_3 \cdot \frac{1}{6} C_{23} \cdot \frac{1}{6} \mathbf{R}^{\text{ II}} \mathbf{C} \cdot \mathbf{e}_1 + \lambda_4 \cdot \frac{1}{6} C_{33} \cdot \frac{1}{6} \mathbf{R}^{\text{ II}} \mathbf{C} \cdot \mathbf{e}_2 \\
-\lambda_1 \\
\frac{1}{6} \lambda_2 \\
\frac{1}{6} \lambda_3 \\
\frac{1}{6} \lambda_4\n\end{bmatrix}\n\begin{bmatrix}\n-\text{II}_{C_1} \lambda_1 + \lambda_2 \cdot \frac{1}{6} C_{11} \cdot \mathbf{R}^{\text{ II}} \mathbf{C} \cdot \mathbf{e}_2 + \lambda_3 \cdot \frac{1}{6} C_{11} \cdot \mathbf{R}^{\text{ II}} \mathbf{C} \cdot \mathbf{e}_3 + \lambda_4
$$

#### **Kardangelenk**

Für die Formulierung der Zwangsbedingungen eines Kardangelenks (*universal joint*, nach VDI-Richtlinie 2127 auch "Kreuzgelenk") im transformierten System müssen zunächst die Achsen des Drehkreuzes festgelegt werden. In der vorliegenden Formulierung wird die Achse  $Z_d$ <sub>2</sub> als mit dem Körper I und die Achse  $Z_d$ <sub>3</sub> als mit dem Körper II fest verbunden angenommen (siehe Abbildung [5.6\)](#page-76-0). Dies stellt keine Einschränkung der Allgemeinheit dar, da die konkrete Ausrichtung ohnehin anhand des frei wählbaren Direktordreibeins  $\{^{\mathbb{Z}}\varphi,^{\mathbb{Z}}d_i\}$ in der Referenzkonfiguration  $\mathscr{B}_0$  erfolgt.

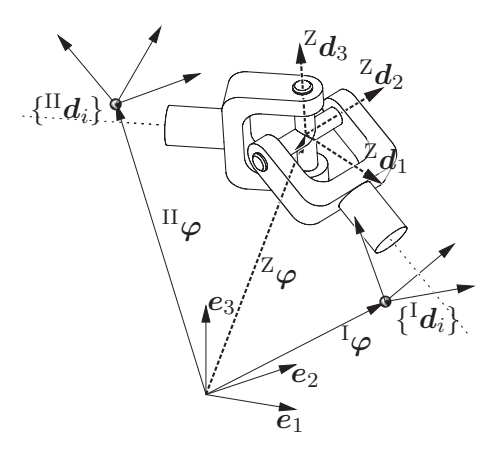

<span id="page-76-0"></span>Abbildung 5.6: Gelenk – Kardangelenk

Die Gelenkzwangsbedingung im transformierten System lautet dann:

$$
\mathbf{\Phi}^{\text{car}} = \begin{bmatrix} {}^{I}\boldsymbol{\varphi}' - {}^{II}\boldsymbol{\varphi}' \\ {}^{I}\boldsymbol{d}'_{2} \cdot {}^{II}\boldsymbol{d}'_{3} \end{bmatrix} . \tag{5.19}
$$

Damit ergibt sich die virtuelle Arbeit der Kardangelenkzwangsbedingung *G*car mit:

$$
G^{\text{car}} = \begin{bmatrix} {}^{I}\delta\boldsymbol{\varphi} \\ {}^{I}\delta\boldsymbol{d}_{1} \\ {}^{I}\delta\boldsymbol{d}_{2} \\ {}^{I}\delta\boldsymbol{d}_{2} \\ {}^{II}\delta\boldsymbol{d}_{3} \\ {}^{II}\delta\boldsymbol{d}_{3} \\ {}^{II}\delta\boldsymbol{d}_{4} \\ {}^{II}\delta\boldsymbol{d}_{2} \\ {}^{II}\delta\boldsymbol{d}_{2} \\ {}^{II}\delta\boldsymbol{d}_{3} \\ {}^{II}\delta\boldsymbol{d}_{2} \\ {}^{II}\delta\boldsymbol{d}_{3} \\ {}^{II}\delta\boldsymbol{d}_{3} \\ {}^{II}\delta\boldsymbol{d}_{2} \\ {}^{II}\delta\boldsymbol{d}_{3} \\ {}^{II}\delta\boldsymbol{d}_{3} \\ {}^{II}\delta\boldsymbol{d}_{3} \\ {}^{II}\delta\boldsymbol{d}_{4} \\ {}^{II}\delta\boldsymbol{d}_{4} \\ {}^{II}\
$$

## <span id="page-77-0"></span>**5.3 Gelenke mit augmentierten Koordinaten**

In Betsch & Uhlar [\[BU07\]](#page-129-0) wird eine sogenannte "Koordinatenaugmentierung" für die Formulierung von angetriebenen Gelenken in der Direktorformulierung vorgeschlagen. Die Philosophie hinter der Augmentierungstechnik ist die Möglichkeit, Koordinaten – in diesem Fall Rotationskoordinaten, die in der Direktorformulierung naturgemäß nicht vorhanden sind – explizit einzuführen und durch die zusätzliche Einführung von Zwangsbedingungen die Anzahl der Systemfreiheitsgrade konstant zu halten. In der erwähnten Veröffentlichung dient dies dem Zweck der Momentenaufbringung, zumal dato die in Kapitel [2.2](#page-30-0) entwickelte Methodik noch nicht bekannt war. In Uhlar & Betsch [\[UB09\]](#page-134-0) wird dann gezeigt, daß der Einsatz der augmentierten Koordinaten noch deutlich versatiler ist und insbesondere die Formulierung einiger nicht-primitiver Zwangsbedingungen erleichtert oder gar erst ermöglicht.

Die Methodik der Augmentierung gemäß Betsch & Uhlar [\[BU07\]](#page-129-0) wird zunächst am Beispiel des prismatischen Schubgelenks eingeführt. Im darauffolgenden Abschnitt werden Rotationsfreiheitsgrade und daraus resultierende Problemstellungen diskutiert.

Gegeben sei das prismatisch verschiebbare Gelenk in Abbildung [5.7](#page-78-0) zwischen den Körpern I und II. Selbstverständlich ist es keinerlei Problem, dieses Gelenk in der im vorherigen Abschnitt vorgestellen Systematik zu formulieren. Wird die verschiebbare Achse in Richtung

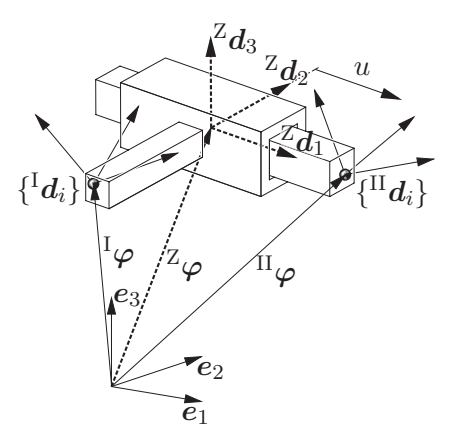

Abbildung 5.7: Gelenk – Prismatisches Schubgelenk

von <sup>Z</sup>*d*<sup>1</sup> festgelegt, lautet die Gelenkzwangsbedingung einfach:

<span id="page-78-1"></span><span id="page-78-0"></span>
$$
\Phi^{\text{prism}} = \begin{bmatrix}\begin{bmatrix}\begin{smallmatrix}\begin{smallmatrix}I_{\boldsymbol{\varphi}'} - \begin{smallmatrix}\begin{smallmatrix}\mathbf{U}_{\boldsymbol{\varphi}'}\end{smallmatrix}\end{bmatrix} & \begin{smallmatrix}I_{d_2} \\ \begin{smallmatrix}I_{\boldsymbol{\varphi}'} - \begin{smallmatrix}\mathbf{U}_{\boldsymbol{\varphi}'}\end{smallmatrix}\end{smallmatrix}\end{bmatrix} & \begin{smallmatrix}I_{d_2} \\ \begin{smallmatrix}I_{d'_2} & \begin{smallmatrix}\mathbf{U}_{d'_1} \\ \end{smallmatrix}\end{smallmatrix}\end{bmatrix} & \begin{smallmatrix}I_{d'_2} \\ \begin{smallmatrix}I_{d'_3} & \begin{smallmatrix}\mathbf{U}_{d'_1} \\ \end{smallmatrix}\end{smallmatrix}\end{bmatrix} & \begin{smallmatrix}I_{d'_1} \\ \begin{smallmatrix}I_{d'_3} & \begin{smallmatrix}\mathbf{U}_{d'_2} \\ \end{smallmatrix}\end{smallmatrix}\end{bmatrix} & \begin{smallmatrix}\begin{smallmatrix}\begin{smallmatrix}I_{d_1} \\ \end{smallmatrix}\end{smallmatrix}\end{bmatrix} & \begin{smallmatrix}\begin{smallmatrix}\begin{smallmatrix}I_{d_1} \\ \end{smallmatrix}\end{smallmatrix}\end{bmatrix} & \begin{smallmatrix}\begin{smallmatrix}\begin{smallmatrix}I_{d_1} \\ \end{smallmatrix}\end{smallmatrix}\end{bmatrix} & \begin{smallmatrix}\begin{smallmatrix}I_{d_1} \\ \end{smallmatrix}\end{smallmatrix}\end{bmatrix} & \begin{smallmatrix}\begin{smallmatrix}I_{d_1} \\ \end{smallmatrix}\end{smallmatrix}\end{bmatrix} & \begin{smallmatrix}\begin{smallmatrix}I_{d_1} \\ \end{smallmatrix}\end{smallmatrix}\end{bmatrix} & \begin{smallmatrix}\begin{smallmatrix}I_{d_1} \\ \end{smallmatrix}\end{smallmatrix}\end{bmatrix} & \begin{smallmatrix}\begin{smallmatrix}I_{d_1} \\ \end{smallmatrix}\end{bmatrix} & \begin{smallmatrix}\begin{smallmatrix}I_{d_1} \\ \end{smallmatrix}\end{smallmatrix}\end{bmatrix} & \begin{smallmatrix}\begin{smallmatrix}I_{d_1} \\ \end{smallmatrix}\end{smallmatrix}\end{bmatrix} & \begin{smallmatrix}\begin{smallmatrix}I_{d_1} \\ \end{smallmatrix}\end{bmatrix} & \begin{smallmatrix}\begin{smallmatrix}I_{d_1} \\ \end{smallmatrix}\end{smallmatrix}\end{bmatrix} & \begin{smallmatrix}\begin{smallmatrix}I_{d
$$

Die Entwicklung der virtuellen Arbeit *G*<sup>prism</sup>, des Lastvektors  $\bar{F}^{\text{prism}}$  und der Tangentialmatrix $\bar{\mathbf{K}}_{\mathrm{T}}^{\mathrm{prism}}$ erfolgt dann geradeheraus. Im folgenden wird jedoch die Methodik der Augmentierung in Verbindung mit der oben entwickelten Systematik betrachtet.

Es wird die Verschiebungskoordinate *u* (siehe Abbildung [5.7\)](#page-78-0) eingeführt, die die Verschiebung des Schubgelenks gegenüber der Referenzkonfiguration  $\mathscr{B}_0$  beschreibt. Der Konfigurationsvektor des augmentierten Schubgelenks lautet dann:

<span id="page-78-2"></span>
$$
\boldsymbol{q}^{\text{pa}} = \left\{ \boldsymbol{q}, \boldsymbol{q}_1, \boldsymbol{q}_2, \boldsymbol{q}_3, \boldsymbol{q}_3, \boldsymbol{q}_4, \boldsymbol{q}_4, \boldsymbol{q}_2, \boldsymbol{q}_3, \boldsymbol{q} \right\} \in \mathbb{R}^{25}
$$
\n(5.22)

(vgl. Gleichung [\(5.5\)](#page-71-2) auf Seite [69\)](#page-71-2). Definitionsgemäß verschwindet die Verschiebung in der Referenzkonfiguration  $\mathcal{B}_0$ :  $u_0 = 0$ . Durch eine Erweiterung der Zwangsbedingung in Gleichung [\(5.21\)](#page-78-1) um eine Gleichung bleibt die Anzahl der resultierenden Freiheitsgrade konstant:

<span id="page-78-3"></span>
$$
\Phi^{\text{pa}} = \begin{bmatrix}\n\begin{pmatrix}\nI_{\varphi}^{\prime} - {}^{\text{II}}_{\varphi}^{\prime}\n\end{pmatrix} \cdot {}^{\text{I}}d_{1} - u \\
\begin{pmatrix}\nI_{\varphi}^{\prime} - {}^{\text{II}}_{\varphi}^{\prime}\n\end{pmatrix} \cdot {}^{\text{I}}d_{2} \\
\begin{pmatrix}\nI_{\varphi}^{\prime} - {}^{\text{II}}_{\varphi}^{\prime}\n\end{pmatrix} \cdot {}^{\text{I}}d_{3} \\
\begin{pmatrix}\nI_{d'_{2}}^{\prime} \cdot {}^{\text{II}}d'_{1} \\
I_{d'_{3}}^{\prime} \cdot {}^{\text{II}}d'_{1} \\
I_{d'_{3}}^{\prime} \cdot {}^{\text{II}}d'_{2}\n\end{pmatrix} \in \mathbb{R}^{6} \quad . \quad (5.23)
$$

Die weitere Vorgehensweise bleibt von der Augmentierung völlig unbeeinflußt. Die virtuelle Arbeit *G*pa ergibt sich, genau wie in den vorherigen Abschnitten geradeheraus durch Variation nach allen Koordinaten (siehe Gleichung [\(5.7\)](#page-72-1)):

$$
G^{\text{pa}} = \delta \mathbf{q}^{\text{pa}} \cdot \nabla_{\mathbf{q}^{\text{pa}}} \left( \Phi(\mathbf{q}^{\text{pa}}) \right) \lambda^{\text{pa}} + \delta \lambda^{\text{pa}} \cdot \Phi^{\text{pa}}
$$
(5.24)

mit dem Konfigurationsvektor *q* pa aus Gleichung [\(5.22\)](#page-78-2) und dem Vektor der lagrangeschen Multiplikatoren  $\lambda^{pa} = \{\lambda_1, \lambda_2, \lambda_3, \lambda_4\} \in \mathbb{R}^6$  passend zu der Zwangsbedingung in Gleichung  $(5.23).$  $(5.23).$ 

Daraus läßt sich unter Einführung des erweiterten Konfigurationsvektors  $\bar{q}^{\text{pa}} = \{q^{\text{pa}}, \lambda^{\text{pa}}\}$ der Lastvektor  $\bar{F}^{\text{pa}}$  definieren (vgl. Gleichung [\(5.9\)](#page-72-2) auf Seite [70\)](#page-72-2):

$$
\bar{F}^{\rm pa}(\bar{q}^{\rm pa}) = \begin{bmatrix} \nabla_{q^{\rm pa}} \left( \Phi^{\rm pa}(q^{\rm pa}) \right) \lambda^{\rm pa} \\ \Phi^{\rm pa}(q^{\rm pa}) \end{bmatrix} . \tag{5.25}
$$

Es ergibt sich sofort:

$$
G^{\rm pa} = \delta \bar{\boldsymbol{q}}^{\rm pa} \cdot \bar{\boldsymbol{F}}^{\rm pa} \tag{5.26}
$$

mit:

$$
\delta \bar{\boldsymbol{q}}^{\text{pa}} = \left\{ {}^{I}\delta\boldsymbol{\varphi}, {}^{I}\delta\boldsymbol{d}_{1}, {}^{I}\delta\boldsymbol{d}_{2}, {}^{I}\delta\boldsymbol{d}_{3}, {}^{II}\delta\boldsymbol{\varphi}, {}^{II}\delta\boldsymbol{d}_{1}, {}^{II}\delta\boldsymbol{d}_{2}, {}^{II}\delta\boldsymbol{d}_{3}, \delta u, \delta\boldsymbol{\lambda}_{1}, \delta\lambda_{2}, \delta\lambda_{3}, \delta\lambda_{4} \right\} \in \mathbb{R}^{31} \quad (5.27)
$$

und:

$$
\bar{F}^{pa} = \begin{bmatrix}\n-\frac{1}{2}R^{1}C \lambda_{1} + (\frac{11}{4}\varphi' - \frac{1}{4}\varphi') e_{1} \cdot {}^{1}C \lambda_{1} + \lambda_{2} {}^{1}C_{12} {}^{11}d_{1} + \lambda_{3} {}^{1}C_{13} {}^{11}d_{1} + \lambda_{4} {}^{1}C_{13} {}^{11}d_{2} \\
-\frac{1}{2} {}^{1}R^{1}C \lambda_{1} + (\frac{11}{4}\varphi' - \frac{1}{4}\varphi') e_{2} \cdot {}^{1}C \lambda_{1} + \lambda_{2} {}^{1}C_{22} {}^{11}d_{1} + \lambda_{3} {}^{1}C_{23} {}^{11}d_{1} + \lambda_{4} {}^{1}C_{23} {}^{11}d_{2} \\
-\frac{1}{2} {}^{1}R^{1}C \lambda_{1} + (\frac{11}{4}\varphi' - \frac{1}{4}\varphi') e_{3} \cdot {}^{1}C \lambda_{1} + \lambda_{2} {}^{1}C_{32} {}^{11}d_{1} + \lambda_{3} {}^{1}C_{33} {}^{11}d_{1} + \lambda_{4} {}^{1}C_{33} {}^{11}d_{2} \\
-\frac{1}{2} {}^{1}R^{1}C \lambda_{1} + \lambda_{2} {}^{11}C_{11} {}^{1}d_{2} + \lambda_{3} {}^{11}C_{11} {}^{1}d_{3} + \lambda_{4} {}^{11}C_{12} {}^{1}d_{3} \\
-\frac{1}{2} {}^{1}R^{1}C \lambda_{1} + \lambda_{2} {}^{11}C_{21} {}^{1}d_{2} + \lambda_{3} {}^{11}C_{21} {}^{1}d_{3} + \lambda_{4} {}^{11}C_{22} {}^{1}d_{3} \\
-\frac{1}{2} {}^{1}R^{1}C \lambda_{1} + \lambda_{2} {}^{11}C_{31} {}^{1}d_{2} + \lambda_{3} {}^{11}C_{31} {}^{1}d_{3} + \lambda_{4} {}^{11}C_{32} {}^{1}d_{3} \\
-\lambda_{1} \cdot e_{1} \\
(\frac{1}{4}\varphi' - {}^{11}\varphi') \cdot {}^{1}d_{1} - u \\
(\frac{1}{4}\varphi' - {}^{11}\varphi') \cdot {}^{
$$

und  $\lambda_1 \in \mathbb{R}^3$ . Auch hier ist die Entwicklung der Tangentialmatrix  $\bar{\mathbf{K}}_T^{\text{pa}}$  geradeheraus.

Die Einführung der "augmentierten" Koordinate führt gegenüber der einfachen Formulierung der Gelenkzwangsbedingung zu einer Vergrößerung des Gleichungssystems. Für das prismatische Schubgelenk beispielsweise führt die gewöhnliche Gelenkzwangsbedingung zu fünf zusätzlichen Unbekannten (siehe Gleichung [\(5.21\)](#page-78-1)), während die "augmentierte" Formulierung zu sieben zusätzlichen Unbekannten führt (siehe Gleichung [\(5.23\)](#page-78-3) unter Berücksichtigung des zusätzlichen Freiheitsgrads *u*).

Vorteilhaft ist die Augmentierung jedoch dann, wenn der zusätzliche Freiheitsgrad *u* weitere Verwendung findet. Die Einführung einer Koordinate ermöglicht gleichzeitig die Formulierung der arbeitskonjugierten Kräfte (siehe Uhlar & Betsch [\[UB09\]](#page-134-0)). Damit lautet die

virtuelle Arbeit einer externen Kraft  $F<sup>ext</sup>$  in Richtung der "augmentierten" Koordinate einfach:

$$
G^{\text{ext}} = \delta u \, F^{\text{ext}} \tag{5.29}
$$

So läßt sich beispielsweise mithilfe der "Augmentierungstechnik" das nichtlineare Federsystem in Abbildung [5.8](#page-80-0) einfach als skalare Gleichung formulieren, die in der bestehenden Systematik eingearbeitet wird mit:

$$
G^{\text{Feder}} = \delta u F(u, \dot{u}) \tag{5.30}
$$

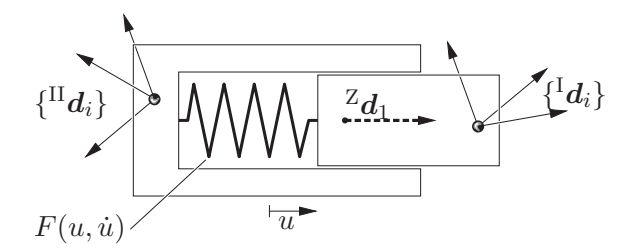

<span id="page-80-0"></span>Abbildung 5.8: Gelenk – Prismatisches Schubgelenk: Feder-Dämpfer als Beispiel für die Anwendung der Augmentierung

Das heißt mithilfe der Augmentierungstechnik wird eine lokale Gleichung auch im Rahmen der Systematik der flexiblen Mehrkörpersysteme lokal implementiert.

#### **Augmentierung für Rotationsfreiheitsgrade**

Die Koordinatenaugmentierung wird in ihrer ursprünglichen Veröffentlichung Betsch & Uhlar [\[BU07\]](#page-129-0) zur Einführung von Rotationskoordinaten in der Direktorformulierung von Mehrkörpersystemen – wenn auch noch für den 2*d*-Fall – verwendet. Dank der Systematik aus Abschnitt [5.1](#page-69-0) läßt sich die dort entwickelte Formulierung direkt in den 3*d*-Fall übertragen, indem die "Augmentierungs"-Zwangsbedingung  $\Phi^{\text{aug},\text{kl}}$  in der durch  $^{\mathbb{Z}}d_2'$  und  $^{\mathrm{Z}}d^{\prime}$ <sup>1</sup><sub>3</sub> aufgespannten Ebene auf die beiden körperfesten Koordinatensysteme  $\{\mathbf{I}\boldsymbol{\varphi}, \mathbf{I}\boldsymbol{d}_i\}$  und { II*ϕ,* II*di*} angewendet wird (vgl. Abbildung [5.9 auf der nächsten Seite\)](#page-81-0):

<span id="page-80-1"></span>
$$
\Phi^{\text{aug},\text{kl}} = {}^{I}d_{2}' \cdot {}^{II}d_{3}' + \sin\gamma + {}^{I}d_{3}' \cdot {}^{II}d_{3}' - \cos\gamma \qquad . \qquad (5.31)
$$

Dabei ist *γ* die sogenannte "augmentierte" Winkelkoordinate. Diese Zwangsbedingung Φ aug,kl wird künfig als "klassische" Augmentierungszwangsbedingung des Drehgelenks bezeichnet. Sie läßt sich in eine Klasse von Augmentierungen einordnen, die wie folgt aussieht:

<span id="page-80-2"></span>
$$
\Phi^{\text{aug}} = a \left( {}^{I}d_{2}' \cdot {}^{II}d_{3}' + \sin \gamma \right) + b \left( {}^{I}d_{3}' \cdot {}^{II}d_{3}' - \cos \gamma \right) \tag{5.32}
$$

*a* und *b* sind konstante, frei wählbare Parameter, wobei sich bei der Wahl  $a = 1$  und  $b = 1$ direkt wieder die klassische Augmentierungszwangsbedingung [\(5.31\)](#page-80-1) ergibt.

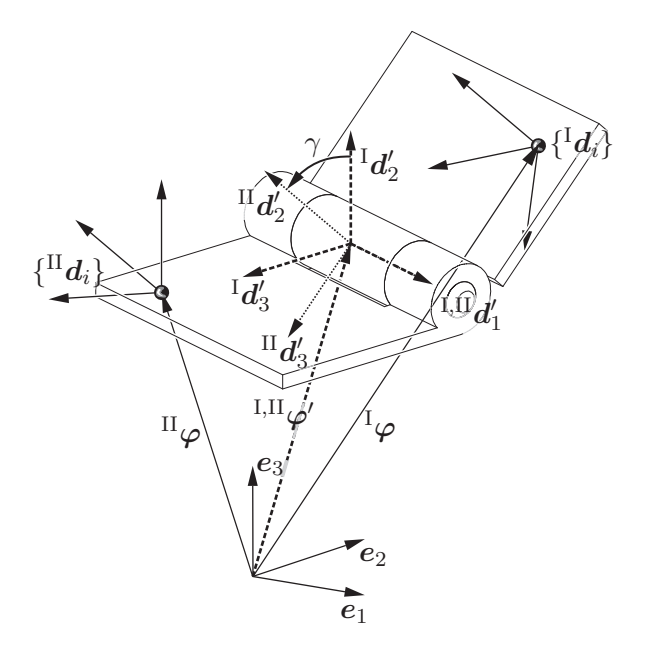

<span id="page-81-0"></span>Abbildung 5.9: Gelenk – Geometrische Interpretation der Winkelaugmentierung als Verdrehung des körperfesten { II*d* ′ *i* }-Systems gegenüber dem ebenfalls körperfesten { I*d* ′ *i*}-System um die gemeinsame Achse <sup>I</sup>*,*II*d* ′ 1

Die virtuelle Arbeit der Augmentierungszwangsbedingung *G*aug ergibt sich daraus zu:

<span id="page-81-1"></span>
$$
G^{\text{aug}} = \begin{bmatrix} \begin{bmatrix} 1_{\delta} d_{1} \\ 1_{\delta} d_{2} \\ 1_{\delta} d_{3} \\ 1_{\delta} d_{4} \\ 1_{\delta} d_{5} \\ 1_{\delta} d_{6} \\ 1_{\delta} d_{7} \\ 0_{\delta} \end{bmatrix} & \begin{bmatrix} \begin{bmatrix} (a^{1}C_{12} + b^{1}C_{13})^{11} \mathbf{R}^{11} \mathbf{C} \mathbf{e}_{3} \lambda \\ (a^{1}C_{22} + b^{1}C_{23})^{11} \mathbf{R}^{11} \mathbf{C} \mathbf{e}_{3} \lambda \\ (a^{1}C_{32} + b^{1}C_{33})^{11} \mathbf{R}^{11} \mathbf{C} \mathbf{e}_{3} \lambda \\ (a^{1}C_{32} + b^{1}C_{33})^{11} \mathbf{R}^{11} \mathbf{C} \mathbf{e}_{3} \lambda \\ 0_{1} C_{23}^{11} \mathbf{R}^{11} \mathbf{C} \ (a \mathbf{e}_{2} + b \mathbf{e}_{3}) \lambda \\ 0_{2} C_{33}^{11} \mathbf{R}^{11} \mathbf{C} \ (a \mathbf{e}_{2} + b \mathbf{e}_{3}) \lambda \\ 0_{3} C_{33}^{11} \mathbf{R}^{11} \mathbf{C} \ (a \mathbf{e}_{2} + b \mathbf{e}_{3}) \lambda \\ 0_{4} C_{4} C_{5} \gamma + b \sin \gamma \lambda \\ 0_{5} C_{5} \gamma + b \sin \gamma \lambda \\ 0_{6} C_{6} C_{6} C_{7} + b \sin \gamma \lambda \\ 0_{7} C_{7} \gamma + b \sin \gamma \lambda \\ 0_{8} C_{8} \gamma + b \sin \gamma \lambda \end{bmatrix} \end{bmatrix} \tag{5.33}
$$

Die komplette virtuelle Arbeit des "augmentierten" Drehgelenks  $G<sup>ra</sup>$  ist dann:

$$
Gra = Grev + Gaug
$$
 (5.34)

mit der Komponente *G*rev aus Gleichung [\(5.11\)](#page-72-3) und der Komponente *G*aug aus Gleichung [\(5.33\)](#page-81-1).

Bemerkenswert ist dabei, daß für jede beliebige Kombination aus *a* und *b* eine Schar von Winkellagen  $\gamma^*$  existiert, für die der Term  $\delta \gamma \cdot (a \cos \gamma + b \sin \gamma)$  *λ* in Gleichung [\(5.33\)](#page-81-1) verschwindet:

<span id="page-81-2"></span>
$$
\delta \gamma \cdot (a \cos \gamma + b \sin \gamma) \lambda \Big|_{\gamma = \gamma^*} = 0 \tag{5.35}
$$

mit

$$
\gamma^* = -\operatorname{arccot}\left(\frac{b}{a}\right) + i\pi \text{ und } i \in \mathbb{Z} \tag{5.36}
$$

Das Residuum enthält damit eine Nullzeile. Wird die Augmentierung zur Aufbringung des zur Winkelkoordinate *γ* arbeitskonjugierten Moments *M*¯ genutzt, lauten alle Terme der virtuellen Arbeit *G* mit der Variation *δγ* wie folgt:

$$
G^{\text{Ausschnitt}} = \delta \gamma \cdot (a \cos \gamma + b \sin \gamma) \lambda + \delta \gamma \cdot \bar{M} \tag{5.37}
$$

Damit ist für die Winkellage  $\gamma = \gamma^*$  und einem endlichen lagrangeschen Multiplikator |*λ*| *<* ∞ kein Gleichgewichtszustand mehr möglich. Die praktischen Auswirkungen werden im übernächsten Unterkapitel diskutiert.

Abhilfe schafft die folgende Modifikation: Werden die Parameter *a* und *b* mithilfe der Ergebnisse des vorherigen Zeitschritts  $t_n$  derart angepaßt, daß die kritische Winkellage  $\gamma^*$ weitmöglichst von der vorherigen Winkellage *γ<sup>n</sup>* entfernt ist, lassen sich die (innerhalb eines Zeitschritts) konstanten Parameter wie folgt wählen:

<span id="page-82-0"></span>
$$
a = \cos(\gamma_n)
$$
  
\n
$$
b = \sin(\gamma_n)
$$
 (5.38)

Es läßt sich leicht zeigen, daß dadurch die kritische Winkellage *γ* ∗ immer maximal, nämlich  $um \pm \frac{\pi}{2}$  $\frac{\pi}{2}$  von der letzten Winkellage  $\gamma_n$  entfernt ist.

Die Augmentierungszwangsbedingung lautet damit:

<span id="page-82-1"></span>
$$
\Phi^{\text{aug},A} = \cos \gamma_n \left( {}^{\text{I}}\mathbf{d}'_2 \cdot {}^{\text{II}}\mathbf{d}'_3 + \sin \gamma \right) + \sin \gamma_n \left( {}^{\text{I}}\mathbf{d}'_3 \cdot {}^{\text{II}}\mathbf{d}'_3 - \cos \gamma \right) \tag{5.39}
$$

und ist in der Implementierung ähnlich einfach wie die klassische Augmentierungszwangsbedingung in Gleichung [\(5.31\)](#page-80-1). Die virtuelle Arbeit *G*aug entspricht Gleichung [\(5.33\)](#page-81-1) unter Berücksichtigung der Gleichung [\(5.38\)](#page-82-0), die Tangente erfolgt geradeheraus.

Wie aus Gleichung [\(5.39\)](#page-82-1) ersichtlich ist, sind in der Augmentierungszwangsbedingung Terme vorhanden, die nicht maximal quadratisch sind. Für eine energiekonsistente Formulierung der nichtquadratischen Anteile der Zwangsbedingung kann der diskrete Gradient (siehe Gonzalez [\[Gon99\]](#page-130-0)) und für die konkrete Zwangsbedingung Uhlar [\[Uhl09\]](#page-134-1)) herangezogen werden.

Die Erweiterung der Augmentierungszwangsbedingung aus Gleichung [\(5.38\)](#page-82-0) muß nicht zwangsläufig mit dem Zeitschrittverfahren verknüpft sein. Durch eine konsequente Anwendung der Erweiterung auf die aktuelle Konfiguration  $\mathscr{B}(t)$  anstelle auf den vorherigen Zeitschritt mit:

$$
a = \cos(\gamma) b = \sin(\gamma)
$$
 (5.40)

läßt sich aus Gleichung [\(5.32\)](#page-80-2) direkt eine oberflächlich völlig anderslautetende Augmentierungszwangsbedingung  $\Phi^{\text{aug},B}$  entwickeln:

<span id="page-82-2"></span>
$$
\Phi^{\text{aug},B} = \cos \gamma \left( {}^{I}d_{2}' \cdot {}^{II}d_{3}' \right) + \sin \gamma \left( {}^{I}d_{3}' \cdot {}^{II}d_{3}' \right) \tag{5.41}
$$

Diese Form der Augmentierungszwangsbedinung findet sich auch schon in Bottasso & Croce [\[BC04\]](#page-127-0) ohne explizite Herleitung. Die virtuelle Arbeit  $G^{\text{aug},B}$  der Zwangskräfte und Zwangsbedingungen ist hier etwas komplizierter als bei den vorhergehenden Versionen mit den konstanten Parametern *a* und *b*:

$$
G^{\text{aug},\text{B}} = \begin{bmatrix} \begin{bmatrix} 1_{\delta}d_{1} \\ 1_{\delta}d_{2} \\ 1_{\delta}d_{3} \\ 1_{\delta}d_{4} \\ 1_{\delta}d_{5} \\ 1_{\delta}d_{6} \\ 1_{\delta}d_{7} \\ 1_{\delta}d_{8} \\ 1_{\delta}d_{9} \\ 1_{\delta}d_{1} \\ 1_{\delta}d_{2} \\ 1_{\delta}d_{3} \\ 1_{\delta}d_{4} \end{bmatrix} \cdot \begin{bmatrix} (\cos \gamma^{1}C_{12} + \sin \gamma^{1}C_{13}) & {\rm I}^{I} \mathbf{R}^{\rm II} \mathbf{C} \mathbf{e}_{3} \lambda \\ (\cos \gamma^{1}C_{22} + \sin \gamma^{1}C_{23}) & {\rm I}^{I} \mathbf{R}^{\rm II} \mathbf{C} \mathbf{e}_{3} \lambda \\ (\cos \gamma^{1}C_{32} + \sin \gamma^{1}C_{33}) & {\rm I}^{I} \mathbf{R}^{\rm II} \mathbf{C} \mathbf{e}_{3} \lambda \\ {\rm I}^{I} C_{13} {}^{I} \mathbf{R} {}^{I} \mathbf{C} \ (\cos \gamma \mathbf{e}_{2} + \sin \gamma \mathbf{e}_{3}) \lambda \\ {\rm I}^{I} C_{23} {}^{I} \mathbf{R} {}^{I} \mathbf{C} \ (\cos \gamma \mathbf{e}_{2} + \sin \gamma \mathbf{e}_{3}) \lambda \\ (\cos \gamma^{1} \mathbf{d}'_{3} \cdot {}^{I} \mathbf{d}'_{3}) - \sin \gamma^{1} (\mathbf{d}'_{2} \cdot {}^{I} \mathbf{d}'_{3}) \lambda \\ \cos \gamma^{1} (\mathbf{d}'_{2} \cdot {}^{I} \mathbf{d}'_{3}) + \sin \gamma^{1} (\mathbf{d}'_{3} \cdot {}^{I} \mathbf{d}'_{3}) \end{bmatrix} \lambda \end{bmatrix} . \qquad (5.42)
$$

Insbesondere ist in Gleichung [\(5.33\)](#page-81-1) nur ein einziger Term von mehr als quadratischer Ordnung, während hier kein einziger Term maximal quadratisch ist, was die Anwendung des diskreten Gradienten verkompliziert. Die Daseinsberechtigung dieser deutlich aufwendigeren Augmentierung zeigt sich jedoch im übernächsten Unterkapitel.

## **5.4 Weitere primitive Gelenke**

Im folgenden werden noch einige einfache Gelenktypen vorgestellt, die sich mit der oben vorgestellten Systematik recht einfach formulieren lassen. Bei den Gelenktypen, bei denen die VDI-Richtlinie 2127 [\[VDI93\]](#page-134-2) keine Begriffsbestimmung bietet, wurden eigene Namen für die Gelenkkinematik gegeben, so z. B. dem kugelförmigen Gleitgelenk, dem Kreuzschiebegelenk, dem prismatischen, zylindrischen und dem sphärischen Schieber. Die Entwicklung des Residuums und der tangentialen Steifigkeitsmatrix können geradeheraus wie im Verlaufe dieses Kapitels erfolgen.

<span id="page-83-0"></span>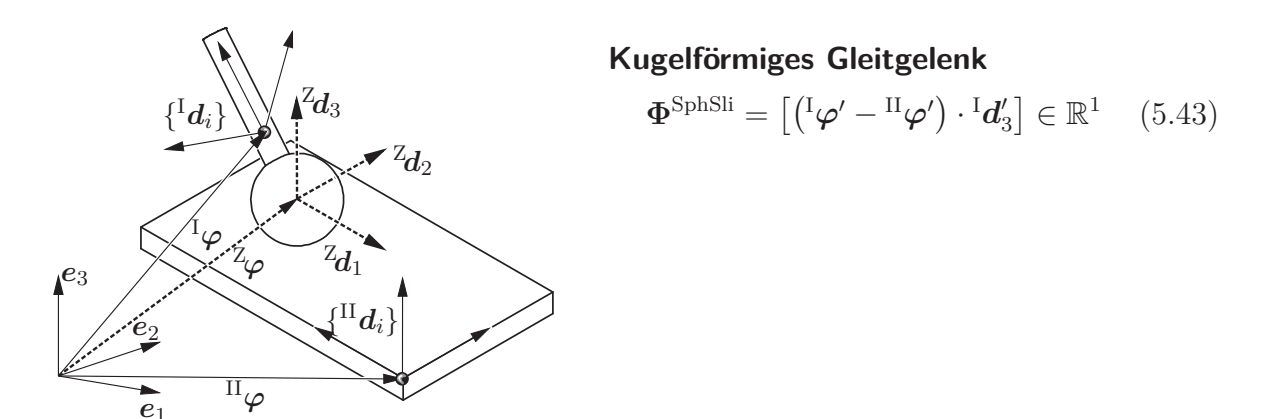

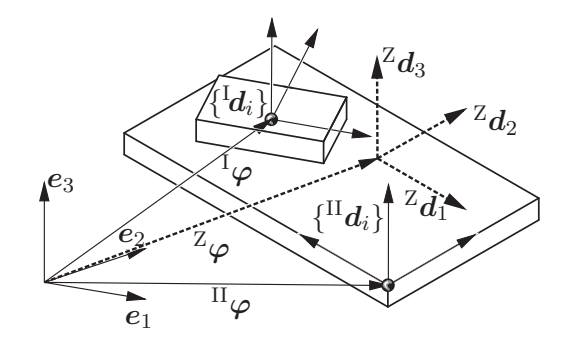

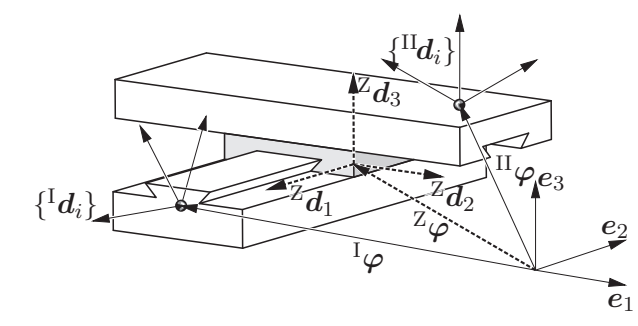

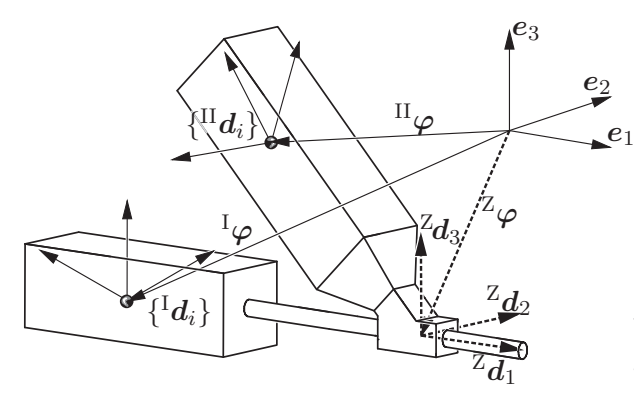

*e*1 *e*2 *e*3  $\{{}^{\mathrm{I}}\bm{d}_i\}$  $\mathcal{L}$  $\boldsymbol{d}_{i}$ I*ϕ* II*ϕ*  $^{\mathrm{Z}}d_{3}/\mathrm{Z}_{\varphi}$  $^{\mathbb{Z}}\overline{d_1}$  $^{\mathrm{Z}}d_2$ 

**Plattengelenk**

$$
\mathbf{\Phi}^{\text{FISli}} = \begin{bmatrix} (\begin{smallmatrix} 1_{\boldsymbol{\varphi}}' - \mathbf{I} \mathbf{I}_{\boldsymbol{\varphi}}' \\ \mathbf{I}_{\mathbf{d}'_3} & \mathbf{I} \mathbf{I}_{\mathbf{d}'_1} \\ \mathbf{I}_{\mathbf{d}'_3} & \mathbf{I} \mathbf{I}_{\mathbf{d}'_2} \end{smallmatrix} \end{bmatrix} \in \mathbb{R}^3 \quad (5.44)
$$

vgl. "kugelförmiges Gleitgelenk" in Gleichung  $(5.43)$  und "Drehgelenk" in Gleichung  $(5.4)$ 

## **Kreuzschiebegelenk**

$$
\mathbf{\Phi}^{\text{CrSli}} = \begin{bmatrix} \begin{pmatrix} \begin{smallmatrix} I_{\boldsymbol{\varphi}}' - \begin{smallmatrix} \text{II}_{\boldsymbol{\varphi}}' \end{smallmatrix} \end{pmatrix} \cdot \begin{smallmatrix} \text{I}_{\mathbf{d}'_3} \\ \begin{smallmatrix} \text{I}_{\mathbf{d}'_2} \end{smallmatrix} \cdot \begin{smallmatrix} \text{II}_{\mathbf{d}'_1} \\ \text{I}_{\mathbf{d}'_3} \end{smallmatrix} \end{bmatrix} \end{bmatrix} \in \mathbb{R}^3 \quad (5.45)
$$

#### **Zylinderpaar**

 $e_2$  (auch "Drehschubgelenk" nach [\[VDI93\]](#page-134-2))

<span id="page-84-0"></span>
$$
\mathbf{\Phi}^{\mathrm{Zyl}} = \begin{bmatrix} (\begin{smallmatrix} 1_{\boldsymbol{\varphi}}' - \mathrm{II}_{\boldsymbol{\varphi}}' \\ \end{smallmatrix}) \cdot \begin{smallmatrix} \mathrm{I}_{d'_2} \\ \mathrm{I}_{\boldsymbol{\varphi}'} - \mathrm{II}_{\boldsymbol{\varphi}'} \end{smallmatrix}) \cdot \begin{smallmatrix} \mathrm{I}_{d'_2} \\ \mathrm{I}_{d'_1} \end{smallmatrix} \\ \begin{smallmatrix} \mathrm{I}_{d'_1} \cdot \mathrm{II}_{d'_2} \\ \mathrm{I}_{d'_1} \cdot \mathrm{II}_{d'_3} \end{smallmatrix} \end{bmatrix} \in \mathbb{R}^4 \qquad (5.46)
$$

vgl. "Schubgelenk", Gleichung [\(5.21\)](#page-78-1) und "Drehgelenk", Gleichung [\(5.4\)](#page-71-0)

## **Prismatischer Schieber**

$$
\mathbf{\Phi}^{\text{PRev}} = \begin{bmatrix}\n\begin{pmatrix}\nI_{\boldsymbol{\varphi}}' - {}^{\text{II}}{\boldsymbol{\varphi}}' & I_{\boldsymbol{d}'_2} \\
I_{\boldsymbol{\varphi}}' - {}^{\text{II}}{\boldsymbol{\varphi}}' & I_{\boldsymbol{d}'_3} \\
I_{\boldsymbol{d}'_1} \cdot {}^{\text{II}}{\boldsymbol{d}'_2} & I_{\boldsymbol{d}'_2}\n\end{pmatrix} \in \mathbb{R}^4 \quad (5.47)
$$

vgl. "Zylinderpaar", Gleichung [\(5.46\)](#page-84-0)

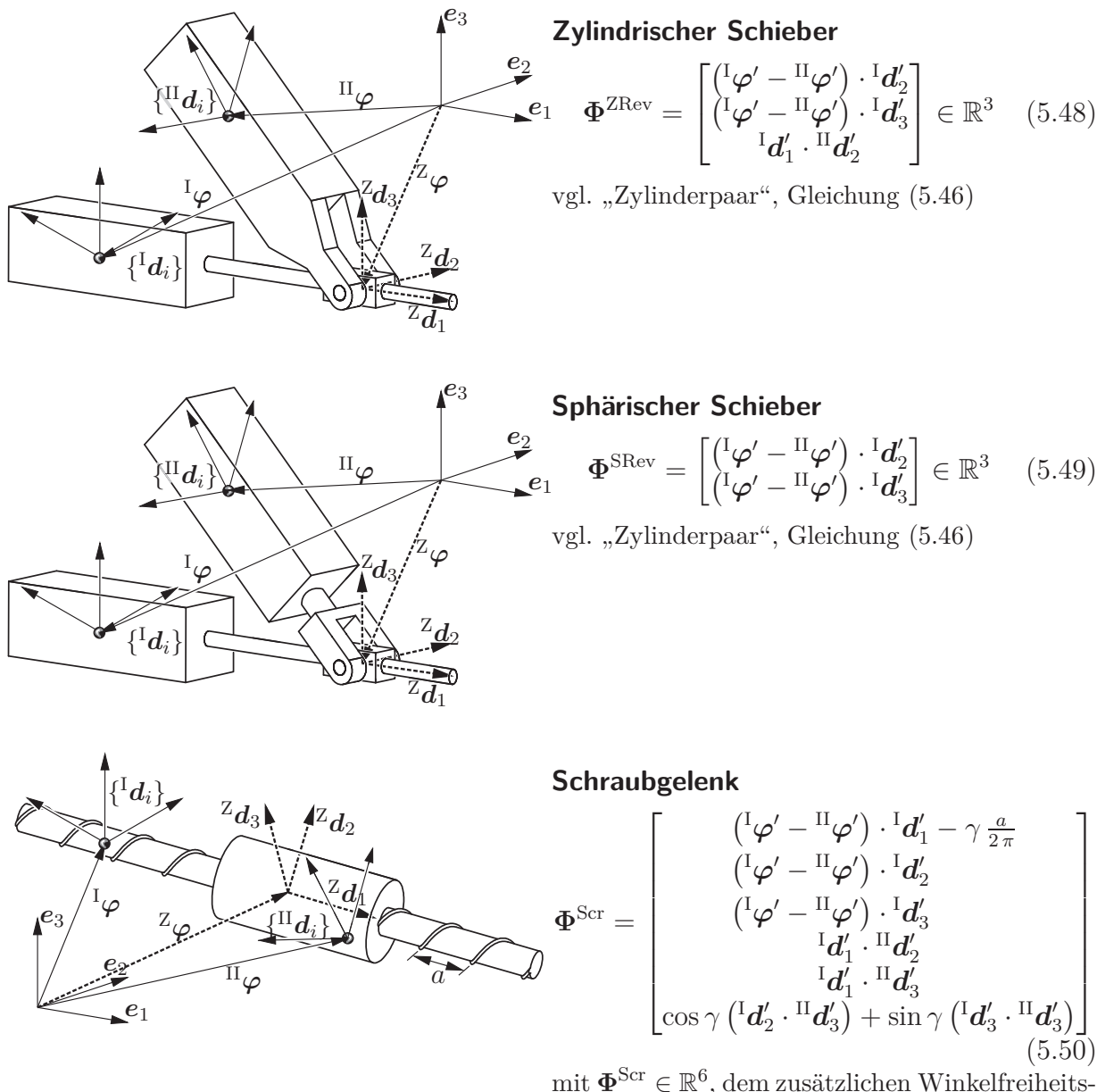

 $\text{mit } \Phi^{\text{Scr}} \in \mathbb{R}^6$ , dem zusätzlichen Winkelfreiheitsgrad  $\gamma$  und der Gewindesteigung *a* vgl. "Zylinderpaar", Gleichung  $(5.46)$  und "augmentiertes Drehgelenk", Gleichung [\(5.41\)](#page-82-2)

# **5.5 Beispiel: Augmentierung und Momentenaufbringung – Schwungrad**

Da die Augmentierung von Zwangsbedingungen ursprünglich dazu entwickelt wurde, um Drehmomente innerhalb der rotationsfreien Starrkörperformulierung aufzubringen, sind

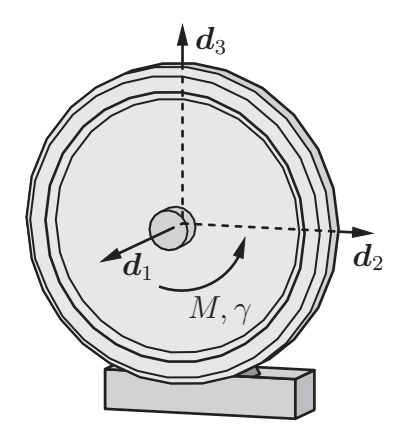

<span id="page-86-0"></span>Abbildung 5.10: Schwungrad – Einfaches Mehrkörpersystem angetrieben durch ein Drehmoment

die Themen der Augmentierung (siehe Kapitel [5.3\)](#page-77-0) und der Momentenaufbringung (siehe Kapitel [2.2\)](#page-30-0) eng miteinander verbunden, weshalb auch das Modellbeispiel aus Kapitel [2.4](#page-37-0) wieder aufgegriffen wird.

Gegeben sei das einfache Schwungrad in Abbildung [5.10](#page-86-0) mit bekannten Trägheitseigenschaften. Es ist mittels eines reibungsfreien Drehgelenks um die Achse  $d_1$  mit einem Festlager verbunden. Der Winkel *γ* beschreibt die Drehung um ebendiese Drehachse, um die das Schwungrad mittels eines konstanten Drehmoments *M* beschleunigt wird. Die Momentenaufbringung erfolgt über das arbeitskonjugierte Moment der augmentierten Koordinate *γ* im Drehgelenk zwischen Schwungrad und Festlager. Als Zeitschrittverfahren findet die Mittelpunktregel Verwendung. Da bei diesem einfachen Modellproblem die analytische Lösung bekannt ist, ist ein direkter Vergleich zur numerischen Simulation möglich.

Die Ergebnisse der Simulation dieses einfachen Modellproblems mit unterschiedlichen Varianten der Augmentierung finden sich in Abbildung [5.11 auf der nächsten Seite.](#page-87-0) Dargestellt sind der Drehwinkel *γ*, die Winkelgeschwindigkeit ˙*γ*, der Drehimpuls *L*<sup>1</sup> um die Drehachse und die kinetische Energie *E*kin des rotierenden Körpers. Verglichen werden die Varianten der klassischen Augmentierung mit  $\Phi^{\text{aug},kl}$  gemäß Gleichung [\(5.31\)](#page-80-1), der erweiterten Augmentierung  $\Phi^{\text{aug},A}$  gemäß Gleichung [\(5.39\)](#page-82-1) und der hochgradig nichtlinearen Augmen-tierung Φ<sup>aug,B</sup> gemäß [\(5.41\)](#page-82-2) mit der bekannten analytischen Lösung.

Durch die konstante Winkelbeschleunigung treten recht schnell Rotationen mit hohen Winkelgeschwindigkeiten – beziehungweise sehr große Winkelinkremente ∆*γ* – auf (siehe Abbildung [5.11](#page-87-0) oben rechts). Die Bereiche, in denen die Winkeländerung pro Zeitschritt nach der analytischen Lösung eine Achteldrehung pro Zeitschritt überschreitet ( $\frac{\Delta \gamma}{\Delta t} > \frac{\pi}{4}$  $\frac{\pi}{4}$ ) sind hellgrau, beziehungsweise dort, wo mehr als eine Vierteldrehung pro Zeitschritt vorliegt  $\left(\frac{\Delta\gamma}{\Delta t} > \frac{\pi}{2}\right)$  $\frac{\pi}{2}$ ) dunkelgrau hinterlegt. Über das allgemeine Verhalten der Direktorformulierung der Starrkörper bei großen Rotationen pro Zeitschritt sind bislang keine Veröffentlichungen bekannt und auch nicht zentraler Bestandteil der vorliegenden Untersuchungen.

Wie in den Diagrammen erkennbar ist, wirkt sich die auf der Seite [79](#page-81-2) aufgezeigte Schwach-

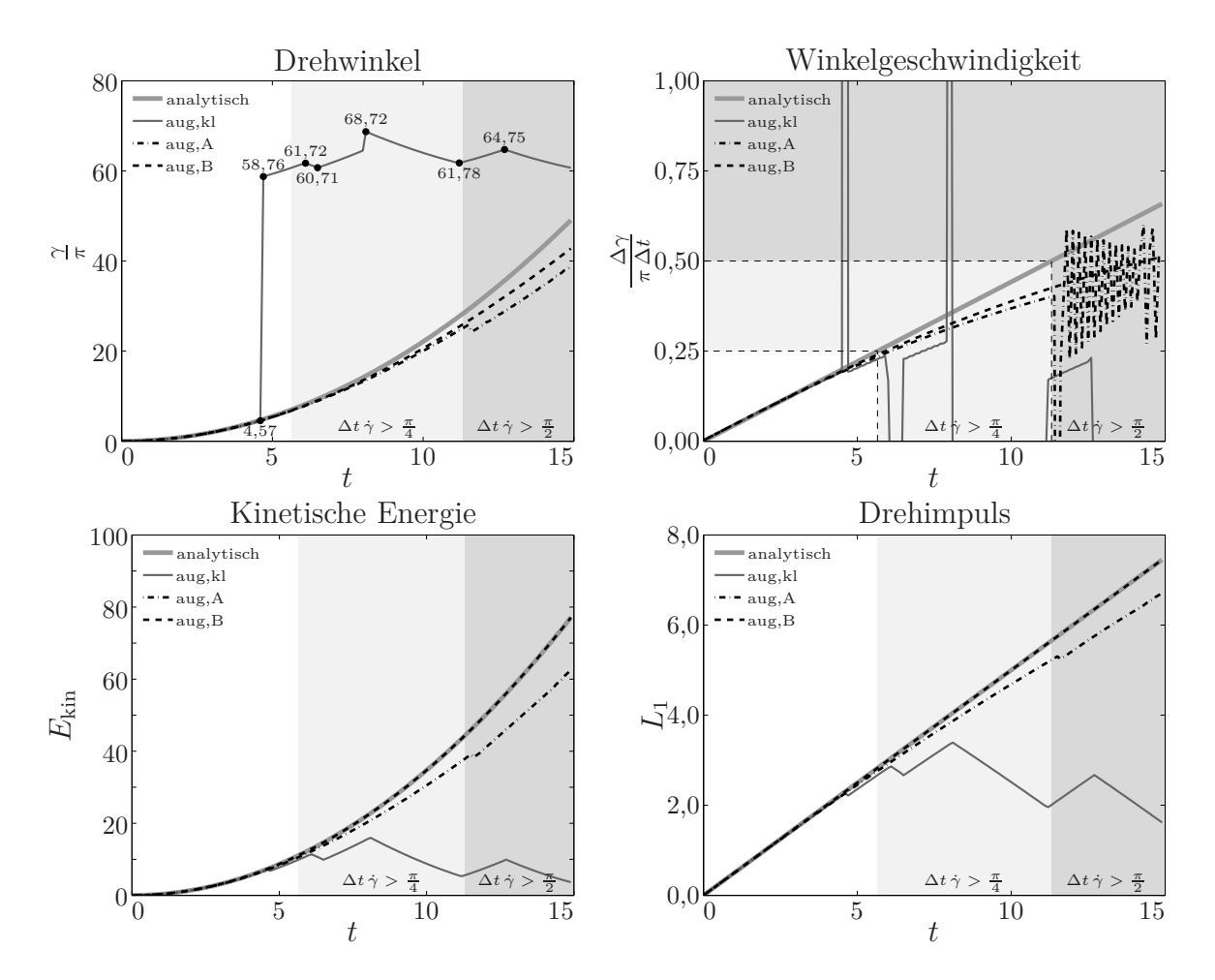

<span id="page-87-0"></span>Abbildung 5.11: Schwungrad – Momentenaufbringung mittels verschiedener Varianten der Augmentierung

stelle der klassischen Augmentrierung  $\Phi^{\text{aug},kl}$  bei diesem Modellproblem verheerend aus. In der Nähe ausgezeichneter Winkellagen – im Diagramm noch einmal gesondert hervorgehoben und mit Zahlenwert markiert – führt die numerische Lösung extreme Sprünge im Winkelwert aus. Wie aus der Darstellung des Drehimpulses hervorgeht, bedeutet dies teilweise eine Vorzeichenumkehrung der Wirkung des Drehmoments!

Die Erweiterung der Augmentierung  $\Phi^{\text{aug},A}$  nach Gleichung [\(5.39\)](#page-82-1) führt zu einem konsistenten Verhalten der Drehmomentaufbringung für niedrige Drehzahlen beziehungsweise ausreichend kleine Zeitschrittweiten ( $\frac{\Delta \gamma}{\Delta t} < \frac{\pi}{2}$  $\frac{\pi}{2}$ .

Die hochgradig nichtlineare Augmentierung  $\Phi^{\text{aug},B}$  gemäß Gleichung [\(5.41\)](#page-82-2) führt auch darüberhinaus im betrachteten Zeitschrittbereich zu einem konsistenten Verhalten.

So hat die Formulierung der Augmentierungszwangsbedingungen als Koppelglied zwischen rotationsfreier Direktorformulierung und Rotationsfreiheitsgraden einen wesentlichen Einfluß auf das Verhalten der Simulation.

# **5.6 Beispiel: Momentenaufbringung und Konsistenz – Verdrehprisma**

Die Bedeutung der in den vorherigen Abschnitten diskutierten Erhaltungs- und Konsistenzeigenschaften sowohl der direkten Momentenaufbringung als auch der indirekten Momentenaufbringung über die Augmentierung soll noch einmal am folgenden Modellproblem diskutiert werden (siehe Abbildung [5.12\)](#page-88-0):

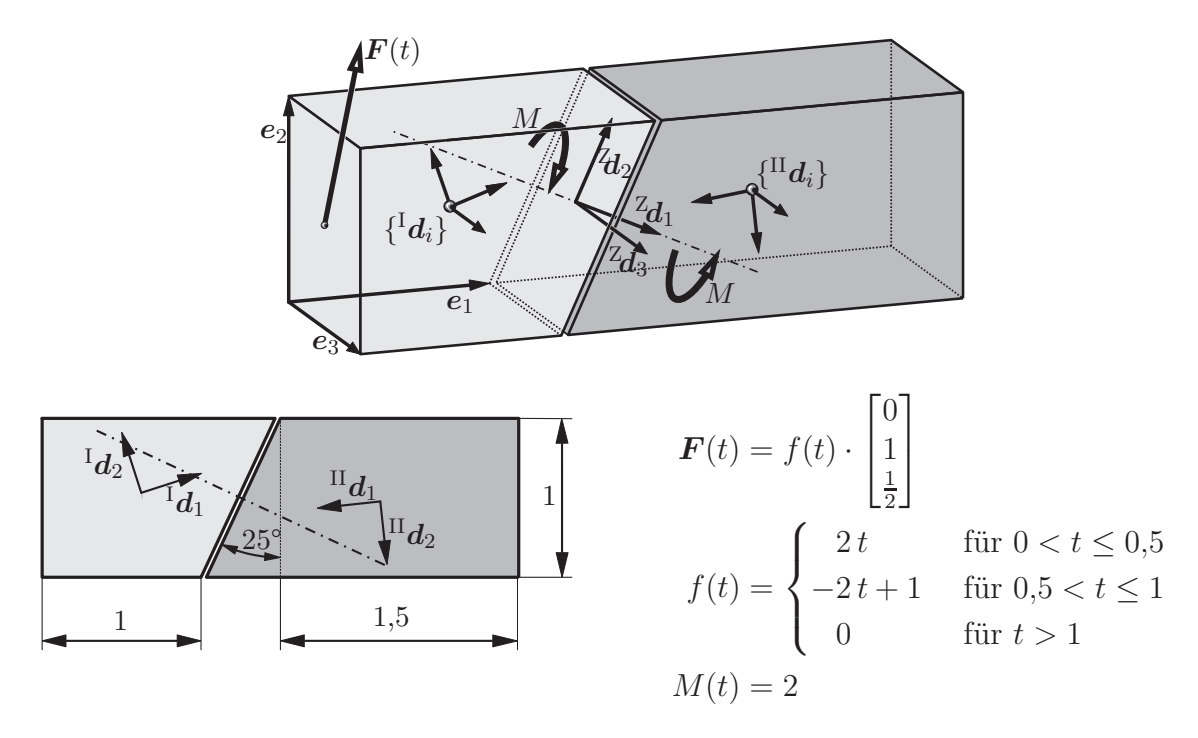

<span id="page-88-0"></span>Abbildung 5.12: Verdrehprisma – Modellproblem für Erhaltungseigenschaften innerer Momente. Mit einem konstanten Moment *M* zwischen den beiden Teilkörpern werden diese gegeneinander verdreht. In der Referenzkonfiguration bildet das System einen (fast) geschlossenen Quader mit den Abmaßen  $3 \times 1 \times 1$  und der Dichte  $\rho = 1$ .

Das frei schwebende Mehrkörpersystem besteht aus zwei Starrkörpern, bei denen es sich um Quader mit jeweils einer im gleichen Winkel abgeschrägten Seite handelt. In der Referenzkonfiguration  $\mathscr{B}_0$  sind beide Körper derart angeordnet, daß sich nach außen ein geschlossener Block mit einem schmalen Spalt ergibt. Die Direktordreibeine beider Körper entsprechen jeweils den Trägheitshauptachsen. Die Körper sind mit einem Drehgelenk, dessen Achse senkrecht auf der abgeschrägten Oberfläche steht, verbunden. Die Drehachse sei aktuiert, d.h. es wirke ein körperfestes Moment *M* mit konstantem Betrag um die Drehachse <sup>Z</sup>d<sub>1</sub> zwischen den beiden Körpern I und II. Das System wird mit einer einseitig wirkenden externen Kraft *F* kurz in Bewegung gesetzt. Anschließend erfolgt die

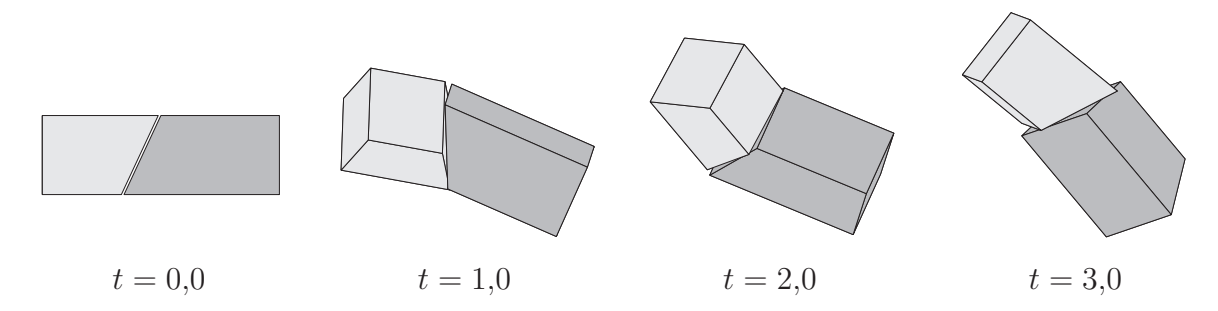

<span id="page-89-0"></span>Abbildung 5.13: Verdrehprisma – Vier Bewegungsabbildungen

freie Bewegung des durch ein inneres Moment angetriebenen Systems im Raum (siehe Abbildung [5.13\)](#page-89-0). Zweck des bewußt unsymmetrischen Aufbaus des Modellproblems ist die Vermeidung eines möglichen Ausgleichs entgegenseitig wirkender Fehlerkomponenten in der Simulation.

Die Modellierung des antreibenden Moments zwischen den beiden Körpern erfolgt:

- 1. durch die kovariante Momentenaufbringung nach Kapitel [2.2.3](#page-34-0) durch ein körperfestes Momentenpaar in Richtung der Drehachse oder
- 2. durch die kontravariante Momentenaufbringung nach Kapitel [2.2.3](#page-34-0) auf die gleiche Art und Weise oder
- 3. durch ein augmentiertes Drehgelenk nach Kapitel [5.3](#page-77-0) und die Aufbringung des Moments zwischen beiden Körpern durch die energiekonjugierte Größe zum Drehwinkel.

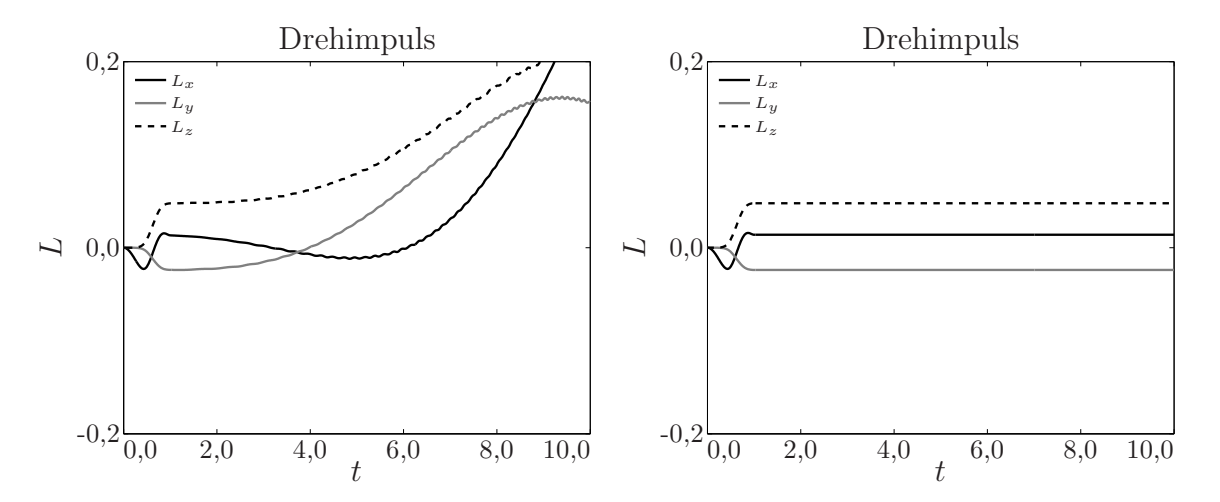

<span id="page-89-1"></span>Abbildung 5.14: Verdrehprisma – Drehimpulsbilanz für kovariante Momentenaufbringung (links) und kontravariante Momentenaufbringung (rechts)

Abbildung [5.14](#page-89-1) zeigt den Drehimpulsverlauf für ko- und kontravariante Momentenaufbringung bei einer Zeitschrittweite von ∆*<sup>t</sup>* = 1 · <sup>10</sup><sup>−</sup><sup>2</sup> . Hierbei wird jeweils auf beide Körper

das gleiche raumfeste Drehmoment mit unterschiedlichem Vorzeichen aufgebracht. Wie aus der linken Abbildung deutlich zu erkennen ist, ändert sich das Drehmoment des Gesamtsystems bei der kovarianten Momentenaufbringung erheblich. Bei der kontravarianten Momentenaufbringung bleibt das Gesamtmoment nach der kurzen Beschleunigungsphase durch eine externe Kraft erhalten.

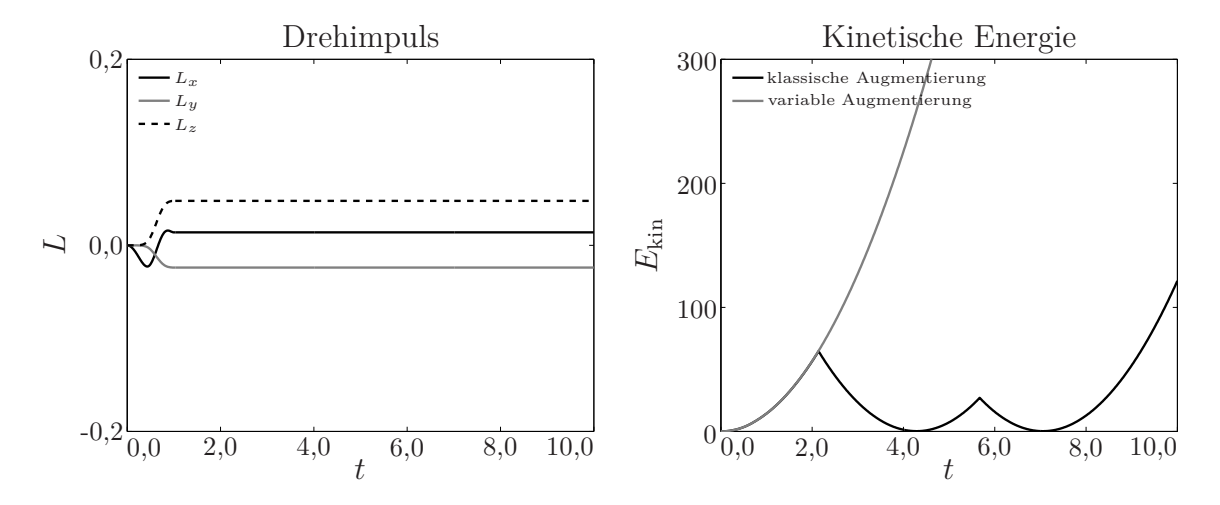

<span id="page-90-0"></span>Abbildung 5.15: Verdrehprisma – Drehimpulsbilanz (links) und Energieverlauf (rechts): augmentierte Momentenaufbringung, variable und klassische Augmentierung

Der gleiche Test mit einer Drehmomentaufbringung mittels klassischer ("aug,kl" nach Gleichung  $(5.31)$  aus Kapitel [5.3\)](#page-77-0) oder variabler Augmentierung  $\mu$ aug,A" nach Gleichung [\(5.39\)](#page-82-1) aus dem gleichen Kapitel) spiegelt immer die korrekte Erhaltung des Gesamtdrehimpulses wider (siehe Abbildung [5.15](#page-90-0) links). Wie in Abbildung [5.15](#page-90-0) rechts allerdings deutlich zu erkennen ist, gilt diese Erhaltungseigenschaft selbst dann, wenn aufgrund der obengenannten Problematik die Aufbringung des Drehmoments plötzlich ein komplett unphysikalisches Verhalten annimmt und die Beschleunigung die falsche Richtung erfährt. Die variable Augmentierung hingegen vermeidet diese Problematik aufgrund ihrer Konstruktion, da ihre undefinierten Winkellagen nur in Abhängigkeit von der Winkeländerung pro Zeitschritt und nicht von bestimmten absoluten Winkellagen sind.

Es zeigt sich, daß bei einer naiven Aufbringung von Momenten zwischen zwei Starrkörpern sich kleine Inkonsistenzen derart auswirken können, daß globale Bewegungsgrößen völlig unphysikalische Veränderungen erfahren. Nichtsdestotrotz lassen sich diese Erhaltungseigenschaften ohne große Annahmen durch eine konsistente Formulierung wieder erzielen. Insbesondere im Bereich der augmentierten Koordinaten zeigt sich allerdings auch, daß eine Erfüllung aller Erhaltungseigenschaften nicht unbedingt mit physikalischem Verhalten einhergeht.

Für die direkte Aufbringung von Momenten in der Direktorformulierung erweist sich die kontravariante Momentungaufbringung am vorteilhaftesten, da sie zum einen selbst große Zeitschrittweiten ohne unphysikalisches Verhalten meistert, zum anderen aber auch bei Einzelkörpern (ohne explizit vorhandenes Gelenk) funktioniert. Die augmentierten Freiheitsgrade können ihre Vorteile dann ausspielen, wenn es darum geht, Winkelmaße als gesteuerte Freiheitsgrade einzuführen.

# **6 Höherdimensionale Gelenke und Verbindungen**

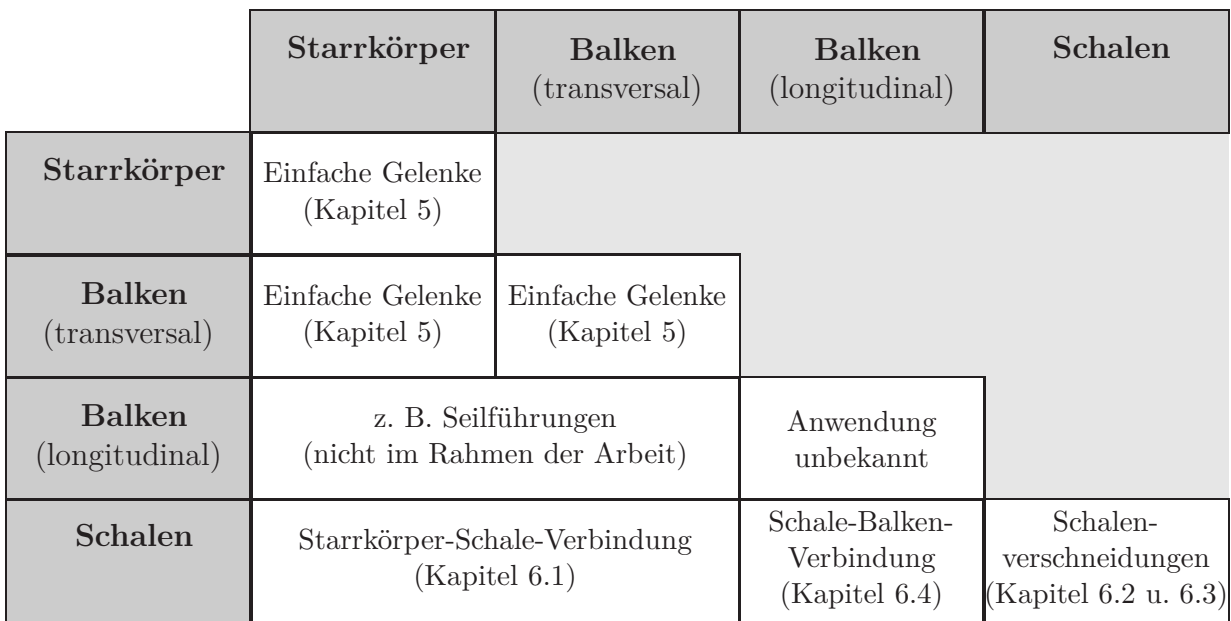

<span id="page-93-0"></span>Abbildung 6.1: Systematik der holonomen Gelenke und Verbindungen für flexible Mehrkörpersysteme

Wurden im vorherigen Kapitel Verbindungen zwischen Starrkörpern behandelt, widmet sich dieses Kapitel Verbindungen mit Balken und Schalen im Rahmen der flexiblen Mehrkörpersystematik. Für eine systematische Betrachtung bietet es sich an, die Dimension der Verbindungen als Sortierkriterium zu verwenden (siehe Abbildung [6.1\)](#page-93-0).

Bei den Gelenken aus Kapitel [5](#page-69-1) handelt es sich um nulldimensionale Verbindungen zwischen von der kinematischen Betrachtung her punktförmigen Körpern. In diese Kategorie fallen Starrkörper, aber auch lokale Verbindungen zu Balkenknoten, da – wie schon in Kapitel [3.2](#page-50-0) erwähnt wird und in Abbildung [3.4](#page-52-0) illustriert ist – die Kinematik eines einzelnen Knotens des semidiskreten Balkens der eines Starrkörpers entspricht. In Abbildung [6.1](#page-93-0) wird diese Art der Verbindung als "transversale Balkenverbindung" bezeichnet. Wie die Übersicht in Kapitel [5](#page-69-1) zeigt, gibt es vielfältige Kinematiken punktförmiger Verbindungen.

Im folgenden Kapitel geht es um linienförmige Verbindungen. Unter linienförmige Verbindungen fallen alle Verbindungen von Schalenrändern und nicht-lokale, also longitudinale Balkenverbindungen (siehe Abbildung [6.2\)](#page-94-1). Behandelt werden Schalenverschneidungen (Kapitel [6.2\)](#page-96-0), Schale-Starrkörper-Verbindungen (Kapitel [6.1\)](#page-94-0) und Schale-Balken-Verbindungen (Kapitel [6.4\)](#page-104-0). Nicht behandelt werden longitudinale Balkengelenke, d.h. prismatische, zylindrische oder schraubenartige Gelenke entlang der Balkenachse.

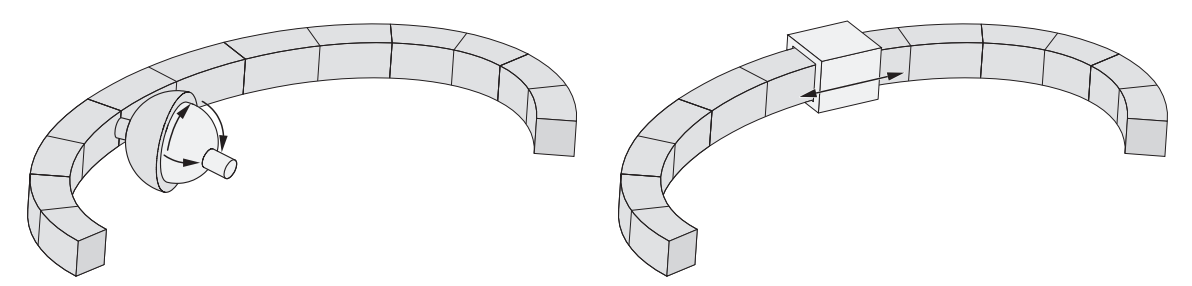

<span id="page-94-1"></span>Abbildung 6.2: Transversale (links) und longitudinale (rechts) Balkenverbindung

## <span id="page-94-0"></span>**6.1 Schale-Starrkörper-Verbindungen**

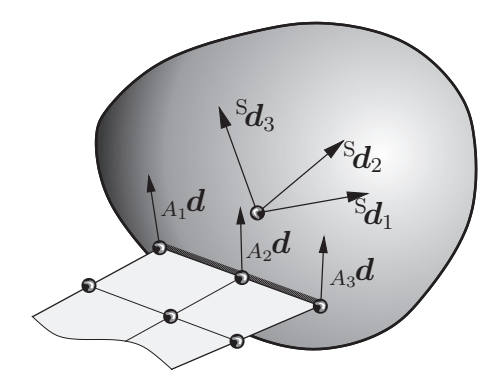

<span id="page-94-2"></span>Abbildung 6.3: Starrkörper-Schale-Kopplung

Folgend wird die starre Verbindung zwischen Starrkörpern aus Kapitel [2](#page-23-0) und einer semidiskreten Schale aus Kapitel [4](#page-57-0) behandelt (siehe Abbildung [6.3\)](#page-94-2). Es handelt sich dabei um eine geringfügige Weiterentwicklung der Methode aus Betsch & Sänger [\[BS09b\]](#page-129-1). Die zugrundeliegende Starrkörperformulierung verfügt bekannterweise über zwölf redundante Freiheitsgrade und sechs interne Zwangsbedingungen. Der Konfigurationsvektor des freien Starrkörpers und die internen Zwangsbedingungen lauten gemäß der Gleichungen [\(2.4\)](#page-24-0) und [\(2.16\)](#page-26-0):

$$
\mathbf{S}_{\mathbf{q}} = \begin{bmatrix} \mathbf{S}_{\mathbf{p}} \\ \mathbf{S}_{\mathbf{d}_1} \\ \mathbf{S}_{\mathbf{d}_2} \\ \mathbf{S}_{\mathbf{d}_3} \end{bmatrix} \quad \text{und} \quad \mathbf{S}_{\mathbf{\Phi}} = \begin{bmatrix} \mathbf{S}_{\mathbf{d}_1} \cdot \mathbf{S}_{\mathbf{d}_1 - 1} \\ \mathbf{S}_{\mathbf{d}_2} \cdot \mathbf{S}_{\mathbf{d}_2 - 1} \\ \mathbf{S}_{\mathbf{d}_3} \cdot \mathbf{S}_{\mathbf{d}_3 - 1} \\ \mathbf{S}_{\mathbf{d}_1} \cdot \mathbf{S}_{\mathbf{d}_3} \\ \mathbf{S}_{\mathbf{d}_1} \cdot \mathbf{S}_{\mathbf{d}_2} \end{bmatrix} \quad (6.1)
$$

(Hinweis: In Kapitel [2](#page-23-0) sind Größen des Starrkörpers mit dem Index (•) Starr versehen, was in diesem Abschnitt zugunsten der Lesbarkeit als ${}^{\mathrm{S}}(\bullet)$ abgekürzt wird.)

Betrachtet wird ein repräsentativer mit dem Starrkörper zu verknüpfener Schalenknoten *A* (siehe Abbildung [6.3\)](#page-94-2). Der Knotenkonfigurationsvektor und die zugehörige interne Zwangsbedingung lauten:

<span id="page-95-1"></span>
$$
_A\boldsymbol{q} = \begin{bmatrix} {}_A\boldsymbol{\varphi} \\ {}_A\boldsymbol{d} \end{bmatrix} \quad \text{und} \quad {}_A\Phi = \frac{1}{2} \left( {}_A\boldsymbol{d} \cdot {}_A\boldsymbol{d} - 1 \right) \quad . \tag{6.2}
$$

(Auf einen die Schale als solches identifizierenden Index wird an dieser Stelle verzichtet, da hier keine Verwechselungsgefahr besteht.) Am Schalenknoten wird ein körperfestes Dreibein eingeführt mit:

$$
_A d_\alpha = {}^S \mathbf{R} \, \mathbf{a}_\alpha \tag{6.3}
$$

für  $\alpha = 1, 2$  mit den konstanten Paramterern  $a_{\alpha}$  und  ${}^{\textrm{S}}\mathbf{R} = \begin{bmatrix} {}^{\textrm{S}}d_1 & {}^{\textrm{S}}d_2 & {}^{\textrm{S}}d_3 \end{bmatrix} \in SO(3)$ . Das Dreibein wird in der Referenzkonfiguration  $\mathscr{B}_0$  eingeführt mit:

$$
\mathbf{n}_{i} = (d \times^{S} d_{i})_{\mathscr{B}_{0}}
$$
\n
$$
i = \left(i \in \{1, 2, 3\} \mid |\mathbf{n}_{i}| = \max(|\mathbf{n}_{1}|, |\mathbf{n}_{2}|, |\mathbf{n}_{3}|)\right)
$$
\n
$$
(d_{1})_{\mathscr{B}_{0}} \stackrel{\text{D}}{=} \frac{\mathbf{n}_{i}}{|\mathbf{n}_{i}|}
$$
\n
$$
(d_{2})_{\mathscr{B}_{0}} \stackrel{\text{D}}{=} (d \times d_{1})_{\mathscr{B}_{0}}
$$
\n(6.4)

Damit lassen sich die konstanten Parameter *a<sup>α</sup>* aus der Referenzkonfiguration geradeheraus bestimmen als:

$$
\boldsymbol{a}_{\alpha} = \left( {}^{S} \mathbf{R}^{T} \, \boldsymbol{d}_{\alpha} \right)_{\mathscr{B}_{0}} , \qquad (6.5)
$$

und die starre Verbindung von Schale und Starrkörper kann durch die fünf folgenden Zwangsbedingungen erreicht werden:

<span id="page-95-0"></span>
$$
\Phi^{\text{S-S}} = \begin{bmatrix} \begin{bmatrix} A\varphi - {}^{\text{S}}\varphi \end{bmatrix} \cdot {}^{\text{S}}\boldsymbol{d}_1 - \bar{X}_1 \\ \begin{bmatrix} A\varphi - {}^{\text{S}}\varphi \end{bmatrix} \cdot {}^{\text{S}}\boldsymbol{d}_2 - \bar{X}_2 \\ \begin{bmatrix} A\varphi - {}^{\text{S}}\varphi \end{bmatrix} \cdot {}^{\text{S}}\boldsymbol{d}_3 - \bar{X}_3 \\ A\boldsymbol{d} \cdot {}^{\text{S}}\mathbf{R} \, \boldsymbol{a}_1 \\ A\boldsymbol{d} \cdot {}^{\text{S}}\mathbf{R} \, \boldsymbol{a}_2 \end{bmatrix} \end{bmatrix} \tag{6.6}
$$

mit den aus der Referenzkonfiguration zu bestimmenden Konstanten  $\bar{X}_i$ . Die 18 betroffenen Freiheitsgrade

$$
\boldsymbol{q}^{\text{S-S}} = \begin{bmatrix} A\boldsymbol{q} \\ \text{S}\boldsymbol{q} \end{bmatrix} \tag{6.7}
$$

unterliegen dann sieben internen Zwangsbedingungen und fünf Kopplungszwangsbedingungen, wodurch die sechs unabhängigen Freiheitsgrade der Starrkörperbewegung verbleiben. So können beispielsweise die Koordinaten der Schalenknoten *<sup>A</sup>q* vollständig durch die Starrkörperkoordinaten beschrieben werden:

<span id="page-96-1"></span>
$$
{}_{A}\varphi = {}^{S}\varphi + \bar{X}^{i}{}^{S}\!d_{i}
$$
  
\n
$$
{}_{A}\!d = \bar{a}^{i}{}^{S}\!d_{i}
$$
\n(6.8)

mit  $\bar{a} = {(\S{\bf R}^T}_A d)_{\mathscr{B}_0}$  und  $\bar{a}^i = \bar{a} \cdot e_i$ . Die kinematische Beziehung [\(6.8\)](#page-96-1) erfüllt dabei sowohl die Zwangsbedingungen [\(6.6\)](#page-95-0) als auch die internen Zwangsbedingungen in Gleichung [\(6.2\)](#page-95-1).

# <span id="page-96-0"></span>**6.2 Schalenverschneidungen mit konformen Netzen**

Schalenverschneidungen werden hier als aus mehreren glatten Schalen bestehende Mehrkörpersysteme betrachtet. Die Formulierung von Schalenverschneidungen fällt zunächst thematisch nicht augenscheinlich unter die Einbindung von Schalenkomponenten in die Systematik flexibler Mehrkörpersysteme, ein Vorteil dieser Sichtweise liegt allerdings darin, daß sich zum einen die Formulierung von Schalenverschneidungen hervorragend in die entwickelte Systematik integrieren läßt und zum anderen die Erweiterung von Schalenverschneidungen auf nicht-konforme Vernetzung nahezu geradlinig daraus entwickelbar ist (siehe Kapitel [6.3\)](#page-98-0).

Der Einfachheit halber wird zunächst die Verbindung nur zweier glatter Schalen mit korrespondierenden Knoten zu einer Schalenverschneidung betrachtet (siehe Abbildung [6.4\)](#page-96-2). Ähnlich den vorherigen Arbeiten Hughes & Liu [\[HL81\]](#page-130-1), Stanley, Park & Hughes [\[SPH86\]](#page-133-0) und Simo [\[Sim93\]](#page-133-1) wird eine starre Verbindung vorausgesetzt. Die hier dargestellte knotenweise Formulierung von Schalenverschneidungen als Zwangsbedingung zweier konformer Schalennetze wurde bereits in Sänger & Betsch [\[SB09\]](#page-133-2) veröffentlicht, wird hier aber wieder aufgegriffen, um die Notation einzuführen.

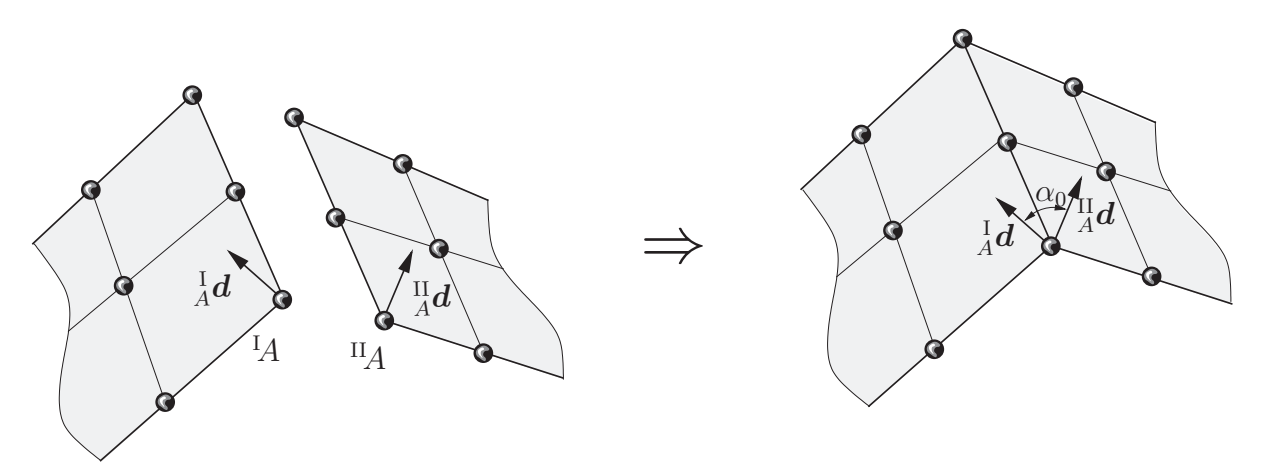

<span id="page-96-2"></span>Abbildung 6.4: Schalenverschneidung – Zwei glatte Schalen (links) werden zu einer Schalenverschneidung (rechts) zusammengefügt.

Gegeben seien zwei glatte Schalen <sup>I</sup> $\Omega$  und <sup>II</sup> $\Omega$ , dargestellt durch die zugehörigen Positionsund Direktorfelder <sup>I</sup>*ϕ* und <sup>I</sup>*d* sowie II*ϕ* und II*d* mit

$$
{}^{i}\Omega = \left\{ \left\{ \boldsymbol{\varphi}, {}^{i}\boldsymbol{d} \right\} : {}^{i}\Omega \subset \mathbb{R}^{2} \to \mathbb{R}^{3} \times S^{2} \right\}
$$
(6.9)

wobei die Gebiete *<sup>i</sup>*Ω jeweils durch die Gebietsgrenzen *<sup>i</sup>∂*Ω begrenzt sind.

Die Gebietsgrenzen setzen sich wiederum aus Dirichlet-Rändern <sup>*i*∂Ω</sup>D, Neumann-Rändern <sup>*i*</sup>∂Ω<sub>N</sub> und den Schalenverschneidungen <sup>*i*</sup>∂Ω<sub>C</sub>, die im weiteren als "Kopplungsränder" bezeichnet werden, zusammen:

$$
{}^{i}\partial\Omega = {}^{i}\partial\Omega_{\mathcal{D}} \cup {}^{i}\partial\Omega_{\mathcal{N}} \cup {}^{i}\partial\Omega_{\mathcal{C}} \tag{6.10}
$$

Dabei zeichnet sich der Kopplungsrand <sup>*i*∂Ω</sup>C dadurch aus, daß dieser Rand den Gebieten <sup>I</sup>Ω und <sup>II</sup>Ω gemeinsam ist:

$$
{}^{I}\partial\Omega_{C} = {}^{II}\partial\Omega_{C} = \partial\Omega_{C}
$$
  

$$
\partial\Omega_{C} \subset {}^{I}\partial\Omega
$$
  

$$
\partial\Omega_{C} \subset {}^{II}\partial\Omega
$$
 (6.11)

Seien <sup>I</sup>A und IIA zwei korrespondierende Knoten (siehe Abbildung [6.4\)](#page-96-2) auf der Schalenverschneidung  $\partial\Omega_C$  mit den Knotenkoordinaten  $^I_A\bm{q} = \{^I_A\bm{\varphi}, ^I_A\bm{d}\}$  und  $^II_A\bm{q} = \{^II_A\bm{\varphi}, ^II_A\bm{d}\}$ . Es gelte die folgende Knotenzwangsbedingung der Schalenverschneidung:

<span id="page-97-0"></span>
$$
{}_{A}\Phi = \begin{bmatrix} {}_{A}\Psi - {}_{A}\varphi \\ {}_{A}\mathbf{d} \cdot {}_{A}\mathbf{d} - \cos \alpha_{0} \end{bmatrix} \tag{6.12}
$$

Dabei bezeichnet  $\alpha_0$  den konstanten Winkel zwischen  ${}^I_A d$  und  ${}^{\rm II}_A d$ , der durch die Referenzkonfiguration  $\mathcal{B}_0$  wie folgt gegeben ist:

$$
\cos \alpha_0 = {}_A^{\rm I} \mathbf{d}_0 \cdot {}_A^{\rm II} \mathbf{d}_0 \tag{6.13}
$$

Damit läßt sich Gleichung [\(6.12\)](#page-97-0) auch schreiben zu:

<span id="page-97-1"></span>
$$
{}_{A}\Phi = \begin{bmatrix} {}_{A}\Psi - {}_{A}\varphi \\ {}_{A}\mathbf{d} \cdot {}_{A}\mathbf{d} - {}_{A}\mathbf{d}_{0} \cdot {}_{A}\mathbf{d}_{0} \end{bmatrix} \tag{6.14}
$$

Gleichung [\(6.14\)](#page-97-1) fügt den internen Einheitslängenzwangsbedingungen jeweils auf  $^{I}_{A}d$  und <sup>II</sup>*d* eine weitere Zwangsbedingung hinzu. Damit sind die sechs Komponenten von <sup>I</sup><sub>A</sub>*d* und <sup>II</sup><sub>A</sub>*d* insgesamt drei Zwangsbedingungen unterworfen, womit drei Rotationsfreiheitsgrade verbleiben.

Bei einer konformen Vernetzung ist die Zwangsbedingung *<sup>A</sup>***Φ** in der Referenzkonfiguration  $\mathscr{B}_0$  grundsätzlich erfüllt. Sie beeinflußt damit die Erhaltungseigenschaften eines Einschrittverfahrens nicht.

## <span id="page-98-0"></span>**6.3 Schalenverschneidungen mit inkonformen Netzen**

Im folgenden wird eine Erweiterung der Schalenverschneidung auf nichtkonforme Netze vorgestellt. Sie beruht dabei auf der Systematik der "Mortar"-Methoden (siehe z. B. Hesch & Betsch [\[HB10\]](#page-130-2)). Im Gegensatz zur knotenweisen Betrachtungsweise im vorherigen Kapitel erfolgt eine zunächst kontinuierliche und dann diskrete Betrachtungsweise des kompletten Kopplungsrandes  $\partial\Omega_{\rm C}$ .

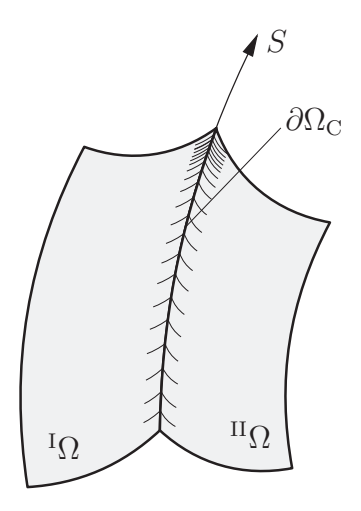

<span id="page-98-1"></span>Abbildung 6.5: Schalenverschneidung bei kontinuierlicher Betrachtungsweise: Die Gebiete <sup>I</sup>Ω und <sup>II</sup>Ω berühren sich in  $\partial\Omega_{\rm C}$ .

## **6.3.1 Kontinuierliche Betrachtung**

Zwei beliebige, glatte Schalen berühren sich im Kopplungsrand ∂Ω<sub>C</sub> (siehe Abbildung [6.5\)](#page-98-1). In den jeweiligen Gebieten <sup>I</sup>Ω und <sup>II</sup>Ω liegen die Positions- und Direktorfelder <sup>I</sup> $\varphi$  =  ${}^{\text{I}}\!\varphi({}^{\text{I}}\!\xi_1, {}^{\text{I}}\!\xi_2)$  und  ${}^{\text{I}}\!\mathcal{d} = {}^{\text{I}}\!\mathcal{d}({}^{\text{I}}\!\xi_1, {}^{\text{I}}\!\xi_2)$  bzw.  ${}^{\text{II}}\!\varphi = {}^{\text{II}}\!\varphi({}^{\text{II}}\!\xi_1, {}^{\text{II}}\!\xi_2)$  und  ${}^{\text{II}}\!\mathcal{d} = {}^{\text{II}}\!\mathcal{d}({}^{\text{II}}\!\xi_1, {}^{\text{II}}\!\xi_$ in Abhängigkeit von lokalen konvektiven Koordinaten  $\xi_1, \xi_2$  bzw. <sup>II</sup> $\xi_1$ , <sup>II</sup> $\xi_2$  vor.

Es wird eine skalare, konvektive Koordinate *S* entlang des Kopplungsrandes ∂Ω<sub>C</sub> (siehe Abbildung [6.5\)](#page-98-1) eingeführt, so daß gilt:

$$
\begin{aligned}\n\mathbf{L}_{\varphi} &= \mathbf{L}_{\varphi}(S) & \mathbf{L}_{\mathbf{d}} &= \mathbf{L}_{\mathbf{d}}(S) \\
\mathbf{L}_{\varphi} &= \mathbf{L}_{\varphi}(S) & \mathbf{L}_{\mathbf{d}} &= \mathbf{L}_{\mathbf{d}}(S) \\
& \qquad \qquad (6.15)\n\end{aligned}
$$

Die direkte Anwendung der Knotenzwangsbedingungen aus Gleichung [\(6.12\)](#page-97-0) auf den kontinuierlichen Fall lautet:

$$
\tilde{\Phi}(S) = \begin{bmatrix} \n\mathbb{I}_{\varphi}(S) - \varphi(S) \\
\mathbb{I}_{d}(S) \cdot \mathbb{I}_{d}(S) - \cos \alpha_{0}(S) \end{bmatrix} = \mathbf{0} \tag{6.16}
$$

#### 6 Höherdimensionale Gelenke und Verbindungen 97

In Hesch & Betsch [\[HB10\]](#page-130-2) wird jedoch nachgewiesen, daß die Zwangsbedingung II*ϕ*(*S*) − <sup>I</sup>*ϕ*(*S*) im räumlich-diskreten Fall nicht rotationsinvariant ist und damit die Drehimpulserhaltung der Einschrittverfahren verletzt. Es wird daher im folgenden eine neue Zwangsbedingung  $\Phi(S)$  im konvektiven System entwickelt.

Gegeben seien die oben erwähnten Positionsfelder <sup>I</sup>*ϕ*(*S*) und II*ϕ*(*S*) und die Direktorfelder  $\mathcal{H}(S)$  und  $\mathcal{H}(S)$ . Im folgenden wird das Gebiet <sup>I</sup>Ω als master-Seite und das Gebiet <sup>II</sup>Ω als slave-Seite bezeichnet.

Auf der master-Seite wird ein nicht-normierter Tangentialvektor <sup>I</sup> *t*(*S*) eingeführt mit:

$$
{}^{I}\mathbf{t}(S) = \frac{\partial {}^{I}\varphi(S)}{\partial S} \tag{6.17}
$$

Ebenso wird auf der master-Seite ein nicht-normierter "Normalen"vektor  $\ln(S)$  eingeführt mit:

$$
{}^{I}\mathbf{n}(S) = {}^{I}\mathbf{t}(S) \times {}^{I}\mathbf{d}(S)
$$
\n(6.18)

 $\left(\text{Augerund der Schalenkinematik gilt } |d(S)| = 1, \text{ allerdings gilt im allgemeinen } |<sup>I</sup> t(S)| \neq 1$  $\left|\frac{\mathbf{I}\mathbf{n}(S)}{N}\right|$ , da nur in der Referenzkonfiguration  $\mathscr{B}_0$  gilt:  $\boldsymbol{\varphi}_{S} \perp \mathbf{d}$ .

Mit den genannten Feldgrößen läßt sich ein konvektives Abstandsmaß  $\boldsymbol{a} = \begin{bmatrix} a_1 & a_2 & a_3 \end{bmatrix}^{\mathrm{T}}$ einführen mit:

$$
{}^{I}\varphi(S) + {}^{I}n(S) a_{1}(S) + {}^{I}d(S) a_{2}(S) + {}^{I}t(S) a_{3}(S) - {}^{II}\varphi(S) = 0 \qquad . \qquad (6.19)
$$

Aus der Referenzkonfiguration  $\mathscr{B}_0$  läßt sich die konstante Abstandsfunktion  $a(S)$  bestimmen:

$$
\begin{bmatrix} \mathbf{n}_0^{\mathrm{I}}(S) & \mathbf{d}_0(S) & \mathbf{d}_0(S) \end{bmatrix} \mathbf{a}(S) = \boldsymbol{\varphi}_0^{\mathrm{II}}(S) - \boldsymbol{\varphi}_0^{\mathrm{I}}(S) \tag{6.20}
$$

Damit läßt sich eine rotationsinvariante kontinuierliche Zwangsbedingung für Schalenverschneidungen formulieren:

<span id="page-99-0"></span>
$$
\Phi(S) = \begin{bmatrix} \n\Phi(S) + \left[ \n\varphi_{S}^{I}(S) \times \mathbf{d}(S) \right] a_{1} + \mathbf{d}(S) a_{2} + \n\Phi_{S}(S) a_{3} - \n\mathbf{d}(S) \\
\mathbf{d}(S) \cdot \mathbf{d}(S) - \mathbf{d}(S) \cdot \n\mathbf{d}(S) \n\end{bmatrix} = \begin{bmatrix} \n\Phi^{\varphi} \\ \n\Phi^{\mathbf{d}} \n\end{bmatrix} = \mathbf{0} .
$$
\n(6.21)

Eine Einforderung der Zwangsbedingung in Gleichung [6.21](#page-99-0) mit (kontinuierlichen) lagrangeschen Multiplikatoren  $\lambda$  führt zu dem folgenden Lagrange-Funktional  $\mathcal{L}$ :

$$
\mathcal{L}(\mathbf{\Psi}(S), \mathbf{d}(S), \mathbf{H}_{\boldsymbol{\varphi}}(S), \mathbf{H}_{\boldsymbol{\varphi}}(S), \boldsymbol{\lambda}(S)) = \int_{\Omega_{\mathcal{C}}} \boldsymbol{\lambda}(S) \cdot \boldsymbol{\Phi}(S) \, dS
$$
\n
$$
= \int_{\Omega_{\mathcal{C}}} \left[ \boldsymbol{\lambda}^{\varphi}(S) \cdot \boldsymbol{\Phi}^{\varphi}(S) + \boldsymbol{\lambda}^{\mathrm{d}}(S) \cdot \boldsymbol{\Phi}^{\mathrm{d}}(S) \right] \, dS \tag{6.22}
$$

Durch Integration über das Kopplungsgebiet ∂Ω<sub>C</sub> und Variation der Parameter ergibt sich die folgende Variationsformulierung der Schalenverschneidungszwangsbedingung:

*G* <sup>C</sup> = Ω<sup>C</sup> *δλ ϕ* (*S*) · <sup>I</sup>*ϕ*(*S*) + *ϕ* I *,S*(*S*) × <sup>I</sup>*d*(*S*) *a*<sup>1</sup> + <sup>I</sup>*d*(*S*) *a*<sup>2</sup> + *ϕ* I *,S*(*S*) *a*<sup>3</sup> − II*ϕ*(*S*) + *λ ϕ* (*S*) · *δ* <sup>I</sup>*ϕ*(*S*) + <sup>I</sup>*ϕ,S*(*S*) <sup>×</sup> *<sup>δ</sup>* <sup>I</sup>*d*(*S*) *a*<sup>1</sup> + *δ* <sup>I</sup>*ϕ,S*(*S*) <sup>×</sup> <sup>I</sup>*d*(*S*) *a*<sup>1</sup> +*δ* <sup>I</sup>*d*(*S*) *a*<sup>2</sup> + *δϕ* I *,S*(*S*) *a*<sup>3</sup> − *δ* II*ϕ*(*S*) + *δλ*<sup>d</sup> (*S*) <sup>I</sup>*d*(*S*) · II*d*(*S*) <sup>−</sup> <sup>I</sup>*d*0(*S*) · II*d*0(*S*) + *δ* <sup>I</sup>*d*(*S*) · II*d*(*S*) *λ* d (*S*) + *δ* II*d*(*S*) · <sup>I</sup>*d*(*S*) *λ* d (*S*) dS *.* (6.23)

Mit Erhaltungseigenschaften der kontinuierlichen Schalenverschneidungszwangsbedingung beschäftigt sich Anhang [E.1.](#page-165-0)

### **6.3.2 Betrachtung der diskreten Schalenverschneidung**

<span id="page-100-1"></span>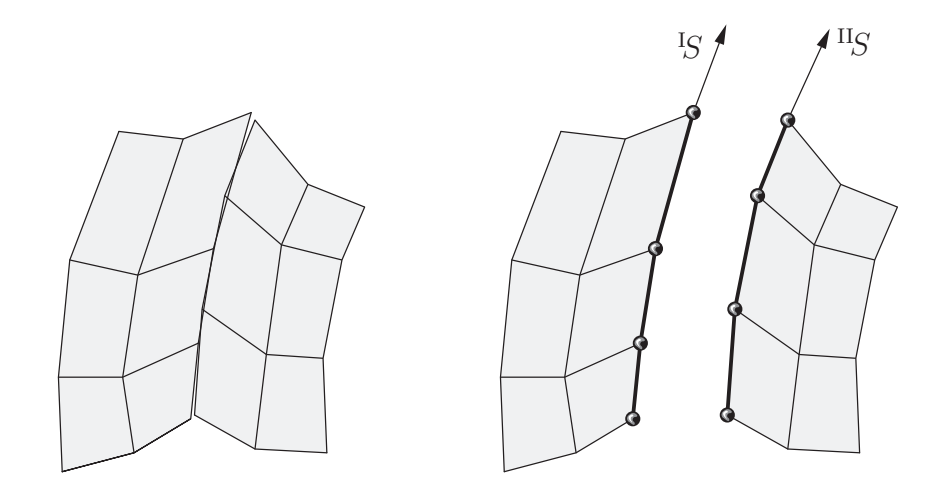

<span id="page-100-0"></span>Abbildung 6.6: Schalenverschneidung bei zwei inkonformen Netzen (links). Die Schalenverschneidungen sind mit linearen Elementen eingebettet in  $\mathbb{R}^3$  diskretisiert (rechts).

Die beiden Gebiete <sup>I</sup>Ω und <sup>II</sup>Ω sind in der Regel unterschiedlich diskretisiert (siehe Abbildung [6.6\)](#page-100-0). Im diskreten Fall gilt im allgemeinen:

$$
{}^{I}\partial\Omega_{\rm C} \neq {}^{II}\partial\Omega_{\rm C} \tag{6.24}
$$

Die Konfiguration der Kopplungsränder  ${}^{i}\mathbf{\Phi} = \{ \{ {}^{i}\varphi, {}^{i}\!d\} : {}^{i}\partial\Omega_{\mathcal{C}} \subset \mathbb{R} \to \mathbb{R}^{3} \times S^{2} \}$  liegt daher auf der master-Seite I und der slave-Seite II aufgrund der unterschiedlichen Vernetzung der Flächenelemente auch an den eindimensionalen Randelementen  $\in \mathbb{R}^3$  mit unterschiedlichen Formfunktionen vor:

$$
\begin{aligned}\n\mathbf{L}_{\boldsymbol{\varphi}}^{\mathbf{h}}(\mathbf{I}S) &= \mathbf{I}\mathcal{N}_{i}(\mathbf{I}S)\mathbf{I}_{i}\boldsymbol{\varphi} & \mathbf{I}_{\boldsymbol{\varphi}}^{\mathbf{h}}(\mathbf{I}S) &= \mathbf{I}\mathcal{N}_{i}(\mathbf{I}S)\mathbf{I}_{i}\boldsymbol{\varphi} \\
\mathbf{I}_{d}^{\mathbf{h}}(\mathbf{I}S) &= \mathbf{I}\mathcal{N}_{i}(\mathbf{I}S)\mathbf{I}_{d} & \mathbf{I}_{d}^{\mathbf{h}}(\mathbf{I}S) &= \mathbf{I}\mathcal{N}_{i}(\mathbf{I}S)\mathbf{I}_{i}^{\mathbf{I}}d & \n\end{aligned}\n\tag{6.25}
$$

Es gibt keinerlei Einschränkungen auf den Grad der Ansatzfunktionen. So können durchaus <sup>I</sup>N und IIN unterschiedliche Ansatzgrade aufweisen.

Der lagrangesche Multiplikator *λ* wird konsistent mit den Formfunktionen der master-Seite approximiert:

$$
\boldsymbol{\lambda}^{\mathrm{h}} = \mathcal{W}_i(\mathrm{S}) \, \mathrm{i} \boldsymbol{\lambda} \tag{6.26}
$$

Fernerhin sind – aufgrund der Schalenformulierung gemäß dem Bubnov-Galerkin-Verfahren – die Testfunktionen der Freiheitsgrade ohnehin schon konsistent mit den jeweiligen Freiheitsgraden approximiert:

$$
{}^{I}_{\delta}\varphi^{\mathrm{h}}{}^{(I}_{\delta}) = {}^{I}_{\mathcal{N}_{i}}{}^{(I}_{\delta}) {}^{I}_{i}\delta\varphi \qquad {}^{II}_{\delta}\varphi^{\mathrm{h}}{}^{(II}_{\delta}) = {}^{II}_{\mathcal{N}_{i}}{}^{(II}_{\delta}) {}^{II}_{i}\delta\varphi
$$
  
\n
$$
{}^{I}_{\delta}d^{\mathrm{h}}{}^{(I}_{\delta}) = {}^{I}_{\mathcal{N}_{i}}{}^{(I}_{\delta}) {}^{I}_{i}\delta d \qquad {}^{II}_{\delta}d^{\mathrm{h}}{}^{(II}_{\delta}) = {}^{II}_{\mathcal{N}_{i}}{}^{(II}_{\delta}) {}^{II}_{i}\delta d \qquad , \qquad (6.27)
$$

was auch für die lagrangeschen Multiplikatoren gilt

$$
\delta \lambda^{\mathbf{h}} = \mathbf{W}_{i}(\mathbf{S})_{i} \delta \lambda \tag{6.28}
$$

Die Auswertung der diskreten Form der schwachen Form in Gleichung [\(6.23\)](#page-100-1) muß segmentweise erfolgen.

#### **6.3.3 Segmentierung**

Über die Segmentierung von eindimensionalen Gebieten, eingebettet in R 3 , ist in der einschlägigen Literatur nur wenig bekannt. In Konyukhov & Schweizerhof [\[KS08\]](#page-131-0) wird ein Verfahren für den Kontakt von Balken erwähnt, nicht aber die tatsächliche Segmentierung. Deshalb wird an dieser Stelle ein Verfahren entwickelt. Hierbei wird sich an Papadopoulos & Taylor [\[PT92\]](#page-132-0) orientiert.

#### **Grobsuche**

Die Grobsuche dient der Bestimmung der Menge P der Elementpaarungen auf masterund slave-Seite, die *möglicherweise* ein gültiges Segment erzeugen, d.h. es dürfen durchaus Paarungen gefunden werden, die kein gültiges Segment bilden, aber alle Paarungen, die ein Segment bilden, müssen gefunden werden. Aus der einschlägigen Literatur zur Programmierung von Videospielen ist zur Kollisionserkennung das Konzept der bounding boxes bekannt, das hier eingesetzt wird.

Sei <sup>I</sup>*E* ein beliebiges Randelement auf der master-Seite mit den approximierten Positionsfreiheitsgraden <sup>I</sup> $\varphi_E^h$  und dem Elementgebiet <sup>I</sup>∂Ω<sub>C*E*</sub>:

$$
\nabla_E^{\mathbf{h}}(^{\mathbf{I}}S) = \mathcal{W}_{E\,i}\nabla_{\mathcal{B}\,i} \qquad \text{für} \qquad \mathcal{S} \in {}^{\mathbf{I}}\partial\Omega_{\mathbf{C}E} \tag{6.29}
$$

mit  $i \in \{Elementknoten\}.$ 

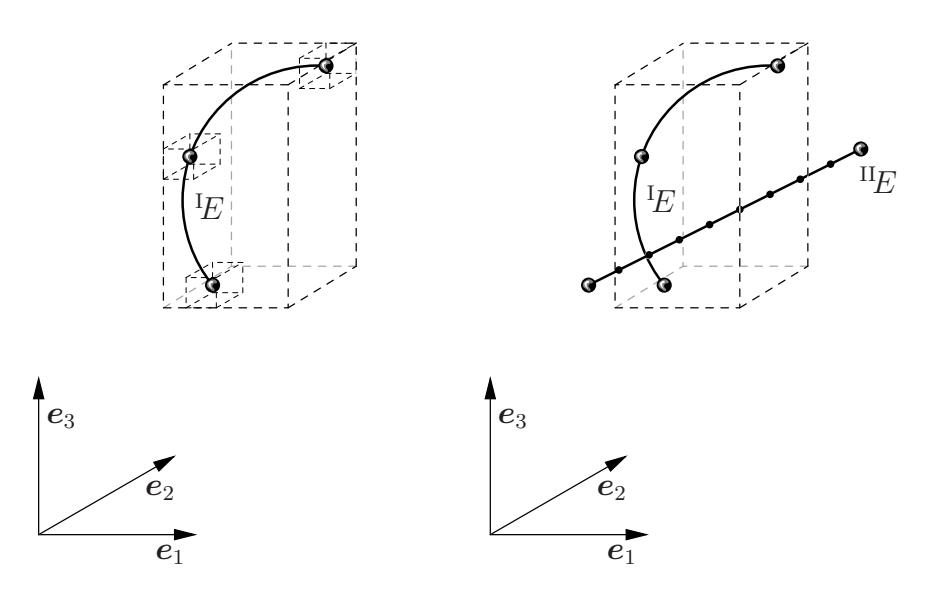

<span id="page-102-0"></span>Abbildung 6.7: Grobsuche von Elementpaarungen – Erzeugung der bounding box um das master-Element <sup>I</sup>E (links) und Überprüfung, ob das slave-Element II*E* ein potenzieller Paarungspartner ist (rechts)

Sei analog II*E* ein beliebiges Randelement auf der slave-Seite mit den approximierten Positionsfreiheitsgraden  ${}^{\text{II}}\varphi_E^{\text{h}}$  und dem Elementgebiet <sup>II</sup> $\partial\Omega_{\text{CE}}$ :

$$
{}^{II}\!\varphi_E^h({}^{II}S) = {}^{II}\!\mathcal{N}_{E\,i}{}^{II}\!\varphi_{E\,i} \qquad \text{für} \qquad {}^{II}S \in {}^{II}\partial\Omega_{CE} \tag{6.30}
$$

Bei der Suche nach Elementpaarungen wird von folgender Voraussetzung ausgegangen: *"Bei einer Gebietszerlegung ist der Abstand zweier korrespondierender Elemente auf gegenüberliegenden Seiten maximal εB."*

Um jedes master-Element <sup>I</sup>E wird eine sogenannte bounding box mit den Grenzen  $\varphi_{E_{\min}}$ und  $\varphi_{E_{\text{max}}}$  erzeugt (siehe Abbildung [6.7\)](#page-102-0):

$$
\varphi_{E \min} = \sum_{j=1}^{3} (\min (\lbrace \varphi_{E i} \cdot e_j \rbrace - \varepsilon_{BB}) e_j \quad \forall \quad i \in \{\text{Elementknoten}\}
$$
\n
$$
\varphi_{E \max} = \sum_{j=1}^{3} (\max (\lbrace \varphi_{E i} \cdot e_j \rbrace + \varepsilon_{BB}) e_j \quad (6.31)
$$

mit der skalaren Toleranz  $\varepsilon_{\text{BB}} \geq \varepsilon_{\text{B}}$ .

Existiert in einem beliebigen *slave*-Element <sup>II</sup>E mindestens ein beliebiges <sup>II</sup> $\tilde{S} \in$ <sup>II</sup> $\partial \Omega_{CE}$ , so daß

$$
\varphi_{E \min} \leq {}^{\mathrm{II}}\!\varphi_E^{\phantom{\mathrm{I}}\mathrm{h}}({}^{\mathrm{II}}\!\tilde{S}) \leq \varphi_{E \max} \qquad , \qquad (6.32)
$$

so gilt für die Paarung  $[$ <sup>I</sup>E,<sup>II</sup>E</sub> $]$ 

$$
\left[{}^{1}\!E,\,{}^{11}\!E\right] \in \mathsf{P} \tag{6.33}
$$

Andernfalls gilt:

$$
\left[{}^{I}E,{}^{II}E\right] \notin \mathsf{P} \tag{6.34}
$$

Damit resultiert aus der Grobsuche eine Menge P aus allen Elementpaarungen [<sup>I</sup>E, <sup>II</sup>E] *möglicherweise* gegenüberliegender Elemente.

#### **Segmentierung**

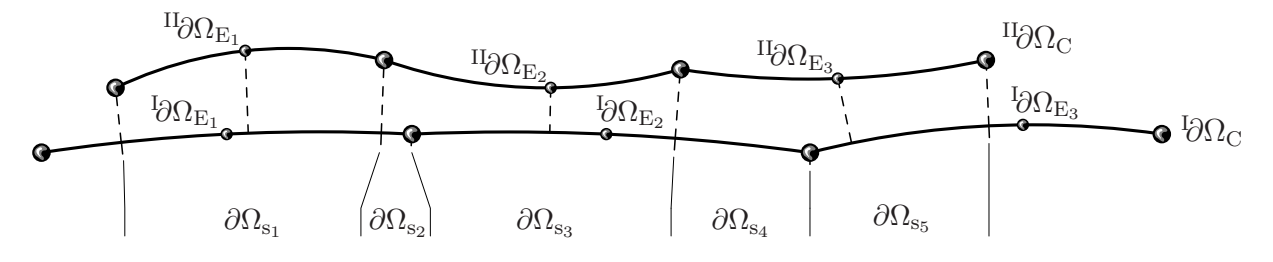

Abbildung 6.8: Segmentierung

Die Schalenverschneidungszwangsbedingung Gleichung [\(6.23\)](#page-100-1) ist ein Integral über das eindimensionale Kopplungsgebiet  $\partial Ω$ <sub>C</sub>:

<span id="page-103-0"></span>
$$
\int_{\partial \Omega_{\mathcal{C}}} f(S) dS = 0 \tag{6.35}
$$

Für die konkrete Auswertung des Integrals in der Gebietszerlegung wird das Integral in einzelne Segmente *s* zerlegt:

$$
\int_{\partial\Omega_{\mathcal{C}}} f(S) \, \mathrm{dS} = \sum_{s} \int_{\partial\Omega_{\mathcal{C}s}} f(S) \, \mathrm{dS} \tag{6.36}
$$

Dabei besteht jedes Segment *s* aus genau einem Element <sup>I</sup>*E* auf der master-Seite und einem Element II*E* auf der slave-Seite (siehe Abbildung [6.8\)](#page-103-0).

Damit gehören zu einem Segment die lokalen Formfunktionen zu jeweils einem Element auf der master-Seite <sup>I</sup>N*E i*( <sup>I</sup>*S*) und der slave-Seite IIN*E i*( II*S*), so daß gilt:

$$
\int_{\partial\Omega_{\text{C}}_s} f(S) \, dS = \int_{\partial\Omega_{\text{C}}_s} f\left(\frac{I}{V_{E}}(S), \frac{I}{V_{E}}(I|S)\right) \, dS
$$
\n
$$
= \int_{\partial\Omega_{\text{C}}_s} f\left(\frac{I}{V_{E}}(S), \frac{I}{V_{E}}(I|S)(I|S)\right) \, dS \tag{6.37}
$$

Für die Segmentbildung ist eine Projektion des slave-Elements auf das master-Element notwendig. Für den Projektionspunkt <sup>II</sup>ξ<sub>E*i*</sub> des Knotens der slave-Seite mit dem Ortsvektor  $\mu_{\varphi_{\mathrm{E}i}}$  gilt (siehe Abbildung [6.9\)](#page-104-1):

$$
\left|\mathcal{N}_{Ej}^{\mathrm{I}}(^{\mathrm{II}}\xi_{\mathrm{E}i})\Psi_{Ej} - \Psi_{Ei}\right| = \min\left(\left|\mathcal{N}_{Ej}^{\mathrm{I}}(\xi)\Psi_{Ej} - \Psi_{Ei}\right|\right) \quad , \quad (6.38)
$$

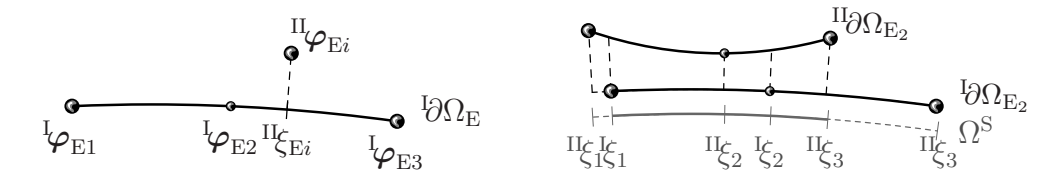

Abbildung 6.9: Segmentierung – Projektion (links) und Segmentbildung (rechts) am Beispiel von quadratischen Elementen

wonach sämtliche Nullstellen der Gleichung

<span id="page-104-1"></span>
$$
\left(N_{E\,j,\xi}^{\mathrm{I}}(^{\mathrm{II}}\xi_{\mathrm{E}i})\,^{\mathrm{I}}\boldsymbol{\varphi}_{E\,j}\right)\cdot\left(N_{E\,j}^{\mathrm{I}}(^{\mathrm{II}}\xi_{\mathrm{E}i})\,^{\mathrm{I}}\boldsymbol{\varphi}_{E\,j}-^{\mathrm{II}}\boldsymbol{\varphi}_{E\,i}\right)=0\tag{6.39}
$$

gültige Projektionen von <sup>II</sup> $\varphi_{E_i}$  auf das Gebiet <sup>I</sup> $\partial \Omega_E$  sind.

Damit sind in jedem Segment *s* die globalen Koordinaten der master-Seite <sup>I</sup>*ϕ<sup>i</sup> ,* <sup>I</sup>*d<sup>i</sup>* mit *i* ∈ *s* und die globalen Koordinaten der slave-Seite II*ϕ<sup>i</sup> ,* II*d<sup>i</sup>* mit *i* ∈ *s* bekannt. Es folgt die Integration über die Segmente.

# <span id="page-104-0"></span>**6.4 Schale-Balken-Verbindungen**

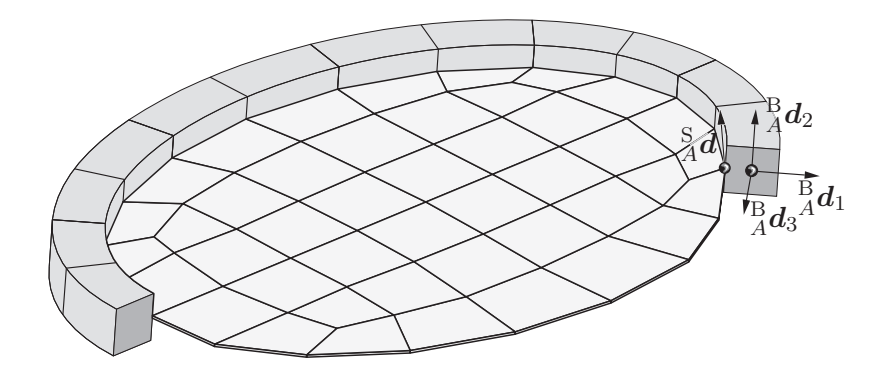

<span id="page-104-2"></span>Abbildung 6.10: Schale-Balken-Verbindung

Bei der hier betracheten Schalen-Balken-Verbindung handelt es sich um die starre Verbindung eines Schalenrandes mit einem Balken entlang dessen Längsachse (siehe Abbildung [6.10\)](#page-104-2). Dieser Fall beinhaltet die Kinematik eines Drehgelenks um den Schalenrand durch Nicht-Einforderung der folgenden Direktorzwangsbedingung. Der Fall der Verbinung einer Schale an einen lokalen Balkenknoten dagegen wird durch die Schale-Starrkörper-Verbindung in Abschnitt [6.1](#page-94-0) abgedeckt. Nicht behandelt wird der Fall einer Verschieblichkeit entlang der Balkenachse.

Kinematisch betrachtet ist die hier vorgestellte Schale-Balken-Verbindung eine räumlich kontinuierliche vereinfachte Version der Schale-Starrkörper-Verbindung aus Abschnitt [6.1.](#page-94-0) Gegeben ist wieder der Kopplungsrand ∂Ω<sub>C</sub>, der zwei zusammengehörigen Gebiete der Schale <sup>S</sup>∂Ω<sub>C</sub> und des Balken <sup>B</sup>Ω<sub>C</sub> verbindet. Praktischerweise verfügt der Balken schon über eine konvektive Koordinate *S* entlang der Balkenachse. Die Koordinaten des Schalenrandes <sup>S</sup>∂Ω<sub>C</sub> sind dann

$$
{}^{\mathcal{S}}\boldsymbol{\varphi} = {}^{\mathcal{S}}\boldsymbol{\varphi}(S) \qquad {}^{\mathcal{S}}\boldsymbol{d} = {}^{\mathcal{S}}\boldsymbol{d}(S) \tag{6.40}
$$

und die des Balkens

$$
{}^{B}\boldsymbol{\varphi} = {}^{B}\boldsymbol{\varphi}(S) \qquad \qquad {}^{B}\boldsymbol{d}_{i} = {}^{B}\boldsymbol{d}_{i}(S) \qquad (6.41)
$$

für *i* = 1,2,3. Aus diesen Größen läßt sich wieder ein konvektives Abstandsmaß  $a \in \mathbb{R}^3$ einführen mit:

$$
{}^{B}\varphi(S) + {}^{B}\mathbf{R}(S) \mathbf{a}(S) - {}^{S}\varphi(S) = \mathbf{0}
$$
\n(6.42)

mit  ${}^{B}R = \begin{bmatrix} B\bm{d}_1 & B\bm{d}_2 & B\bm{d}_3 \end{bmatrix}$ . Die konstante Abstandfunktion  $\bm{a}(S)$  läßt sich wieder über die Referenzkonfiguration  $\mathscr{B}_0$  bestimmen. Fernerhin wird eine körperfeste Normalenfunktion  $\boldsymbol{n}(S) \in \mathbb{R}^3$ eingeführt mit:

$$
\mathbf{n}(S,t) = {}^{B}\mathbf{R}(S,t)\,\mathbf{b}(S) \tag{6.43}
$$

mit der konstanten Funktion  $\boldsymbol{b}(S) \in \mathbb{R}^3$  und definiert über die Referenzkonfiguration mit

$$
\boldsymbol{n}(S, t = t_0) = {}^{S}\boldsymbol{d}(S, t = t_0) \times {}^{B}\boldsymbol{d}_3(S, t = t_0) \tag{6.44}
$$

Damit lautet die Zwangsbedingung für eine Schalen-Balken-Verbindung:

$$
\Phi(S) = \begin{bmatrix} \mathbf{B}\varphi(S,t) + \mathbf{B}\mathbf{R}(S,t)\,\mathbf{a}(S) - \mathbf{S}\varphi(S,t) \\ \mathbf{S}\mathbf{d}(S,t) \cdot \mathbf{B}\mathbf{R}(S,t)\,\mathbf{b}(S) \end{bmatrix} \tag{6.45}
$$

Sie kann entweder knotenweise wie in Kapitel [6.2](#page-96-0) oder kontinuierlich in einer schwachen Form wie in Kapitel [6.3](#page-98-0) eingefordert werden.

# **6.5 Beispiel: Doppelkegel**

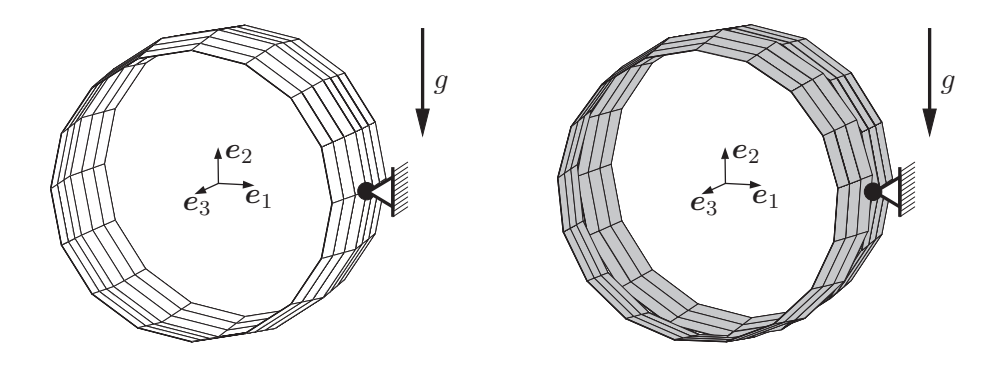

<span id="page-105-0"></span>Abbildung 6.11: Doppelkegel – Vernetzung mit zweimal  $16 \times 3$  Schalenelementen (links) bzw.  $17\times3$  Schalenelementen vorn und  $16\times3$ Schalenelementen hinten (rechts)

Das folgende Beispiel des sogenannten "Doppelkegels"(siehe Abbildung [6.11\)](#page-105-0) ist eine Konzeptstudie für die Implementierung von Schalenverschneidungen. Es handelt sich um eine Adaption des freischwebenden Zylinders aus Kapitel [4.4,](#page-65-0) der durch Verengung eines Durchmessers von 7*,*5 auf 6*,*5 aber ansonsten gleichen Parametern in einen offenen Kegelstumpf umgewandelt wird. Zwei Mantelfächen jeweils eines Kegelstumpfes sind kantenweise zusammengefügt und bilden eine umlaufende Schalenverschneidung, die im konformen Fall mit der Methodik aus Abschnitt [6.2 auf Seite 94](#page-96-0) und im nicht-konformen Fall mit der Mortar-ähnlichen Methodik aus Kapitel [6.3](#page-98-0) realisiert wird. Ein Punkt wird als Dirichlet-Rand festgehalten und das System aus einer instabilen Lage unter Gravitationseinfluß losgelassen.

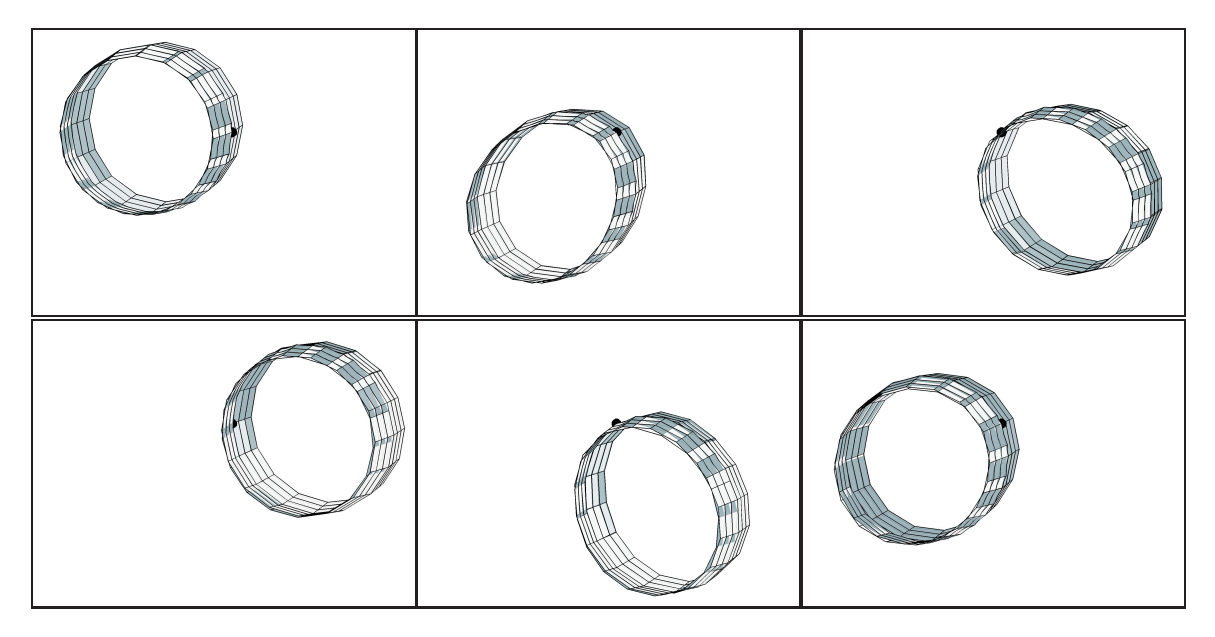

<span id="page-106-0"></span>Abbildung 6.12: Doppelkegel – Darstellung der Bewegung: Die Konfigurationen des Doppelkegels mit konformer Vernetzung (weiß) und inkonformer Vernetzung (dunkel) sind sich gegenseitig durchdringend dargestellt.

Abbildung [6.12](#page-106-0) zeigt Bewegungsabbildungen des vorgestellten Systems. Beide Varianten des Modellproblems sind einander durchdringend dargestellt. Wie in der Abbildung zu erkennen ist, sind die mit den beiden Methoden erzielbaren Ergebnisse trotz der recht groben Diskretisierung sehr gut vergleichbar und keinerlei künstliche Versteifungseffekte durch die nichtkonformen Schalenverschneidungen erkennbar. Ebenso ist bei beiden Methoden bei Verwendung des BEM-Verfahrens aus Kapitel [1.4](#page-17-0) die Energie- und Drehimpulskonsistenz gewährleistet (siehe Abbildung [6.13](#page-107-0) für eine Zeitschrittweite von ∆*t* = 0*,*05).

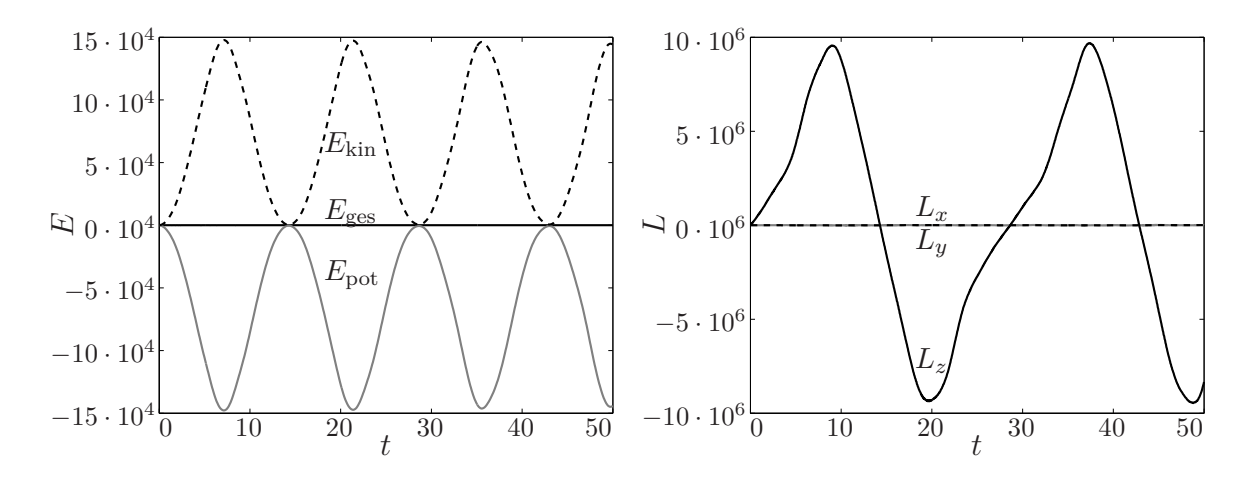

<span id="page-107-0"></span>Abbildung 6.13: Doppelkegel – Energie- (links) und Drehimpulsverlauf

# **6.6 Beispiel: Doppel-T**

Das folgende Beispiel illustriert zum einen die Einbettung von Schalenverschneidunggen als Zwangsbedingungen für die Modellierung von Schalen im Rahmen flexibler Mehrkörpersysteme, ist zum anderen aber auch von Chróścielewski & Witkowski [\[CW10\]](#page-129-2) als benchmark-Problem für die Modellierung flexibler Schalendynamik vorgeschlagen, da es schon in anderen Veröffentlichungen vorher (siehe z. B. Miehe & Schröder [\[MS01\]](#page-132-1) und Simo & Tarnow [\[ST94\]](#page-134-3)) verwendet wurde.

Eine Behandlung dieses Modellproblems in Hinblick auf energieerhaltende Zeitschrittverfahren im Vergleich zu variationellen Integratoren wurde bereits in Betsch et alii [\[BHSU10\]](#page-128-0) veröffentlicht, hier folgen einige Betrachtungen über die Eignung dieses Modellproblems als benchmark, insbesondere in Bezug auf die Starrkörperlösung.

Es handelt sich um ein System aus starr verbundenen ebenen Schalen (siehe Abbildung [6.14\)](#page-108-0), das sich frei von Gravitationseinfluß und Randbedingungen im Raum bewegt. Die obere Platte und der Steg sind mit jeweils  $6 \times 12$  bilinearen Schalenelementen diskretisiert, die untere Platte mit  $6 \times 18$ . Vier zeitabhängige, richtungstreue Linienlasten  $P_i$  greifen an den Kanten **A**–**D** an mit:

$$
\boldsymbol{P}_i = p(t) \,\hat{\boldsymbol{P}}_i \tag{6.46}
$$

und dem zeitlichen Verlauf *p*(*t*) gemäß Abbildung [6.14.](#page-108-0) Da für Zeiträume *t >* 1 keine externen Lasten an dem System angreifen, erscheint dieser benchmark insbesondere für die Betrachtung des Enegie- und Drehimpulsverlaufs geeignet.

In Chróścielewski & Witkowski [\[CW10\]](#page-129-2) wird dieser benchmark insbesondere auf die Gesamtenergie *E*ges des dynamischen Systems als skalare Vergleichsgröße untersucht, die sich in verschiedenen Veröffentlichungen (s.o.) deutlich unterscheidet. Als untere Grenze wird die Bewegung des Starrkörpers zugrundegelegt, was in *E*ges = 19*,*70 (respektive 19,65696, laut [\[CW10\]](#page-129-2) 19,6069) resultiert.
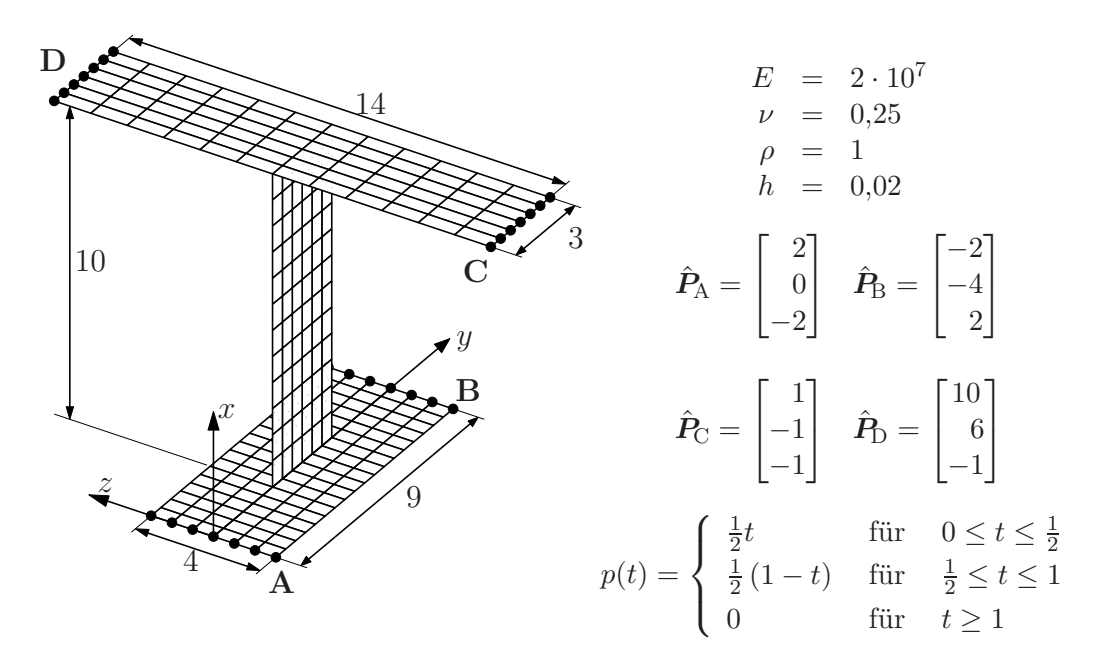

<span id="page-108-1"></span>Abbildung 6.14: Doppel-T-Träger – Geometrische Abmessungen, Lasten und Materialparameter

Das System wird hier als Mehrkörpersystem, bestehend aus drei Schalen (siehe Abschnitt [6.2\)](#page-96-0), betrachtet. Gemäß Gleichung [\(6.12\)](#page-97-0) werden den auf den Verbindungsstellen liegenden korrespondierenden Knoten die Direktorzwangsbedingungen  ${}_{A}^{I}d \cdot {}_{A}^{II}d = 0$  zugeordnet, während anstelle der ersten Zeile von Gleichung [\(6.12\)](#page-97-0) ein Standard-Finite-Elemente-Zusammenbau der Verschiebungsfreiheitsgrade zur Einforderung der Gleichheitszwangsbedingungen stattfindet.

Das semidiskrete System besteht aus 301 Knoten, von denen 14 auf Schalenverschneidungen liegen. Damit besteht die rotationsfreie Schalenformulierung mit Verschneidungen aus 1848 redundanten Koordinaten und insgesamt 329 Zwangsbedingungen. Das BEM-Verfahren verfügt also über 2177 Unbekannte, wärend das REM-Verfahren auf 1519 Unbekannte kommt.

<span id="page-108-0"></span>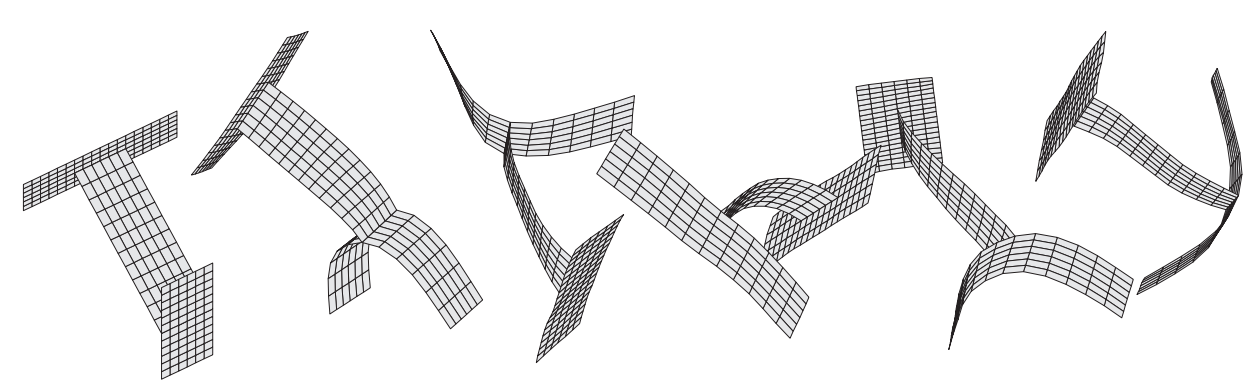

Abbildung 6.15: Doppel- $T$  – Momentaufnahmen der Bewegung

Die Bewegung des Doppel-Ts ist in Abbildung [6.15](#page-108-0) durch einige Momentaufnahmen abgebildet, Abbildung [6.16](#page-109-0) zeigt, daß das BEM-Verfahren tatsächlich die Erhaltungsgrößen für jede Schrittweite erhält.

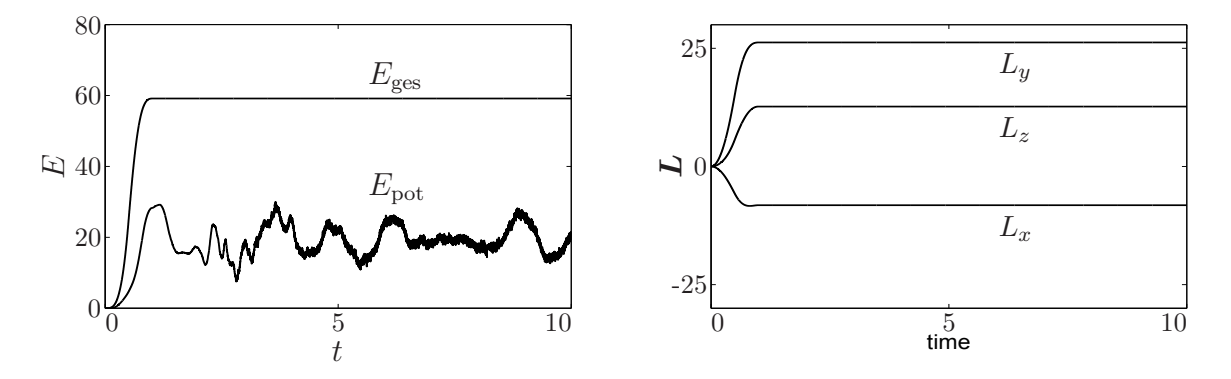

<span id="page-109-0"></span>Abbildung 6.16: *Doppel-T* – Gesamtenergie und -Drehimpuls ( $\Delta t = 0.001$ )

Für die flexible Struktur (*E* = 2·10<sup>7</sup> ) ergeben sich in Chróścielewski & Witkowski [\[CW10\]](#page-129-0), je nach geometrischer Diskretisierung, Gesamtenergien zwischen 59,26 und 59,51 bei *t* = 1,0; mit den hier vorliegenden Elementen ergibt sich  $E_{\text{ges}} = 59,19$ .

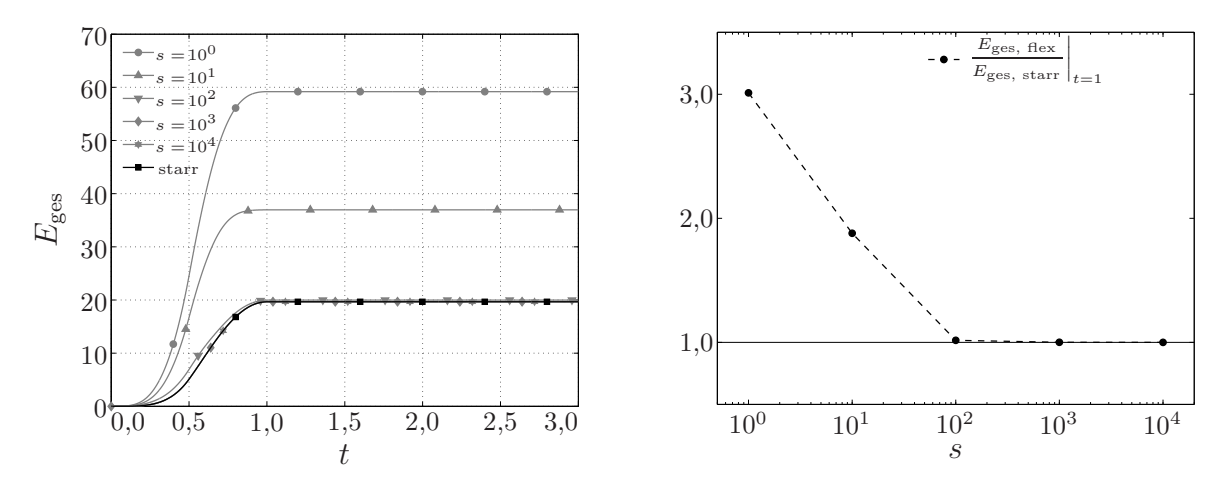

<span id="page-109-1"></span>Abbildung 6.17: Doppel-T-Träger – Untersuchung des Energieverlaufs *E*ges bei Variation des Elastizitätsmoduls *E*, ∆*t* = 10<sup>−</sup><sup>2</sup>

Eine Erhöhung der Schalensteifigkeit unter Beibehaltung aller übrigen Parameter muß gegen die Starrkörperlösung konvergieren. Für diese Untersuchung wird der Elastizitätsmodul *E* schrittweise um den Faktor *s* erhöht, so daß – abweichend von den Parametern in Abbildung  $6.14$  – gilt:

$$
E_0 = 2 \cdot 10^7
$$
  

$$
E = s \cdot E_0
$$
 (6.47)

Abbildung [6.17](#page-109-1) zeigt, daß die vorhandene Schalenformulierung bei Erhöhung der Steifigkeitseigenschaften gegen die Starrkörperlösung konvergiert. Bei *s* = 10<sup>4</sup> beträgt die relative

Abweichung zur Starrkörperlösung zum Zeitpunkt *t* = 1 noch weniger als 10<sup>−</sup><sup>4</sup> . Die Konvergenz eines Mehrkörpersystems bestehend aus Balken und Starrkörpern nach den Kapiteln [2](#page-23-0) und [3](#page-41-0) gegen die Starrkörperlösung bei Erhöhung der Steifigkeit wurde schon in Sänger & Betsch [\[SB07\]](#page-133-0) untersucht.

# **7 Systematik hybrider Mehrkörpersysteme**

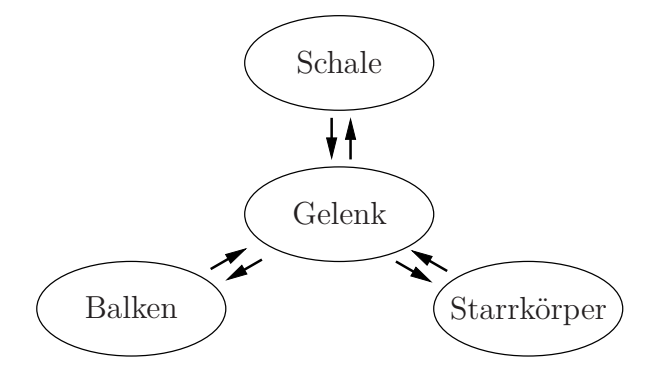

<span id="page-111-0"></span>Abbildung 7.1: Komponenten eines hybriden Mehrkörpersystems

In den vorherigen Kapiteln wurden vornehmlich Strukturelemente teils vorgestellt, teils entwickelt. Zu diesen Strukturelementen zählten:

- Starrkörper (Kapitel [2\)](#page-23-0),
- Simo-Reissner-Balken (Kapitel [3\)](#page-41-0),
- Reissner-Mindlin-Schalen (Kapitel [4\)](#page-57-0) und
- null- und eindimensionale Gelenkverbindungen (Kapitel und [5](#page-69-0) und [6\)](#page-93-0).

Alle vorgestellten Strukturelemente basieren auf ähnlichen rotationsfreien Kinematiken, der sogenannten "Direktorformulierung", als Starrkörperformulierung ein Speziallfall der sogenannten "natürlichen Koordinaten". "Strukturelemente" im engeren Sinn sind nur Starrkörper, Balken- und Schalenelemente, die erst durch Einbeziehung von Gelenken zu Mehrkörpersystemen werden. Der Begriff "Gelenke" umfaßt in diesem Rahmen sowohl explizit durch Zwangsbedingungen eingeforderte Verbindungen – wie in den Kapiteln [5](#page-69-0) und [6](#page-93-0) behandelt – als auch solche, die durch einen Finite-Elemente-Zusammenbau eingefordert werden. Damit ergibt sich von der logischen Struktur die in Abbildung [7.1](#page-111-0) dargestellte Systematik für flexible Mehrkörperprobleme.

Es wird eine Systematik für die Entwicklung von Mehrkörpersystemen auf Basis der Direktorformulierung vorgestellt.

## **7.1 Parametrierung von Strukturelementen über FE-Netze**

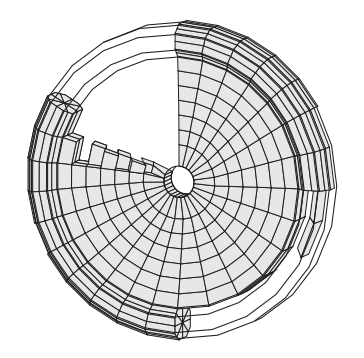

Abbildung 7.2: Parametrierung von Strukturelementen – Starrkörper aus einem FE-Netz

Die korrekte Parametrierung von Starrkörpern und Strukturelementen, insbesondere Balkenelementen, erscheint auf theoretischer Ebene einfach, ja geradezu banal zu sein. Die Parameter eines Starrkörpers beschränken sich neben der Positionierung auf Masse, statisches Moment und den Trägheitstensor. Die genaue Masseverteilung und andere Parameter sind für die Simulation nicht von Belang. Nicht viel aufwendiger erscheint die Parametrierung von Balken zu sein: Neben der Skelettlinie werden die Querschnittsgrößen wie Querschnittsfläche, statisches Moment, Flächenträgheitstensor, Widerstandsmomente und Trägheitsmomente benötigt – eine überschaubare Anzahl von Parametern, die sich aus den geometrischen- und den Materialeigenschaften eines CAD-Modells mühelos bestimmen lassen.

Kommerzielle MKS- oder FE-Programme haben meist eigene rudimentäre CAD-Funktionen und Schnittstellen zu CAD-Systemen. Diese sind vom Hersteller der CAD-Anwendungen oft bereits vorgesehen, oft stammen sie aber auch von Drittanbietern. Sie sind meist weder offengelegt noch überhaupt dokumentiert.

Wissenschaftliche MKS- oder FE-Programme sind meist auf standardisierte Schnittstellen angewiesen. Die Trägheitsgrößen werden oft sogar von Hand aus dem CAD-System ausgelesen, die Oberflächendaten für die Grafikausgabe werden entweder über aufwendige Filter für die Austauschformate STEP, VRML oder schlimmstenfalls IGES importiert. Dann können die Oberflächendaten manchmal für die Parametrierung des Volumenkörpers genutzt werden. Oder die Grafik wird direkt von externen Postprozessoren erledigt. Dann bleibt dieser Weg verschlossen.

Im folgenden wird eine Möglichkeit vorgestellt, die Trägheits- und Widerstandsgrößen von Starrkörpern und Balken über FE-Netze zu parametrieren. Dieses Vorgehen bietet die folgenden Vorteile:

- FE-Netze sind generische geometrische Daten, die leicht zu erzeugen und leicht zu interpretieren sind.
- Es werden nur geringe Anforderungen an die Güte des Netzes gestellt. Damit steht eine Vielzahl an Netzgeneratoren zur Verfügung.
- Es lassen sich problemlos sowohl die Daten für die Simulationsparameter als auch für die graphische Darstellung extrahieren. Damit ist die Gefahr, inkonsistente Trägheitsgrößen zu verwenden, sehr gering.
- Unterschiedliche Dichte- oder Steifigkeitsverteilungen sind kein Problem.
- Ein FE-Simulationsprogramm benötigt ohnehin die Möglichkeit, FE-Netze einzulesen. Deshalb ist der zusätzliche Aufwand der Implementierung gering.

Der erste Abschnitt befaßt sich mit der Parametrierung von Balkenquerschnitten mittels 2*d*-FE-Netzen, der zweite Abschnitt mit der Parametrierung von Starrkörpern mit 3*d*-FE-Netzen.

### **7.1.1 Balkenquerschnitte**

Wie bereits in Abschnitt [3.1](#page-42-0) erwähnt, werden für die komplette Parametrierung des Balkenquerschnitts die Zugsteifigkeit *EA*, die Schubsteifigkeit *GA*, die Biegesteifigkeit *E***J**, die Torsionssteifigkeit *GJ*, die Liniendichte *ρA*, das statische Moment *ρS* und das Flächenträgheitsmoment *ρ***J** benötigt. Sie sind im allgemeinen von der Position entlang der konvektiven Linienkoordinate *S* abhängig. Ihre Definition findet sich in vielen Mechanik-Lehrbüchern, z. B. in Gross, Hauger, Wall & Schröder [\[GHWS09\]](#page-130-0). Die Methodik der Parametrierung der Balkenquerschnitte mithilfe von FE-Netzen folgt direkt aus der Definition der Querschnittsgrößen.

#### **Definition der Querschnittsgrößen und ihre Bestimmung**

Die Zugsteifigkeit *EA*(*S*), die Schubsteifigkeit *GA*(*S*) und die Liniendichte *ρA*(*S*) sind gemäß Kapitel [3](#page-41-0) definiert als:

<span id="page-113-0"></span>
$$
EA(S) = \int_{\Omega_Q(S)} E(\mathbf{X}, S) d\Omega \qquad GA(S) = \int_{\Omega_Q(S)} G(\mathbf{X}, S) d\Omega \qquad \rho A(S) = \int_{\Omega_Q(S)} \rho(\mathbf{X}, S) d\Omega \quad (7.1)
$$

mit dem Elastizitätsmodul *E*, dem Schubmodul *G*, der Massendichte *ρ* und dem Gebiet der Querschnittsfläche  $\Omega_{\text{Q}}$ . Oft wird in der Literatur die Annahme gemacht, daß Dichte, Schubmodul oder Elastizitätsmodul konstant seien – diese Annahme wird hier nicht gemacht, sondern lediglich, daß dieser Verlauf in Balkenquerschnitts- und -längsrichtung bekannt sei.

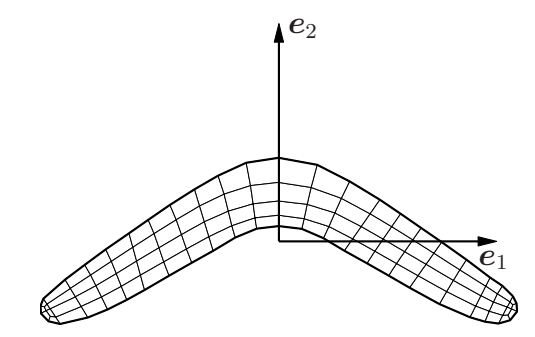

Abbildung 7.3: Parametrierung von Strukturelementen – Balkenquerschnitt aus FE-Netz

Analog dazu sind die Biegesteifigkeit *E***J** und das Flächenmassenträgheitsmoment *ρ***J** definiert als:

<span id="page-114-1"></span><span id="page-114-0"></span>
$$
E\mathbf{J}(S) = \int_{\Omega_Q(S)} E(\mathbf{X}, S) \left[ (\mathbf{X} \cdot \mathbf{X}) \mathbf{I}_2 - \mathbf{X} \otimes \mathbf{X} \right] d\Omega
$$
  
\n
$$
\rho \mathbf{J}(S) = \int_{\Omega_Q(S)} \rho(\mathbf{X}, S) \left[ (\mathbf{X} \cdot \mathbf{X}) \mathbf{I}_2 - \mathbf{X} \otimes \mathbf{X} \right] d\Omega
$$
\n(7.2)

mit der Einheitsmatrix  $I_2 \in \mathbb{R}^2$ . Für die Torsionssteifigkeit *GJ* schließlich lautet die Definition:

<span id="page-114-2"></span>
$$
GJ(S) = \int_{\Omega_{\mathcal{Q}}(S)} G(\mathbf{X}, S) \mathbf{X} \cdot \mathbf{X} \, d\Omega \tag{7.3}
$$

Werden sowohl die Querschnittsgrößen (*ρ, E, G*) als auch die Querschnittsgeometrie in einem isoparametrischen Ansatz mit linearen FE-Formfunktionen interpoliert (vgl. Abbildung [7.3\)](#page-114-0) so ist die Auswertung dieser Integrale im Rahmen der FE-Methodik nur eine leichte Fingerübung.

Sind in einem vorliegenden Balken Massen-, Elastizitätsmodul- und Schubmodulverteilung proportional, d.h. es gilt:

$$
\frac{E(\mathbf{X}, S)}{E_0} = \frac{G(\mathbf{X}, S)}{G_0} = \frac{\rho(\mathbf{X}, S)}{\rho_0} = d(\mathbf{X}, S) \tag{7.4}
$$

so lassen sich die Querschnittgrößen aus den Gleichungen [\(7.1\)](#page-113-0), [\(7.2\)](#page-114-1) und [\(7.3\)](#page-114-2) wie folgt darstellen:

$$
EA(S) = E_0 \overline{A}(S) \qquad \rho A(S) = \rho_0 \overline{A}(S) \qquad GA(S) = G_0 \overline{A}(S)
$$
  
\n
$$
E\mathbf{J}(S) = E_0 \overline{\mathbf{J}}(S) \qquad \rho \mathbf{J}(S) = \rho_0 \overline{\mathbf{J}}(S) \qquad GJ(S) = G_0 \operatorname{tr}(\overline{\mathbf{J}}(S)) \tag{7.5}
$$

mit dem Spuroperator tr(◦) und der effektiven Querschnittsfläche  $\overline{A}$ , die hier eingeführt wird als:

$$
\bar{A}(S) = \int_{\Omega_{\mathcal{Q}}(S)} d(\mathbf{X}, S) d\Omega
$$
\n(7.6)

und dem effektiven Flächenträgheitstensor  $\bar{J}$ , der definiert wird als:

$$
\bar{\mathbf{J}}(S) = \int_{\Omega_{\mathbf{Q}}(S)} d(\mathbf{X}, S) \, [(\mathbf{X} \cdot \mathbf{X}) \, \mathbf{I}_2 - \mathbf{X} \otimes \mathbf{X}] \, d\Omega \tag{7.7}
$$

Gleichzeitig wird ein effektives statisches Moment  $\bar{S}$  eingeführt als:

$$
\bar{\mathbf{S}}(S) = \int_{\Omega_{\mathcal{Q}}(S)} d(\mathbf{X}, S) \mathbf{X} \, d\Omega \tag{7.8}
$$

Die Lage des Schwerpunkts $\pmb{\varphi}_\mathrm{S}$ ergibt sich bekanntermaßen zu

$$
\varphi_{\rm S} = \frac{\bar{\mathbf{S}}_0}{\bar{A}} \tag{7.9}
$$

Die Materialgesetze der Balkenformulierung aus Kapitel [3](#page-41-0) basieren auf einer Formulierung der Steifigkeitseigenschaften bezüglich des Schubmittelpunktes. Nur bei doppelt symmetrischen Querschnitten stimmt der Schubmittelpunkt mit dem Schwerpunkt überein. Bei allgemeinen Querschnitten – wie bei dem Profil aus Abbildung [7.3](#page-114-0) beispielsweise – ist dessen Lage separat zu bestimmen, was den Rahmen dieser Arbeit übersteigt, siehe auch Stickforth [\[Sti86\]](#page-134-0) und Gruttmann, Wagner & Sauer [\[GWS97\]](#page-130-1). Im weiteren erfolgt also die Beschränkung auf doppelt symmetrische Balkenquerschnitte, für andere Balkenquerschnitte sei  $\varphi_{\rm S}$  die Lage des Schubmittelpunkts.

Auf das Querschnittnetz läßt sich die folgende starre Transformation anwenden:

$$
\mathbf{X}^* = F(\mathbf{X}) = \mathbf{R} \mathbf{D} \mathbf{X} + \boldsymbol{\varphi} \tag{7.10}
$$

Dabei ist **R** eine Rotationsmatrix **R**  $\in$  SO(2), **D** ist eine diagonale Skaliermatrix mit  $\mathbf{D} = \text{diag}([D_1 D_2])$  und  $D_1, D_2 > 0$  und  $\boldsymbol{\varphi}$  ist eine Verschiebung  $\boldsymbol{\varphi} \in \mathbb{R}^2$ .

Sind im Querschnittsgebiet  $\Omega_{Q0}$  die obengenannten Größen  $\bar{A} = \bar{A}_0$ ,  $\bar{S} = \bar{S}_0$  und  $\bar{J} = \bar{J}_0$ durch Integration bekannt, lassen sie sich bezüglich des Schubmittelpunkts einfach durch die Umkehrabbildung

$$
\mathbf{X} = F^{-1}(\mathbf{X}^*) = \mathbf{D}_\mathrm{S}^{-1} \mathbf{R}_\mathrm{S}^{\mathrm{T}} (\mathbf{X}^* - \boldsymbol{\varphi}_\mathrm{S})
$$
(7.11)

mit  $D_S = R_S = I$  formulieren. Mit dem Transformationsverhalten der effektiven Querschnittsgrößen  $A$ ,  $S$  und  $\overline{J}$  befaßt sich Anhang [F.2.1.](#page-168-0)

### **7.1.2 Starrkörper**

Die Parametrierung eines Starrkörpers umfaßt neben seiner Lage in der Referenzkonfiguration nur die Masse  $m_0 \in \mathbb{R}$ , das statische Moment  $\mathbf{S}_0 \in \mathbb{R}^3$  und den Trägheitstensor

 $J_0$  ∈  $\mathbb{R}^{3\times3}$ . Diese Größen sind nach den Gleichungen [\(2.5\)](#page-25-0), [\(2.6\)](#page-25-1) und [\(2.7\)](#page-25-2) in Kapitel [2.1](#page-24-0) definiert als:

$$
m_0 = \int_{\mathcal{B}} \rho_0(\mathbf{X}) \, dV
$$
  
\n
$$
\mathbf{S}_0 = \int_{\mathcal{B}} \mathbf{X} \, \rho_0(\mathbf{X}) \, dV
$$
  
\n
$$
\mathbf{J}_0 = \int_{\mathcal{B}} \left[ (\mathbf{X} \cdot \mathbf{X}) \, \mathbf{I}_3 - \mathbf{X} \otimes \mathbf{X} \right] \, \rho_0(\mathbf{X}) \, dV
$$
\n(7.12)

Auch hier ist bei einem gegebenen FE-Netz über einen Starrkörper die Integration mit Standard-FE-Funktionen nur eine leichte Fingerübung.

Für die Implementierung der vorliegenden Starrkörperformulierung ist es von Vorteil, die Querschnittsgrößen im Hauptachsensystem zu kennen. Erforderlich ist dies nicht unbedingt, da die Definitionen im vorherigen Abschnitt direkt für die Parametrierung genutzt werden können, bietet aber dennoch Vorteile, weil sich durch eine Formulierung im Hauptachsensystem eine diagonale Massenmatrix ergibt.

Die Lage des Schwerpunkts ergibt sich als:

$$
\varphi_{\rm S} = \frac{\mathbf{S}_0}{m_0} \qquad . \tag{7.13}
$$

Erstaunlicherweise in keinem gesichteten Mechaniklehrbuch findet sich die beliebige Transformation der Trägheitsgrößen *m*0, *S*<sup>0</sup> und **J**0, weshalb diese in Anhang [F.2.2](#page-171-0) kurzerhand hergeleitet werden. Sei **J** <sup>∗</sup> der Trägheitstensor bezüglich des Schwerpunktes mit:

$$
\mathbf{J}^* = \mathbf{J}_0(\mathbf{X} - \boldsymbol{\varphi}_{\rm S}) \qquad , \qquad (7.14)
$$

dann ergeben sich die Hauptträgheitsachsen im Schwerpunktsystem durch Eigenvektoren *x<sup>i</sup>* des Trägheitstensors als Lösungen der Gleichung:

$$
\left(\mathbf{J}^* - \lambda_i \mathbf{I}\right)\boldsymbol{x}_i = \boldsymbol{0} \qquad .
$$

Gewählt werden im Rahmen der vorgestellen Systematik die Eigenvektoren derart, daß *d*<sup>1</sup> die Hauptachse des größen Trägheitsmoments und *d*<sup>3</sup> die des kleinsten ist. Dann gilt:

$$
\mathbf{d}_1 = \mathbf{x}_i \text{ mit } i = \left( i \in \{1, 2, 3\} \middle| \lambda_i = \max(\lambda_1, \lambda_2, \lambda_3) \right)
$$
  

$$
\mathbf{d}_3 = \mathbf{x}_i \text{ mit } i = \left( i \in \{1, 2, 3\} \middle| \lambda_i = \min(\lambda_1, \lambda_2, \lambda_3) \right)
$$
  

$$
\mathbf{d}_2 = \mathbf{d}_3 \times \mathbf{d}_1
$$
 (7.15)

Damit ist die Starrkörperformulierung im Hauptachsensystem festgelegt als  $q = {\varphi, d_i}$ mit den Trägheitsgrößen  $m_0$ ,  $S_S(\mathbf{R}^{-1} (X - \varphi)) = 0$  und  $\mathbf{J}_S(\mathbf{R}^{-1} (X - \varphi))$  mit  $\mathbf{R} = [d_1, d_2, d_3]$ .  $\left[d_1, d_2, d_3\right]$  .

### **7.2 FE-Zusammenbau hybrider Mehrkörpersysteme**

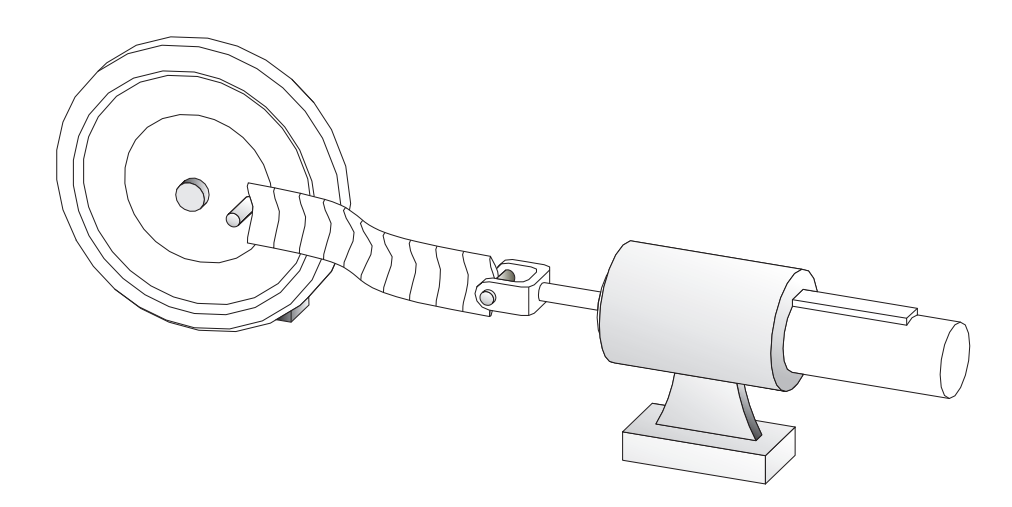

<span id="page-117-0"></span>Abbildung 7.4: Schubkurbeltrieb – Demonstrationsbeispiel für den systematischen Zusammenbau eines flexiblen MKS

Im folgenden Kapitel wird der systematische Zusammenbau DAE-basierter flexibler Mehrkörpersysteme auf Basis der Direktorformulierung beschrieben. Die Beschreibung erfolgt anhand des Beispiels in Abbildung [7.4:](#page-117-0) Der Schubkurbeltrieb ist ein hybrides Mehrkörpersystem und besteht aus vier Starrkörpern (Lagerbock, Rotor, Kolben und Zylinder) und einem flexiblen Balken (Pleuel), verbunden durch vier Gelenke (drei Drehgelenke und ein prismatisches Schubgelenk). Durch zwei Lagerbedingungen (Lagerbock und Zylinder) bildet es eine geschlossene kinematische Kette.

Die vier Starrkörper sind durch ihre Direktordreibeine in der Referenzkonfiguration und ihre Trägheitseigenschaften durch FE-Netze, wie im vorherigen Abschnitt beschrieben, parametriert. Gleichermaßen ist der Balken durch ein Querschnittnetz und seine Skelettlinie in der Referenzkonfiguration vollständig parametriert. Desgleichen besteht die Parametrierung der Gelenke aus ihrem Direktordreibein in der Referenzkonfiguration.

Abbildung [7.5 auf der nächsten Seite](#page-118-0) zeigt die Topologie dieses flexiblen Mehrkörpersystems. Die Strukturelemente "Balken" und "Starrkörper" sind durch entsprechende Gelenke miteinander verbunden. Dabei handelt es sich einerseits um Starrkörper-Starrkörper-Gelenke, andererseits um Gelenke zwischen Starrkörpern und Balkenknoten, sogenannte "transversale" Balkenverbindungen. Prinzipiell ist natürlich jede Verbindung zwischen allen Strukturelementen möglich, für die eine entsprechende Verbindung im Rahmen der DAE-Direktorformulierung entwickelt wurde.

In den vorherigen Kapiteln wurden die behandelten semidiskreten Strukturelemente und Gelenke bislang, abgesehen vom ersten Kapitel über Zeitschrittverfahren, immer in Form virtueller Arbeiten behandelt, was der Übersichtlichkeit der Darstellung zugute kam, da auf assembly-Symbole verzichtet werden konnte. So läßt sich die semidiskrete Bewegungsgleichung des Schubkurbeltriebs in dieser Form einfach durch Addition aller Komponenten

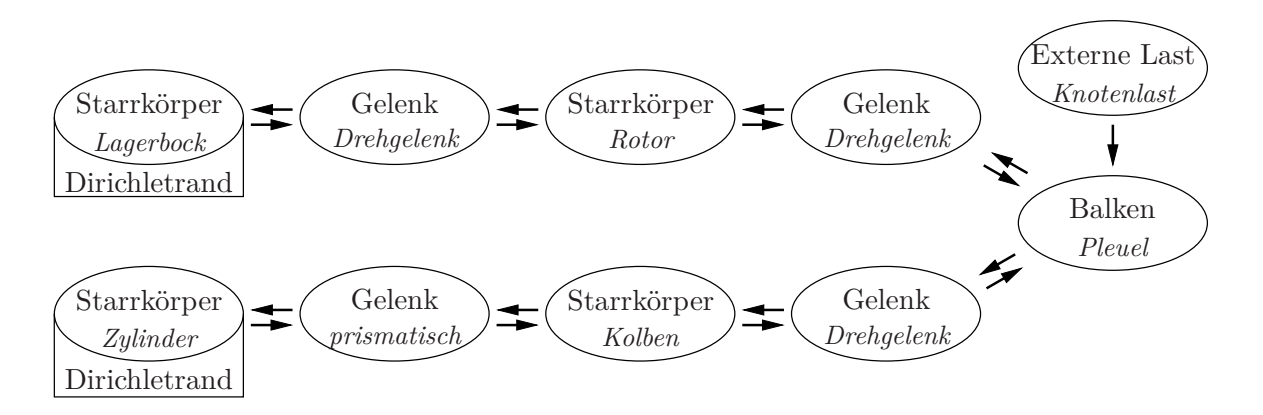

<span id="page-118-0"></span>Abbildung 7.5: Schubkurbeltrieb: Topologie eines hybriden Mehrkörpersystems

darstellen:

$$
G^{\text{Schubkurbeltrieb}} = \sum_{i} G^{\text{Starr},i} + G^{\text{Balken, Pleuel}} + \sum_{j} G^{\text{rev},j} + G^{\text{prism}} + G^{\text{ext},F} = 0 \tag{7.16}
$$

mit den virtuellen Arbeiten des freien Starrkörpers nach Kapitel [2.1](#page-24-0) und

$$
i \in \{\text{Lagerbook}, \text{Rotor}, \text{Kolben}, \text{Zylinder}\}\tag{7.17}
$$

den virtuellen Arbeiten des semidiskreten Balkens nach Kapitel [3,](#page-41-0) den virtuellen Arbeiten des Drehgelenks nach Kapitel [5.1](#page-69-1) und

$$
j \in \{\text{Lagerbock-Rotor}, \text{Rotor-Balkenknoten}, \text{Kolben-Balkenknoten}\} \qquad , \quad (7.18)
$$

den virtuellen Arbeiten des prismatischen Gelenks nach Kapitel [5.3](#page-77-0) und der virtuellen Arbeit einer raumfesten externen Last nach Kapitel [2.2.1.](#page-31-0) Bis auf die langen Indizes aufgrund deutscher Semantik ist diese Darstellung sehr übersichtlich. Werden Starrkörper, Balken, Schalen, Gelenke und Verbindungen einfach als "Objekte" (O) bezeichnet, lautet die virtuelle Arbeit des Gesamtsystems einfach:

$$
G^{\text{System}} = \sum_{\text{Objectte}} G^{\text{O}} = \sum_{\text{Objectte}} {}^{\text{O}} \delta \bar{\boldsymbol{q}} \cdot \bar{\boldsymbol{F}}^{\text{O}}({}^{\text{O}}\boldsymbol{q}) = 0 \tag{7.19}
$$

Dabei enthalten die erweiterten Koordinaten und Lastvektoren aus den vorherigen Kapiteln auch die Zwangskräfte und lagrangeschen Multiplikatoren:

$$
{}^{O}\bar{q} = \begin{bmatrix} {}^{O}q \\ {}^{O}\lambda \end{bmatrix} \qquad \qquad {}^{O}\bar{F} = \begin{bmatrix} {}^{O}F({}^{O}q) + {}^{O}\mathbf{G} \ {}^{O}\lambda \\ {}^{O}\Phi({}^{O}q) \end{bmatrix} \qquad , \qquad (7.20)
$$

desgleichen auch die erweiterten virtuellen Verschiebungen  ${}^{0}\delta\bar{q}$ . Da sich alle bisher behandelten Komponenten des flexiblen Mehrkörpersystems in Form virtueller Arbeiten schreiben lassen, ist ein Finite-Elemente-Zusammenbau und damit eine Verwendung aller auf

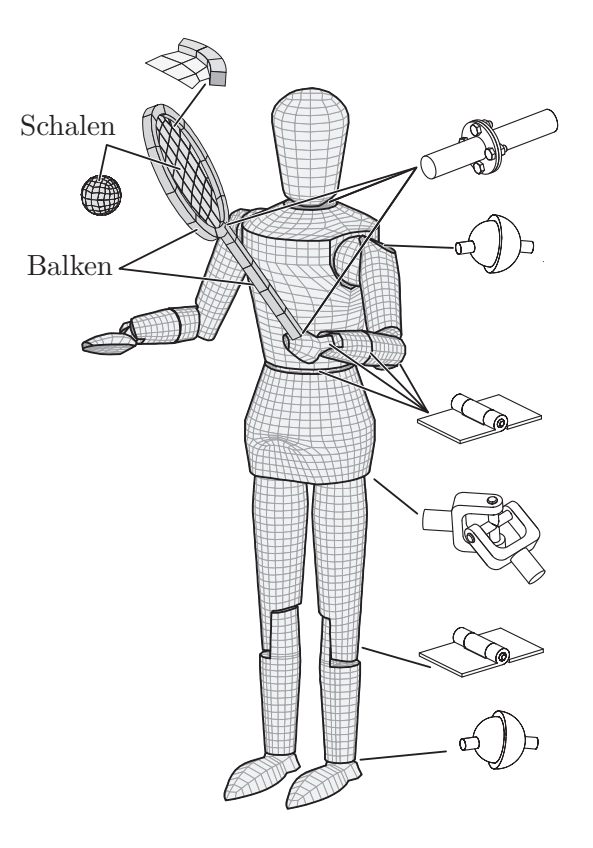

<span id="page-119-0"></span>Abbildung 7.6: Tennisspieler – Demonstrationsbeispiel für den systematischen Zusammenbau eines flexiblen MKS

redundanten Koordinaten basierenden Zeitschrittverfahren aus Kapitel [1](#page-11-0) möglich, sobald die zugehörigen Indizes der Gleichungen und Freiheitsgrade bereitgestellt werden.

Die Bereitstellung dieser Indizes unter Berücksichtigung von Dirichletrandbedingungen, lagrangeschen Multiplikatoren und Kinematiken ist – neben der Parametrierung der Objekte – Aufgabe eines im Rahmen dieser Arbeit entwickelten Präprozessors. Der Präprozessor unterschiedet zwischen den folgenden Objekten:

### • **Primärobjekte**

Primärobjekte sind Objekte mit eigenen Freiheitsgraden, z. B. Starrkörper, semidiskrete Balken und semidiskrete Schalen. Die eigenen Freiheitsgrade umfassen sowohl die redundanten Freiheitsgrade als auch die lagrangeschen Multiplikatoren zur Einforderung der internen Zwangsbedingungen.

### • **Parasitäre Objekte**

Objekte ohne eigene Freiheitsgrade sind im Normalfall externe Lasten. Sie sind direkt Objekten der ersten Kategorie oder Unterobjekten davon (z. B. Oberflächen, Knoten oder Rändern) oder Objekten der dritten Kategorie zugeordnet.

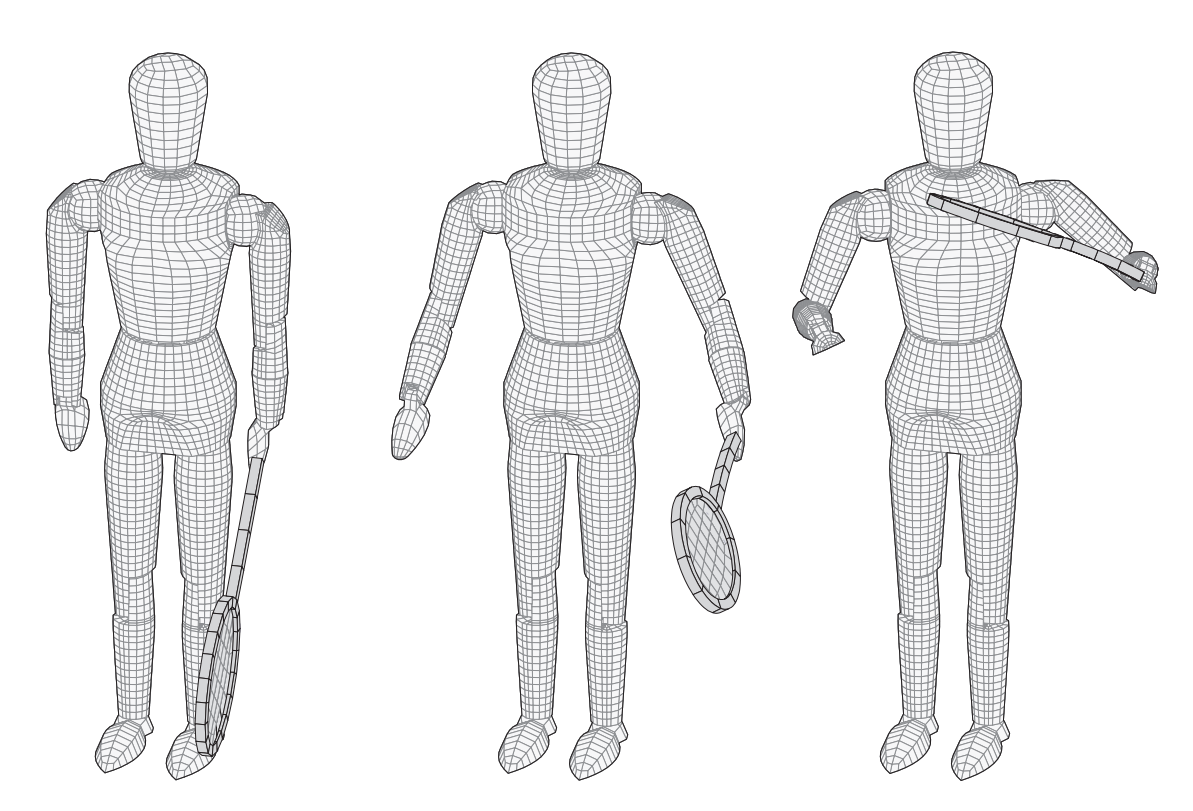

<span id="page-120-0"></span>Abbildung 7.7: Tennisspieler – Bewegungsabbildungen Teil 1

### • **Semiparasitäre Objekte**

Diese Kategorie bezeichnet alle Arten von Objekten, die sowohl eigene Freiheitsgrade benötigen als auch auf Freiheitsgrade von Objekten der ersten Kategorie oder Unterobjekte davon zugreifen. Unter sie fallen alle Gelenktypen, die durch Zwangsbedingungen formuliert werden als auch Gelenk- und Verbindungstypen, die durch eine Finite-Elemente-Assemblierung eingefordert werden.

#### • **Dirichlet-Bedingungen**

Dirichlet-Bedingungen sind parasitäre Objekte, die allen Objekten der vorherigen Kategorien zugeordnet werden können. Sie schränken die Anzahl der durch die jeweiligen Objekte bedingten Freiheitsgrade und Gleichungen ein. Eine Zuordnung zu einem Objekt der ersten und zweiten Kategorie bewirkt im allgemeinen eine Verringerung der Anzahl der Freiheitsgrade, eine Zuordnung zu einem Objekt der dritten Kategorie für gewöhnlich eine Verringerung der Anzahl der Zwangsbedingungen des resultierenden Systems.

Durch die Entwicklung eines passenden Präprozessors für die Direktorformulierung ist es möglich, auch umfangreichere Mehrkörpersysteme mit flexiblen Komponenten zu erzeugen und zu parametrieren. Abbildung [7.6](#page-119-0) zeigt beispielsweise ein Mehrkörpersystem mit flexiblen Komponenten und unterschiedlichen Gelenktypen, Abbildungen [7.7](#page-120-0) und [7.8](#page-121-0)

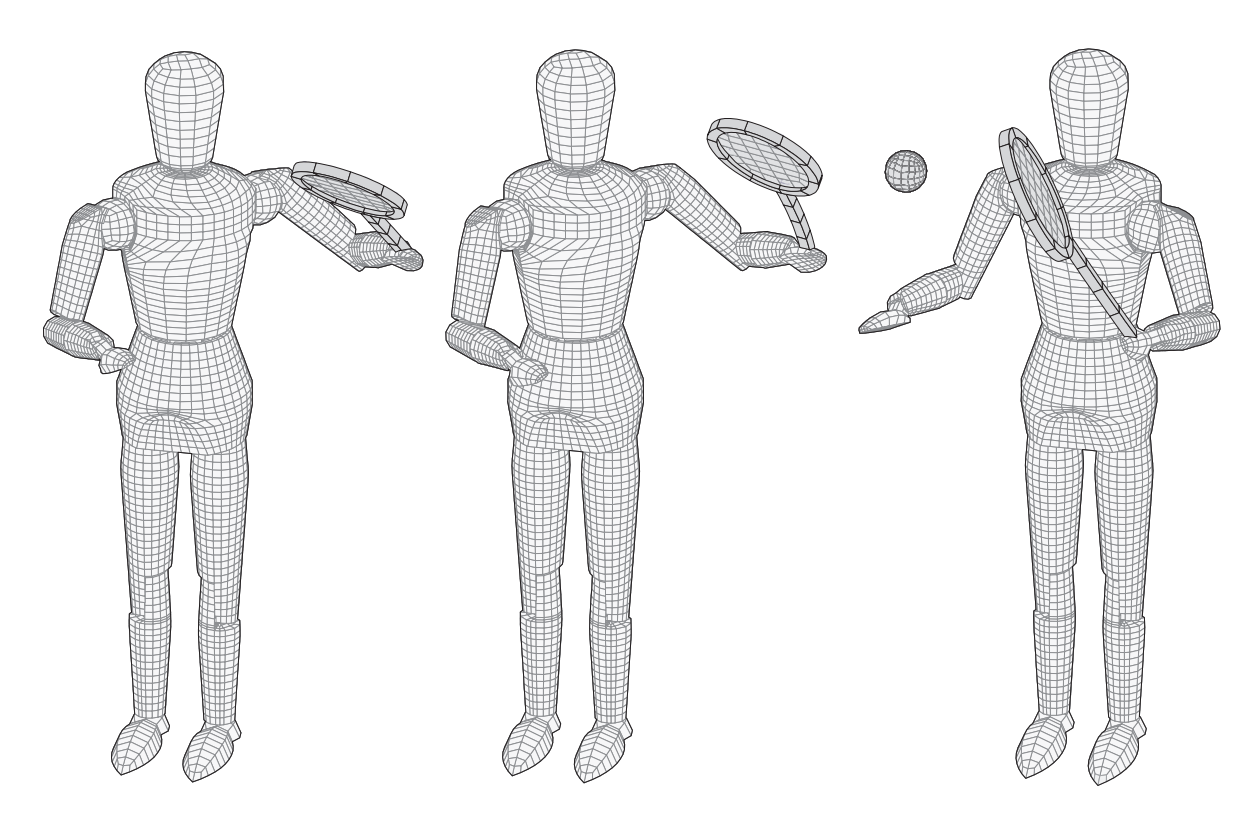

<span id="page-121-0"></span>Abbildung 7.8: Tennisspieler – Bewegungsabbildungen Teil 2

Teile des simulierten Bewegungsablaufs: Füße, Unterschenkel, Oberschenkel, Hüfte, Torso, Oberarme, Unterarme und der Kopf sind als Starrkörper realisiert. Knöchelgelenke, Kniegelenke, Hüpfgelenke, Wirbelsäule, Schultergelenke, Ellenbogengelenke, Elle-Speiche-Gelenke und Handgelenke sind mit unterschiedlichen, teils aktuierten, teils freien Gelenken modelliert. Der Tennisschläger besteht aus transversal verbundenen Balkenelementen und einer mit Schalenelementen vernetzten Schlagfläche, die miteinander durch eine membranartige Schalen-Balken-Verbindung verbunden sind. Der Kontakt zwischen Schlagfläche und Ball in Form von Schale-Schale-Kontakt ist Gegenstand aktueller Forschung und wird die Leistungsfähigkeit der Direktorformulierung als Spezialfall der natürlichen Koordinaten im allgemeinen und des entwickelten Präprozessors im speziellen beweisen.

# **Zusammenfassung und Ausblick**

Die vorliegende Arbeit bietet eine Übersicht über eine auf Direktorformulierungen – rotationsfreien Starrkörper- Balken- und Schalenformulierungen – basierende MKS-Systematik mit Strukturelementen, die insbesondere in Hinblick auf ein energie- impuls- und drehimpulskonsistentes Zeitschrittverfahren entwickelt wurde. Zu Anfang erfolgt eine Rekapitulation des genannten Zeitschrittverfahrens (BEM) – auf Basis einer DAE-Struktur und des diskreten Gradienten – und einiger verwandter Verfahren anhand eines einfachen Modellproblems. Bis auf ein Verfahren (SRF) sind alle Zeitschrittverfahren auf alle im Rahmen der Arbeit vorgestellten Elemente des MKS anwendbar, wobei jedoch die Erhaltungseigenschaften des BEM-Verfahrens als Maßstab für die Konsistenz der Elementformulierungen dienen.

Von der praktischen Anwendung können die vorgestellten Zeitschrittverfahren in zwei Gruppen eingeteilt werden, wobei alle unverändert sowohl auf das Modellproblem (ma-thematisches Pendel im "Schalenkoordinatensystem" in Kapitel [1\)](#page-11-0) als auch (knotenweise) auf Schalen anwendbar sind:

- Die drei Standardverfahren (Mittelpunktregel, implizites Eulerverfahren und Trapezregel), das BEM-Verfahren und der variationelle Integrator basieren auf der Lösung eines Sattelpunktsystems in jedem Schritt des Newtonverfahrens, indem sowohl redundante Koordinaten als auch lagrangesche Multiplikatoren zur Einforderung der Zwangsbedingungen simultan gelöst werden. Dies führt neben der großen Zahl von Unbekannten auch zu einer schlechten Konditionierung des zu lösenden Gleichungssystems. Allerdings sind sie universell auf alle im Rahmen dieser Arbeit behandelten Strukturelemente anwendbar.
- Im Gegensatz dazu basiert das REM-Verfahren auf zwei Schritten zur Größenreduzierung und das SRF-Verfahren auf der Zeitdiskretisierung gewöhnlicher Differenzialgleichungen (ODEs), was in beiden Fällen zum kleinstmöglichen, deutlich besser konditionierten algebraischen Gleichungssystem führt. Der Unterschied zwischen diesen beiden Verfahren besteht darin, daß für das REM-Verfahren die Rotationsparameter nur zur Lösung des algebraischen Gleichungssystems dienen und damit die vorhergehende rotationsfreie Diskretisierung nicht beinflussen. Nachteil ist die aufwendige Suche nach gültigen Nullraummatrizes.

Während im Rahmen des Modellproblems in Kapitel [1](#page-11-0) das SRF-Verfahren überragend abschneidet, alle anderen Verfahren (außer dem impliziten Eulerverfahren) aber auch nicht

schlecht sind, zeigen sich bei der Schalendynamik in Kapitel [4](#page-57-0) das BEM- und das REM-Verfahren deutlich überlegen.

Der übrige Teil der Arbeit ist den Strukturelementen gewidmet. In diese Kategorie fallen Starrkörper, Balken und Schalenelemente, aber auch Gelenke und Zwangsbedingungen. Nicht behandelt sind Kontinuumselemente, weil ihre Einbettung in die DAE-Struktur trivial ist. Die bereits etablierte Starrkörper-Direktorformulierung wird teils rekapituliert, teils weiterentwickelt. Insbesondere wird von dem ursprünglichen Spezialfall der Formulierung im Hauptachsensystem abgewichen, was eine deutlich effizientere Behandlung von Gelenken und insbesondere starren Verbindungen erlaubt. Die Behandlung externer Kräfte und Momente ermöglicht erstmals die vollständig konsistente Beschreibung der newtonschen Bewegungsgleichungen eines einzelnen Starrkörpers in der Direktorformulierung. Ebenfalls rekapituliert wird die Direktorformulierung des Simo-Reissner-Balkens der sich, genau wie eine Reissner-Mindlin-Schale mit Direktorkinematik, hervorragend in die Systematik der Direktorformulierung fügt und darüberhinaus durch Anwendung des diskreten Gradienten auch mit dem BEM-Verfahren direkt behandelbar ist. Letztere kann als Verallgemeinerung der Arbeit von Simo & Tarnow [\[ST94\]](#page-134-1) in Hinblick auf Mehrkörpersysteme verstanden werden.

Die Einbindung von Gelenken für die Direktorformulierung wird auf eine systematische Basis gestellt, die einer effizienten Implementierung sehr entgegenkommt, da die Parametrierung primitiver Gelenke allein anhand eines Referenzdreibeins in der Referenzkonfiguration erfolgt, im Gegensatz zu der bislang üblichen Parametrierung der Gelenkzwangsbedingungen über die Auswertung von Vektorketten. Dies ermöglicht erst die Entwicklung des am Ende beschriebenen Prä- und Postprozessors. Vorgestellt werden einige Gelenktypen in der neuen Systematik, die größtenteils linear sind (und sich deswegen mit dem Mechanismus der Dirichletränder behandeln lassen) oder in quadratischen Invarianten formuliert sind und damit schon bei der Verwendung der Mittelpunktregel die Energie-, Impuls- und Drehimpulskonsistenz nicht beinträchtigen. Die zwei Gelenktypen, bei denen dieses nicht der Fall ist, erlauben die Wiederherstellung dieser Erhaltungseigenschaften durch die direkte Anwendung des diskreten Gradienten.

Linienförmige Verbindungen betreffen im Rahmen der flexiblen Mehrkörpersysteme insbesondere Balken und Schalenränder. Die Behandlung von Schalenverschneidungen als flexible Mehrkörpersysteme zeigt die Universalität des gewählten Ansatzes, insbesondere da sich durch die integrale Betrachtung mit Mortar-ähnlichen Ansätzen selbst nichtkonforme Netze mühelos verbinden lassen, ohne künstliche Versteifungseffekte hervorzurufen. Selbstverständlich wird auch hier die Wahrung der Konsistenzeigenschaften nicht beeinträchtigt.

Die Entwicklung eines funktionsfähigen Prä- und Postprozessors für die Erstellung flexibler Mehrkörpersysteme ist ein notwendiges Kriterium für die praktische Einsatzfähigkeit der vorliegenden Systematik für reale Problemstellungen.

Da das hauptsächliche Augenmerk der vorliegenden Betrachtungen auf der Entwicklung von Elementen für energie-, impuls- und drehimpulskonsistente Zeitschrittverfahren liegt, wurde die Eignung von Standardverfahren für FE- oder MK-Systeme – wie des zentralen Differenzenverfahrens, des Newmark-Verfahrens oder der HHT-*α*-Methode – für die vorliegenden Elementformulierungen nicht untersucht.

Für die Implementierung effizienterer Lösungsstrategien für die erforschten Zeitschrittverfahren sind folgende Richtungen denkbar: Kurzfristig könnten Skalierungsstrategien (siehe Bauchau, Epple & Bottasso [\[BEB09\]](#page-128-0)) bei den auf redundanten Koordinaten mit Zwangsbedingungen basierenden Verfahren eine deutliche Verbesserung der Konditionszahl des resulierenden Sattelpunktsystems erzielen. Deutlich langfristiger wäre die Weiterentwicklung der Methode der diskreten Nullraummatrizes. Dies beinhaltete zum einen deren Anwendung auf die vorgestellte Gelenksystematik, zum anderen aber auch die Entwicklung eines Präprozessors für die Rückführung auf ein Minimalkoordinatensystem, parallel zu der Entwicklung leistungsfähiger automatrischer Algebrasysteme für die automatische Erzeugung von Mehrkörpersystemen mit generalisierten Koordinaten (siehe z.B. Xia & Kecskeméthy [\[XK10\]](#page-134-2) in Anlehnung an Kecskeméthy, Krupp & Hiller [\[KKH97\]](#page-131-0)).

Da sich die semidiskreten Bewegungsgleichungen der vorliegenden Systematik nicht von denen der Direktorformulierung der Starrkörper unterscheiden, wären auch dafür entwickelte Methoden jenseits normaler Anfangswertprobleme, beispielsweise für die Optimalsteuerung (siehe z. B. Betsch, Siebert & Sänger [\[BSS11\]](#page-129-1)), direkt anwendbar. Ebenfalls eignet sich insbesondere die Augmentierungstechnik für die Einbindung von Reglermodellen.

Langfristig könnten die Strukturelemente auf Basis von Lagrangepolynomen durch solche, die auf NURBS (Non-Uniform Rational B-Spline) basieren, verdrängt werden (siehe Benson et alii [\[BBHH10\]](#page-127-0) und [\[BBHH11\]](#page-127-1)). In diesem Fall ist zu erwarten, daß die integrale Betrachtung von Verbindungen von der exotischen Ausnahme zum Standardfall wird.

## **Literaturverzeichnis**

- [ACR08] AURICCHIO, F.; CAROTENUTO, P.; REALI, A.: On the geometrically exact beam model: A consistent, effective and simple derivation from threedimensional finite-elasticity. In: *International Journal of Solids and Structures* 45 (2008), Nr. 17, 4766–4781. – DOI 10.1016/j.ijsolstr.2008.04.015. – ISSN 0020–7683
- [Ant05] Antman, S.S.: *Nonlinear Problems of Elasticity*. 2nd edition. Springer-Verlag, 2005
- [BB99] BAUCHAU, O.A.; BOTTASSO, C.L.: On the design of energy preserving and decaying schemes for flexible, nonlinear multi-body systems. In: *Comput. Methods Appl. Mech. Engrg.* 169 (1999), S. 61–79
- [BBC02] BOTTASSO, C.L. ; BAUCHAU, O.A. ; CHOI, J.-Y.: An energy decaying scheme for nonlinear dynamics of shells. In: *Comput. Methods Appl. Mech. Engrg.* 191 (2002), S. 3099–3121
- <span id="page-127-0"></span>[BBHH10] Benson, D.J. ; Bazilevs, Y. ; Hsu, M.C. ; Hughes, T.J.R.: Isogeometric shell analysis: The Reissner–Mindlin shell. In: *Comput. Methods Appl. Mech. Engrg.* 199 (2010), S. 276–289
- <span id="page-127-1"></span>[BBHH11] Benson, D.J. ; Bazilevs, Y. ; Hsu, M.C. ; Hughes, T.J.R.: A large deformation, rotation-free, isogeometric shell. In: *Comput. Methods Appl. Mech. Engrg.* 200 (2011), S. 1367–1378
- [BBT01] BOTTASSO, C.L.; BORRI, M.; TRAINELLI, L.: Integration of elastic multibody systems by invariant conserving/dissipating algorithms. II. Numerical schemes and applications. In: *Comput. Methods Appl. Mech. Engrg.* 190 (2001), S. 3701–3733
- [BBTD98] Brank, B. ; Briseghella, L. ; Tonello, N. ; Damjanić, F.B.: On nonlinear dynamics of shells: implementation of energy-momentum conserving algorithm for a finite rotation shell model. In: *Int. J. Numer. Meth. Engng* 42 (1998), Nr. 3, S. 409–442
- [BC04] BOTTASSO, C.L. ; CROCE, A.: Optimal Control of Multibody Systems Using an Energy Preserving Direct Transcription Method. In: *Multibody System Dynamics* 12 (2004), Nr. 1, S. 17–45

<span id="page-128-1"></span><span id="page-128-0"></span>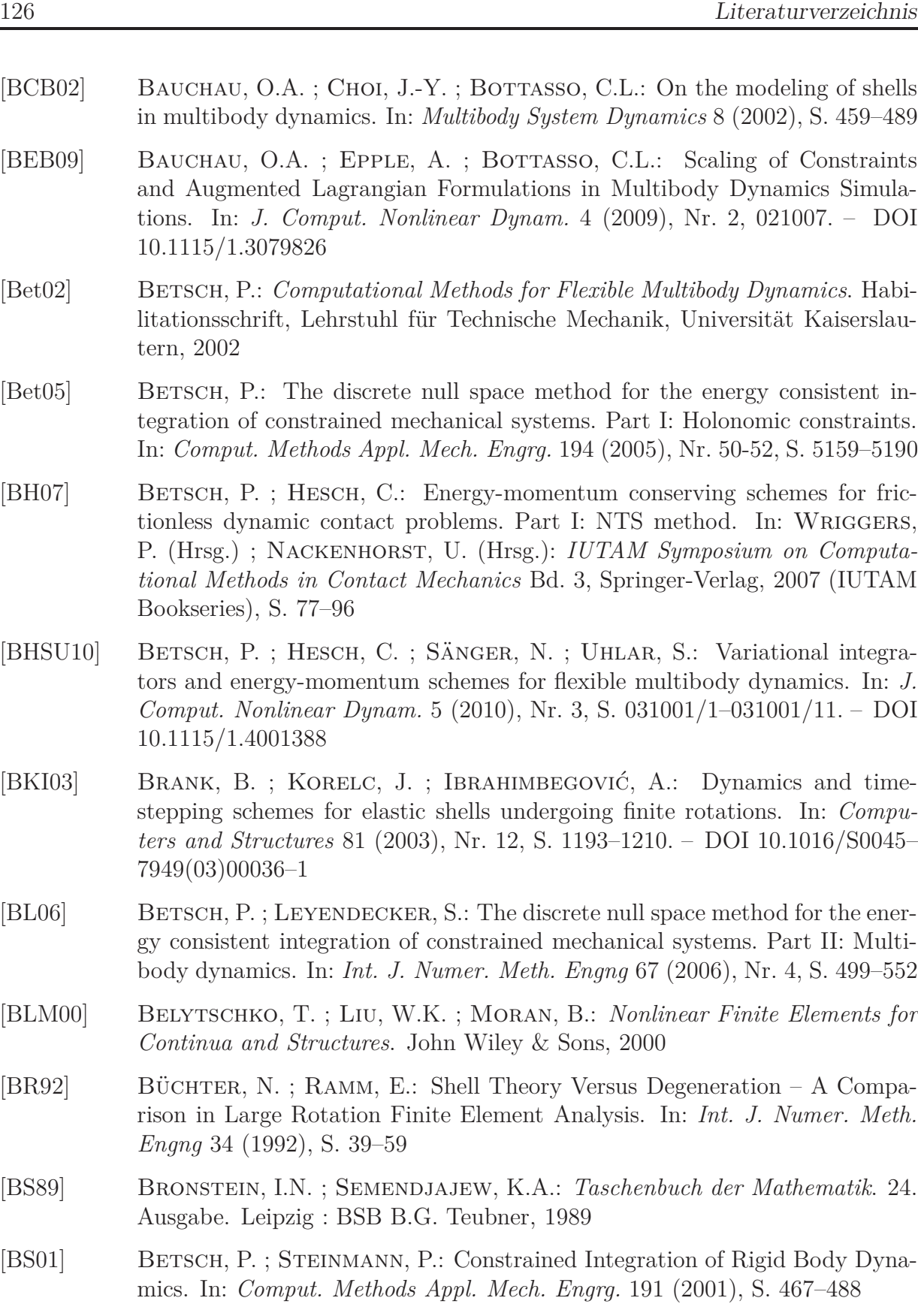

<span id="page-129-2"></span><span id="page-129-1"></span><span id="page-129-0"></span>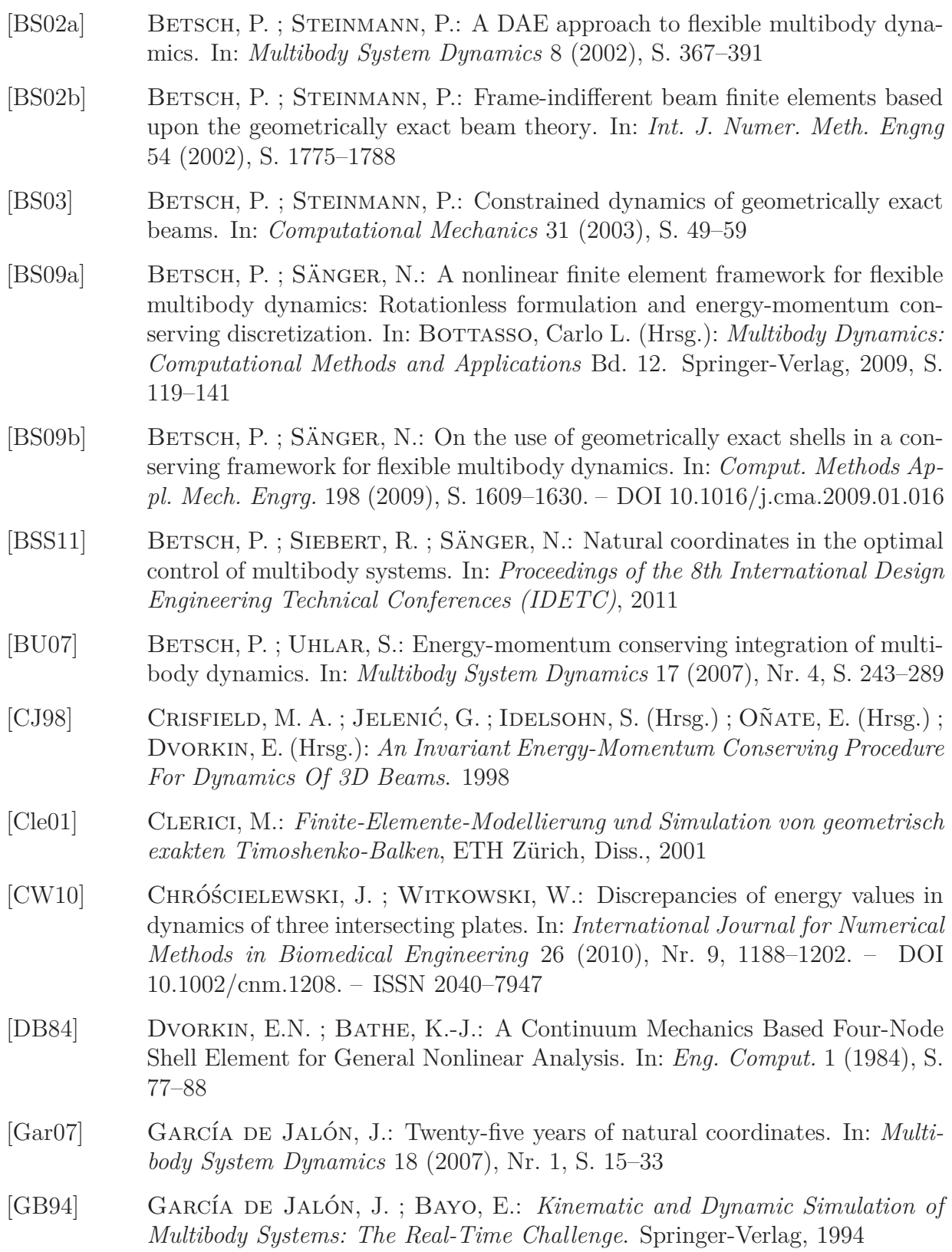

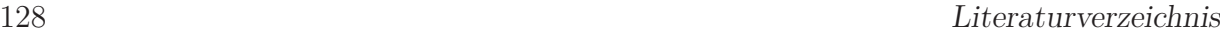

<span id="page-130-1"></span><span id="page-130-0"></span>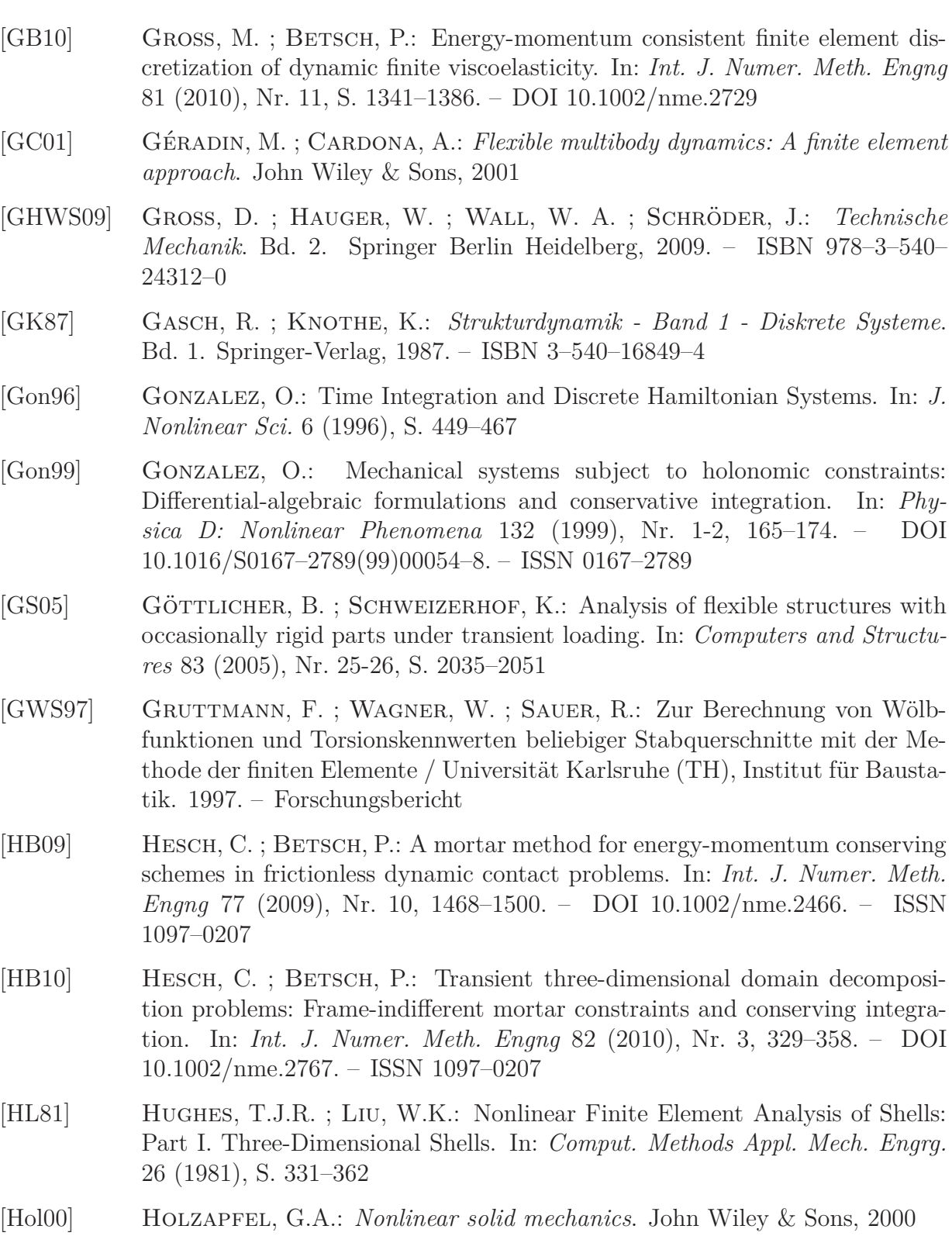

<span id="page-131-0"></span>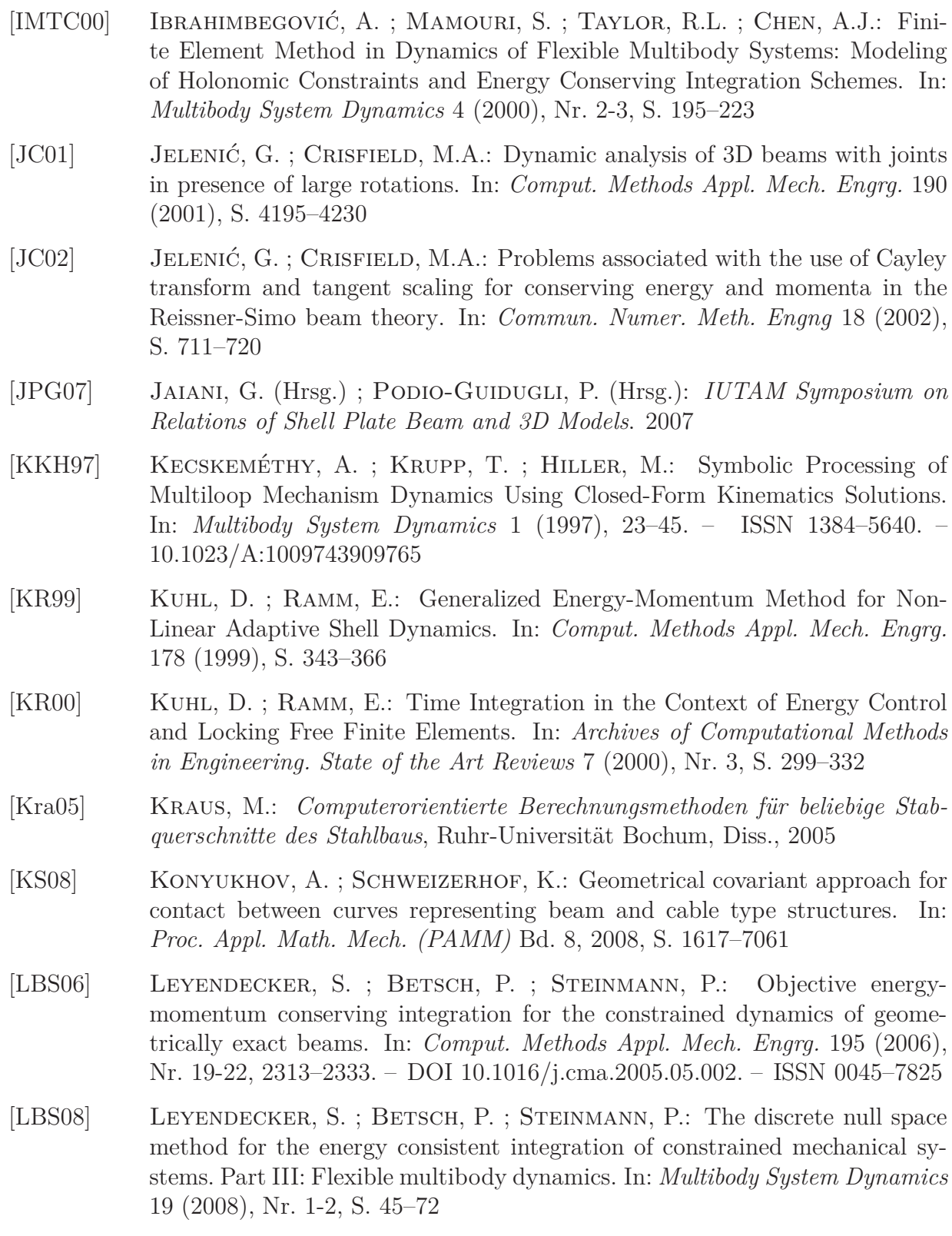

<span id="page-132-0"></span>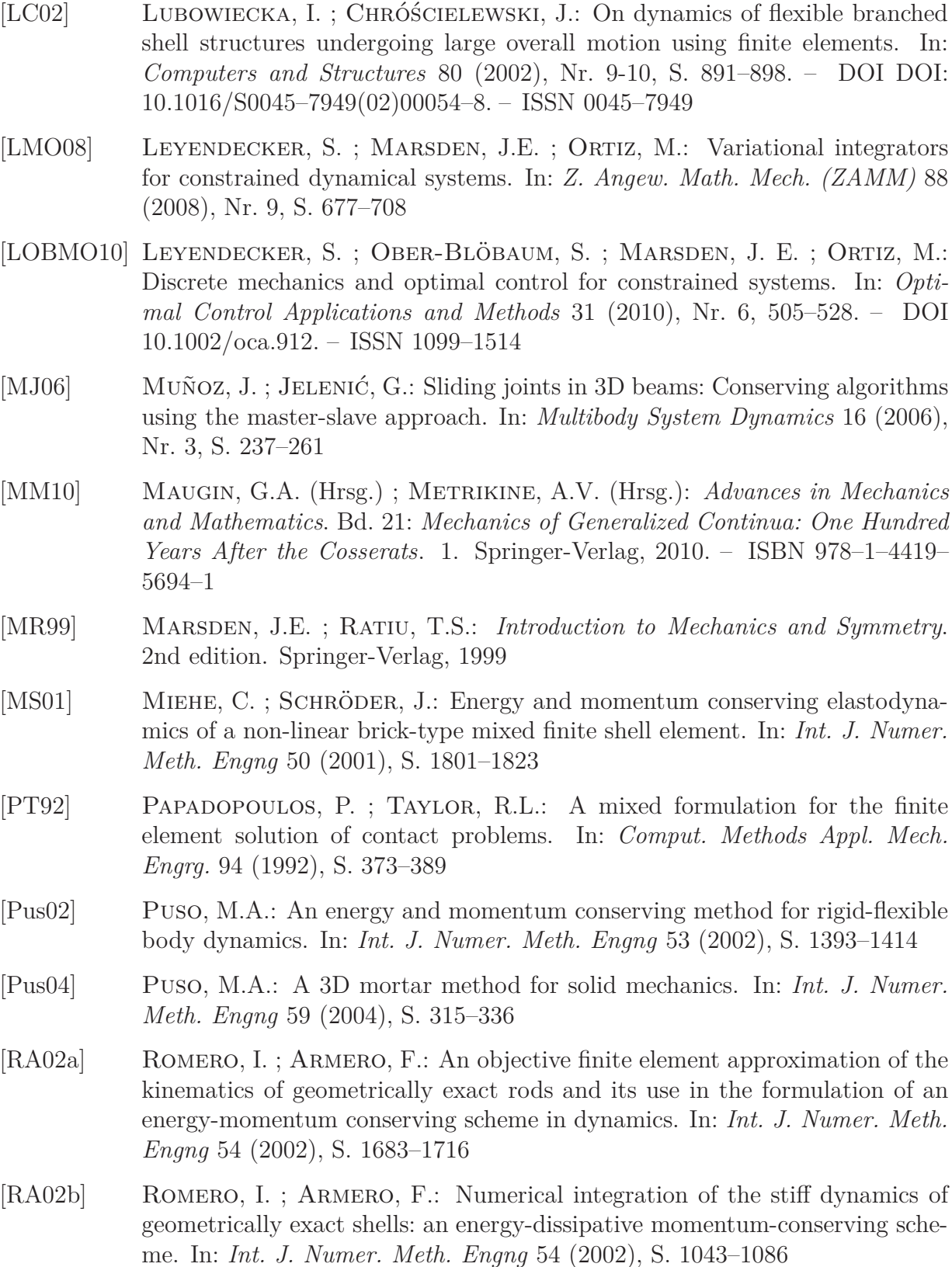

<span id="page-133-1"></span><span id="page-133-0"></span>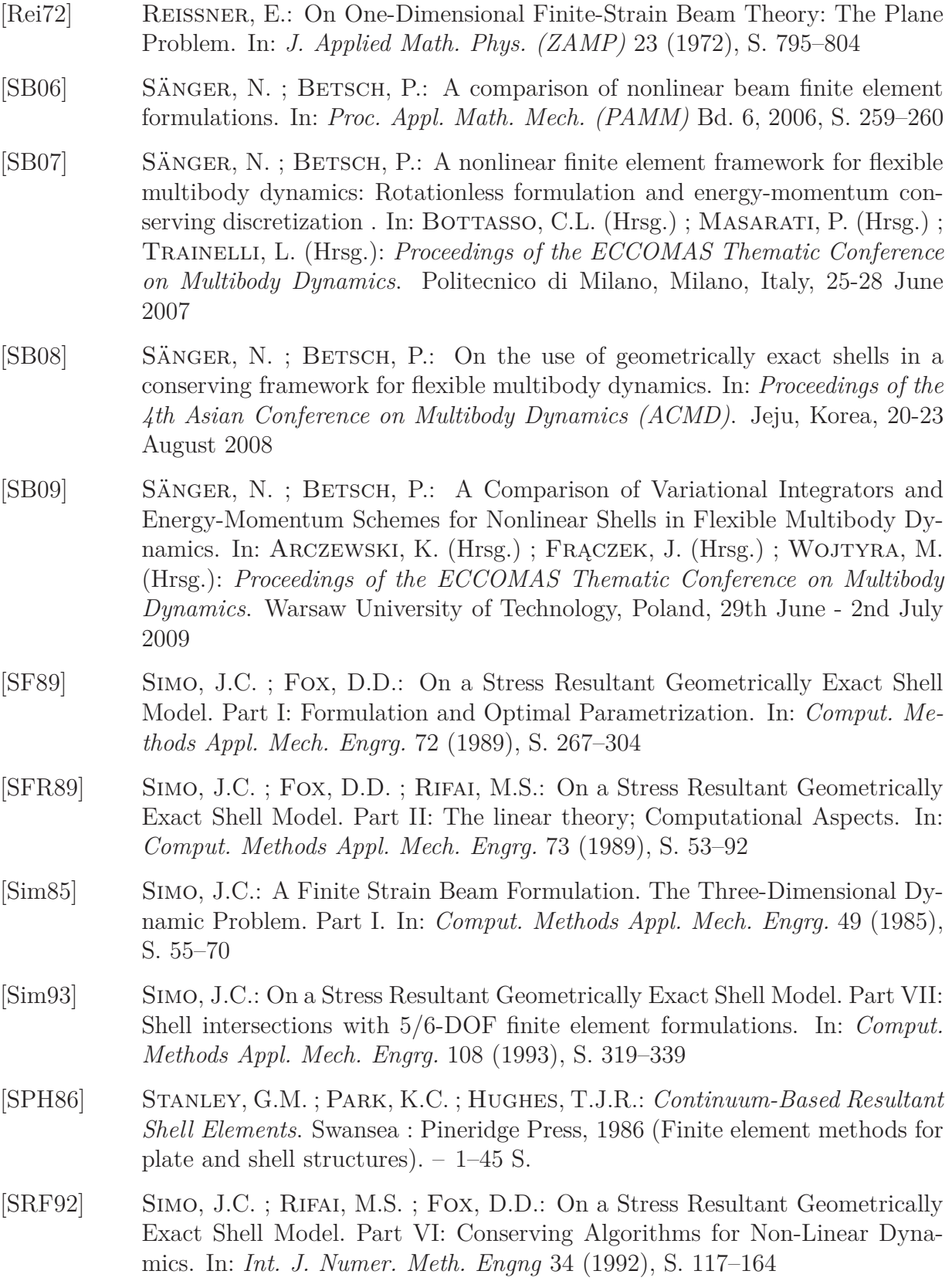

<span id="page-134-2"></span><span id="page-134-1"></span><span id="page-134-0"></span>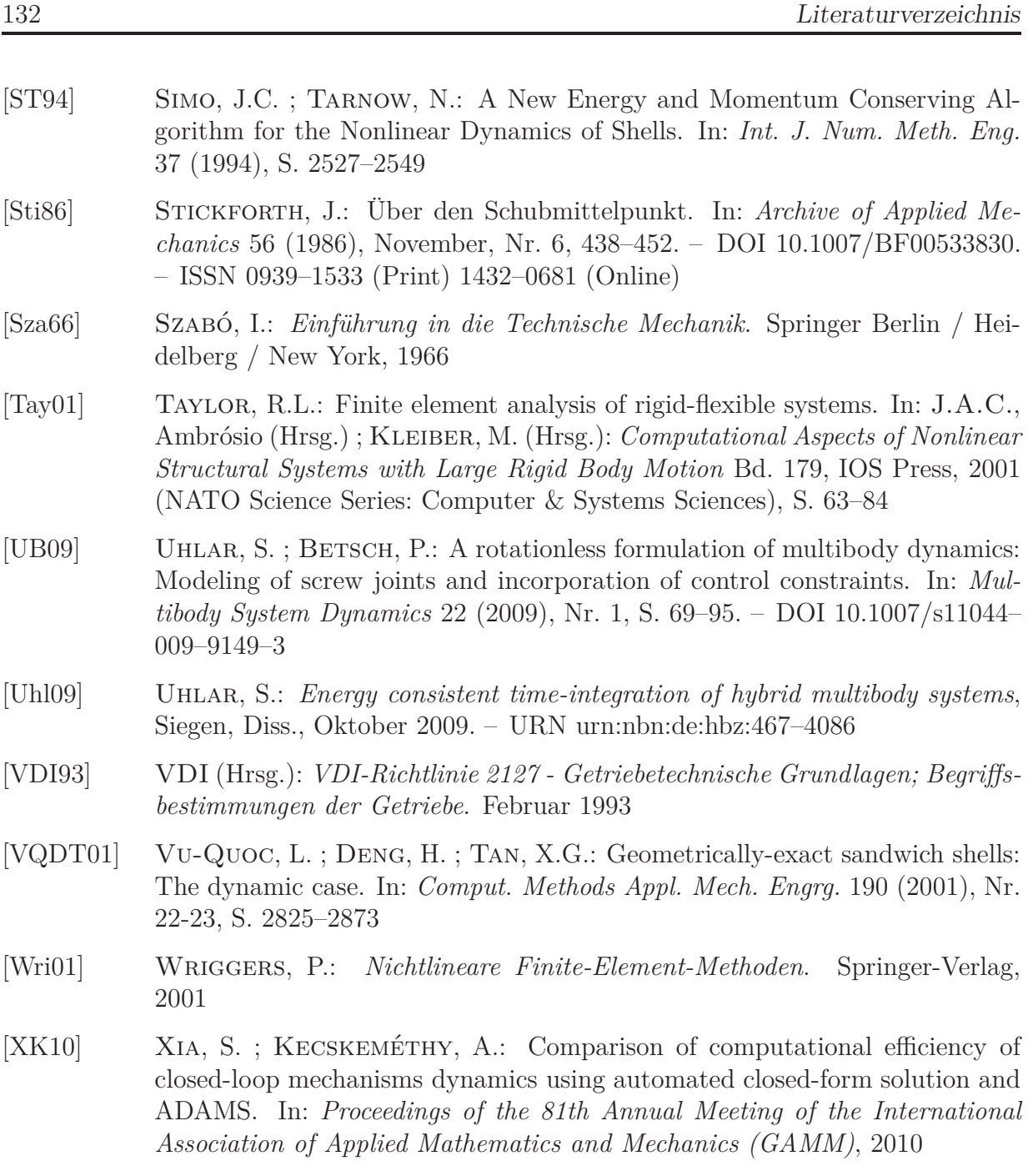

# **Anhang A**

## **Zusätze zu den Zeitschrittverfahren**

### **A.1 Ergänzungen zum Modellproblem**

Im folgenden findet sich die ausführlichere Herleitung der Bewegungsgleichungen des Modellproblems in Kapitel [1.1.](#page-11-1) Gegeben seien zwei Massenpunkte mit den Massen *m*<sup>1</sup> und  $m_2$ , den (kartesischen) Ortsvektoren  $x_1 \in \mathbb{R}^3$  und  $x_2 \in \mathbb{R}^3$  und dem konstanten Abstand *h*. Die kinetische Energie *E*kin,H, das Potential *V* <sup>H</sup> und die interne Zwangsbedingung Φint,H sind in kartesischen Koordinaten wie folgt gegeben:

<span id="page-135-0"></span>
$$
E^{\text{kin,H}} = \frac{1}{2}m_1 |\dot{x}_1|^2 + \frac{1}{2}m_2 |\dot{x}_2|^2
$$
  
\n
$$
V^{\text{H}} = \bar{V}(\dot{x}_1, \dot{x}_2)
$$
  
\n
$$
\Phi^{\text{int,H}} = \frac{1}{2} \left( \frac{1}{h^2} |\dot{x}_2 - \dot{x}_1|^2 - 1 \right)
$$
 (A.1)

Der Gesamtimpuls *P* H und der Gesamtdrehimpuls *L* H bezüglich des Ursprungs nehmen die folgende Form an:

$$
\boldsymbol{P}^{\mathrm{H}} = m_1 \dot{\boldsymbol{x}}_1 + m_2 \dot{\boldsymbol{x}}_2 \boldsymbol{L}^{\mathrm{H}} = m_1 \boldsymbol{x}_1 \times \dot{\boldsymbol{x}}_1 + m_2 \boldsymbol{x}_2 \times \dot{\boldsymbol{x}}_2
$$
\n(A.2)

.

mit den Schalenkoordinaten nach Gleichung [\(1.1\)](#page-12-0)

$$
\varphi = \frac{m_1 \mathbf{x}_1 + m_2 \mathbf{x}_2}{m_1 + m_2}
$$

$$
\mathbf{d} = \frac{\mathbf{x}_2 - \mathbf{x}_1}{h}
$$

Durch Einsetzen dieser Kinematik in Gleichung [\(A.1\)](#page-135-0) ergibt sich direkt Gleichung [\(1.2\)](#page-12-1) mit:  $\sim$ 

$$
E^{\text{kin,H}} = \frac{1}{2} A^{\text{H}}_{\rho} |\dot{\boldsymbol{\varphi}}|^{2} + \frac{1}{2} I^{\text{H}}_{\rho} |\dot{\boldsymbol{d}}|^{2}
$$

$$
V^{\text{H}} = \bar{V}(\boldsymbol{\varphi}, \boldsymbol{d})
$$

$$
\Phi^{\text{int,H}} = \frac{1}{2} (|\boldsymbol{d}|^{2} - 1)
$$

und die Trägheitsgrößen aus Gleichung [\(1.3\)](#page-12-2):

$$
A_{\rho}^{\text{H}} = m_1 + m_2
$$
 und  $I_{\rho}^{\text{H}} = \frac{m_1 m_2}{m_1 + m_2} h^2$ 

Aus dem Lagrangefunktional  $\mathcal{L} = E^{\text{kin},H} - V^{\text{H}} - \lambda^{\text{int}} \Phi^{\text{int},H}$  lassen sich direkt die Bewegungsgleichung der (freien) Hantel mit dem lagrangeschen Formalismus ableiten

<span id="page-136-1"></span>
$$
A_{\rho}^{\text{H}} \ddot{\varphi} + \nabla_{\varphi} V^{\text{H}} = \mathbf{0}
$$
  
\n
$$
I_{\rho}^{\text{H}} \ddot{\mathbf{d}} + \lambda^{\text{int}} \mathbf{d} + \nabla_{d} V^{\text{H}} = \mathbf{0}
$$
  
\n
$$
\frac{1}{2} (|\mathbf{d}|^{2} - 1) = 0 \qquad ,
$$
\n(A.3)

wobei λ<sup>int</sup> der lagrangesche Multiplikator zur Einforderung der Zwangsbedingung Φ<sup>int,H</sup> ist, die die möglichen Direktorkonfigurationen auf die Einheitskugel beschränkt: *d* ∈ S <sup>2</sup> ⊂  $\mathbb{R}^3$ .

In der Schreibweise über virtuelle Arbeiten lauten die Bewegungsgleichungen:

<span id="page-136-0"></span>
$$
G^{\rm H} = \delta \mathbf{q} \cdot \mathbf{M} \ddot{\mathbf{q}} + \delta \mathbf{q} \cdot \nabla_{q} V^{\rm H} + \delta \mathbf{q} \cdot \mathbf{G}^{\rm T} \mathbf{\lambda} + \delta \mathbf{\lambda} \cdot \mathbf{\Phi}(\mathbf{q})
$$
  
=  $\delta \boldsymbol{\varphi} \cdot A_{\rho}^{\rm H} \ddot{\boldsymbol{\varphi}} + \delta \mathbf{d} \cdot I_{\rho}^{\rm H} \ddot{\mathbf{d}} + \delta \boldsymbol{\varphi} \cdot \nabla_{\varphi} V^{\rm H} + \delta \mathbf{d} \cdot \nabla_{d} V^{\rm H} + \delta \mathbf{d} \cdot (\mathbf{G}^{\rm int})^{\rm T} \lambda^{\rm int} + \delta \lambda^{\rm int} \cdot \Phi^{\rm int, H}= 0 \text{ für alle } \delta \mathbf{q} \in \mathrm{T}_{q} \text{ und } \delta \boldsymbol{\lambda} \in \mathrm{T}_{\lambda}$ 

mit dem Konfigurationsvektor  $q = \{\varphi, d\} \in \mathbb{R}^3 \times S^2$ , den virtuellen Verschiebungen  $\delta q$ , der konstanten Massenmatrix

$$
\mathbf{M} = \begin{bmatrix} A_{\rho}^{\mathrm{H}} \mathbf{I} & \mathbf{0} \\ \mathbf{0} & I_{\rho}^{\mathrm{H}} \mathbf{I} \end{bmatrix} , \qquad (A.5)
$$

(A.4)

der Jacobimatrix der Zwangsbedingungen

$$
\mathbf{G}^{\mathrm{H}} = \mathbf{G}^{\mathrm{int}} = \begin{bmatrix} \mathbf{0}^{\mathrm{T}} & \mathbf{d}^{\mathrm{T}} \end{bmatrix} \tag{A.6}
$$

und in den in diesem Fall skalaren Größen  $\boldsymbol{\lambda}^{\text{H}} = \lambda^{\text{int}}, \boldsymbol{\Phi}^{\text{H}} = \Phi^{\text{int,H}}.$ 

Für das Modellproblem des Pendels, bei dem die Masse *m*<sup>1</sup> fixiert ist (siehe Abbildung [1.3](#page-13-0) auf Seite [11\)](#page-13-0) wird eine zusätzliche externe Zwangsbedingung formuliert (Gleichung  $(1.5)$ :

$$
\boldsymbol{\Phi}^\mathrm{ext} = \boldsymbol{\varphi} - \frac{h\,m_2}{m_1+m_2}\,\boldsymbol{d} \stackrel{\mathrm{D}}{=} \boldsymbol{\varphi} - \xi_1\,\boldsymbol{d} = \boldsymbol{0}
$$

mit der zugehörigen Jacobimatrix der externen Zwangsbedingung  $\mathbf{G}^{\text{ext}} = \begin{bmatrix} \mathbf{I}_3 & -\xi_1 \mathbf{I}_3 \end{bmatrix}$ . Mit der Schreibweise der virtuellen Arbeiten werden Gleichung [\(A.4\)](#page-136-0) einfach zwei weiterere Terme hinzugefügt und es ergibt sich Gleichung [\(1.6\)](#page-13-2):

<span id="page-136-2"></span>
$$
G^{P} = G^{H} + \delta q \cdot (\mathbf{G}^{\text{ext}})^{T} \mathbf{\lambda}^{\text{ext}} + \delta \mathbf{\lambda}^{\text{ext}} \cdot \mathbf{\Phi}^{\text{ext}}
$$
  
\n
$$
= \delta \varphi \cdot A_{\rho}^{H} \ddot{\varphi} + \delta d \cdot I_{\rho}^{H} \ddot{d} + \delta \varphi \cdot \nabla_{\varphi} V^{H} + \delta d \cdot \nabla_{d} V^{H} + \delta d \cdot (\mathbf{G}^{\text{int}})^{T} \lambda^{\text{int}} + \delta \lambda^{\text{int}} \cdot \Phi^{\text{int},H}
$$
  
\n
$$
+ \delta q \cdot (\mathbf{G}^{\text{ext}})^{T} \mathbf{\lambda}^{\text{ext}} + \delta \mathbf{\lambda}^{\text{ext}} \cdot \Phi^{\text{ext}}
$$
  
\n
$$
= \delta q \cdot \mathbf{M} \ddot{q} + \delta q \cdot \nabla_{q} V^{H} + \delta q \cdot (\mathbf{G}^{P})^{T} \mathbf{\lambda}^{P} + \delta \mathbf{\lambda}^{P} \cdot \Phi^{P}(q)
$$
  
\n
$$
= 0 \quad \text{für alle} \quad \delta q \in T_{q} \text{ und } \delta \lambda \in T_{\lambda}
$$
\n(A.7)

mit

$$
\pmb{\Phi}^{\rm P} = \begin{bmatrix} \Phi^{\rm int, H} \\ \pmb{\Phi}^{\rm ext} \end{bmatrix}, \quad \pmb{\lambda}^{\rm P} = \begin{bmatrix} \lambda^{\rm int, H} \\ \pmb{\lambda}^{\rm ext} \end{bmatrix} \quad \text{ und } \quad \pmb{\mathrm{G}}^{\rm P} = \begin{bmatrix} \mathbf{G}^{\rm int} \\ \mathbf{G}^{\rm ext} \end{bmatrix}
$$

Unter der stillschweigenden Voraussetzung der Beliebigkeit der Variationen *δq* ergibt sich Gleichung [\(1.8\)](#page-13-3):

$$
\mathbf{M}\ddot{\mathbf{q}} + \nabla_{\mathbf{q}} V^{\mathrm{H}} + (\mathbf{G}^{\mathrm{P}})^{\mathrm{T}} \mathbf{\lambda}^{\mathrm{P}} = \mathbf{0}
$$

$$
\mathbf{\Phi}^{\mathrm{P}}(\mathbf{q}) = \mathbf{0} \qquad .
$$

## **A.2 Ergänzungen zur Diskretisierung gewöhnlicher Differenzialgleichungen auf** S 2 **(SRF)**

#### **A.2.1 Nullraummatrix für das Modellproblem**

Wie bereits oben erwähnt, beschränkt die Einheitslängenzwangsbedingung in der dritten Gleichung in [\(A.3\)](#page-136-1) den Direktor *d* auf einen zweidimensionalen Konfigurationsraum *d*(*t*) ∈ S 2 . Aufgrund der Bedingung dΦint*/*dt = 0 auf Geschwindigkeitsebene liegen die Direktorgeschwindigkeiten im Tangentialraum an die Einheitskugel  $T_d$ S<sup>2</sup> mit:

$$
T_d \mathbf{S}^2 = \left\{ \delta \mathbf{d} \in \mathbb{R}^3 \; \middle| \; \mathbf{d} \cdot \delta \mathbf{d} = 0 \right\} \tag{A.8}
$$

Damit lassen sich alle erlaubten Direktorgeschwindigkeiten  $\nu \in T_dS^2$  wie folgt schreiben (Gleichung [\(1.17\)](#page-16-0)):

$$
\boldsymbol{\nu} = V_1 \, \boldsymbol{d}_1 + V_2 \, \boldsymbol{d}_2 \qquad ,
$$

wobei  $d_1, d_2 \in \mathbb{R}^3$  senkrecht auf *d* stehen und so gewählt sind, daß  $\begin{bmatrix} d_1 & d_2 & d \end{bmatrix}$  ein rechtshändiges orthonormales Dreibein bilden. Dabei ist anzumerken, daß Gleichung [\(1.17\)](#page-16-0) zwei unabhängige "generalisierte Geschwindigkeiten"  $V_1, V_2 \in \mathbb{R}$  enthält, was mit der Dimension des Tangentialraums übereinstimmt:  $\dim(T_dS^2) = 2$ . Erlaubte Konfigurationen des gedrehten Direktors können wie folgt parametrisch dargestellt werden:

<span id="page-137-0"></span>
$$
\boldsymbol{d}_{\epsilon} = \exp_{d}(\varepsilon \boldsymbol{\nu}) = \exp_{SO(3)}(\varepsilon \hat{\boldsymbol{\omega}}) \boldsymbol{d} \tag{A.9}
$$

mit  $\nu \in T_dS^2$ . Dabei ist  $\exp_d: T_dS^2 \mapsto S^2$  die Exponentialabbildung auf die Einheitskugel mit:

$$
\exp_{d}(\varepsilon \nu) = \cos\left(\varepsilon |\nu|\right) d + \frac{\sin\left(\varepsilon |\nu|\right)}{|\nu|} \nu \tag{A.10}
$$

Außerdem ist  $\exp_{SO(3)} : so(3) \rightarrow SO(3)$  in Gleichung [\(A.9\)](#page-137-0) die Exponentialabbildung auf die Drehgruppe SO(3), beschrieben durch die Rodriguesformel (siehe z. B. Marsden & Ratiu [\[MR99\]](#page-132-0)) mit:

$$
\exp_{SO(3)}\left(\varepsilon\hat{\omega}\right) = \mathbf{I} + \frac{\sin\left(\varepsilon \left|\omega\right|\right)}{\left|\omega\right|} \hat{\omega} + +\frac{1}{2} \left[ \frac{\sin\left(\varepsilon \left|\frac{1}{2}\omega\right|\right)}{\left|\frac{1}{2}\omega\right|} \right]^2 \hat{\omega}^2 \tag{A.11}
$$

.

Dabei ist  $\hat{\omega} \in \mathsf{so}(3)$  eine schiefsymmetrische Matrix, die dem axialen Vektor  $\omega \in \mathbb{R}^3$ zugeordnet ist, d.h. es gilt  $\hat{\omega} a = \omega \times a$  für alle  $a \in \mathbb{R}^3$ . Aufgrund der Eigenschaften der Exponentialabbildung läßt sich aus Gleichung [\(A.9\)](#page-137-0) direkt ableiten, daß gilt:

$$
d_{\epsilon}|_{\epsilon=0} = d \tag{A.12}
$$

und

$$
\left. \frac{\mathrm{d}}{\mathrm{d}\varepsilon} \right|_{\varepsilon=0} \mathbf{d}_{\varepsilon} = \mathbf{\nu} = \hat{\boldsymbol{\omega}} \mathbf{d} \tag{A.13}
$$

Also folgt:

<span id="page-138-1"></span>
$$
\nu = \omega \times d \qquad . \tag{A.14}
$$

Vormultiplizieren von *d* mit dem Kreuzprodukt ergibt:

<span id="page-138-0"></span>
$$
\mathbf{d} \times \mathbf{\nu} = \mathbf{d} \times (\boldsymbol{\omega} \times \mathbf{d}) = |\mathbf{d}|^2 \ \boldsymbol{\omega} - (\mathbf{d} \cdot \boldsymbol{\omega}) \ \mathbf{d} \tag{A.15}
$$

Wenn die Drillrotationen verschwinden,

<span id="page-138-3"></span>
$$
\mathbf{d} \cdot \mathbf{\omega} = 0 \qquad , \tag{A.16}
$$

läßt sich aus Gleichung [\(A.15\)](#page-138-0) der Zusammenhang zwischen Winkelgeschwindigkeit *ω* und  $\nu \in T_dS^2$  herstellen mit:

<span id="page-138-4"></span>
$$
\omega = d \times \nu \tag{A.17}
$$

Einsetzen der Gleichung [\(1.17\)](#page-16-0) ergibt:

$$
\boldsymbol{\omega} = \Omega_1 \, \boldsymbol{d}_1 + \Omega_2 \, \boldsymbol{d}_2 \tag{A.18}
$$

mit

$$
\begin{array}{rcl}\n\Omega_1 &=& -V_2 \\
\Omega_2 &=& V_1\n\end{array} \tag{A.19}
$$

Die Rotationsbewegung auf S <sup>2</sup> kann also als drillfreie Rotation auf SO(3) mit zwei unabhängigen Freiheitsgraden beschrieben werden. Insbesondere kann die Bewegung des Direktors durch die des Direktordreibeins  $\{\bm d_1, \bm d_2\, \bm d_3\}$  mit  $\bm d_3 \overset{\mathrm{D}}{=} \bm d$  mit den zugehörigen Parametern

$$
\boldsymbol{d}_{i\epsilon} = \exp_{\mathsf{SO}(3)}\left(\varepsilon\hat{\boldsymbol{\omega}}\right)\,\boldsymbol{d}_i\tag{A.20}
$$

mit  $i = 1, 2, 3$  beschrieben werden.

Als nächstes erfolgt die Größenreduktion der zweiten und dritten Zeile der Bewegungsgleichungen [\(A.3\)](#page-136-1) bezüglich der Rotationsbewegungen der Hantel. Sie beruht auf der Einführung einer Matrix **Λ**<sup>H</sup>, deren Spalten den Nullraum der Jacobimatrix der Zwangsbedingugen D $\Phi^{\text{int H}}(d) = d^{\text{T}}$  bilden. Gemäß der Gleichungen [\(A.14\)](#page-138-1) und [\(1.17\)](#page-16-0) können die zulässigen Direktorgeschwindigkeiten  $\dot{d} \in T_dS^2$  wie folgt geschrieben werden:

<span id="page-138-2"></span>
$$
\dot{\mathbf{d}} = \boldsymbol{\omega} \times \mathbf{d} = \boldsymbol{\Lambda}^{\mathrm{H}} \, \boldsymbol{V} \tag{A.21}
$$

mit

<span id="page-139-1"></span>
$$
\Lambda^{\text{H}} = \begin{bmatrix} d_1 & d_2 \end{bmatrix} \quad \text{und} \quad \mathbf{V} = \begin{bmatrix} V_1 \\ V_2 \end{bmatrix} \quad . \tag{A.22}
$$

Die 3×2-Matrix **Λ**<sup>H</sup> spielt hier die Rolle der in Gleichung [\(1.27\)](#page-18-0) eingeführten Nullraummatrix, allerdings nur für einen Teil der Jacobimatrix der Zwangsbedingung. Die komplette Nullraummatrix der Hantel, die die redundanten Koordinaten der Hantel komplett auf die generalisierten Freiheitsgrade abbildet, lautet:

$$
\bar{\Lambda}^{\rm H} = \begin{bmatrix} I_3 & 0_{3 \times 2} \\ 0_3 & \Lambda^{\rm H} \end{bmatrix} , \qquad (A.23)
$$

so daß gilt:

$$
\dot{\mathbf{q}} = \bar{\mathbf{\Lambda}}^{\mathrm{H}} \, \dot{\mathbf{V}} \tag{A.24}
$$

mit  $\dot{u} = {\dot{\varphi}, \nu}.$ 

#### **Externe Zwangsbedingungen**

Anhand des Beispiels des Pendels in Abbildung [1.3](#page-13-0) wird die Einbeziehung externer Zwangsbedingungen, hier gemäß Gleichung [\(1.5\)](#page-13-1), demonstriert. Die Bewegungsgleichung des Systems unter Zwangsbedingungen lautet nach Gleichung [\(A.1\)](#page-136-2):

<span id="page-139-0"></span>
$$
\mathbf{M}\ddot{\mathbf{q}} + \nabla_q V^{\mathrm{H}} + \left(\mathbf{G}^{\mathrm{P}}\right)^{\mathrm{T}} \mathbf{\lambda}^{\mathrm{P}} = \mathbf{0}
$$
\n
$$
\Phi^{\mathrm{int}}(\mathbf{q}) = 0
$$
\n
$$
\mathbf{G}^{\mathrm{ext}} \mathbf{q} = \mathbf{0}
$$
\n(A.25)

mit den Unbekannten  $q \in \mathbb{R}^6$  und  $\lambda \in \mathbb{R}^4$  und der Jacobimatrix der Zwangsbedingungen **G**<sup>H</sup> gegeben durch:

$$
\mathbf{G}^{\mathrm{P}} = \begin{bmatrix} \mathbf{G}^{\mathrm{int}} \\ \mathbf{G}^{\mathrm{ext}} \end{bmatrix} = \begin{bmatrix} \mathbf{0}^{\mathrm{T}} & \mathbf{d}^{\mathrm{T}} \\ \mathbf{I}_{3} & -\xi_{1} \mathbf{I}_{3} \end{bmatrix} .
$$
 (A.26)

In den DAEs in Gleichung [\(A.25\)](#page-139-0) beschränken die algebraischen Zwangsbedingungen die möglichen Konfigurationen auf Q <sup>P</sup> mit:

$$
\mathbf{Q}^{\mathbf{P}} = \left\{ \mathbf{q} \in \mathbb{R}^{6} \middle| \mathbf{\Phi}^{\mathbf{P}}(\mathbf{q}) = \mathbf{0} \right\} \tag{A.27}
$$

Damit sind zulässige Geschwindigkeiten  $\dot{q} \in T_d \mathbb{Q}^P$  gegeben durch:

$$
\dot{\mathbf{q}} = \mathbf{P}^{\mathrm{P}} \mathbf{V}^{\mathrm{P}} \quad \text{mit} \quad \mathbf{P}^{\mathrm{P}} = \begin{bmatrix} \xi_1 \mathbf{\Lambda}^{\mathrm{H}} \\ \mathbf{\Lambda}^{\mathrm{H}} \end{bmatrix} \quad \text{und} \quad \mathbf{V}^{\mathrm{P}} = \begin{bmatrix} V_1 \\ V_2 \end{bmatrix} \quad . \tag{A.28}
$$

Hier ist die  $3 \times 2$ -Matrix  $\Lambda^H$  gegeben durch Gleichung [\(A.22\)](#page-139-1). Konstruktionsbedingt hat die Nullraummatrix  $\mathbf{P}^{\text{P}}$  vollen Spaltenrang und es gilt:  $\mathbf{G}^{\text{P}} \mathbf{P}^{\text{P}} = \mathbf{0}$ .

Durch eine Geschwindigkeitsanalyse lassen sich explizite Formulierungen der Nullraummatrizes systematisch herleiten. Dabei werden die algebraischen Zwangsbedingungen auf Geschwindigkeitsebene betrachtet, d.h. die Bedingungen  $G^{int} \dot{q} = 0$  und  $G^{ext} \dot{q} = 0$  müssen erfüllt sein. Werden zuerst die externen und dann die internen Zwangsbedingung betrachtet, erhält man:

$$
\mathbf{P}^{\mathrm{P}} = \mathbf{P}^{\mathrm{ext,a}} \, \mathbf{P}^{\mathrm{int,b}} \quad \text{mit} \quad \mathbf{P}^{\mathrm{ext,a}} = \begin{bmatrix} \xi_1 \, \mathbf{I} \\ \mathbf{I} \end{bmatrix} \quad \text{und} \quad \mathbf{P}^{\mathrm{int,b}} = \mathbf{\Lambda}^{\mathrm{H}} \qquad . \tag{A.29}
$$

Es ist direkt ersichtlich, daß gilt:  $G^{int} P^P = 0$  und  $G^{ext} P^{ext,a} = 0$ . Die Geschwindigkeiten  $\dot{q} \in T_q \mathsf{Q}$  können dann geschrieben werden als:

$$
\dot{q} = \mathbf{P}^{\text{ext,a}} \, \dot{d} \tag{A.30}
$$

mit  $\dot{\mathbf{d}} \in T_d \mathsf{S}^2$ .

Bei der umgekehrten Vorgehensweise erhält man:

$$
\mathbf{P}^{\mathrm{P}} = \mathbf{P}^{\mathrm{int},a} \mathbf{P}^{\mathrm{ext},b} \quad \mathrm{mit} \quad \mathbf{P}^{\mathrm{int},a} = \begin{bmatrix} \mathbf{I}_3 & \mathbf{0}_{3\times 2} \\ \mathbf{0}_{3\times 3} & \mathbf{\Lambda}^{\mathrm{H}} \end{bmatrix} \quad \mathrm{und} \quad \mathbf{P}^{\mathrm{ext},b} = \begin{bmatrix} \xi_1 \mathbf{\Lambda}^{\mathrm{H}} \\ \mathbf{I}_2 \end{bmatrix} . \tag{A.31}
$$

Hier ist  $G^{\text{int}}P^{\text{int},a} = 0$  und  $G^{\text{ext}}P^{\text{P}} = 0$ . Für weitere Ausführungen zur systematischen Generierung der kontinuierlichen Nullraummatrix insbesondere für einfache kinematische Paare sei auf Betsch & Leyendecker [\[BL06\]](#page-128-1) und Betsch & Uhlar [\[BU07\]](#page-129-2) verwiesen.

Als nächstes erfolgt die Größenreduktion der DAEs [\(A.25\)](#page-139-0). Ein Vormultiplizieren von **Λ**<sup>H</sup> T vor die erste Gleichung in [\(A.25\)](#page-139-0) eliminiert alle Zwangskräfte und verringert die Anzahl der Gleichungen von sechs auf zwei:

<span id="page-140-0"></span>
$$
\left(\mathbf{\Lambda}^{\mathrm{H}}\right)^{\mathrm{T}}\left[\left(\mathbf{P}^{\mathrm{ext,a}}\right)^{\mathrm{T}}\mathbf{M}^{\mathrm{H}}\mathbf{P}^{\mathrm{ext,a}}\ddot{\mathbf{d}}+\left(\mathbf{P}^{\mathrm{ext,a}}\right)^{\mathrm{T}}\nabla_{q}V^{\mathrm{H}}\right]=\mathbf{0} \tag{A.32}
$$

Daraus ergibt sich direkt:

$$
\left(\mathbf{P}^{\text{ext,a}}\right)^{\text{T}} \mathbf{M}^{\text{H}} \mathbf{P}^{\text{ext,a}} = m_2 h^2 \qquad \stackrel{\text{D}}{=} I_{\rho}^{\text{H0}} \n\left(\mathbf{P}^{\text{ext,a}}\right)^{\text{T}} \nabla_q V^{\text{H}} = \xi_1 \nabla_{\varphi} V^{\text{H}} + \nabla_d V^{\text{H}} \stackrel{\text{D}}{=} \nabla \tilde{V}(\boldsymbol{d})
$$
\n(A.33)

mit  $\tilde{V}(\boldsymbol{d}) = V^{\mathrm{H}}(\xi_1\boldsymbol{d},\boldsymbol{d})$ . Unter Ausnutzung, daß gilt  $\ddot{\boldsymbol{d}} = \boldsymbol{\omega} \times \boldsymbol{d} - |\boldsymbol{\omega}|^2 \boldsymbol{d}$ , ergibt sich aus Gleichung [\(A.32\)](#page-140-0):

$$
\left(\mathbf{\Lambda}^{\mathrm{H}}\right)^{\mathrm{T}}\left[I_{\rho}^{\mathrm{H0}}\dot{\boldsymbol{\omega}}\times\boldsymbol{d}+\nabla\tilde{V}(\boldsymbol{d})\right]=\mathbf{0}\tag{A.34}
$$

Die Algebrodifferenzialgleichungen [\(A.25\)](#page-139-0) wurden damit in gewöhnliche Differenzialgleichungen auf S <sup>2</sup> umgewandelt, die die Form von Gleichung [\(A.36\)](#page-141-0) im folgenden Abschnitt annehmen.

### **A.2.2 Diskretisierung der gewöhnlichen Differenzialgleichung auf** S 2

Mit der (kontinuierlichen) Nullraummatrix aus Gleichung [\(A.22\)](#page-139-1) und der Reparametrisierung der Direktorgeschwindigkeiten aus Gleichung [\(A.21\)](#page-138-2) lassen sich die Bewegungsgleichungen [\(A.3\)](#page-136-1) in gewöhnliche Differenzialgleichungen (ordinary differential equations, ODEs) auf einer eingeschränkten Mannigfaltigkeit überführen und diskretisieren, was ein energie- und drehimpulskonsistentes Zeitschrittverfahren ergibt. Für die Verschiebungsfreiheitsgrade entspricht diese Vorgehensweise einer gewöhnlichen Mittelpunktregel, für die Rotationsfreiheitsgrade kann diese Vorgehensweise als eine auf S <sup>2</sup> angewendete Mittelpunktregel verstanden werden. Da die Behandlung der Verschiebungsfreiheitsgrade geradeheraus ist, konzentriert sich die Betrachtung des SRF-Verfahrens auf die Rotationsfreiheitsgrade.

Die Zeitableitung der Direktorgeschwindigkeiten aus Gleichung [\(A.21\)](#page-138-2) ergibt unter Ausnutzung der Gleichung [\(A.16\)](#page-138-3):

<span id="page-141-1"></span>
$$
\ddot{\mathbf{d}} = \dot{\boldsymbol{\omega}} \times \mathbf{d} - |\boldsymbol{\omega}|^2 \mathbf{d} \tag{A.35}
$$

Zur Größenreduktion wird Gleichung [\(A.35\)](#page-141-1) in die zweite Zeile von Gleichung [\(A.3\)](#page-136-1) eingesetzt und  $(\Lambda^{\textrm{H}})^{\textrm{T}}$  vormultipliziert. Es verbleibt die (verkleinerte) Bewegungsgleichung:

<span id="page-141-0"></span>
$$
A_{\rho}^{\text{H}} \ddot{\boldsymbol{\varphi}} + \nabla_{\boldsymbol{\varphi}} V^{\text{H}} = \mathbf{0}
$$
  
\n
$$
\begin{bmatrix} \boldsymbol{d}_1 & \boldsymbol{d}_2 \end{bmatrix}^{\text{T}} \left( I_{\rho}^{\text{H}} \dot{\boldsymbol{\omega}} \times \boldsymbol{d} + \nabla_d V^{\text{H}} \right) = \mathbf{0}
$$
\n(A.36)

mit  $\begin{bmatrix} d_1 & d_2 & d \end{bmatrix} \in SO(3)$ , da gilt: $\begin{bmatrix} d_1 & d_2 \end{bmatrix} \cdot \lambda^{\text{int}} d = 0$  für beliebige  $\lambda^{\text{int}}$ .

Es handelt sich dabei um nichtlineare gewöhnliche Differenzialgleichungen in  $\mathbb{R}^3 \times S^2$ , die die Bewegung des Ortsvektors *ϕ* und die (um *d* drillfreie) Bewegung des Direktordreibeins  ${d_1, d_2, d}$  beschreiben.

Beschreibt in Gleichung [\(1.4\)](#page-13-4) der Term  $L_d = I^H_\rho \mathbf{d} \times \dot{\mathbf{d}}$  den Anteil der Eigenrotation am Gesamtdrehimpuls, so kann dann unter Berücksichtigung der Gleichung [\(A.17\)](#page-138-4) umgeschrieben werden zu:

$$
\mathbf{L}_d^{\mathrm{H}} = I_\rho^{\mathrm{H}} \boldsymbol{\omega} \tag{A.37}
$$

Da gilt  $|\dot{d}|$  $\mathbf{Z}^2 = |\boldsymbol{\omega} \times \boldsymbol{d}|^2 = \boldsymbol{\omega} \cdot [\boldsymbol{d} \times (\boldsymbol{\omega} \times \boldsymbol{d})] = |\boldsymbol{\omega}|^2$ , kann die kinetische Energie aus Gleichung [\(1.2\)](#page-12-1) in die folgende Form gebracht werden:

$$
E^{\rm kin\ H} = \frac{1}{2} A^{\rm H}_{\rho} |\dot{\varphi}|^2 + \frac{1}{2} I^{\rm H}_{\rho} |\omega|^2 \qquad . \tag{A.38}
$$

Die Anwendung der Mittelpunktregel auf die Differenzialgleichungen [\(A.36\)](#page-141-0) in  $\mathbb{R}^3 \times S^2$ ergibt das energie- und drehimpulskonsistente Zeitschrittverfahren nach Simo, Rifai & Fox [\[SRF92\]](#page-133-1):

<span id="page-141-2"></span>
$$
\Delta t A_{\rho}^{\mathrm{H}} \mathbf{a}_{n+\frac{1}{2}}^{\varphi} + \Delta t \nabla_{\varphi} V^{\mathrm{H}} \Big|_{n+\frac{1}{2}} = \mathbf{0}
$$
\n
$$
\left[ (\mathbf{d}_{1})_{n+\frac{1}{2}} \quad (\mathbf{d}_{2})_{n+\frac{1}{2}} \right]^{\mathrm{T}} \left( I_{\rho}^{\mathrm{H}} \left( \boldsymbol{\omega}_{n+1} - \boldsymbol{\omega}_{n} \right) \times \mathbf{d}_{n+\frac{1}{2}} + \Delta t \nabla_{d} V^{\mathrm{H}} \Big|_{n+\frac{1}{2}} \right) = \mathbf{0}
$$
\n(A.39)

mit

<span id="page-142-0"></span>
$$
\mathbf{a}_{n+\frac{1}{2}}^{\varphi} = \frac{2}{\Delta t^2} \left( \boldsymbol{\varphi}_{n+1} - \boldsymbol{\varphi}_n \right) - \frac{2}{\Delta t} \mathbf{v}_n^{\varphi}
$$
  

$$
\mathbf{v}_n^{\varphi} = \frac{2}{\Delta t} \left( \boldsymbol{\varphi}_n - \boldsymbol{\varphi}_{n-1} \right) - \mathbf{v}_{n-1}^{\varphi}
$$
  

$$
\boldsymbol{\omega}_{n+1} = \frac{2}{\Delta t} \boldsymbol{\theta} - \exp_{\mathsf{SO}(3)} \left( \hat{\boldsymbol{\theta}} \right) \boldsymbol{\omega}_n
$$
  

$$
(\mathbf{d}_i)_{n+\alpha} = \exp_{\mathsf{SO}(3)} \left( \alpha \hat{\boldsymbol{\theta}} \right) (\mathbf{d}_i)_n
$$
 (A.40)

für  $i = 1, 2, 3$  und  $\alpha \in \{\frac{1}{2}, 1\}$ . Die fünf algebraischen Gleichungen aus den Gleichungen [\(A.39\)](#page-141-2) und [\(A.40\)](#page-142-0) können verwendet werden, um die fünf Unbekannten  $\varphi$ ,  $\theta_1$  und  $\theta_2$  zu finden, wobei letztere inkrementelle Rotationen der folgenden Form beschreiben:

$$
\boldsymbol{\theta} = \theta_1 \left( \boldsymbol{d}_1 \right)_n + \theta_2 \left( \boldsymbol{d}_2 \right)_n \tag{A.41}
$$

#### **A.2.3 Details zur Implementierung**

Hier wird die Linearisierung des dem drehimpulserhaltenden Zeitschrittverfahren aus Abschnitt [1.3](#page-16-1) zugehörigen Residuums aus Gleichung [\(A.39\)](#page-141-2) behandelt. Das Newtonverfahren benötigt also die Linearisierung des folgenden Ausdrucks:

$$
\boldsymbol{\mathcal{R}}(\boldsymbol{\varphi}, \boldsymbol{\theta}) = \begin{bmatrix} \boldsymbol{\mathcal{R}}_{\boldsymbol{\varphi}} \\ \boldsymbol{\mathcal{R}}_{d} \end{bmatrix} \tag{A.42}
$$

mit

$$
\mathcal{R}_{\varphi}(\varphi) = \Delta t \, A_{\rho}^{\mathrm{H}} \, \boldsymbol{a}_{n+\frac{1}{2}}^{\varphi} + \Delta t \nabla_{\varphi} V^{\mathrm{H}} \big|_{n+\frac{1}{2}} \tag{A.43}
$$

und

<span id="page-142-2"></span>
$$
\mathcal{R}_d(\boldsymbol{\theta}) = \left[ \left( \boldsymbol{d}_1 \right)_{n+\frac{1}{2}} \left( \boldsymbol{d}_2 \right)_{n+\frac{1}{2}} \right]^{\mathrm{T}} \left( I_p^{\mathrm{H}} \left( \boldsymbol{\omega}_{n+1} - \boldsymbol{\omega}_n \right) \times \boldsymbol{d}_{n+\frac{1}{2}} + \Delta t \left. \nabla_d V^{\mathrm{H}} \right|_{n+\frac{1}{2}} \right) \tag{A.44}
$$

Die Linearisierung von **R***<sup>ϕ</sup>* ist (im Verhältnis zu den Rotationstermen) banal und wird nicht weiter verfolgt.

Bei der schrittweisen Vorgehensweise für die Rotationsterme wird zuerst die vierte Zeile in Gleichung [\(A.40\)](#page-142-0) abgeleitet:

$$
\Delta (\boldsymbol{d}_{i})_{n+\alpha} = \frac{\mathrm{d}}{\mathrm{d}\varepsilon} \Big|_{\varepsilon=0} \exp \left( \alpha (\widehat{\boldsymbol{\theta} + \varepsilon \Delta \boldsymbol{\theta}}) \right) (\boldsymbol{d}_{i})_{n} \n= \frac{\mathrm{d}}{\mathrm{d}\varepsilon} \Big|_{\varepsilon=0} \exp \left( \alpha (\widehat{\boldsymbol{\theta} + \varepsilon \Delta \boldsymbol{\theta}}) \right) \exp \left( -\alpha \hat{\boldsymbol{\theta}} \right) (\boldsymbol{d}_{i})_{n+\alpha} \n= \frac{\Delta}{\boldsymbol{\omega}} (\alpha \boldsymbol{\theta}) \times (\boldsymbol{d}_{i})_{n+\alpha}
$$
\n(A.45)

mit

<span id="page-142-1"></span>
$$
\stackrel{\Delta}{\boldsymbol{\omega}}(\alpha \boldsymbol{\theta}) = \mathbf{H}(\alpha \boldsymbol{\theta}) \; \alpha \Delta \boldsymbol{\theta} \tag{A.46}
$$

und

$$
\mathbf{H}(\boldsymbol{\theta}) = \frac{\sin(|\boldsymbol{\theta}|)}{|\boldsymbol{\theta}|}\mathbf{I} + \frac{1 - \cos(|\boldsymbol{\theta}|)}{|\boldsymbol{\theta}|}\frac{\hat{\boldsymbol{\theta}}}{|\boldsymbol{\theta}|} + \left(1 - \frac{\sin(|\boldsymbol{\theta}|)}{|\boldsymbol{\theta}|}\right)\frac{\boldsymbol{\theta} \otimes \boldsymbol{\theta}}{|\boldsymbol{\theta}|^2} \qquad . \qquad (A.47)
$$

Daraus folgt:

$$
\left[ (\Delta d_1)_{n+\frac{1}{2}} \ (\Delta d_2)_{n+\frac{1}{2}} \right]^{\mathrm{T}} \mathbf{a} = \left[ (d_1)_{n+\frac{1}{2}} \ (d_2)_{n+\frac{1}{2}} \right]^{\mathrm{T}} \hat{\mathbf{a}} \overset{\Delta}{\omega} (\frac{1}{2} \boldsymbol{\theta}) \tag{A.48}
$$

für alle  $\boldsymbol{a} \in \mathbb{R}^3$ . Aus der dritten Gleichung aus [\(A.40\)](#page-142-0) läßt sich ableiten:

$$
\Delta \omega_{n+1} = \frac{\mathrm{d}}{\mathrm{d}\varepsilon} \Big|_{\varepsilon=0} \left( \frac{2}{\Delta t} \left( \boldsymbol{\theta} + \varepsilon \Delta \boldsymbol{\theta} \right) - \exp \left( \left( \boldsymbol{\theta} + \varepsilon \Delta \boldsymbol{\theta} \right) \right) \omega_n \right)
$$
  
\n
$$
= \frac{2}{\Delta t} \Delta \boldsymbol{\theta} - \frac{\mathrm{d}}{\mathrm{d}\varepsilon} \Big|_{\varepsilon=0} \exp \left( \left( \boldsymbol{\theta} + \varepsilon \Delta \boldsymbol{\theta} \right) \right) \exp \left( -\hat{\boldsymbol{\theta}} \right) \exp \left( \hat{\boldsymbol{\theta}} \right) \omega_n
$$
  
\n
$$
= \frac{2}{\Delta t} \Delta \boldsymbol{\theta} - \frac{\Delta}{\omega} \left( \boldsymbol{\theta} \right) \times \left[ \exp \left( \hat{\boldsymbol{\theta}} \right) \omega_n \right]
$$
  
\n
$$
= \mathbf{G}(\boldsymbol{\theta}) \Delta \boldsymbol{\theta}
$$
 (A.49)

mit

$$
\mathbf{G}(\boldsymbol{\theta}) = \frac{2}{\Delta t} \mathbf{I} + \left( \exp\left(\widehat{\boldsymbol{\theta}}\right) \boldsymbol{\omega}_n \right) \mathbf{H}(\boldsymbol{\theta}) \tag{A.50}
$$

unter Ausnutzung der Gleichung [\(A.46\)](#page-142-1). Aus Gleichung [\(A.44\)](#page-142-2) läßt sich der Tangentialoperator  $\mathcal{K}_d = \frac{d}{ds}$  $\frac{d}{d\varepsilon}|_{\varepsilon=0}$  **R**<sub>*d*</sub>( $\theta + \varepsilon \Delta\theta$ ) herleiten:

<span id="page-143-0"></span>
$$
\mathcal{K}_d = \left[ \begin{pmatrix} d_1 \end{pmatrix}_{n+\frac{1}{2}} & (d_2)_{n+\frac{1}{2}} \right]^{\mathrm{T}} \widetilde{\mathbf{K}} \left[ \begin{pmatrix} d_1 \end{pmatrix}_n & (d_2)_n \right] \tag{A.51}
$$

mit

$$
\widetilde{\mathbf{K}} = -I_{\rho}^{\mathrm{H}} \hat{\boldsymbol{d}}_{n+\frac{1}{2}} \mathbf{G}(\boldsymbol{\theta}) - \frac{1}{2} \left( I_{\rho}^{\mathrm{H}} \left( \boldsymbol{\omega}_{n+1} - \boldsymbol{\omega}_{n} \right) \otimes \boldsymbol{d}_{n+\frac{1}{2}} - \Delta t \left( \widehat{\nabla_{d} V^{\mathrm{H}}} \right) \Big|_{n+\frac{1}{2}} \right) \mathbf{H}(\frac{1}{2} \boldsymbol{\theta}) \tag{A.52}
$$

unter Ausnutzung der Bedingung  $(\omega_{n+1} - \omega_n) \cdot d_{n+\frac{1}{2}} = 0$  aus Abschnitt [1.3](#page-16-1) und der Annahme  $\nabla_d^2 V^H = 0$ . Damit stellt sich die Vorgehensweise in einem Schritt des Newtonverfahrens zur Lösung des resultierenden nichtlinearen Gleichungssystems wie folgt dar:

• Eingangsgrößen: Anfangsgrößen aus dem vorherigen Zeitschritt sind  $\varphi_n$ ,  $v_n^{\varphi}$ ,  $\{(d_i)_n\}$ , *ω<sup>n</sup>* und die Zeitschrittweite ∆*t*. Nach *l* Iterationen ergibt sich die folgende inkrementelle Rotation:

$$
\bm{\theta}^{(l)} = \theta_1^{(l)} \, \left(\bm{d}_1\right)_n + \theta_2^{(l)} \, \left(\bm{d}_2\right)_n
$$

.

• Berechnung des Residuums **R** aus Gleichung [\(A.44\)](#page-142-2) und der Tangentialmatrix **K** aus Gleichung [\(A.51\)](#page-143-0)

$$
\boldsymbol{\mathcal{R}}=\boldsymbol{\mathcal{R}}\left(\boldsymbol{\varphi}_{n+\frac{1}{2}}^{(l)},\left(\boldsymbol{d}_{i}\right)_{n+\frac{1}{2}}^{(l)}, \boldsymbol{\omega}_{n+1}^{(l)}\right), \qquad \boldsymbol{\mathcal{K}}_{d}=\boldsymbol{\mathcal{K}}_{d}\left(\boldsymbol{\varphi}_{n+\frac{1}{2}}^{(l)}, \left(\boldsymbol{d}_{i}\right)_{n+\frac{1}{2}}^{(l)}, \boldsymbol{\omega}_{n+1}^{(l)}\right)
$$
.

als Funktionen von

$$
\varphi_{n+\frac{1}{2}}^{(l)} = \frac{1}{2} \left( \varphi_{n+1}^{(l)} + \varphi_n \right)
$$
  

$$
\left( d_i \right)_{n+\frac{1}{2}}^{(l)} = \exp \left( \frac{1}{2} \hat{\boldsymbol{\theta}}^{(l)} \right) \left( d_i \right)_n
$$
  

$$
\boldsymbol{\omega}_{n+1}^{(l)} = \frac{2}{\Delta t} \boldsymbol{\theta}^{(l)} - \exp \left( \hat{\boldsymbol{\theta}}^{(l)} \right) \boldsymbol{\omega}_n
$$

- Lösen nach  $\mathcal{K} \Delta \Theta = -\mathcal{R}$  mit  $\Delta \Theta = [\Delta \varphi \ \Delta \theta_1 \ \Delta \theta_2]^T$ .
- Update der Verschiebung und der inkrementellen Rotation:

$$
\begin{aligned} \boldsymbol{\varphi}^{(l+1)} &= \boldsymbol{\varphi}^{(l)} + \Delta \boldsymbol{\varphi} \\ \boldsymbol{\theta}^{(l+1)} &= \left(\theta_1^{(l)} + \Delta \theta_1\right) \, \left(\boldsymbol{d}_1\right)_n + \left(\theta_2^{(l)} + \Delta \theta_2\right) \, \left(\boldsymbol{d}_2\right)_n \end{aligned}
$$

## **A.3 Ergänzungen zum energie- und drehimpulskonsistenten Zeitschrittverfahren (BEM)**

Für das Modellproblem in Abschnitt [1.1](#page-11-0) lieferte das BEM-Verfahren das folgende nichtlineare Gleichungsystem:

$$
\mathbf{R}(\mathbf{d}_{n+1}, \lambda_{n+1}) = \mathbf{R}(\mathbf{d}_{n+1}) + \Delta t \lambda_{n+1} \mathbf{d}_{n+\frac{1}{2}}
$$
\n
$$
\Phi(\mathbf{d}_{n+1}) = 0
$$
\n(A.53)

mit  $\hat{R}$  aus Gleichung [\(A.60\)](#page-145-0) und  $\Phi = \frac{1}{2}(\mathbf{d} \cdot \mathbf{d} - 1)$  (siehe Gleichung [\(4.27\)](#page-62-0)). Für die Lösung des nichtlinearen Gleichungssystems nach  $d_{n+1}$  und  $\lambda_{n+1}$  mithilfe der Newtonverfahrens muß das folgende lineare Sattelpunktsystem gelöst werden:

$$
\begin{bmatrix}\n\begin{pmatrix}\n\frac{2I_p^{\text{H}}}{\Delta t} + \frac{\Delta t \lambda_{n+1}}{2} \\
d_{n+1}^{(l)}\n\end{pmatrix} \mathbf{I}_3 & \Delta t \, \mathbf{d}_{n+\frac{1}{2}}^{(l)}\n\end{bmatrix}\n\begin{bmatrix}\n\Delta \mathbf{d}_{n+1} \\
\Delta \lambda_{n+1}\n\end{bmatrix} = -\begin{bmatrix}\n\mathbf{R}(\mathbf{d}_{n+1}^{(l)}, \lambda_{n+1}^{(l)}) \\
\Phi(\mathbf{d}_{n+1}^{(l)})\n\end{bmatrix} . \tag{A.54}
$$

## **A.4 Ergänzungen zum reduzierten energie- und drehimpulskonsistenten Zeitschrittverfahren (REM)**

Im folgenden wird die diskrete Nullraummatrix für das Modellproblem, die auch knotenweise auf die Schalenformulierung in Kapitel [4](#page-57-0) anwendbar ist, entwickelt.

#### **Diskrete Nullraummatrix für das Modellproblem – Innere Zwangsbedingungen**

Zugrunde liegt die in Abschnitt [1.4](#page-17-0) beschriebene Zeitdiskretisierung, angewendet auf die DAEs [\(A.3\)](#page-136-0), die die (Rotations-) Bewegung der freien Hantel beschreiben. Dabei nimmt

das BEM nach Gleichung [\(1.24\)](#page-17-1) die folgende Form an:

<span id="page-145-1"></span>
$$
\frac{2}{\Delta t^2} I_{\rho}^{\rm H} \left( \boldsymbol{\varphi}_{n+1} - \boldsymbol{\varphi}_n - \Delta t \, \boldsymbol{v}_n^{\varphi} \right) + \bar{\nabla}_{\varphi} V^{\rm H} = \mathbf{0}
$$
\n
$$
\frac{2}{\Delta t^2} I_{\rho}^{\rm H} \left( \boldsymbol{d}_{n+1} - \boldsymbol{d}_n - \Delta t \, \boldsymbol{v}_n^d \right) + \lambda_{n+1}^{\rm int} \, \boldsymbol{d}_{n+\frac{1}{2}} + \bar{\nabla}_d V^{\rm H} = \mathbf{0}
$$
\n
$$
\frac{1}{2} \left( |\boldsymbol{d}_{n+1}|^2 - 1 \right) = 0 \tag{A.55}
$$

Die folgenden Betrachtungen beschränken sich, da die Diskretisierung der Verschiebungsfreiheitsgrade geradeheraus ist, wieder auf die Rotationsfreiheitsgrade. Auf Geschwindigkeitsebene lautet die zweite Gleichung von [\(A.55\)](#page-145-1):

$$
\frac{2 I_{\rho}^{\mathrm{H}}}{\Delta t} \left( \boldsymbol{d}_{n+1} - \boldsymbol{d}_{n} \right) - 2 I_{\rho}^{\mathrm{H}} \boldsymbol{v}_{n}^{d} + \Delta t \left( \bar{\nabla}_{d} V^{\mathrm{H}} + \lambda_{n+1} \boldsymbol{d}_{n+\frac{1}{2}} \right) = \mathbf{0} \quad . \quad (A.56)
$$

Die direkte Nutzung dieser Gleichung zusammen mit der dritten Gleichung aus [\(A.55\)](#page-145-1), um  $d_{n+1}$  und  $\lambda_{n+1}$  zu ermitteln, entspricht dem BEM-Verfahren aus dem letzten Abschnitt. Durch Größenreduzierung der Gleichung mithilfe der diskreten Nullraummatrix ergibt sich das REM-Verfahren.

Zu diesem Zweck wird eine diskrete Variante der Nullraummatrix aus Gleichung [\(A.22\)](#page-139-0) (bzw. Gleichung [\(A.23\)](#page-139-1)) verwendet. Ähnlich dem kontinuierlichen Fall dient die diskrete Nullraummatrix der Eliminierung der Zwangskräfte und der Größenreduktion des resultierenden Gleichungssystems. Es wird die folgende diskrete Nullraummatrix gewählt:

<span id="page-145-3"></span>
$$
\tilde{\Lambda} = \begin{bmatrix} \tilde{\boldsymbol{d}}_1 & \tilde{\boldsymbol{d}}_2 \end{bmatrix} \tag{A.57}
$$

mit

<span id="page-145-4"></span>
$$
\tilde{\boldsymbol{d}}_{\alpha} = (\boldsymbol{d}_{\alpha})_n - \frac{(\boldsymbol{d}_{\alpha})_n \cdot \boldsymbol{d}_{n+\frac{1}{2}}}{\boldsymbol{d}_n \cdot \boldsymbol{d}_{n+\frac{1}{2}}} \boldsymbol{d}_n \tag{A.58}
$$

mit  $\alpha = 1, 2$ . Außerdem wird eine Abbildung wie in Gleichung [\(1.28\)](#page-19-0) angestrebt. Zu diesem Zweck werden zwei Freiheitsgrade  $\theta_1$  und  $\theta_2 \in \mathbb{R}$  für die Parametrisierung von  $S^2$  eingeführt. Diese Freiheitsgrade sind die neuen Unbekannten, die eine inkrementelle Rotation bezüglich der vorherigen Konfiguration durch den folgenden Zusammenhang beschreiben:

<span id="page-145-2"></span>
$$
\left(\boldsymbol{d}_{i}\right)_{n+1} = \exp_{\mathsf{SO}(3)}\left(\theta_{1}(\hat{\boldsymbol{d}}_{1})_{n} + \theta_{2}(\hat{\boldsymbol{d}}_{2})_{n}\right)\left(\boldsymbol{d}_{i}\right)_{n} \tag{A.59}
$$

mit *i* = 1*,* 2*,* 3. Dabei wird die Einheitszwangsbedingung in der dritten Gleichung des urspünglichen BEM-Verfahrens [\(A.55\)](#page-145-1) durch die Reparametrisierung [\(A.59\)](#page-145-2) identisch erfüllt. Damit bestehen die Rotationsterme des entstehenden REM-Verfahrens aus zwei algebraischen Gleichungen, aus denen sich die Unbekannten  $\theta_1$  und  $\theta_2$  bestimmen lassen:

<span id="page-145-0"></span>
$$
\begin{bmatrix} \tilde{\boldsymbol{d}}_1 & \tilde{\boldsymbol{d}}_2 \end{bmatrix}^{\mathrm{T}} \tilde{\boldsymbol{R}} = \boldsymbol{0} \qquad \text{mit} \qquad \tilde{\boldsymbol{R}} = \frac{2 \, I^{\mathrm{H}}_{\rho}}{\Delta t} \left( \boldsymbol{d}_{n+1} - \boldsymbol{d}_{n} \right) - 2 \, I^{\mathrm{H}}_{\rho} \, \boldsymbol{v}_{n}^{d} + \Delta t \, \bar{\nabla}_{d} V^{\mathrm{H}} \,. \tag{A.60}
$$

Die komplette diskrete Nullraummatrix der inneren Zwangsbedingungen lautet dann

$$
\mathbf{P}^{\text{int}} = \begin{bmatrix} \mathbf{I}_3 & \mathbf{0}_{3 \times 2} \\ \mathbf{0}_3 & \tilde{\mathbf{\Lambda}} \end{bmatrix} , \qquad (A.61)
$$

womit sich die Bewegung der freien Hantel als Lösung der Gleichung [\(1.29\)](#page-19-1) bestimmen läßt. Es läßt sich zeigen, daß diese Nullraummatrix die Bedingung [\(1.27\)](#page-18-0) erfüllt:

$$
\mathbf{G}^{\text{int}}(\boldsymbol{q}_{n+\frac{1}{2}})\,\mathbf{P}^{\text{int}}(\boldsymbol{q}_n,\boldsymbol{q}_{n+1})=\mathbf{0}\tag{A.62}
$$

mit **G**int gemäß Gleichung [\(A.6\)](#page-136-1).

Weitere Details der Implementierung finden sich in Anhang [A.4.1.](#page-146-0)

Als diskrete Nullraummatrix lassen sich alle 3×2-Matrizes der Form  $\begin{bmatrix} \bar{\bm{d}}_1 & \bar{\bm{d}}_2 \end{bmatrix}$  nutzen, deren Spaltenvektoren linear unabhängig sind und die die Bedingung  $\bar{d}_{\alpha} \cdot d_{n+\frac{1}{2}} = 0$ ,  $\alpha = 1, 2$ , erfüllen. Beispielsweise läßt sich als Alternative zu Gleichung [\(A.57\)](#page-145-3) eine Rotationsmatrix *A* konstruieren, die  $e_3 = \begin{bmatrix} 0 & 0 & 1 \end{bmatrix}$  auf  $d_{n+\frac{1}{2}} / \left| d_{n+\frac{1}{2}} \right|$ abbildet. Dann würde  $\bar{d}_{\alpha} = \Lambda e_{\alpha}$ direkt die Nullraumbedingung erfüllen:  $\overline{d}_{\alpha} \cdot d_{n+\frac{1}{2}} = \left| d_{n+\frac{1}{2}} \right|$  $\frac{\partial}{\partial t}e_{\alpha} \cdot \mathbf{\Lambda}^{\mathrm{T}} \mathbf{\Lambda} e_{3} = \begin{vmatrix} \boldsymbol{d}_{n+\frac{1}{2}} & \ -\end{vmatrix}$  $e_{\alpha} \cdot e_3 = 0$ für  $\alpha = 1, 2$ . Dieser Ansatz wurde in Simo & Tarnow [\[ST94\]](#page-134-0) verwendet. Eine ähnliche ad hoc-Konstruktion findet sich in Brank et alii [\[BBTD98\]](#page-127-0).

#### **Diskrete Nullraummatrix für das Modellproblem – Externe Zwangsbedingungen**

Anhand des Beispiels des Pendels in Abbildung [1.3](#page-13-0) wird die Einbeziehung externer Zwangsbedingungen, hier gemäß Gleichung [\(1.5\)](#page-13-1), demonstriert. Die Bewegungsgleichung des Systems unter Zwangsbedingungen nach Gleichung [\(A.1\)](#page-136-2) diskretisiert mit dem BEM gemäß Gleichung [\(1.24\)](#page-17-1) lautet:

$$
\frac{2}{\Delta t^2} I_{\rho}^{\rm H} \left( \boldsymbol{\varphi}_{n+1} - \boldsymbol{\varphi}_n - \Delta t \, \boldsymbol{v}_n^{\varphi} \right) + \boldsymbol{\lambda}_{n+1}^{\rm ext} + \bar{\nabla}_{\varphi} V^{\rm H} = 0
$$
\n
$$
\frac{2}{\Delta t^2} I_{\rho}^{\rm H} \left( \boldsymbol{d}_{n+1} - \boldsymbol{d}_n - \Delta t \, \boldsymbol{v}_n^d \right) + \lambda_{n+1}^{\rm int} \, \boldsymbol{d}_{n+\frac{1}{2}} + \xi_1 \boldsymbol{\lambda}_{n+1}^{\rm ext} + \bar{\nabla}_d V^{\rm H} = 0
$$
\n
$$
\frac{1}{2} \left( |\boldsymbol{d}_{n+1}|^2 - 1 \right) = 0
$$
\n
$$
\boldsymbol{\varphi}_{n+1} - \xi_1 \, \boldsymbol{d}_{n+1} = 0 \qquad .
$$
\n(A.63)

Eine gültige diskrete Nullraummatrix für das Pendel lautet:

$$
\mathbf{P}^{\mathbf{P}} = \begin{bmatrix} \xi_1 \tilde{\mathbf{\Lambda}} \\ \tilde{\mathbf{\Lambda}} \end{bmatrix} \tag{A.64}
$$

mit **Λ**˜ gemäß Gleichung [\(A.57\)](#page-145-3). Die Reparametrisierung kann gemäß Gleichung [\(A.59\)](#page-145-2) zusammen mit der Bedingung  $\varphi_{n+1} = \xi_1 d_{n+1}$  erfolgen. Es läßt sich leicht zeigen, daß obige Gleichung die Bedingung  $\mathbf{G}^{\mathrm{P}}(\boldsymbol{q}_{n+\frac{1}{2}}) \mathbf{P}^{\mathrm{P}}(\boldsymbol{q}_{n}, \boldsymbol{q}_{n+1}) = \mathbf{0}$  erfüllt.

#### <span id="page-146-0"></span>**A.4.1 Details zur Implementierung**

In Gleichung [\(A.60\)](#page-145-0) aus Abschnitt [1.5](#page-18-1) findet sich der folgende Residuumsvektor für das REM-Verfahren:

<span id="page-146-1"></span>
$$
\widetilde{\mathcal{R}}(d_{n+1}) = \begin{bmatrix} \widetilde{d}_1 & \widetilde{d}_2 \end{bmatrix}^\mathrm{T} \widetilde{R} \tag{A.65}
$$

Hier wird wieder  $d_{n+1}$  in Form von zwei inkrementellen Rotationsparametern  $\theta_1$  und  $\theta_2$ gemäß Gleichung [\(A.59\)](#page-145-2) beschrieben. Damit sind – genau wie beim SRF-Verfahren aus Abschnitt [A.2](#page-137-0) – die beiden inkrementellen Rotationen die primären Unbekannten zur Lösung des nichtlinearen Gleichungssystems. So läßt sich völlig analog zu ebendiesem Abschnitt schreiben: ∆

$$
\Delta \left( \mathbf{d}_{i} \right)_{n+1} = \stackrel{\Delta}{\boldsymbol{\omega}} \left( \boldsymbol{\theta} \right) \times \left( \mathbf{d}_{i} \right)_{n+1} = -\hat{\mathbf{d}}_{n+1} \mathbf{H} \left( \boldsymbol{\theta} \right) \Delta \boldsymbol{\theta} \tag{A.66}
$$

Die Linearisierung von Gleichung [\(A.65\)](#page-146-1) lautet dann:

$$
\mathrm{D}\widetilde{\mathcal{R}}(d_{n+1})\cdot\Delta d_{n+1}=\begin{bmatrix}\Delta\widetilde{d}_1 & \Delta\widetilde{d}_1\end{bmatrix}^{\mathrm{T}}\widetilde{R}+\begin{bmatrix}\widetilde{d}_1 & \widetilde{d}_2\end{bmatrix}^{\mathrm{T}}\mathrm{D}\widetilde{R}\cdot\Delta d_{n+1} \quad . \quad (A.67)
$$

Aus Gleichung [\(A.58\)](#page-145-4) folgt:

$$
\Delta \tilde{d}_{\alpha} \cdot \tilde{R} = -\frac{d_n \cdot \tilde{R}}{2d_n \cdot d_{n+\frac{1}{2}}} \tilde{d}_{\alpha} \cdot \Delta d_{n+1}
$$
\n(A.68)

für  $\alpha = 1, 2$ . Demnach gilt auch:

$$
\begin{bmatrix} \Delta \tilde{\boldsymbol{d}}_1 & \Delta \tilde{\boldsymbol{d}}_2 \end{bmatrix}^\mathrm{T} \tilde{\boldsymbol{R}} = -\frac{\boldsymbol{d}_n \cdot \tilde{\boldsymbol{R}}}{2\boldsymbol{d}_n \cdot \boldsymbol{d}_{n+\frac{1}{2}}} \begin{bmatrix} \tilde{\boldsymbol{d}}_1 & \tilde{\boldsymbol{d}}_2 \end{bmatrix}^\mathrm{T} \Delta \boldsymbol{d}_{n+1} \tag{A.69}
$$

Damit lautet die Tangentialmatrix zu  $\widetilde{\mathcal{R}}$  insgesamt:

$$
\widetilde{\mathcal{K}} = \begin{bmatrix} \widetilde{\boldsymbol{d}}_1 & \widetilde{\boldsymbol{d}}_2 \end{bmatrix}^\mathrm{T} \widetilde{\mathbf{K}} \begin{bmatrix} (\boldsymbol{d}_1)_n & (\boldsymbol{d}_2)_n \end{bmatrix}
$$
\n(A.70)

mit:

$$
\widetilde{\mathbf{K}} = \left(\frac{\boldsymbol{d}_n \cdot \widetilde{\boldsymbol{R}}}{2\boldsymbol{d}_n \cdot \boldsymbol{d}_{n+\frac{1}{2}}} - \frac{2I_p^{\mathrm{H}}}{\Delta t}\right) \hat{\boldsymbol{d}}_{n+\frac{1}{2}} \mathbf{H}(\boldsymbol{\theta}) \tag{A.71}
$$

## **Anhang B**

# **Ergänzungen zur Dynamik des starren Körpers**

### **B.1 Bewegungsgleichungen des freien Starrkörpers**

Da die Direktoren in der Direktorformulierung eine zentrale Rolle spielen, werden ihre Eigenschaften noch einmal explizit dargelegt.

#### **Eigenschaften des Direktordreibeins**

Aus der Forderung  $\mathbf{R} \in \mathsf{SO}(3)$  und Gleichung [\(2.3\)](#page-24-0) gehen folgende Eigenschaften hervor, auf die im weiteren desöfteren zurückgegriffen wird:

• Eine orthogonale Matrix ist regulär und ihre Inverse ist mit ihrer Transponierten identisch:

$$
\mathbf{R}^{\mathrm{T}} = \mathbf{R}^{-1} \tag{B.1}
$$

• Daraus folgt auch direkt, daß die Summe über alle dyadischen Produkte der drei Direktoren eine Einheitsmatrix bildet:

$$
\sum_{i=1}^{3} d_i \otimes d_i = \sum_{i=1}^{3} (\mathbf{R} e_i) \otimes (\mathbf{R} e_i)
$$

$$
= \sum_{i=1}^{3} \mathbf{R} e_i e_i^{\mathrm{T}} \mathbf{R}^{\mathrm{T}}
$$

$$
= \mathbf{R} \left( \sum_{i=1}^{3} e_i e_i^{\mathrm{T}} \right) \mathbf{R}^{\mathrm{T}}
$$

$$
= \mathbf{I}_3 \qquad (B.2)
$$

• Ebenso folgt daraus direkt, daß jeder Direktor Einheitslänge aufweist:

<span id="page-150-0"></span>
$$
|\boldsymbol{d}_{i}| = \sqrt{\boldsymbol{d}_{i} \cdot \boldsymbol{d}_{i}}
$$
  
=  $\sqrt{\mathbf{R} \boldsymbol{e}_{i} \cdot \mathbf{R} \boldsymbol{e}_{i}}$   
= 1 (B.3)

• Zwei unterschiedliche Direktoren sind immer linear unabhängig:

<span id="page-150-1"></span>
$$
\begin{aligned}\n\mathbf{d}_i \cdot \mathbf{d}_j &= (\mathbf{R} \, \mathbf{e}_i) \cdot (\mathbf{R} \, \mathbf{e}_j) \\
&= \mathbf{e}_i^{\mathrm{T}} \, \mathbf{R}^{\mathrm{T}} \, \mathbf{R} \, \mathbf{e}_j \\
&= \mathbf{e}_i \cdot \mathbf{e}_j \\
&= \delta_{ij}\n\end{aligned} \tag{B.4}
$$

Die Eigenschaft aus Gleichung [\(B.3\)](#page-150-0) ist in Gleichung [\(B.4\)](#page-150-1) implizit enthalten.

Im zeitdiskreten Zustand sind diese Eigenschaften nur bei dem SRF-Verfahren nach Kapitel [1.3](#page-16-0) zu jedem Zeitpunkt erfüllt. Bei allen anderen Zeitschrittverfahren aus Kapitel [1](#page-11-1) trifft dies nur auf die Zeitknoten zu.

#### **Kinetische Energie**

Die kinetische Energie *E*kin eines beliebigen Kontinuums beschreibt sich im allgemeinen nach Gleichung [\(2.10\)](#page-25-0) als:

$$
E^{\text{kin}} = \frac{1}{2} \int_{\mathscr{B}} \rho_0(\boldsymbol{X}) \; \dot{\boldsymbol{x}}(\boldsymbol{X},t) \cdot \dot{\boldsymbol{x}}(\boldsymbol{X},t) \; \mathrm{dV} \qquad .
$$

Unter Einbeziehung der Kinematik in Gleichung [\(2.2\)](#page-24-1) ergibt sich die Geschwindigkeitsgleichung [\(2.11\)](#page-25-1):

$$
\dot{\boldsymbol{x}} = \dot{\boldsymbol{\varphi}}(t) + \dot{\mathbf{R}}(t) \, \boldsymbol{X}
$$

und damit für die kinetische Energie des Starrkörpers Gleichung [\(2.12\)](#page-25-2):

$$
E^{\rm kin} = \frac{1}{2} \int\limits_{\mathscr{B}} \rho_0(\boldsymbol{X}) \, \left( \dot{\boldsymbol{\varphi}} + \dot{\mathbf{R}} \, \boldsymbol{X} \right) \cdot \left( \dot{\boldsymbol{\varphi}} + \dot{\mathbf{R}} \, \boldsymbol{X} \right) \, \, \mathrm{dV} \qquad .
$$

Die kinetische Energie läßt sich in einen translatorischen Anteil *E*trans, einen rotatorischen Anteil  $E^{\text{rot}}$  und einen azentrischen Anteil  $E^{\text{az}}$  aufteilen mit:

$$
E^{\text{kin}} = E^{\text{trans}} + E^{\text{rot}} + E^{\text{az}} \tag{B.5}
$$

und

$$
E^{\text{trans}} = \frac{1}{2} \int_{\mathcal{B}} \rho_0(\mathbf{X}) \dot{\boldsymbol{\varphi}} \cdot \dot{\boldsymbol{\varphi}} \, dV
$$
  
\n
$$
E^{\text{rot}} = \frac{1}{2} \int_{\mathcal{B}} \rho_0(\mathbf{X}) \left( \dot{\mathbf{R}} \mathbf{X} \right) \cdot \left( \dot{\mathbf{R}} \mathbf{X} \right) \, dV
$$
  
\n
$$
E^{\text{az}} = \int_{\mathcal{B}} \rho_0(\mathbf{X}) \dot{\boldsymbol{\varphi}} \cdot \dot{\mathbf{R}} \mathbf{X} \, dV
$$
 (B.6)

Unter Einbeziehung der Definition nach Gleichung [\(2.5\)](#page-25-3) gilt für den translatorischen Anteil an der kinetischen Energie:

$$
Etrans = \frac{1}{2} \int_{\mathscr{B}} \rho_0(\boldsymbol{X}) \dot{\boldsymbol{\varphi}} \cdot \dot{\boldsymbol{\varphi}} \, dV = \frac{1}{2} m_0 \dot{\boldsymbol{\varphi}} \cdot \dot{\boldsymbol{\varphi}} \qquad . \tag{B.7}
$$

Für den rotatorischen Anteil gilt mit Gleichung [\(2.8\)](#page-25-4):

$$
E^{\text{rot}} = \frac{1}{2} \int_{\mathscr{B}} \rho_0(\mathbf{X}) \, (\dot{\mathbf{R}} \, \mathbf{X}) \cdot (\dot{\mathbf{R}} \, \mathbf{X}) \, dV
$$
  
\n
$$
= \frac{1}{2} \int_{\mathscr{B}} \rho_0(\mathbf{X}) \, (\dot{\mathbf{R}}^{\text{T}} \dot{\mathbf{R}}) : (\mathbf{X} \otimes \mathbf{X}) \, dV
$$
  
\n
$$
= \frac{1}{2} (\dot{\mathbf{R}}^{\text{T}} \dot{\mathbf{R}}) : \int_{\mathscr{B}} \rho_0(\mathbf{X}) \, (\mathbf{X} \otimes \mathbf{X}) \, dV
$$
  
\n
$$
= \frac{1}{2} (\dot{\mathbf{R}}^{\text{T}} \dot{\mathbf{R}}) : \mathbf{M}_0
$$
 (B.8)

Und schließlich für den azentrischen Anteil gilt mit Gleichung [\(2.6\)](#page-25-5):

$$
E^{az} = \int_{\mathcal{B}} \rho_0(\mathbf{X}) \dot{\boldsymbol{\varphi}} \cdot \dot{\mathbf{R}} \mathbf{X} dV
$$
  
=  $\dot{\boldsymbol{\varphi}} \cdot \dot{\mathbf{R}} \int_{\mathcal{B}} \rho_0(\mathbf{X}) \mathbf{X} dV$  (B.9)  
=  $\dot{\boldsymbol{\varphi}} \cdot \dot{\mathbf{R}} \mathbf{S}_0$ 

Damit ergibt sich für die Direktorform der kinetischen Energie Gleichung [\(2.13\)](#page-26-0):

$$
E^{\rm kin} = \frac{1}{2} m_0 \dot{\boldsymbol{\varphi}} \cdot \dot{\boldsymbol{\varphi}} + \frac{1}{2} (\dot{\mathbf{R}}^{\rm T} \dot{\mathbf{R}}) : \mathbf{M}_0 + \dot{\boldsymbol{\varphi}} \cdot \dot{\mathbf{R}} \, \mathbf{S}_0 \qquad .
$$

## **B.2 Herleitung: Aufbringung externer Momente**

Im folgenden wird die Aufbringung externer Momente auf Starrkörper in der Direktorformulierung direkt auf die Aufbringung von Kräften zurückgeführt.

Gegeben sei ein Starrkörper, der über die Starrkörperkinematik nach Gleichung [\(2.2\)](#page-24-1) aus Kapitel [2.1](#page-24-2) beschrieben wird zu:  $\mathbf{x}(\mathbf{X}, t) = \varphi(t) + \mathbf{R}(t) \mathbf{X}$ . An dem Starrkörper greifen drei Kräftepaare an. Die Kräftepaare bestehen jeweils aus zwei Kräften *F i* . Für die Kräfte gelte:

<span id="page-151-0"></span>
$$
\boldsymbol{F}^{i+3} = -\boldsymbol{F}^i \quad \text{für } i \in \{1; 2; 3\} \tag{B.10}
$$

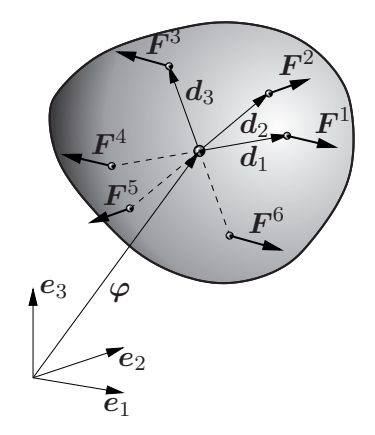

Abbildung B.1: Starrkörper – Angreifende Kräftepaare

Für die lokalen Koordinaten der Angriffspunkte *X<sup>i</sup>* gelte:

<span id="page-152-1"></span><span id="page-152-0"></span>
$$
\mathbf{X}^{i} = -\mathbf{X}^{i+3} = \mathbf{e}_{i} \quad \text{für } i \in \{1; 2; 3\}
$$
\n(B.11)

d.h. die Kräfte greifen direkt gegenüberliegend in den körperfesten Koordinatenachsen in entgegengesetzter Richtung (siehe Abbildung [B.1\)](#page-152-0) an.

Die resultierende Kraft *F* ∗ auf den Starrkörper verschwindet:

$$
\boldsymbol{F}^* = \sum_{i=1}^6 \boldsymbol{F}^i = \mathbf{0} \tag{B.12}
$$

Das resultierende Moment *M*<sup>∗</sup> lautet allgemein:

$$
\boldsymbol{M}^* = \sum_{i}^{6} \boldsymbol{x}^i \times \boldsymbol{F}^i
$$
 (B.13)

und unter Berücksichtigung der Starrkörperkinematik:

$$
\begin{split} \boldsymbol{M}^{*} &= \sum_{i=1}^{6} \left( \boldsymbol{\varphi} + \mathbf{R} \, \boldsymbol{X}^{i} \right) \times \boldsymbol{F}^{i} \\ &= \sum_{i=1}^{3} \boldsymbol{\varphi} \times \boldsymbol{F}^{i} + \boldsymbol{\varphi} \times \left( -\boldsymbol{F}^{i} \right) + \left( \mathbf{R} \, \boldsymbol{X}^{i} \right) \times \boldsymbol{F}^{i} + \left( \mathbf{R} \left( -\boldsymbol{X}^{i} \right) \right) \times \left( -\boldsymbol{F}^{i} \right) \\ &= \sum_{i=1}^{3} 2 \left( \mathbf{R} \, \boldsymbol{X}^{i} \right) \times \boldsymbol{F}^{i} \end{split} \tag{B.14}
$$

Wird die Definition der Direktoren aus Gleichung [\(2.3\)](#page-24-0) in Kapitel [2.1](#page-24-2) mit  $d_i(t) = \mathbf{R}(t) e_i$ und die Festlegung der Lastangriffspunkte in Gleichung [\(B.11\)](#page-152-1) gewürdigt, ergibt sich daraus direkt:

$$
\boldsymbol{M}^* = 2 \sum_{i=1}^3 \boldsymbol{d}_i \times \boldsymbol{F}^i \tag{B.15}
$$

Ab dieser Stelle sind *i, j, k* wieder grundsätzlich *i, j, k* ∈ {1; 2; 3} und über doppelte Indizes wird wieder summiert. Eine Projektion des resultierenden Drehmoments *M*<sup>∗</sup> auf die drei Achsen *d<sup>j</sup>* ergibt:

<span id="page-153-0"></span>
$$
\mathbf{M}^* \cdot \mathbf{d}_j = 2 \left( \mathbf{d}_i \times \mathbf{F}^i \right) \cdot \mathbf{d}_j
$$
  
= 2 \left( \mathbf{d}\_j \times \mathbf{d}\_i \right) \cdot \mathbf{F}^i \t\t(B.16)

Das Levi-Civita-Symbol  $\varepsilon_{ijk}$  ist definiert als  $\varepsilon_{ijk} = e_i \cdot (e_j \times e_k)$ . Durch Multiplikation mit *e<sup>i</sup>* und Verjüngung ergibt sich direkt:

$$
\varepsilon_{ijk} \, \mathbf{e}_i = \mathbf{e}_j \times \mathbf{e}_k \tag{B.17}
$$

Da **R** grundsätzlich invertierbar ist mit  $\mathbf{R}^{-1} = \mathbf{R}^{T}$ , kann  $e_i = \mathbf{R}^{T} d_i$  geschrieben werden, was in die obige Gleichung eingesetzt ergibt:

$$
\varepsilon_{ijk} \mathbf{R}^{\mathrm{T}} \mathbf{d}_{i} = (\mathbf{R}^{\mathrm{T}} \mathbf{d}_{j}) \times (\mathbf{R}^{\mathrm{T}} \mathbf{d}_{k})
$$
  
\n
$$
= \det(\mathbf{R}) \mathbf{R}^{\mathrm{T}} (\mathbf{d}_{j} \times \mathbf{d}_{k})
$$
  
\n
$$
= \mathbf{R}^{\mathrm{T}} (\mathbf{d}_{j} \times \mathbf{d}_{k})
$$
  
\n
$$
\varepsilon_{ijk} \mathbf{d}_{i} = \mathbf{d}_{j} \times \mathbf{d}_{k}.
$$
 (B.18)

Damit läßt sich Gleichung [\(B.16\)](#page-153-0) noch kürzer schreiben zu:

<span id="page-153-1"></span>
$$
\mathbf{M}^* \cdot \mathbf{d}_i = 2 \, \varepsilon_{ijk} \, \mathbf{d}_k \cdot \mathbf{F}^j \tag{B.19}
$$

Alle Kräfte, die die Gleichungen [\(B.10\)](#page-151-0), [\(B.11\)](#page-152-1) und [\(B.19\)](#page-153-1) erfüllen, bewirken das resultierende Moment *M*<sup>∗</sup> . Ihre resultierende Kraft verschwindet.

Es wird willkürlich festgelegt, daß die Kräfte *F i* keine Komponente in der Richtung ihres Hebelarms *d<sup>i</sup>* aufweisen, d.h. daß komponentenweise (keine Summierung) gilt:

<span id="page-153-2"></span>
$$
\mathbf{d}_i \cdot \mathbf{F}^i = 0 \tag{B.20}
$$

Fernerhin wird willkürlich festgelegt, daß die Komponente eines Drehmoments in Richtung der körperfesten Achse *M*<sup>∗</sup> ·*d<sup>i</sup>* gleichmäßig auf die verbliebenen zwei Kräftepaare aufgeteilt wird, wobei darauf geachtet wird, daß beide in die gleiche Richtung drehen (vergleiche auch Abbildung [B.1 auf der vorherigen Seite\)](#page-152-0):

<span id="page-153-3"></span>
$$
\mathbf{d}_3 \cdot \mathbf{F}^2 = -\mathbf{d}_2 \cdot \mathbf{F}^3 = \frac{1}{4} \mathbf{M}^* \cdot \mathbf{d}_1 \n\mathbf{d}_1 \cdot \mathbf{F}^3 = -\mathbf{d}_3 \cdot \mathbf{F}^1 = \frac{1}{4} \mathbf{M}^* \cdot \mathbf{d}_2 \n\mathbf{d}_2 \cdot \mathbf{F}^1 = -\mathbf{d}_1 \cdot \mathbf{F}^2 = \frac{1}{4} \mathbf{M}^* \cdot \mathbf{d}_3
$$
\n(B.21)

Die Gleichungen [\(B.20\)](#page-153-2) und [\(B.21\)](#page-153-3) sind ein System aus neun Gleichungen, aus denen sich die jeweils drei Komponenten der drei Kräftepaare ermitteln lassen. Unter Ausnutzung von  $e_i = \mathbf{R}^{\mathrm{T}} d_i$  ergibt sich:

$$
\mathbf{F}^{i} = \frac{1}{4} \varepsilon_{ijk} \mathbf{R} \left( \mathbf{M}^{*} \cdot \mathbf{d}_{k} \right) \mathbf{e}_{j} \n= \frac{1}{4} \varepsilon_{ijk} \mathbf{R} \left( \mathbf{e}_{j} \otimes \mathbf{d}_{k} \right) \mathbf{M}^{*} \quad .
$$
\n(B.22)

Durch Einsetzen läßt sich leicht zeigen, daß diese Kräfte Gleichung [\(B.19\)](#page-153-1) erfüllen.

Die virtuelle Arbeit externer Kräfte *F i* , die in Punkten mit den lokalen Koordinaten *X<sup>i</sup>* angreifen, wurde in Kapitel [2.2](#page-30-0) behandelt und lautet nach Gleichung [\(2.38\)](#page-31-0):

$$
G^{\text{ext}}(t) = (\delta \varphi(t) + \delta \mathbf{R}(t) \mathbf{X}^i) \cdot \mathbf{F}^i \tag{B.23}
$$

Einsetzen aller Kräftepaare ergibt sofort:

$$
G^{\text{ext}}(t) = (\delta \varphi + \delta \mathbf{R} e^{i}) \cdot \frac{1}{4} \varepsilon_{ijk} \mathbf{R} (e_{j} \otimes d_{k}) M^{*} + (\delta \varphi + \delta \mathbf{R} (-e^{i})) \cdot (-\frac{1}{4}) \varepsilon_{ijk} \mathbf{R} (e_{j} \otimes d_{k}) M^{*} = \frac{1}{2} (\delta \mathbf{R} e^{i}) \cdot \varepsilon_{ijk} \mathbf{R} (e_{j} \otimes d_{k}) M^{*} = \frac{1}{2} \delta d_{i} \cdot \varepsilon_{ijk} \mathbf{R} (e_{j} \otimes d_{k}) M^{*} = \frac{1}{2} \delta d_{i} \cdot \varepsilon_{ijk} \mathbf{R} (d_{k} \cdot M^{*}) e_{j} = \frac{1}{2} \delta d_{i} \cdot \varepsilon_{ijk} d_{j} (d_{k} \cdot M^{*})
$$
 (B.24)

Wie erwartet interagiert die Aufbringung eines Moments nicht mit den Verschiebungsfreiheitsgraden *δϕ*, *ϕ*. Ein komplettes Ausschreiben dieser Gleichung und anschließende Verwendung des graßmannschen Entwicklungssatzes ergibt:

$$
G^{\text{ext}}(t) = \delta d_1 \cdot \frac{1}{2} (d_2(M^* \cdot d_3) - d_3(M^* \cdot d_2)) + \delta d_2 \cdot \frac{1}{2} (d_3(M^* \cdot d_1) - d_1(M^* \cdot d_3)) + \delta d_3 \cdot \frac{1}{2} (d_1(M^* \cdot d_2) - d_2(M^* \cdot d_1)) = \delta d_1 \cdot \frac{1}{2} M^* \times (d_2 \times d_3) + \delta d_2 \cdot \frac{1}{2} M^* \times (d_3 \times d_1) + \delta d_3 \cdot \frac{1}{2} M^* \times (d_1 \times d_2) = \delta d_1 \cdot \frac{1}{2} M^* \times d_1 + \delta d_2 \cdot \frac{1}{2} M^* \times d_2 + \delta d_3 \cdot \frac{1}{2} M^* \times d_3 .
$$
\n(B.25)

Damit ergibt sich in Kurzschreibweise:

$$
G^{\text{ext}}(t) = \frac{1}{2} \delta \mathbf{d}_i(t) \cdot (\mathbf{M}^*(t) \times \mathbf{d}_i(t)) \tag{B.26}
$$

Der Beweis, daß diese Formulierung eine gültige Beschreibung für die Aufbringung externer Momente ist, wurde bereits in Kapitel [2.2](#page-30-0) vollzogen.

# **Anhang C**

## **Bemerkungen zur Balkenformulierung**

Es folgen einige praktische Überlegungen zur Implementierung der in Kapitel [3](#page-41-0) behandelten Balkenformulierung. In Abschnitt [C.1](#page-155-0) erfolgen einige kurze Betrachtungen der Bedeutung der Skelettlinie als Balkenkoordinate im kontinuierlichen Fall und eine Betrachtung der Trägheitsterme des Simo-Reissner-Balkens mit Direktorkinematik. Abschnitt [C.3](#page-158-0) widmet sich den Schwerkrafttermen.

## <span id="page-155-0"></span>**C.1 Skelettlinie und Jacobideterminante**

Betrachtet wird die Balkenskelettlinie in der Referenzkonfiguration  $\mathscr{B}_0$ . Gegeben sei eine beliebige Raumkurve mit einer beliebigen freien Koordinate *t* und einem beliebigen Ortsvektor *ϕ*<sup>0</sup> (*t*) (siehe Abbildung [C.1\)](#page-155-1). Die Bogenlänge *S* einer Raumkurve an einem

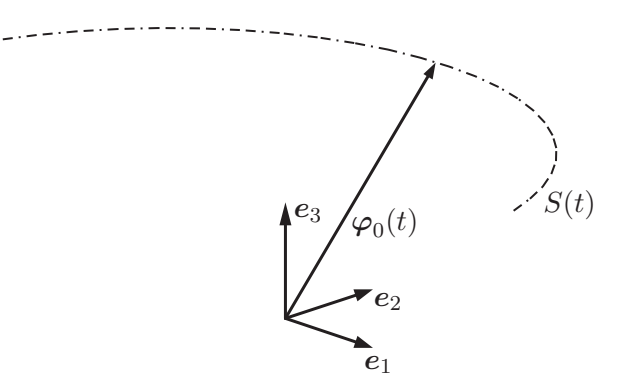

Abbildung C.1: Balken – Skelettlinie

beliebigen Punkt *t* ∗ ist durch die folgende Beziehung gegeben (vgl. z. B. Bronstein & Semendjajew [\[BS89\]](#page-128-0)):

<span id="page-155-1"></span>
$$
S(t^*) = \int_{t_0}^{t^*} \sqrt{\frac{\partial \varphi_0}{\partial t} \cdot \frac{\partial \varphi_0}{\partial t}} dt \qquad . \qquad (C.1)
$$

In der vorliegenden Balkenformulierung wird die explizite Bogenlänge *S* nie benötigt, wohl aber die Ableitung des Ortsvektors *ϕ* nach der Bogenlänge *S*. Für diese ergibt sich sofort:

$$
\frac{\partial \varphi_0}{\partial S} = \frac{\partial \varphi_0}{\partial t} \left( \frac{\partial S}{\partial t} \right)^{-1} = \frac{\dot{\varphi_0}}{\sqrt{\dot{\varphi_0} \cdot \dot{\varphi_0}}}
$$
(C.2)

mit  $\dot{\varphi}_0 = \frac{\partial \varphi_0}{\partial t}$  (wobei noch einmal hervorgehoben wird, daß es sich in diesem Fall nicht um eine Zeitableitung handelt). Daraus folgt sofort:

$$
\left| \frac{\partial \varphi_0}{\partial S} \right| = 1 \qquad . \tag{C.3}
$$

Dieser Zusammenhang ist für die Definition der Referenzonfiguration des Direktordreibeins in Kapitel [3.1](#page-42-0) von Bedeutung.

## **C.2 Integrationsgrenzen und kinetische Energie**

Die kinetische Energie des Balkens lautet nach Gleichung [\(3.12\)](#page-44-0):

$$
E^{\text{kin}} = \frac{1}{2} \int_{\mathscr{B}} \rho_0(\mathbf{S}, \boldsymbol{\theta}) \dot{\boldsymbol{x}}(S, \boldsymbol{\theta}, t) \cdot \dot{\boldsymbol{x}}(S, \boldsymbol{\theta}, t) \, dV \qquad .
$$

Zunächst werden die Integrationsgrenzen betrachtet. Sei also *f* eine beliebig geartete Funktion im Balkengebiet  $\mathscr{B}$  mit:

<span id="page-156-0"></span>
$$
\Phi = \int_{\mathcal{B}} f(\mathbf{x}) \, dV \tag{C.4}
$$

Zur Vereinfachung der Darstellung und völlig in Einklang mit der Kinematik auf Seite [40](#page-42-1) wird  $\theta^3 = S$  definiert. Damit läßt sich ein Vektor  $\theta^*$  einführen mit  $\theta^* = \theta^1 e_1 + \theta^2 e_2 + \theta^3 e_3$ .

Die Balkenkinematik aus Gleichung [\(3.2\)](#page-42-2) kann als Transformation F aufgefaßt werden:

<span id="page-156-1"></span>
$$
\boldsymbol{x}(\boldsymbol{\theta}^*,t) = \mathbf{F}(\boldsymbol{\theta}^*,t) = \boldsymbol{\varphi}(\theta^3,t) + \theta^\alpha \, \boldsymbol{d}_\alpha(\theta^3,t) \tag{C.5}
$$

Gleichung [\(C.4\)](#page-156-0) läßt sich dann durch Integralsubstitution schreiben als:

$$
\Phi = \int_{\mathscr{B}} f(\mathbf{x}) \, dV = \int_{F(\theta^*)} f(\mathbf{x}) \, dV = \int_{\theta^*} f(F(\theta^*)) \left| \frac{\partial F(\theta^*)}{\partial \theta^*} \right| \, d\theta^* \qquad . \tag{C.6}
$$

Für die Jacobideterminante |**J**| ergibt sich aus Gleichung [\(C.5\)](#page-156-1) direkt:

$$
|\mathbf{J}| = \left| \frac{\partial \mathbf{F}(\boldsymbol{\theta}^*)}{\partial \boldsymbol{\theta}^*} \right| = \left| \boldsymbol{d}_1 \quad \boldsymbol{d}_2 \quad \boldsymbol{\varphi}_{,\theta^3} + \theta^{\alpha} \boldsymbol{d}_{\alpha,\theta^3} \right| = (\boldsymbol{d}_1 \times \boldsymbol{d}_2) \cdot (\boldsymbol{\varphi}_{,\theta^3} + \theta^{\alpha} \boldsymbol{d}_{\alpha,\theta^3}) \tag{C.7}
$$

durch Ausnutzung der Definition des Spatprodukts durch eine Determinante. Unter Berücksichtigung der Gleichungen [\(3.3\)](#page-43-0) und [\(3.5\)](#page-43-1) gilt in der Referenzkonfiguration:

$$
|\mathbf{J}(S,0)| = \mathbf{d}_3(S,0) \cdot (\boldsymbol{\varphi}_{,\theta^3}(S,0) + \theta^{\alpha} \mathbf{d}_{\alpha,\theta^3}(S,0))
$$
  
\n
$$
= \mathbf{d}_3(S,0) \cdot (\boldsymbol{\varphi}_{,\mathcal{S}}(S,0) + \theta^{\alpha} \mathbf{d}_{\alpha,\mathcal{S}}(S,0))
$$
  
\n
$$
= \boldsymbol{\varphi}_{,\mathcal{S}}(S,0) \cdot \boldsymbol{\varphi}_{,\mathcal{S}}(S,0) + \mathbf{d}_3(S,0) \cdot \theta^{\alpha} \mathbf{d}_{\alpha,\mathcal{S}}(S,0)
$$
  
\n
$$
= 1 + \mathbf{d}_3(S,0) \cdot \theta^{\alpha} \mathbf{d}_{\alpha,\mathcal{S}}(S,0)
$$
  
\n
$$
\stackrel{\text{D}}{=} 1 + \mathbf{d}_{30} \cdot \theta^{\alpha} \mathbf{d}_{\alpha 0,\mathcal{S}}
$$
  
\n
$$
\stackrel{\text{D}}{=} |\mathbf{J}_0(S)|
$$
 (C.8)

Damit läßt sich die kinetische Energie in Gleichung [\(3.12\)](#page-44-0) schreiben als:

$$
E^{\text{kin}} = \frac{1}{2} \int_{\theta^*} \rho_0(S, \theta) \dot{\mathbf{x}}(S, \theta, t) \cdot \dot{\mathbf{x}}(S, \theta, t) |J_0(S)| d\theta^*
$$
  

$$
= \frac{1}{2} \int_{0}^{L} \int_{\theta^1, \theta^2} \rho_0(S, \theta) \dot{\mathbf{x}}(S, \theta, t) \cdot \dot{\mathbf{x}}(S, \theta, t) |J_0(S)| d\theta^2 d\theta^1 dS
$$
 (C.9)

 $\text{Der Term } |\mathbf{J_0}| = 1+\bm{d}_{3\,0}\!\cdot\! \theta^\alpha \bm{d}_{\alpha\,0,S}$  wird als Maß für die Krümmung der Referenzkonfiguration angesehen, siehe z. B. Simo [\[Sim85\]](#page-133-0).

Ein Einsetzen der Kinematik [\(3.2\)](#page-42-2) in die vorherige Gleichung und anschließendes ausmultiplizieren liefert eine längere, wenn auch nicht besonders komplizierte Gleichung für die kinetische Energie, die sich durch einen Vergleich der Einzelterme mit den Definitionen der Flächenmomente [\(3.8\)](#page-43-2), [\(3.9\)](#page-44-1) und [\(3.10\)](#page-44-2) zur folgenden Gleichung zusammenfassen läßt:

$$
E^{\text{kin}} = \frac{1}{2} \int_{0}^{L} \dot{\boldsymbol{\varphi}} \cdot \dot{\boldsymbol{\varphi}} \cdot \bar{\boldsymbol{A}}_{\rho} + 2 \, \dot{\boldsymbol{\varphi}} \cdot \dot{\boldsymbol{d}}_{\alpha,S} \bar{S}_{\rho}^{\alpha} + \dot{\boldsymbol{d}}_{\alpha,S} \cdot \dot{\boldsymbol{d}}_{\beta,S} \bar{M}_{\rho}^{\alpha\beta} \, \text{dS}
$$
\n
$$
+ \frac{1}{2} \int_{0}^{L} \left( \dot{\boldsymbol{\varphi}} \cdot \dot{\boldsymbol{\varphi}} \, \bar{S}_{\rho}^{\gamma} + 2 \, \dot{\boldsymbol{\varphi}} \cdot \dot{\boldsymbol{d}}_{\alpha,S} \, \bar{M}_{\rho}^{\alpha\gamma} + \dot{\boldsymbol{d}}_{\alpha,S} \cdot \dot{\boldsymbol{d}}_{\beta,S} \bar{T}_{\rho}^{\alpha\beta\gamma} \right) \left( \boldsymbol{d}_{30} \cdot \boldsymbol{d}_{\gamma 0,S} \right) \, \text{dS}
$$
\n(C.10)

Dazu äquivalent ist Gleichung [\(3.13\)](#page-44-3):

$$
E^{\text{kin}} = \frac{1}{2} \int_{0}^{L} \dot{\boldsymbol{\varphi}} \cdot \dot{\boldsymbol{\varphi}} \tilde{A}_{\rho} + 2 \dot{\boldsymbol{\varphi}} \cdot \dot{\boldsymbol{d}}_{\alpha,S} \tilde{S}_{\rho}^{\alpha} + \dot{\boldsymbol{d}}_{\alpha,S} \cdot \dot{\boldsymbol{d}}_{\beta,S} \tilde{M}_{\rho}^{\alpha\beta} dS
$$

mit Gleichung [\(3.14\)](#page-44-4):

$$
\begin{aligned}\n\tilde{A}_{\rho} &= \bar{A}_{\rho} + \bar{S}_{\rho}^{\gamma} \, \boldsymbol{d}_{3\,0} \cdot \boldsymbol{d}_{\gamma\,0,S} \\
\tilde{S}_{\rho}^{\alpha} &= \bar{S}_{\rho}^{\alpha} + \bar{M}_{\rho}^{\alpha\gamma} \, \boldsymbol{d}_{3\,0} \cdot \boldsymbol{d}_{\gamma\,0,S} \\
\tilde{M}_{\rho}^{\alpha\beta} &= \bar{M}_{\rho}^{\alpha\beta} + \bar{T}_{\rho}^{\alpha\beta\gamma} \, \boldsymbol{d}_{3\,0} \cdot \boldsymbol{d}_{\gamma\,0,S}\n\end{aligned}
$$

## <span id="page-158-0"></span>**C.3 Lageenergie**

Die potentielle Lageenergie eines Körpers in einem homogenen Gravitationsfeld mit der Fallbeschleunigung  $g_0$  ist allgemein (siehe Gleichung  $(2.14)$ ):

$$
E^{\text{grav}} = -\int_{\mathcal{B}} \mathbf{g}_0 \cdot \mathbf{X} \, \rho_0(\mathbf{X}) \, \text{dV} \qquad . \tag{C.11}
$$

Unter Einbeziehung der Kinematik in Gleichung [\(3.1\)](#page-42-3) ergibt sich daraus direkt:

$$
E^{\text{grav}} = -\int_{0}^{L} \iint_{\theta^1, \theta^2} \rho_0(S, \theta) \, \mathbf{g}_0 \cdot [\boldsymbol{\varphi} + \theta^{\alpha} \, \mathbf{d}_{\alpha}] \, |\mathbf{J}_0(S)| \, d\theta^2 \, d\theta^1 \, dS \tag{C.12}
$$

und nach wenigen einfachen Umformungen unter Einbeziehung der Definitionen der Querschnittsgrößen in den Gleichungen [\(3.14\)](#page-44-4) läßt sich dies wie folgt zusammenfassen:

<span id="page-158-1"></span>
$$
E^{\text{grav}} = -\boldsymbol{g}_0 \cdot \int\limits_0^L \boldsymbol{\varphi}(S) \,\tilde{A}_{\rho}(S) + \boldsymbol{d}_{\alpha}(S) \,\tilde{S}_{\rho}^{\alpha}(S) \text{ dS} \qquad . \tag{C.13}
$$

Durch die Definition eines konstanten erweiterten Gravitationsbeschleunigungsvektors  $\bar{g}$ mit

$$
\widetilde{\boldsymbol{g}} = {\boldsymbol{g}_0, \boldsymbol{0}, \boldsymbol{0}, \boldsymbol{0}, \boldsymbol{0}}
$$
 (C.14)

läßt sich Gleichung [\(C.13\)](#page-158-1) völlig analog zu Gleichung [\(3.17\)](#page-45-0) zusammenfassen und es ergibt sich Gleichung [\(3.28\)](#page-48-0):

$$
E^{\text{grav}} = -\widetilde{\boldsymbol{g}}_0 \cdot \int\limits_0^L \mathbf{M}(S) \boldsymbol{\Phi}(S,t) \qquad .
$$

## **Anhang D**

## **Ergänzungen zur Schalenformulierung**

## **D.1 Verzerrungsenergie**

#### **Rotationsinvarianz der Verzerrungsmaße**

Gleichung [\(4.14\)](#page-59-0) impliziert eine Invarianz des konstitutiven Gesetzes unter Starrkörperbewegungen. Dies geht mit dem Fundamentalprizip der Beobachterunabhängigkeit (*frame indifference*) konform. Dies wird im folgenden, wie schon in Betsch & Sänger [\[BS09b\]](#page-129-0) veröffentlicht, gezeigt. Sei durch *Φ* # = *ϕ*#*, d* # ∈ Q eine Bewegung definiert, die sich von der Bewegung *Φ* = (*ϕ, d*) ∈ Q nur durch eine Starrkörperbewegung unterscheidet. Dann existiert ein Vektor  $c(t) \in \mathbb{R}^3$  und ein Rotationstensor  $\mathbf{Q} \in \mathsf{SO}(3)$ , so daß gilt:

$$
\varphi^{\#}(\mathbf{S},t) = \mathbf{c}(t) + \mathbf{Q}(t) \varphi(\mathbf{S},t)
$$
  

$$
\mathbf{d}^{\#}(\mathbf{S},t) = \mathbf{Q}(t) \mathbf{d}(\mathbf{S},t)
$$
 (D.1)

Es kann leicht nachvollzogen werden, daß alle kinematischen Größen in Gleichung [\(4.12\)](#page-59-1) gegenüber Starrkörperbewegungen invariant sind. Beispielsweise gilt:

$$
a_{\alpha\beta}^{\#} = \boldsymbol{\varphi}_{,\alpha}^{\#} \cdot \boldsymbol{\varphi}_{,\beta}^{\#}
$$
  
\n
$$
= \boldsymbol{\varphi}_{,\alpha} \cdot \mathbf{Q}^{\mathrm{T}} \mathbf{Q} \boldsymbol{\varphi}_{,\beta}
$$
  
\n
$$
= \boldsymbol{\varphi}_{,\alpha} \cdot \boldsymbol{\varphi}_{,\beta}
$$
  
\n
$$
= a_{\alpha\beta} \qquad (D.2)
$$

Annlich gilt auch:  $\kappa^{\#}_{\alpha\beta} = \kappa_{\alpha\beta}$  und  $\gamma^{\#}_{\alpha} = \gamma_{\alpha}$ , so daß gilt:  $\widetilde{W}(a^{\#}_{\alpha\beta}, \kappa^{\#}_{\alpha\beta}, \gamma^{\#}_{\alpha}) = \widetilde{W}(a_{\alpha\beta}, \kappa_{\alpha\beta}, \gamma_{\alpha})$ . Dies impliziert auch die Rotationsinvarianz der Verzerrungsenergiefunktion

$$
\hat{W}(\mathbf{Q}\,\varphi_{,\alpha},\mathbf{Q}\,\boldsymbol{d},\alpha,\mathbf{Q}\,\boldsymbol{d})=\hat{W}(\varphi_{,\alpha},\boldsymbol{d},\alpha,\boldsymbol{d})\qquad ,\qquad \qquad (\mathrm{D.3})
$$

wie im folgenden gezeigt wird: Sei  $\mathbf{Q}_{\varepsilon} = \exp_{\mathsf{SO}(3)}(\varepsilon \hat{\xi}) \in \mathsf{SO}(3)$  für alle  $\varepsilon \in \mathbb{R}$  mit dem schiefsymmetrischen Tensor  $\hat{\xi} \in so(3)$ . In diesem Zusammenhang ist also exp<sub>SO(3)</sub> die Exponentialabbildung der Drehgruppe. Aus der Rotationsinvarianz der Verzerrungsenergiefunktion

folgt:

<span id="page-160-0"></span>
$$
0 = \frac{d}{d\varepsilon} \Big|_{\varepsilon=0} \hat{W}(\mathbf{Q}\,\varphi_{,\alpha}, \mathbf{Q}\,d_{,\alpha}, \mathbf{Q}\,d)
$$
  
\n
$$
= \frac{\partial \hat{W}}{\partial \varphi_{,\alpha}} \cdot \hat{\xi}\,\varphi_{,\alpha} + \frac{\partial \hat{W}}{\partial d_{,\alpha}} \cdot \hat{\xi}\,d_{,\alpha} + \frac{\partial \hat{W}}{\partial d} \cdot \hat{\xi}\,d
$$
  
\n
$$
= -\xi \cdot \left[ \frac{\partial \hat{W}}{\partial \varphi_{,\alpha}} \times \varphi_{,\alpha} + \frac{\partial \hat{W}}{\partial d_{,\alpha}} \times d_{,\alpha} + \frac{\partial \hat{W}}{\partial d} \times d \right]
$$
(D.4)

für alle  $\xi \in \mathbb{R}^3$ .

### **Allgemeine hyperelastische Materialmodelle**

Für allgemeine Verzerrungsenergiefunktionen sind die algorithmischen Spannungsresultanten für Gleichung [\(4.19\)](#page-60-0) wie folgt definiert:

$$
n^{\alpha\beta} = d_{a_{\alpha\beta}} W_{\kappa_{n+1}\gamma_{n+1}} (a_n, a_{n+1}) + d_{a_{\alpha\beta}} W_{\kappa_n\gamma_n} (a_n, a_{n+1})
$$
  
\n
$$
m^{\alpha\beta} = d_{\kappa_{\alpha\beta}} W_{a_n\gamma_{n+1}} (\kappa_n, \kappa_{n+1}) + d_{\kappa_{\alpha\beta}} W_{a_{n+1}\gamma_n} (\kappa_n, \kappa_{n+1})
$$
  
\n
$$
q^{\beta} = \frac{1}{2} [d_{\gamma\beta} W_{a_n\kappa_n} (\gamma_n, \gamma_{n+1}) + d_{\gamma\beta} W_{a_{n+1}\kappa_{n+1}} (\gamma_n, \gamma_{n+1})]
$$
\n(D.5)

mit

$$
d_{a_{\alpha\beta}}W_{\kappa\gamma} \left( \boldsymbol{a}_n, \boldsymbol{a}_{n+1} \right) = \\ \frac{\partial \widetilde{W}}{\partial a_{\alpha\beta}} \left( \boldsymbol{a}_{n+\frac{1}{2}}, \boldsymbol{\kappa}, \boldsymbol{\gamma} \right) + \frac{\widetilde{W} \left( \boldsymbol{a}_{n+1}, \boldsymbol{\kappa}, \boldsymbol{\gamma} \right) - \widetilde{W} \left( \boldsymbol{a}_n, \boldsymbol{\kappa}, \boldsymbol{\gamma} \right) - \frac{\partial \widetilde{W}}{\partial a_{\nu\rho}} \left( \boldsymbol{a}_{n+\frac{1}{2}}, \boldsymbol{\kappa}, \boldsymbol{\gamma} \right) \Delta a_{\nu\rho}}{\left( \Delta a_{\nu\rho} \right)^2} \Delta a_{\alpha\beta}
$$

$$
d_{\kappa_{\alpha\beta}}W_{a\gamma} (\boldsymbol{\kappa}_{n},\boldsymbol{\kappa}_{n+1}) = \\ \frac{\partial \widetilde{W}}{\partial \kappa_{\alpha\beta}} (\boldsymbol{a},\boldsymbol{\kappa}_{n+\frac{1}{2}},\boldsymbol{\gamma}) + \frac{\widetilde{W}(\boldsymbol{a},\boldsymbol{\kappa}_{n+1},\boldsymbol{\gamma}) - \widetilde{W}(\boldsymbol{a},\boldsymbol{\kappa}_{n},\boldsymbol{\gamma}) - \frac{\partial \widetilde{W}}{\partial \kappa_{\nu\rho}} (\boldsymbol{a},\boldsymbol{\kappa}_{n+\frac{1}{2}},\boldsymbol{\gamma}) \Delta \kappa_{\nu\rho}}{(\Delta \kappa_{\nu\rho})^{2}} \Delta \kappa_{\alpha\beta}
$$

$$
d_{a_{\gamma\beta}}W_{a\kappa}(\gamma_n, \gamma_{n+1}) = \frac{\partial \widetilde{W}}{\partial \gamma_\beta} (a, \kappa, \gamma_{n+1}) + \frac{\widetilde{W}(a, \kappa, \gamma_{n+1}) - \widetilde{W}(a, \kappa, \gamma_n) - \frac{\partial \widetilde{W}}{\partial \gamma_\nu} (a, \kappa, \gamma_{n+1}) \Delta \gamma_\nu}{(\Delta \gamma_\nu)^2} \Delta \gamma_\beta
$$
\n(D.6)

und

$$
\Delta a_{\alpha\beta} = (a_{\alpha\beta})_{n+1} - (a_{\alpha\beta})_n \qquad \Delta \kappa_{\alpha\beta} = (\kappa_{\alpha\beta})_{n+1} - (\kappa_{\alpha\beta})_n \qquad \Delta \gamma_{\beta} = (\gamma_{\beta})_{n+1} - (\gamma_{\beta})_n.
$$

Anhang D Ergänzungen zur Schalenformulierung 159

### **D.2 Erhaltungseigenschaften der Schale**

Im folgenden werden einige wichtige Erhaltungseigenschaften der kontinierlichen Schale, die auch nach der Diskretisierung bewahrt bleiben sollen, skizziert. Dabei wird sich sehr eng an der Darstellung in Betsch & Sänger [\[BS09b\]](#page-129-0) orientiert.

#### **Impulsbilanz**

Der Gesamtimpuls einer Schale ergibt sich durch die Kinematik [\(4.2\)](#page-58-0) direkt zu:

$$
\boldsymbol{P} = \int_{\mathscr{S}_0} A_{\rho_0} \, \dot{\boldsymbol{\varphi}} \, \mathrm{d}\mathscr{S} \qquad . \tag{D.7}
$$

Im Falle verschwindender externer Lasten ( $G^{\text{ext}} = 0$ ,  $G^{\text{pot}} = 0$ ) und reiner Neumannrandbedingungen ist der Impuls eine Erhaltungsgröße. Der Beweis erfolgt über die Einführung einer Testfunktion  $\delta \Phi = (\delta \varphi, \delta d) = (\xi, 0)$  mit einem konstanten und beliebigen  $\xi \in \mathbb{R}^3$ . Gemäß Gleichung [\(4.20\)](#page-60-1) ist  $G^{\text{int}}(\Phi; (\xi, 0)) = 0$ . Zusätzlich folgt aus Gleichung [\(4.10\)](#page-59-2):

$$
G^{\rm kin}(\boldsymbol{\varPhi};(\boldsymbol{\xi},\mathbf{0})) = \boldsymbol{\xi} \cdot \int\limits_{\mathscr{S}_0} A_{\rho_0} \, \ddot{\boldsymbol{\varphi}} \, \mathrm{d} \mathscr{S} \qquad .
$$

Unter dem Ausschluß von Gravitation gilt  $G<sup>pot</sup> = 0$ , so daß aus Gleichung [\(4.24\)](#page-61-0) lediglich verbleibt:

$$
G^{\rm S}\left(\boldsymbol{\Phi};\left(\boldsymbol{\xi},\mathbf{0}\right)\right) = \boldsymbol{\xi} \cdot \boldsymbol{\dot{P}} = 0 \qquad , \tag{D.8}
$$

*P* ist also konstant.

#### **Drehimpulsbilanz**

Aus der Schalenkinematik [\(4.2\)](#page-58-0) ergibt sich unter Berücksichtigung der Trägheitsgrößen [\(4.8\)](#page-59-3) mit der Bedingung, daß gilt  $S_{\rho_0} = 0$ , der Gesamtdrehimpuls einer Schale direkt zu:

$$
\boldsymbol{L} = \int_{\mathscr{S}_0} \left[ A_{\rho_0} \boldsymbol{\varphi} \times \dot{\boldsymbol{\varphi}} + I_{\rho_0} \, \boldsymbol{d} \times \dot{\boldsymbol{d}} \right] \, \mathrm{d}\mathscr{S} \qquad . \tag{D.9}
$$

Es werden Testfunktionen  $\delta \Phi \in V$  nach Gleichung [\(4.4\)](#page-58-1) der folgenden Form eingeführt:

$$
\delta\boldsymbol{\Phi} = \{\delta\boldsymbol{\varphi}, \delta\boldsymbol{d}\} = \{\boldsymbol{\xi}\times\boldsymbol{\varphi}, \boldsymbol{\xi}\times\boldsymbol{d}\}
$$

mit konstantem  $\xi \in \mathbb{R}^3$ . Gegeben seien reine Neumannrandbedingungen der Form:

$$
G^{\text{ext}}\left(\boldsymbol{\varPhi};\left(\boldsymbol{\xi}\times\boldsymbol{\varphi},\boldsymbol{\xi}\times\boldsymbol{d}\right)\right)=0\qquad.
$$

Gravitation wird wieder ausgeschlossen:  $G<sup>pot</sup> = 0$ . Eingeführt wird die Bewegungsabbildung  $L_{\varepsilon} = L \cdot \xi$  und im folgenden nachgewiesen, daß es sich unter den obengenannten Voraussetzungen um eine Bewegungskonstante handelt.

Aus der Rotationsinvarianz der Verzerrungsenergiefunktion (siehe Gleichung [\(D.4\)](#page-160-0)) folgt aus Gleichung [\(4.20\)](#page-60-1):

$$
G^{\text{int}}\left(\boldsymbol{\Phi};\left(\boldsymbol{\xi}\times\boldsymbol{\varphi},\boldsymbol{\xi}\times\boldsymbol{d}\right)\right)=\int_{\mathscr{S}_{0}}\left[\frac{\partial\hat{W}}{\partial\boldsymbol{\varphi}_{,\alpha}}\cdot\left(\boldsymbol{\xi}\times\boldsymbol{\varphi}_{,\alpha}\right)+\frac{\partial\hat{W}}{\partial\boldsymbol{d}_{,\alpha}}\cdot\left(\boldsymbol{\xi}\times\boldsymbol{d}_{,\alpha}\right)+\frac{\partial\hat{W}}{\partial\boldsymbol{d}}\cdot\left(\boldsymbol{\xi}\times\boldsymbol{d}\right)\right]d\mathscr{S}
$$
\n
$$
=-\boldsymbol{\xi}\cdot\int_{\mathscr{S}_{0}}\left[\frac{\partial\hat{W}}{\partial\boldsymbol{\varphi}_{,\alpha}}\times\boldsymbol{\varphi}_{,\alpha}+\frac{\partial\hat{W}}{\partial\boldsymbol{d}_{,\alpha}}\times\boldsymbol{d}_{,\alpha}+\frac{\partial\hat{W}}{\partial\boldsymbol{d}}\times\boldsymbol{d}\right]d\mathscr{S}
$$
\n
$$
=0\qquad.\qquad (D.10)
$$

Für den dynamischen Anteil folgt aus Gleichung [\(4.10\)](#page-59-2):

$$
G^{\text{kin}}(\boldsymbol{\Phi}; (\boldsymbol{\xi} \times \boldsymbol{\varphi}, \boldsymbol{\xi} \times \boldsymbol{d})) = \boldsymbol{\xi} \cdot \int_{\mathscr{S}_0} \left[ A_{\rho_0} \boldsymbol{\varphi} \times \ddot{\boldsymbol{\varphi}} + I_{\rho_0} \boldsymbol{d} \times \ddot{\boldsymbol{d}} \right] d\mathscr{S}
$$
  

$$
= \boldsymbol{\xi} \cdot \frac{d}{dt} \int_{\mathscr{S}_0} \left[ A_{\rho_0} \boldsymbol{\varphi} \times \dot{\boldsymbol{\varphi}} + I_{\rho_0} \boldsymbol{d} \times \dot{\boldsymbol{d}} \right] d\mathscr{S} \qquad (D.11)
$$

Insgesamt ergibt sich aus der schwachen Form [\(4.24\)](#page-61-0):

$$
G\left(\mathbf{\Phi}; \left(\boldsymbol{\xi} \times \boldsymbol{\varphi}, \boldsymbol{\xi} \times \boldsymbol{d}\right)\right) = \boldsymbol{\xi} \cdot \dot{\boldsymbol{L}} = \frac{\mathrm{d}}{\mathrm{dt}} L_{\varepsilon} = 0 \quad . \tag{D.12}
$$

Damit ist die Bewegungsabbildung *L<sup>ε</sup>* eine Erhaltungsgröße.

#### **Energiebilanz**

Können die externen Lasten aus einem Potential  $V^{\text{ext}}(Φ)$ , das nicht explizit zeitabhängig ist, hergeleitet werden, sind die betrachteten mechanischen Systeme autonome hamiltonsche Systeme. Die Erhaltung des Hamiltonfunktionals (oder der Gesamtenergie) kann leicht durch Einsetzen von  $\delta \Phi = (\delta \varphi), \delta d = (\dot{\varphi}, d)$  in die schwache Form [\(4.24\)](#page-61-0) bewiesen werden. Entsprechend ergibt sich aus Gleichung [\(4.20\)](#page-60-1):

$$
G^{\text{int}}\left(\boldsymbol{\varPhi},\left(\boldsymbol{\dot{\varphi}},\boldsymbol{d}\right)\right)=\frac{\mathrm{d}}{\mathrm{d}\mathrm{t}}\int_{\mathscr{S}_{0}}\hat{W}(\boldsymbol{\varphi}_{,\alpha},\boldsymbol{d}_{,\alpha},\boldsymbol{d})\,\mathrm{d}\mathscr{S}\qquad .\tag{D.13}
$$

Es wird das Gesamtpotential *V* aus innerer Energie (*E*int), der Arbeit einer externen Last  $(E^{\text{ext}} = V^{\text{ext}})$  und dem Gravitationspotential  $(E^{\text{pot}})$  eingeführt:

$$
V(\mathbf{\Phi}) = E^{\text{ges}}(\mathbf{\Phi}) = E^{\text{int}}(\mathbf{\Phi}) + E^{\text{ext}}(\mathbf{\Phi}) + E^{\text{pot}}(\mathbf{\Phi}) \tag{D.14}
$$

Mit Gleichung [\(4.15\)](#page-59-4)

$$
E^{\rm int}(\boldsymbol{\varPhi})=\int\limits_{\mathscr{S}_0}\hat{W}(\boldsymbol{\varphi}_{,\alpha},\boldsymbol{d}_{,\alpha},\boldsymbol{d})\;{\rm d}\mathscr{S}
$$

kann geschrieben werden:

$$
G^{\rm int}(\boldsymbol{\Phi}, (\dot{\boldsymbol{\varphi}}, \dot{\boldsymbol{d}})) - G^{\rm ext}((\dot{\boldsymbol{\varphi}}, \dot{\boldsymbol{d}})) + G^{\rm pot}(\boldsymbol{\Phi}, (\dot{\boldsymbol{\varphi}}, \dot{\boldsymbol{d}})) = \frac{\mathrm{d}}{\mathrm{dt}} \left[ E^{\rm int} + E^{\rm ext} + E^{\rm pot} \right] = \frac{\mathrm{d} V}{\mathrm{dt}} \ . \ (D.15)
$$

Der Ausdruck in Gleichung [\(4.10\)](#page-59-2) für den Beitrag der Trägheitsterme der schwachen Form liefert:

$$
G^{\text{kin}}\left(\boldsymbol{\varPhi},\left(\dot{\boldsymbol{\varphi}},\dot{\boldsymbol{d}}\right)\right)=\int_{\mathscr{S}_{0}}\left[A_{\rho_{0}}\dot{\boldsymbol{\varphi}}\cdot\ddot{\boldsymbol{\varphi}}+I_{\rho_{0}}\dot{\boldsymbol{d}}\cdot\ddot{\boldsymbol{d}}\right]\mathrm{d}\mathscr{S}=\frac{\mathrm{d}E^{\text{kin}}}{\mathrm{dt}}\tag{D.16}
$$

mit der kinetischen Energie aus Gleichung [\(4.9\)](#page-59-5):

$$
E^{\rm kin} = \frac{1}{2} \int\limits_{\mathscr{S}_0} \left[A_{\rho_0} \, \dot{\boldsymbol{\varphi}} \cdot \dot{\boldsymbol{\varphi}} + I_{\rho_0} \, \dot{\boldsymbol{d}} \cdot \dot{\boldsymbol{d}}\right] \, \mathrm{d}\mathscr{S} \qquad .
$$

Für den Gravitationsanteil ergibt sich aus Gleichung [\(4.21\)](#page-60-2):

$$
G^{\text{pot}}\left(\boldsymbol{\varPhi},\left(\dot{\boldsymbol{\varphi}},\dot{\boldsymbol{d}}\right)\right)=\int_{\mathscr{S}_{0}}\dot{\boldsymbol{\varphi}}\,A_{\rho_{0}}\,\boldsymbol{g}_{0}\,\mathrm{d}\mathscr{S}=\frac{\mathrm{d}E^{\text{pot}}}{\mathrm{dt}}\qquad.\tag{D.17}
$$

Insgesamt ergibt sich die schwache Form in Gleichung [\(4.24\)](#page-61-0) dann als:

*G* S *Φ,*(*ϕ*˙ *, d*˙) = d dt *E* kin + *E* int + *E* ext + *E* pot = 0 . (D.18)

Damit ist die Gesamtenergie  $E^{\text{ges}} = E^{\text{kin}} + E^{\text{int}} + E^{\text{ext}} + E^{\text{pot}}$  eine Erhaltungsgröße.

# **Anhang E**

# **Anmerkungen zu höherdimensionalen Verbindungen**

## **E.1 Schalenverschneidung**

#### **Invarianzeigenschaften**

Im folgenden werden Invarianzeigenschaften der kontinuierlichen Schalenverschneidung aus Kapitel [6.3](#page-98-0) unter der folgenden allgemeinen Transformation

$$
\begin{aligned}\n\mathbf{\dot{\varphi}}^{\#}(S,t) &= \mathbf{c}(t) + \mathbf{Q}(t)\,\mathbf{\dot{\varphi}}(S,t) \\
\mathbf{\dot{d}}^{\#}(S,t) &= \mathbf{Q}(t)\,\mathbf{\dot{d}}(S,t)\n\end{aligned} \tag{E.1}
$$

diskutiert. Die beiden Zwangsbedingungen aus Gleichung [\(6.21\)](#page-99-0) mit:

<span id="page-165-0"></span>
$$
\begin{aligned}\n\Phi^{\varphi} &= \left[ \varphi(S) + \left[ \varphi_{,S}(S) \times \mathbf{d}(S) \right] a_1 + \mathbf{d}(S) a_2 + \mathbf{d}(\varphi_{,S}(S) a_3 - \mathbf{d}(\varphi(S)) \right] \\
\Phi^{\mathrm{d}} &= \mathbf{d}(S) \cdot \mathbf{d}(S) - \mathbf{d}(S) \cdot \mathbf{d}(S)\n\end{aligned} \tag{E.2}
$$

werden zunächst separat diskutiert. Aus der ersten Gleichung folgt direkt:

<span id="page-165-2"></span>
$$
\Phi^{\varphi}(\psi^{\#},i\mathbf{d}^{\#}) = \mathbf{c} + \mathbf{Q}^{T}\varphi(S) - \mathbf{c} - \mathbf{Q}^{T}(\varphi(S))
$$
\n
$$
+ \left[\mathbf{Q}\varphi_{,S}^{T}(S) \times \mathbf{Q}^{T}(\mathbf{d}(S))\right] a_{1} + \mathbf{Q}^{T}(\mathbf{d}(S)) a_{2} + \mathbf{Q}^{T}\varphi_{,S}(S) a_{3}
$$
\n
$$
= \mathbf{Q} \left[\varphi(S) + \left[\varphi_{,S}(S) \times \mathbf{d}(S)\right] a_{1} + \mathbf{d}(S) a_{2} + \varphi_{,S}(S) a_{3} - \varphi(S)\right]
$$
\n
$$
= \mathbf{Q} \Phi^{\varphi}(\psi, i\mathbf{d}) , \qquad (E.3)
$$

da für  $\mathbf{Q} \in SO(3)$  gilt:  $\mathbf{Q}(\mathbf{a} \times \mathbf{b}) = (\mathbf{Q}\mathbf{a}) \times (\mathbf{Q}\mathbf{b})$ . Aus der zweiten Gleichung von [\(E.2\)](#page-165-0) folgt direkt:

<span id="page-165-1"></span>
$$
\Phi^{\mathrm{d}}(\mathbf{\dot{\varphi}}^{\#}, \mathbf{\dot{\mathbf{d}}^{\#}}) = (\mathbf{Q}^{\mathrm{T}}\mathbf{d}(S)) \cdot (\mathbf{Q}^{\mathrm{T}}\mathbf{d}(S)) - \mathbf{d}_{0}(S) \cdot \mathbf{d}_{0}(S)
$$
\n
$$
= \mathbf{d}(S) \cdot \mathbf{Q}^{\mathrm{T}} \mathbf{Q}^{\mathrm{T}}\mathbf{d}(S) - \mathbf{d}_{0}(S) \cdot \mathbf{d}_{0}(S)
$$
\n
$$
= \Phi^{\mathrm{d}}(\mathbf{\dot{\varphi}}, \mathbf{\dot{d}}) \tag{E.4}
$$

Wie aus Gleichung [\(E.4\)](#page-165-1) hervorgeht, ist der Anteil der Direktoren an der Mortar-Zwangsbedingung [\(6.21\)](#page-99-0) invariant gegenüber Verschiebungen und Rotationen, was in einer bedingungslosen Impuls- und Drehimpulserhaltung für die behandelten Zeitschrittverfahren resultiert. Aus Gleichung [\(E.3\)](#page-165-2) jedoch geht hervor, daß eine Drehung des Beobachters zu einer Drehung der resultierenden Positionszwangsbedingung führt: **Φ** *ϕ* (**Q** *<sup>i</sup>ϕ,* **Q** *<sup>i</sup>d*) = **Q Φ***<sup>ϕ</sup>* ( *<sup>i</sup>ϕ, <sup>i</sup>d*). Nach Puso [\[Pus04\]](#page-132-0) bedeutet dies Drehimpuls- und Energieerhaltung nur dann, wenn die Zwangsbedingung in allen Zeitknoten inklusive der Referenzkonfiguration exakt erfüllt ist  $(\Phi^{\varphi})_{\mathscr{B}_0} = 0$ , wobei letzteres durch die Definition der Abstandsfunktion in Gleichung [\(6.19\)](#page-99-1) automatisch gewährleistet ist.

# **Anhang F**

# **Ergänzungen zur Systematik hybrider Mehrkörpersysteme**

## **F.1 Beispiel: Tennisspieler**

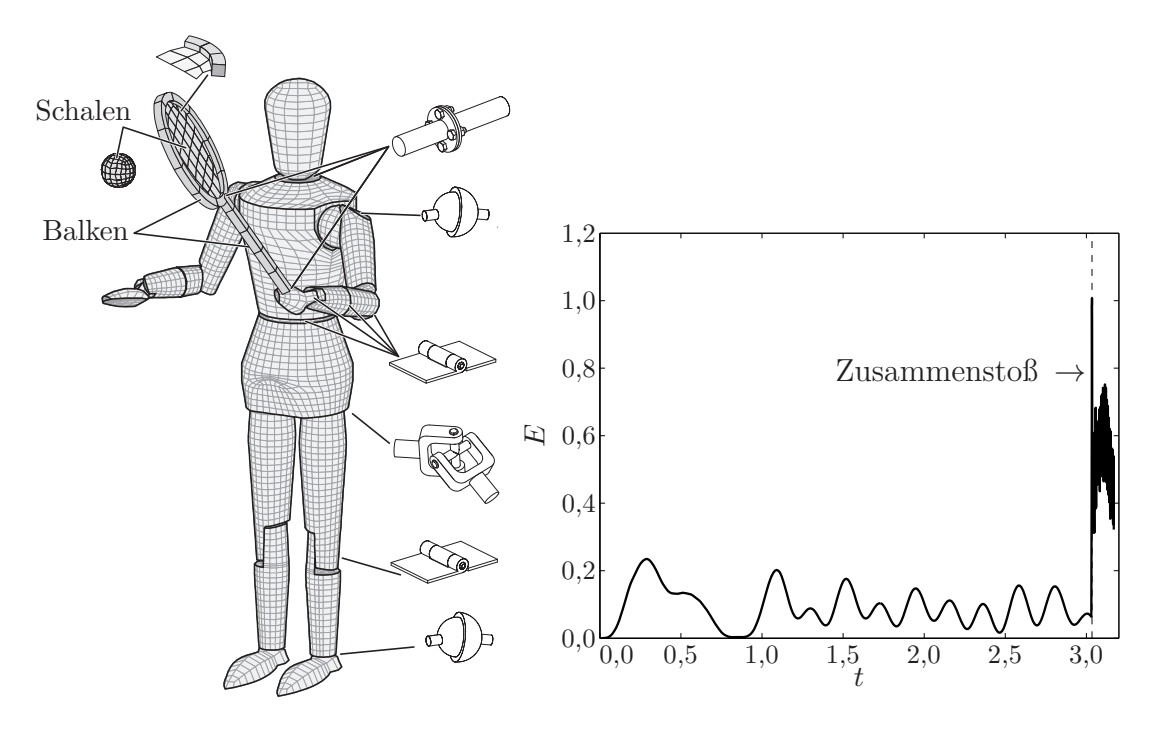

<span id="page-167-0"></span>Abbildung F.1: Tennisspieler – Aufbau des Demonstrationsbeispiels (links) und Verzerrungsenergie der flexiblen Komponenten (rechts)

Das Beispiel des Tennisspielers aus Kapitel [7.2](#page-117-0) ist ein Demonstrationsträger für die Systematik der flexiblen Mehrkörpersysteme, wie sie im Rahmen dieser Arbeit entwickelt/ weiterentwickelt wurde. Der Körper ist aus neunzehn Starrkörpern (siehe Kapitel [2\)](#page-23-0) mit sehr unterschiedlichen Trägheitseigenschaften aufgebaut, die durch verschiedene – größtenteils aktuierte – Gelenke (siehe Kapitel [5\)](#page-69-0) miteinander verbunden sind. Der Schläger besteht aus quadratischen Balkenelementen (Griff und Rand, siehe Kapitel [3\)](#page-41-0) und Schalenelementen (Schlagfläche, siehe Kapite[l4\)](#page-57-0). Am unteren Ende ist er fest mit der "Hand" verbunden (starre Verbindung zwischen Starrkörper und Balkenknoten, siehe Kapitel [5](#page-69-0) und [6\)](#page-93-0), die Verbindung zwischen Schlägerrand und -griff ist ebenfalls eine starre Verbindung (transversale Balkenverbindung, ebenfalls siehe Kapitel [5](#page-69-0) und [6\)](#page-93-0). Die membranartige Verbindung zwischen Schale und Balken ist mortar-ähnlich formuliert (siehe Kapitel [6.4\)](#page-104-0). Ebenso durch eine Schale modelliert ist der Ball. Der Kontakt zwischen Schlagfläche und Ball ist reibungsfrei mittels eines Mortar-Kontakt-Algorithmus (siehe [\[HB09\]](#page-130-0)) modelliert.

Die Armbewegung des Tennisspielers, dargestellt durch die Bewegungsabbildungen [7.7](#page-120-0) und [7.8](#page-121-0) auf den Seiten [118](#page-120-0) und [119,](#page-121-0) ist voll aktuiert, durch die Balken und Schalen des Schlägers ist das Gesamtsystem allerdings hochgrading unteraktuiert. Wie aus Abbildung [F.1](#page-167-0) hervorgeht, führt der Zusammenstoß zwischen Ball und Schlagfläche zu einem starken Anwachsen der Verzerrungsenergie.

### **F.2 Transformation von Trägheitsgrößen**

Die Transformation von Trägheitsgrößen ist Gegenstand vieler Mechanik-Lehrbücher. Beispielhaft sei hier Gross, Hauger, Wall & Schröder [\[GHWS09\]](#page-130-1) genannt. Unpraktischerweise behandeln diese Lehrbücher nur die Transformation in das und aus dem Hauptachsensystem; Skalierung wird in keinem dem Autor bekannten Lehrbuch behandelt. Daher wird dies hier kurzerhand entwickelt.

### **F.2.1 Trägheitsgrößen in 2d**

Gegeben sei ein Körper  $\Omega \in \mathbb{R}^2$ , auf den die folgende Transformation  $F$  angewendet wird:

$$
\mathbf{X}^* = F(\mathbf{X}) = \mathbf{R} \mathbf{D} \mathbf{X} + \boldsymbol{\varphi} \tag{F.1}
$$

Dabei ist **R** eine Rotationsmatrix **R**  $\in$  **SO**(2), **D** ist eine diagonale Skalierungsmatrix mit  $\mathbf{D} = \text{diag}([D_1 \ D_2])$  und  $D_1, D_2 > 0$  und  $\varphi$  ist eine Verschiebung  $\varphi \in \mathbb{R}^2$ . Es existiert immer eine Umkehrabbildung mit:

$$
X = F^{-1}(X^*) = D^{-1}R^{-1}(X^* - \varphi) = D^{-1}R^{T}(X^* - \varphi)
$$
 (F.2)

Die effektive Querschnittsfläche *A* wurde eingeführt in Kapitel [7.1.1](#page-113-0) als:

<span id="page-168-0"></span>
$$
\bar{A} = \int_{\Omega} d(\mathbf{X}) d\Omega \tag{F.3}
$$

An der gleichen Stelle wurde das effektive statische Moment  $\bar{S}$  eingeführt mit:

<span id="page-169-0"></span>
$$
\bar{\mathbf{S}} = \int_{\Omega} d(\mathbf{X}) \mathbf{X} \, \mathrm{d}\Omega \tag{F.4}
$$

und der effektive Flächenträgheitstensor **J**¯ als:

$$
\bar{\mathbf{J}} = \int_{\Omega} d(\mathbf{X}) \left[ (\mathbf{X} \cdot \mathbf{X}) \mathbf{I}_{2} - \mathbf{X} \otimes \mathbf{X} \right] d\Omega \tag{F.5}
$$

Wird der Körper Ω mit der obengenannten Transformation skaliert, gedreht und verschoben in $\Omega^*,$  so resultiert die neue effektive Fläche $\bar A^*$ mit:

$$
\bar{A}^* = \int_{\Omega^*} d(\mathbf{X}) d\Omega = \int_{F(\Omega)} d(F^{-1}(\mathbf{X}^*)) d\Omega
$$
  
= 
$$
\int_{\Omega} d(F(F^{-1}(\mathbf{X}^*))) \left| \det \left( \frac{\partial F(\mathbf{X})}{\partial \mathbf{X}} \right) \right| d\Omega = \int_{\Omega} d(\mathbf{X}) d\Omega ||\mathbf{D}||
$$
 (F.6)

Ein Vergleich mit Gleichung [\(F.3\)](#page-168-0) liefert direkt:

<span id="page-169-1"></span>
$$
\bar{A}^* = \bar{A} \|\mathbf{D}\| \tag{F.7}
$$

Das effektive statische Moment  $\bar{S}^*$  des transformierten Körpers  $\Omega^*$  lautet:

$$
\bar{S}^* = \int_{\Omega^*} d(\mathbf{X}) \mathbf{X}^* d\Omega = \int_{F(\Omega)} d(F^{-1}(\mathbf{X}^*)) \mathbf{X}^* d\Omega
$$
  
\n
$$
= \int_{\Omega} d(F(F^{-1}(\mathbf{X}^*))) F(\mathbf{X}) \left| \det \left( \frac{\partial F(\mathbf{X})}{\partial \mathbf{X}} \right) \right| d\Omega
$$
  
\n
$$
= \int_{\Omega} d(\mathbf{X}) (\mathbf{R} \mathbf{D} \mathbf{X} + \varphi) d\Omega ||\mathbf{D}||
$$
  
\n
$$
= \mathbf{R} \mathbf{D} \int_{\Omega} d(\mathbf{X}) \mathbf{X} d\Omega ||\mathbf{D}|| + \varphi \int_{\Omega} d(\mathbf{X}) d\Omega ||\mathbf{D}||
$$
 (F.8)

Ein Vergleich mit den Gleichungen [\(F.3\)](#page-168-0) und [\(F.4\)](#page-169-0) liefert direkt:

<span id="page-169-2"></span>
$$
\bar{\mathbf{S}}^* = (\mathbf{R}\mathbf{D}\,\bar{\mathbf{S}} + \boldsymbol{\varphi}\bar{A}) \|\mathbf{D}\| \qquad . \tag{F.9}
$$

Eine Betrachtung des effektiven Trägheitstensors  $\bar{J}^*$  des transformierten Körpers Ω<sup>∗</sup> liefert:

<span id="page-170-0"></span>
$$
\bar{J}^* = \int_{F(\Omega)} d(F^{-1}(X^*)) [(X^* \cdot X^*) I_2 - X^* \otimes X^*] d\Omega
$$
  
\n
$$
= \int_{\Omega} d(X) [((RDX + \varphi) \cdot (RDX + \varphi)) I_2 - (RDX + \varphi) \otimes (RDX + \varphi)] d\Omega ||D||
$$
  
\n
$$
= \int_{\Omega} d(X) RDX \cdot RDX d\Omega ||D|| I_2 - \int_{\Omega} d(X) RDX \otimes RDX d\Omega ||D||
$$
  
\n
$$
+ 2 \int_{\Omega} d(X) \varphi \cdot RDX d\Omega ||D|| - \int_{\Omega} d(X) (\varphi \otimes RDX + RDX \otimes \varphi) d\Omega ||D||
$$
  
\n
$$
+ \int_{\Omega} d(X) \varphi \cdot \varphi d\Omega ||D|| I_2 - \int_{\Omega} d(X) \varphi \otimes \varphi d\Omega ||D||
$$
  
\n
$$
(F.10)
$$

Betrachtung der einzelnen Terme:

<span id="page-170-1"></span>
$$
\int_{\Omega} d(\mathbf{X}) \varphi \cdot \varphi \, d\Omega \, \|\mathbf{D}\| \, \mathbf{I}_{2} - \int_{\Omega} d(\mathbf{X}) \varphi \otimes \varphi \, d\Omega \, \|\mathbf{D}\|
$$
\n
$$
= ((\varphi \cdot \varphi) \, \mathbf{I}_{2} - \varphi \otimes \varphi) \int_{\Omega} d(\mathbf{X}) \, d\Omega \, \|\mathbf{D}\|
$$
\n
$$
= ((\varphi \cdot \varphi) \, \mathbf{I}_{2} - \varphi \otimes \varphi) \, \overline{A} \, \|\mathbf{D}\|
$$
\n(F.11)

(vgl. Gleichung [\(F.3\)](#page-168-0)).

$$
2\int_{\Omega} d(\mathbf{X}) \varphi \cdot \mathbf{R} \mathbf{D} \mathbf{X} \, d\Omega \, \|\mathbf{D}\| - \int_{\Omega} d(\mathbf{X}) \left(\varphi \otimes \mathbf{R} \mathbf{D} \mathbf{X} + \mathbf{R} \mathbf{D} \mathbf{X} \otimes \varphi\right) d\Omega \, \|\mathbf{D}\|
$$
  
=  $2\varphi \cdot \mathbf{R} \mathbf{D} \int_{\Omega} d(\mathbf{X}) d\Omega \, \|\mathbf{D}\| - \varphi \otimes \mathbf{R} \mathbf{D} \int_{\Omega} d(\mathbf{X}) d\Omega \, \|\mathbf{D}\| - \mathbf{R} \mathbf{D} \int_{\Omega} d(\mathbf{X}) d\Omega \, \|\mathbf{D}\| \otimes \varphi$   
=  $(2\varphi \cdot \mathbf{R} \mathbf{D} \bar{\mathbf{S}} - \varphi \otimes \mathbf{R} \mathbf{D} \bar{\mathbf{S}} - \mathbf{R} \mathbf{D} \bar{\mathbf{S}} \otimes \varphi) \, \|\mathbf{D}\|$  (F.12)

(vgl. Gleichung [\(F.4\)](#page-169-0)).

<span id="page-170-3"></span><span id="page-170-2"></span>
$$
-\int_{\Omega} d(\mathbf{X}) \mathbf{R} \mathbf{D} \mathbf{X} \otimes \mathbf{R} \mathbf{D} \mathbf{X} d\Omega \|\mathbf{D}\| = -\mathbf{R} \mathbf{D} \int_{\Omega} d(\mathbf{X}) \mathbf{X} \otimes \mathbf{X} d\Omega \mathbf{D}^{\mathrm{T}} \mathbf{R}^{\mathrm{T}} \|\mathbf{D}\|
$$
  
=  $-\mathbf{R} \mathbf{D} \left[ \text{tr}(\bar{\mathbf{J}}) \mathbf{I}_{2} - \bar{\mathbf{J}} \right] \mathbf{D}^{\mathrm{T}} \mathbf{R}^{\mathrm{T}} \|\mathbf{D}\|$  (F.13)

mit dem Spur-Operator tr(◦). Dies gilt, da im zweidimensionalen Fall gilt:

<span id="page-171-1"></span>
$$
tr(\bar{\mathbf{J}}) = tr \left( \int_{\Omega} d(\mathbf{X}) \left[ (\mathbf{X} \cdot \mathbf{X}) \mathbf{I}_{2} - \mathbf{X} \otimes \mathbf{X} \right] d\Omega \right)
$$
  
= 
$$
\int_{\Omega} d(\mathbf{X}) \left[ tr ((\mathbf{X} \cdot \mathbf{X}) \mathbf{I}_{2}) - tr (\mathbf{X} \otimes \mathbf{X}) \right] d\Omega
$$
 (F.14)  
= 
$$
\int_{\Omega} d(\mathbf{X}) \mathbf{X} \cdot \mathbf{X} d\Omega
$$

und damit:

<span id="page-171-2"></span>
$$
\operatorname{tr}(\bar{\mathbf{J}})\mathbf{I}_2 - \bar{\mathbf{J}} = \int_{\Omega} d(\mathbf{X}) \mathbf{X} \otimes \mathbf{X} \, d\Omega \qquad . \tag{F.15}
$$

Für den letzten verbleibenden Term in Gleichung [\(F.10\)](#page-170-0) gilt:

<span id="page-171-0"></span>
$$
\int_{\Omega} d(\mathbf{X}) \mathbf{R} \mathbf{D} \mathbf{X} \cdot \mathbf{R} \mathbf{D} \mathbf{X} \, d\Omega \, \|\mathbf{D}\| \, \mathbf{I}_2 = (\mathbf{D} \mathbf{R} \mathbf{R}^{\mathrm{T}} \mathbf{D}^{\mathrm{T}}) : \int_{\Omega} d(\mathbf{X}) \mathbf{X} \otimes \mathbf{X} \, d\Omega \, \|\mathbf{D}\| \, \mathbf{I}_2
$$
\n
$$
= (\mathbf{D} \mathbf{D}) : (\text{tr}(\bar{\mathbf{J}}) \mathbf{I}_2 - \bar{\mathbf{J}}) \, \|\mathbf{D}\| \, \mathbf{I}_2 \tag{F.16}
$$

Unter Berücksichtigung der Gleichungen [\(F.11\)](#page-170-1), [\(F.12\)](#page-170-2), [\(F.13\)](#page-170-3) und [\(F.16\)](#page-171-0) läßt sich Gleichung [\(F.10\)](#page-170-0) kurz schreiben als:

$$
\bar{\mathbf{J}}^* = \left[ \left( (\boldsymbol{\varphi} \cdot \boldsymbol{\varphi}) \, \mathbf{I}_2 - \boldsymbol{\varphi} \otimes \boldsymbol{\varphi} \right) \, \bar{A} + \left( 2 \boldsymbol{\varphi} \cdot \mathbf{R} \mathbf{D} \bar{\mathbf{S}} - \boldsymbol{\varphi} \otimes \mathbf{R} \mathbf{D} \bar{\mathbf{S}} - \mathbf{R} \mathbf{D} \bar{\mathbf{S}} \otimes \boldsymbol{\varphi} \right) \right. \\ \left. - \mathbf{R} \mathbf{D} \left[ \text{tr}(\bar{\mathbf{J}}) \, \mathbf{I}_2 - \bar{\mathbf{J}} \right] \, \mathbf{D}^{\mathrm{T}} \mathbf{R}^{\mathrm{T}} + \left[ (\mathbf{D} \mathbf{D}) : \left( \text{tr}(\bar{\mathbf{J}}) \, \mathbf{I}_2 - \bar{\mathbf{J}} \right) \right] \, \mathbf{I}_2 \right] \, \|\mathbf{D}\| \, . \quad (\mathrm{F.17})
$$

### **F.2.2 Trägheitsgrößen in 3d**

Die Transformation der Trägheitsgrößen im dreidimensionalen Fall erfolgt völlig analog der Transformation im zweidimensionalen Fall. Gegeben sei jetzt ein Volumenkörper $\Omega \in \mathbb{R}^3,$ auf den die folgende Transformation *F* angewendet wird:

<span id="page-171-3"></span>
$$
\mathbf{X}^* = F(\mathbf{X}) = \mathbf{R} \mathbf{D} \mathbf{X} + \boldsymbol{\varphi} \tag{F.18}
$$

mit einer Rotationsmatrix  $\mathbf{R} \in \mathsf{SO}(3)$ , einer Skalierungsmatrix  $\mathbf{D} = \text{diag}([D_1 D_2 D_3])$  mit  $D_1, D_2, D_3 > 0$  und  $\varphi$  und einer Verschiebung  $\varphi \in \mathbb{R}^3$ . Es existiert immer eine Umkehrabbildung mit:

$$
X = F^{-1}(X^*) = D^{-1}R^{-1}(X^* - \varphi) = D^{-1}R^{T}(X^* - \varphi)
$$
 (F.19)

Das effektive Volumen  $\bar{V}$  eines Körpers wird definiert als:

$$
\bar{V} = \int_{\Omega} d(\mathbf{X}) \, d\Omega \qquad . \tag{F.20}
$$

Das effektive statische Moment  $\bar{S}$  wird eingeführt mit:

$$
\bar{\mathbf{S}} = \int_{\Omega} d(\mathbf{X}) \, \mathbf{X} \, \mathrm{d}\Omega \tag{F.21}
$$

und der effektive Volumenträgheitstensor **J**¯ als:

$$
\bar{\mathbf{J}} = \int_{\Omega} d(\mathbf{X}) \left[ (\mathbf{X} \cdot \mathbf{X}) \mathbf{I}_{3} - \mathbf{X} \otimes \mathbf{X} \right] d\Omega \qquad . \tag{F.22}
$$

Skalierung, Drehung und Verschiebung des Volumenkörpers resultieren im neuen effektiven Volumen mit:

$$
\bar{V}^* = \bar{V} \|\mathbf{D}\| \tag{F.23}
$$

Die Herleitung ist dabei völlig identisch mit derer der transformierten effektiven Fläche im 2*d*-Fall in Gleichung [\(F.7\)](#page-169-1). Das gleiche gilt für die dreidimensionale Transformation des statisches Moments, wo völlig analog zu Gleichung [\(F.9\)](#page-169-2) gilt:

$$
\bar{\mathbf{S}}^* = (\mathbf{R}\mathbf{D}\,\bar{\mathbf{S}} + \boldsymbol{\varphi}\bar{V}) \|\mathbf{D}\| \qquad . \tag{F.24}
$$

Nur geringfügig unterscheidet sich die Transformation des effektiven Trägheitstensors. Da im 3*d* Fall gilt (vgl. Gleichung [\(F.14\)](#page-171-1)):

$$
tr(\bar{\mathbf{J}}) = tr \left( \int_{\Omega} d(\mathbf{X}) \left[ (\mathbf{X} \cdot \mathbf{X}) \mathbf{I}_{3} - \mathbf{X} \otimes \mathbf{X} \right] d\Omega \right)
$$
  
= 
$$
\int_{\Omega} d(\mathbf{X}) \left[ tr ((\mathbf{X} \cdot \mathbf{X}) \mathbf{I}_{3}) - tr (\mathbf{X} \otimes \mathbf{X}) \right] d\Omega
$$
 (F.25)  
= 
$$
2 \int_{\Omega} d(\mathbf{X}) \mathbf{X} \cdot \mathbf{X} d\Omega
$$

so gilt für den deviatorischen Anteil des Trägheitstensors (vgl. Gleichung [\(F.15\)](#page-171-2)):

$$
\frac{1}{2} \operatorname{tr}(\bar{\mathbf{J}}) \mathbf{I}_3 - \bar{\mathbf{J}} = \int_{\Omega} d(\mathbf{X}) \, \mathbf{X} \otimes \mathbf{X} \, \mathrm{d}\Omega \qquad . \tag{F.26}
$$

Damit ergibt sich die Transformation des Volumenträgheitstensors analog zu Gleichung [\(F.17\)](#page-171-3):

$$
\bar{\mathbf{J}}^* = \left[ \left( (\boldsymbol{\varphi} \cdot \boldsymbol{\varphi}) \, \mathbf{I}_3 - \boldsymbol{\varphi} \otimes \boldsymbol{\varphi} \right) \, \bar{V} + \left( 2 \boldsymbol{\varphi} \cdot \mathbf{R} \mathbf{D} \bar{\mathbf{S}} - \boldsymbol{\varphi} \otimes \mathbf{R} \mathbf{D} \bar{\mathbf{S}} - \mathbf{R} \mathbf{D} \bar{\mathbf{S}} \otimes \boldsymbol{\varphi} \right) \right]
$$

$$
- \mathbf{R} \mathbf{D} \left[ \frac{1}{2} \operatorname{tr}(\bar{\mathbf{J}}) \, \mathbf{I}_3 - \bar{\mathbf{J}} \right] \mathbf{D}^{\mathrm{T}} \mathbf{R}^{\mathrm{T}} + \left[ (\mathbf{D} \mathbf{D}) : \left( \frac{1}{2} \operatorname{tr}(\bar{\mathbf{J}}) \, \mathbf{I}_3 - \bar{\mathbf{J}} \right) \right] \mathbf{I}_3 \right] \, \|\mathbf{D}\| \, . \quad (\mathrm{F.27})
$$

## **F.3 Visualisierung von Balken**

Durch die Parametrierung der Balkenelemente durch Finite-Elemente-Netze (siehe Kapitel [7.1\)](#page-112-0) stehen diese auch für die Visualisierung zur Verfügung. Diese Systematik wird noch ein wenig näher beleuchtet:

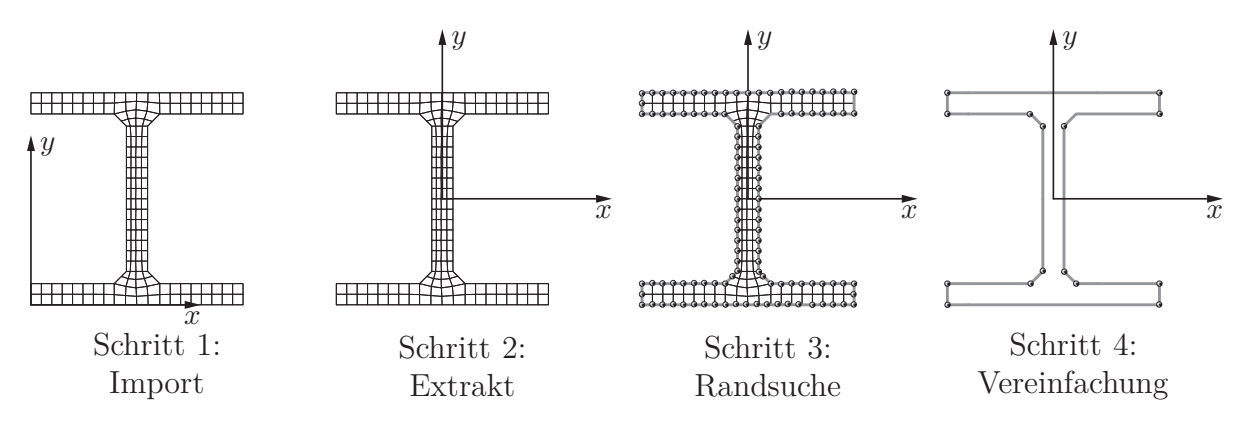

<span id="page-173-0"></span>Abbildung F.2: Schritte der Parametrierung und Visualisierung eines Balkenquerschnitts über FE-Netze

Abbildung [F.2](#page-173-0) zeigt schematisch die Vorgehensweise bei der Aufbereitung der Netzdaten für Parametrierung und Visualisierung der Balken:

- Schritt 1 Import der Netzdaten: Wie bei jedem FE-Programm ist entweder ein Netzgenerator oder ein Importfilter für existierende Netzgeneratoren vonnöten. Bei den Balkenquerschnitten handelt es sich um standardmäßige 2*d*-Netzdaten aus bilinearen 4-Knoten-Elementen und/oder 3-Knoten-Elementen. Für den vorliegenden Verwendungszweck erscheinen höherwertige Elemente nicht sinnvoll.
- Schritt 2 Extrakt der Balkenquerschnittsdaten: Durch eine einfache FE-Integration über das komplette geometrische Gebiet ergeben sich die gesuchten Querschnittsgrößen nach Kapitel [7.1.1.](#page-113-0) Anschließend erfolgt eine Transformation der Querschnittsdaten in den Schubmittelpunkt oder – wenn möglich – ins Hauptachsensystem.
- Schritt 3 Randsuche: Da bei einem Balken nur die Mantelfläche und der erste und der letzte Balkenquerschnitt darzustellen sind (alle anderen Komponenten sind verdeckt), sind die Randelemente des Balkenquerschnitts – 2-Knoten-Linienelemente – zu bestimmen. Aus ihnen lassen sich später die Mantelflächen gewinnen.
- Schritt 4 Vereinfachung der Randlinien: Aus dem vorherigen Schritt liegen Linienelemente, die aus einem ebenen Flächennetz generiert werden, in einer zufälligen Reihenfolge vor. Prinzipiell läßt sich die später skizzierte Vorgehensweise auch schon auf diese Elementschar anwenden. Aus Performancegründen wird jedoch eine Vereinfachung der Randdaten bevorzugt. Aufgrund der Entstehung lassen sich die 2-Knoten-Linienelemente immer in Form von einfach oder mehrfach geschlossenen Kurven derart anordnen, daß der erste Knoten eines jeden Elements mit dem letzten

Knoten des jeweils vorhergehenden Elements übereinstimmt. Aufgrund der Natur der Netzdaten geschieht dies rein durch Durchsuchen einer ganzzahligen Indexmenge und verursacht keinerlei Rundungs- oder Annäherungsprobleme. Anschließend können aufeinanderfolgende parallele Linienelemente zusammengefaßt werden, was eine deutliche Reduzierung des Darstellungsaufwandes verursacht. Ergibt sich durch die Vereinfachung eine einfach geschlossene Randlinie, ist sogar eine einfache Darstellung eines Balkenquerschnitts durch eine einzige Oberfläche möglich. Bei wechselnden Netzen für die Parametrierung des Querschnitts ist hierbei dafür zu sorgen, daß die Anzahl der Randelemente für die Darstellung jeweils gleich bleibt, um verwirrende Darstellungseffekte zu vermeiden.

Damit liegt für jeden Balkenquerschnitt ein Liniennetz oder eine parametrierte Linie mit den Ortsvektoren  $X_i \in \mathbb{R}^2$  vor. In Erinnerung an die Balkenkinematik aus Gleichung [\(3.2\)](#page-42-2) läßt sich für die Lage eines Ortsvektors *X<sup>i</sup>* auf einer auf dem Knoten *I* liegenden Balkenquerschnittsfläche folgende räumliche Lage zuordnen:

$$
\boldsymbol{x}_{i} = {}^{I}\boldsymbol{\varphi} + \begin{bmatrix} {}^{I}\boldsymbol{d}_{1} & {}^{I}\boldsymbol{d}_{2} \end{bmatrix} \boldsymbol{X}_{i} \qquad . \tag{F.28}
$$

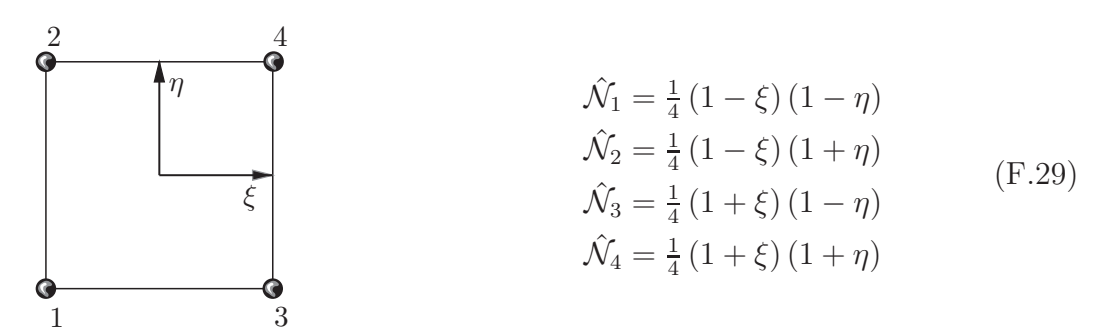

Abbildung F.3: 4-Knoten-Oberflächenelemente für die Visualisierung

<span id="page-174-0"></span>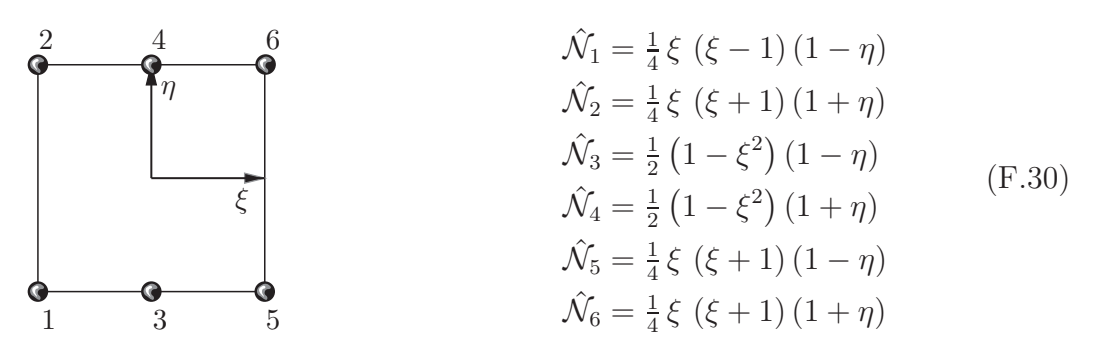

<span id="page-174-1"></span>Abbildung F.4: 6-Knoten-Oberflächenelemente für die Visualisierung

Für die Visualisierung der Oberfläche ergeben sich damit aus einem 2-Knoten-Balkenelement zusammen mit den 2-Knoten-Linienelementen der Querschnittsränder 4-Knoten-Elemente für die Mantelfläche. Analog dazu ergeben sich aus einem 3-Knoten-Balkenelement zusammen mit den 2-Knoten-Linienelementen 6-Knoten-Elemente für die Oberflächenelemente für die Darstellung jeweils eines Balkenelements.

Aufgrund der Entstehung dieser Oberflächennetze ist eine Numerierung der Formfunktionen wie in den Abbildungen [F.3](#page-174-0) und [F.4](#page-174-1) vorteilhaft.

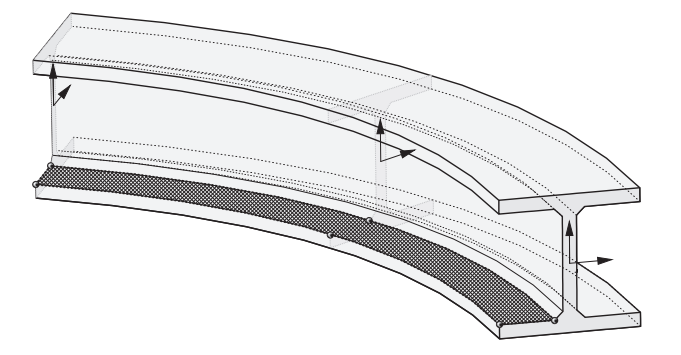

Abbildung F.5: Balken – 6-Knoten-Oberflächenelement (dunkel) für die Visualisierung der Mantelfläche eines quadratischen Balkenelements

<span id="page-175-0"></span>Mithilfe dieser Formfunktion lassen sich die Oberflächendaten der Mantelfläche aus den Knoten korrespondierender Linienelemente auf der entsprechenden Anzahl der Balkenquerschnitte leicht erzeugen, wie Abbildung [F.5](#page-175-0) illustriert. Insbesondere bei quadratischen oder höherwertigen Balkenelementen bietet dies den Vorteil, eine der Approximationsgüte gerechte Darstellung zu erzeugen.

## **Schriftenreihe des Lehrstuhls für Numerische Mechanik**

Bisher in dieser Reihe erschienen:

### **Band I**

Mechanische Integratoren für Kontaktvorgänge deformierbarer Körper unter großen Verzerrungen,

C. Hesch, Dissertation, 2007, urn:nbn:de:hbz:467-3156

### **Band II**

Higher-order accurate and energy-momentum consistent discretisation of dynamic finite deformation thermo-viscoelasticity,

M. Groß, Habilitationsschrift, 2009, urn:nbn:de:hbz:467-3890

### **Band III**

Energy Consistent Time-Integration of Hybrid Multibody Systems, S. Uhlar, Dissertation, 2009, urn:nbn:de:hbz:467-4086

#### **Band IV**

Elemente für die Dynamik flexibler Mehrkörpersysteme, N. Sänger, Dissertation, 2011, urn:nbn:de:hbz:467-5611